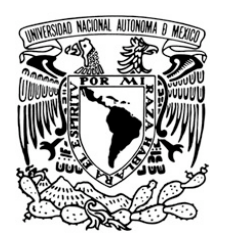

UNIVERSIDAD NACIONAL AUTÓNOMA DE MÉXICO FACULTAD DE ESTUDIOS SUPERIORES ARAGÓN

PUBLICIDAD EN INTERNET: ORIGEN, ESTRUCTURA Y PROYECCIÓN EN NUESTRO PAÍS

# TESIS QUE PARA OBTENER EL TÍTULO DE LICENCIADO EN COMUNICACIÓN Y PERIODISMO P R E S E N T A

PAULINA OLALDE RODRÍGUEZ

JUAN ARELLANO ALONSO ASESOR

SAN JUAN DE ARAGON, EDO. DE MÉXICO, 1997

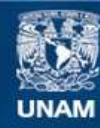

Universidad Nacional Autónoma de México

**UNAM – Dirección General de Bibliotecas Tesis Digitales Restricciones de uso**

## **DERECHOS RESERVADOS © PROHIBIDA SU REPRODUCCIÓN TOTAL O PARCIAL**

Todo el material contenido en esta tesis esta protegido por la Ley Federal del Derecho de Autor (LFDA) de los Estados Unidos Mexicanos (México).

**Biblioteca Central** 

Dirección General de Bibliotecas de la UNAM

El uso de imágenes, fragmentos de videos, y demás material que sea objeto de protección de los derechos de autor, será exclusivamente para fines educativos e informativos y deberá citar la fuente donde la obtuvo mencionando el autor o autores. Cualquier uso distinto como el lucro, reproducción, edición o modificación, será perseguido y sancionado por el respectivo titular de los Derechos de Autor.

## **Dedicatorias**

Te dedico esta tesis a ti Andrés, eres el motor de mi vida, por tenerte a mi lado pude concluir este trabajo. Gracias por el amor, la paciencia, la compañía y tanta felicidad. Te amo.

A mis padres, que siempre han estado conmigo. A mi mamá por dedicarme su vida, es algo que nunca te podré recompensar, por tu sacrificios he llegado hasta aquí. A mi papá por creer en mí, por quererme mucho y por regalarme la inteligencia, cuando me inspecciono no puedo dudar que soy como tú.

A mis hermanos: A Mónica por ser mi cómplice, mi amiga y hasta mi modelo a seguir. A Pancho por su alegría, compañía y juventud inacabable. A Paulo, porque eres noble y responsable, he aprendido mucho de ti.

A mi amiga Raquel, te quiero mucho, gracias por todas las bendiciones que haz traído a mi vida, eres mi mejor amiga y siempre será así.

A mí angelito de la guardia, te sigo extrañando, pero algún día estaremos juntas de nuevo. Y a los nuevos que me llenan de alegría.

## **Agradecimientos**

Le agradezco a la Universidad tanto conocimiento y crecimiento, ser universitario me cambio la vida.

A mi asesor Juan Arrellano, por apoyarme, por ser mi amigo y por tu sabiduría, gracias a tu confianza concluimos esta investigación.

A mi sinodales, por su paciencia y tiempo, su opiniones plagaron este trabajo de mejorías.

A los investigadores que desinteresadamente me aconsejaron y apoyaron: Dr. Raúl Trejo, Lic. Guillermo Pérezbolde, Lic. Ernesto Valdez y muy especialmente al Dr. Octavio Islas, los breves momentos que compartimos, me dejaron tantas enseñanzas, gracias por la sencillez, la cordialidad y el impulso.

ÍNDICE

## **Í N D I C E**

Publicidad en Internet: origen, estructura y proyección en nuestro país

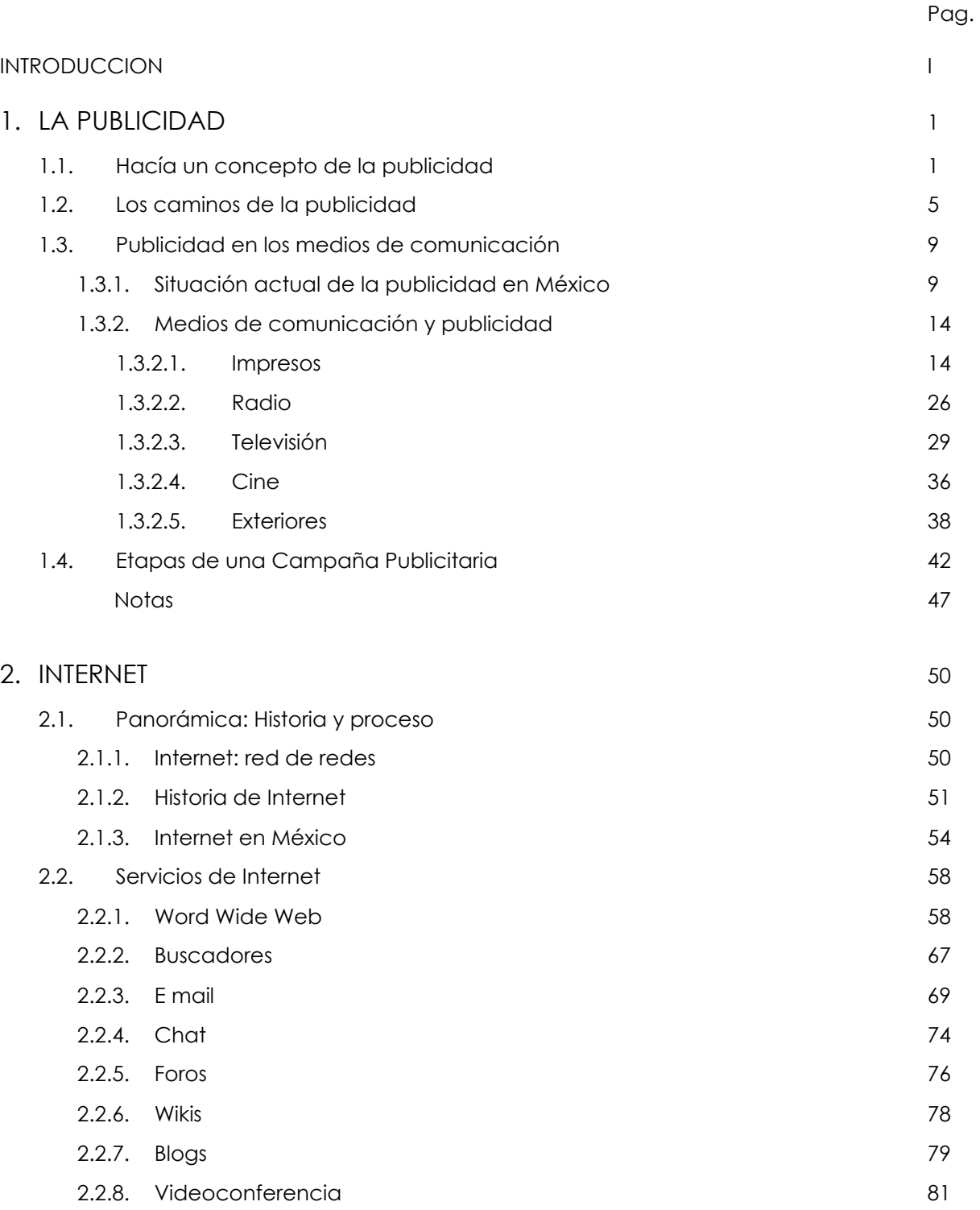

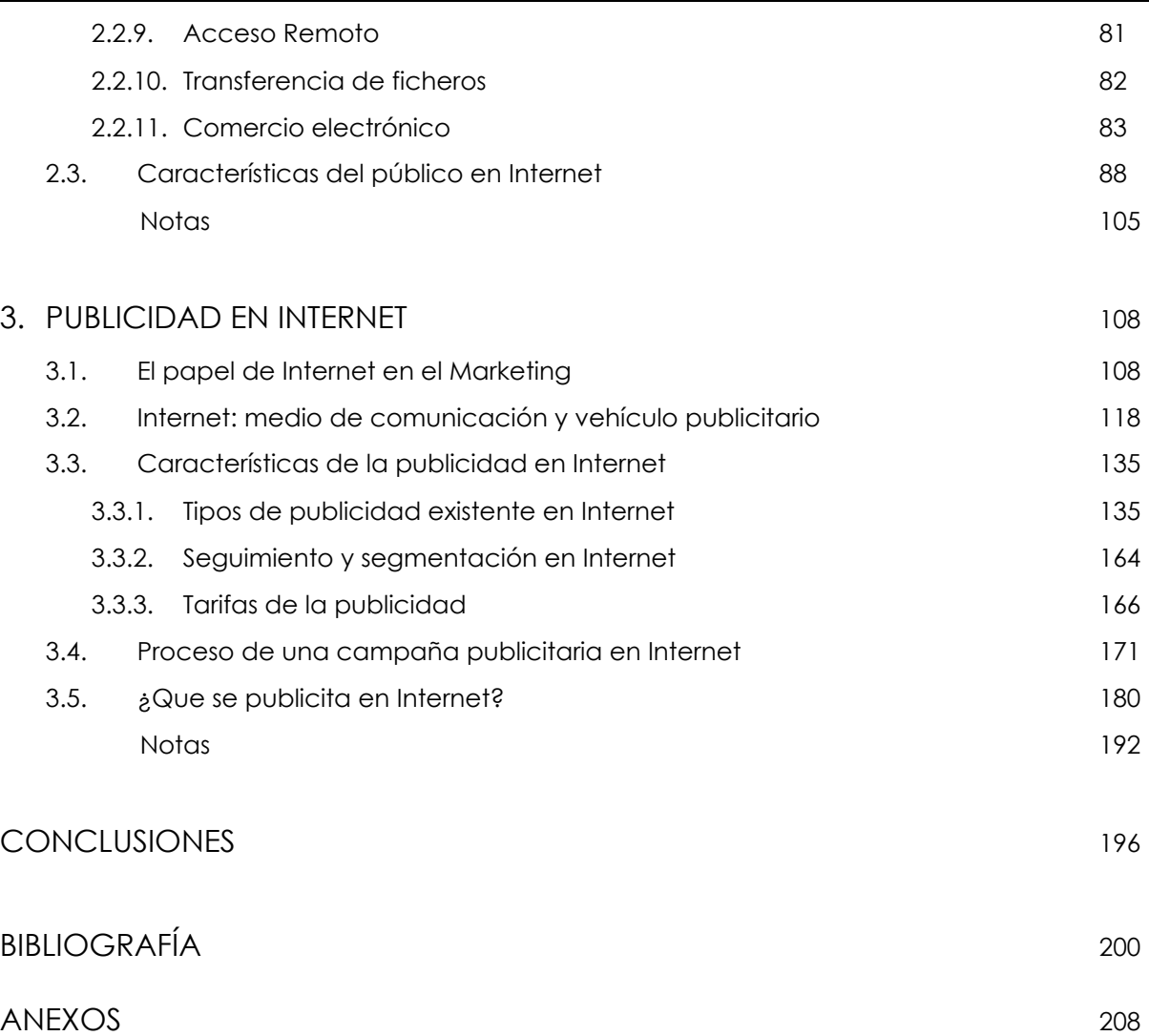

## **I N T R O D U C C I Ó N**

Internet ha llegado para quedarse. Este naciente medio de comunicación ofrece nuevas posibilidades a los comunicólogos que no deben de ignorarse. La red de redes es el cimiento de una nueva sociedad basada en el conocimiento y su análisis incumbe a muchas áreas de estudio, entre ellas la comunicación.

Para un porcentaje representativo de la población la red es ya un elemento imprescindible; los organismos gubernamentales y diversas asociaciones están pugnando por conseguir un mundo enlazado a la web. Entonces, sí Internet es un medio de comunicación con oportunidades únicas y una proyección alentadora, los comunicólogos debemos aprenderlo, experimentarlo, vivirlo, para conseguir nuevas herramientas que permitan desarrollar nuestro quehacer periodístico en la realidad de un mundo global.

El presente trabajo de investigación tuvo como objetivo analizar el potencial de Internet como vehículo publicitario, conocer sus ventajas, características y formatos; se realizó con el propósito de llenar lagunas en un tema poco estudiado. Partimos de la hipótesis de que Internet es un medio de comunicación adecuado para realizar una campaña de publicidad exitosa. De forma que analizamos el medio para descubrir sí nuestra suposición era correcta.

En el círculo publicitario donde constantemente se buscan nuevas formas de seducir al consumidor, la web puede ofrece formatos novedosos y cautivantes. Motivo por el cual varias empresas han volcado su atención hacía Internet como vehículo publicitario. De este fenómeno surgió la necesidad de un análisis que tuviera por objetivo conocer la rentabilidad de la red en el proceso comunicativo de toda empresa.

Este escrito está dirigido a todos aquellos estudiosos de la comunicación que deseen ampliar su conocimiento de las nuevas tecnologías de la información y deseen adueñarse de nuevas habilidades, también va encaminado a los profesionales que quieran conocer más a fondo la naturaleza de la red de redes.

Para la realización del trabajo se tuvieron que buscar fuentes de temas aparentemente inconexos, ya que en realidad no hay mucha información sobre la publicidad en Internet. Con

I

la visión que teníamos se relacionaron estos tópicos para darle forma al trabajo. Mucha de la información fue producto de la experiencia de navegar numerosas horas en la red para así comprender el proceso publicitario de está.

El método utilizado para la realización de esta investigación fue el inductivo entendiéndolo como el que parte de los fenómenos particulares y cuya incidencia forma una ley, es decir, va de lo particular a lo general. De esta forma estudiamos todos los factores, analizamos las circunstancias y observamos las diferencias, para obtener una interpretación personal y/o buscar la forma de añadir un conocimiento a lo conocido; destacando un matiz con un fundamento poco explotado.

Es necesario indicar que la evolución de la red es muy rápida, por lo cual puede que los formatos publicitarios aquí expuestos en un par de años desaparezcan, pero a pesar de esto es importante delimitarlos, porque de esta forma comprenderemos la naturaleza del medio y estaremos más capacitados para entender fácilmente lo cambios que se generen.

La presente tesis está compuesta de tres capítulos, el primero dedicado a la publicidad, el segundo a Internet y el último a la convergencia de ambos temas. La organización se decidió de esta forma, porque primeramente debíamos sentar las bases teóricas necesarias para entender el funcionamiento de la publicidad y de Internet. Ya con los conocimientos necesarios se procedió a abordar nuestro tema de estudio.

En el primer capítulo dedicado a la publicidad, se da una concepción global de la misma. Esta rama del conocimiento es muy extensa, por lo que sólo se consideraron los puntos que nos sirvieron en nuestra investigación. Se abordó por la tanto su definición e historia, su papel dentro del marketing, las características publicitarias de cada medio de comunicación y su situación en México, además del proceso de una campaña de publicidad.

El segundo capítulo fue dedicado a Internet, se buscó desenmarañar la red de redes, para entender cómo ha llegado a este punto de su evolución. Cuál es su funcionamiento, la historia de ella en México y en el mundo; por último, las características, sociales, demográficas y económicas de los usuarios de la web en nuestro país.

El último capítulo abordó propiamente la publicidad en Internet, en éste fue necesario ubicar a la web dentro del proceso de marketing, como medio de comunicación y vehículo

II

#### INTRODUCCIÓN

publicitario. Posteriormente se enumeraron todos los formatos existentes para publicitar, sus características y bondades. Se analizó el proceso de una campaña publicitaria en la red y se realizó un breve bosquejo de lo que actualmente se publicita en Internet.

Sería de mi agrado que esta tesis sirviera como un verdadero manual a aquellos estudiantes o académicos que deseen conocer el tema. Desde su inicio se realizó con la finalidad de ser práctico y sencillo. Ojalá también sirva de impulso para que nuevos estudiosos lo retomen para sus futuras investigaciones, porque en el mundo globalizado es básico un nuevo comunicólogo capaz de dominar todos los medios que están a su alcance.

## **1 LA PUBLICIDAD**

## **1.1 Hacía un concepto de la publicidad**

La publicidad, ¿quién no la conoce, quién no se ha dejado seducir por ella, quién no comparte algunos de sus valores?. Ella está aquí con nosotros, a cada paso la encontramos: en los autobuses, en la esquina de nuestra casa, en aquella vía rápida. La escuchamos, la vemos, la vivimos; acapara nuestros sentidos. Y está tan arraigada a nuestra vida que apenas la percibimos, a pesar de ser una sombra constante para el ser humano moderno.

Debemos reconocer que es un reflejo de nuestra sociedad de consumo, de nuestros valores y anhelos. Por tal motivo, al ser una reproducción del pensamiento humano; no crea necesidades, solamente las proyecta.

"La publicidad no inventa los deseos del público. Los descubre, reflejándolos, y procura servirlos. Los anuncios no crean las aspiraciones de la gente; los simbolizan. En última instancia, los estimula". 1

Estos símbolismos utilizados por los publicistas son una copia fiel de las aspiraciones de la sociedad. El deseo de poder, belleza y status, son proyectados en cada uno de los anuncios que nos transmiten. Valiéndose de nuestras más profundas pretensiones para conquistar nuestra decisión de compra. Sería falso afirmar que genera ambiciones, esas todo ser humano las tiene y la publicidad definitivamente las sabe explotar.

"Para ser justos, debería reconocerse que la publicidad es una fórmula llena de aproximaciones a la problemática creada por la sociedad industrial. (…) De ahí que deba contemplársela no como una conjura contra el hombre, sino como un producto del hombre". 2

Hay que ser conciente de que las formas publicitarias son consecuencia de los valores de la sociedad industrial, donde el consumismo es uno de los pilares. Condenarla es irrazonable; ella no es la causante del modelo económico existente, ni de la frivolidad del ser humano. Todos los males que le atribuimos son los mismos que nosotros hemos desarrollado.

La publicidad consigue la tan deseada persuasión al tener un gran nivel de conciencia del pensamiento humano y basándose en ciencias como la psicología, sociología, estadística, economía, entre otras.

Para comprender la publicidad debemos visualizarla dentro del proceso de marketing que toda empresa comercializadora de productos o servicios debe llevar a cabo. O´Guinn define al marketing como:

"El proceso de planeación y ejecución del concepto, establecimiento de precios y distribución de ideas, bienes y servicios para crear intercambios que satisfagan los objetivos individuales y empresariales". 3

Por lo tanto el marketing es la disciplina encargada del desarrollo de un producto o servicio e incluso de una empresa, la mercadotecnia define todos los elementos necesarios para la culminación de un concepto. Sus funciones se han dividido en cuatro grandes rubros llamados mix de marketing algunos autores manejan más divisiones, pero nos apegaremos a la de O´Guinn:

## 1 "Producto

Es la concepción de la mercancía o servicio, incluyendo sus características, diseño, diferenciación de otros productos similares, instrucciones de uso y posicionamiento;

2 "Precio

Determina el nivel de la mejor calidad en las mercancías ya establecidas y el promedio de precios de estas, además de la política del costo más bajo. Planea el nivel de importe estimado, las condiciones de venta: si será a crédito o sólo en efectivo, los intereses y el arrendamiento;

## 3 "Promoción

Establece la cantidad y el tipo de publicidad, las ventas personales y la promoción. Si se participará en ferias o exposiciones, las actividades de relaciones públicas, el patrocinio de eventos y las comunicaciones en Internet;

## 4 "Distribución

Analiza el número de puntos de venta al detalle y su ubicación, las ventas por catálogo, número y tipo de mayoristas, la entrega, instalación y capacitación". *<sup>4</sup>*

2

La publicidad en el mix de marketing es una actividad contemplada dentro de la promoción, junto con el patrocinio o las relaciones públicas, entre otras actividades. Entonces sí la planeación de una campaña publicitaria es una labor complicada, el proceso para el lanzamiento de un bien o servicio es una tarea titánica, la cual se tiene que dividir en varios rubros para poderse realizar. En este proceso se involucra una gran cantidad de personal especializado en diferentes áreas, esto solamente con el fin de que un producto llegue a nuestras manos.

Entendiendo el papel de la publicidad dentro del proceso de creación de un producto comenzaremos a definirla; tarea difícil, ya que cada teórico utiliza su experiencia para llegar a una conclusión, por lo que encontramos una inmensidad de conceptos. Ferrer Rodríguez en su libro La Publicidad da una lista de más de 200 definiciones y sobre conceptualizarla recalca:

"La publicidad suele ser más y menos de los que dice, no más o menos. Por eso cualquier intento de definición es arduo e incierto. Tendría que quedar en los límites de una aproximación. (…) No todos la que la definen entienden por publicidad la misma cosa. Más aún la interpretación que cada quién da a la publicidad y el uso que cada uno hace de ella, abonan y justifican la confusión". 5

Es cierto el modo en que Ferrer se niega a definirla para así no contribuir al mar de confusión, pero debemos por lo menos generar una aproximación de lo que sí puede ser considerado publicidad. Comencemos citando la definición del libro La publicidad de Andre Cadet:

"La publicidad aparece específicamente como una serie de medios y de técnicas puestos al servicio de una empresa comercial, ya sea privada o pública, que persigue influir sobre el mayor número posible de personas, y ello a distancia sin intervención directa del vendedor. Esta acción persigue como objetivo el conseguir y desarrollar una clientela, es decir, dar a conocer una firma, vender determinados productos o prestar ciertos servicios. Actúa, en este sentido, subrayando la excelencia del producto o, de un modo más sutil, sugiriendo, desarrollando y satisfaciendo las necesidades reales o imaginarias de los consumidores". 6

Retomando esta concepción, la publicidad se trata de una técnica al servicio de las empresas comerciales que valiéndose de herramientas de seducción, convencimiento y persuasión, trata de conseguir su objetivo principal: vender un producto, una marca o un concepto. Utiliza los medios masivos de comunicación para su fin, ya que necesita llegar al mayor número de personas posible, como consecuencia, adquiere el carácter impersonal de los mass media.

Para O´Guinn la publicidad debe tener tres características básicas: "Ser pagada, transmitirse al público a través de los medios masivos de comunicación y buscar persuadir". *<sup>7</sup>* Afirma que si la comunicación no es pagada, no se puede considerar publicidad, además el anunciante debe comprar un espacio en un medio de comunicación masiva de manera forzosa. Si se paga por el servicio, pero no es transmitido en los mass media se convierte en promoción, como en el caso del personal que encontramos en las tiendas de autoservicio haciendo labor de venta. Finalmente, debe persuadir, esa es su razón de ser; la publicidad debe convencernos de consumir cierto producto.

Una campaña publicitaria no sólo se realiza cuando se introduce un producto al mercado sino durante toda la vida de éste, ya que también busca reafirmar la aceptación del bien para que no decaigan sus ventas a través del tiempo. La definición de publicidad que realiza Billorou hace énfasis al respecto.

"Publicidad es la técnica de la comunicación múltiple que utiliza en forma de paga medios de difusión para la obtención de objetivos comerciales predeterminados, a través de la formación, cambio o refuerzo de la actitud de las personas sometidas a su acción". 8

Concluyendo al respecto y para los fines de esta investigación entenderemos a la publicidad como la técnica al servicio de las empresas comerciales, que a través de la compra de espacios en los medios masivos de comunicación difunde un mensaje que trata de convencer al comprador potencial de la aceptación, refuerzo o cambio de actitud hacia un bien o un servicio. La publicidad es también una parte dentro de la promoción en el mix de marketing, que mediante la persuasión pretende conquistar nuestra compra, siempre valiéndose de nuestras propias aspiraciones.

## **1.2 Los caminos de la publicidad**

La historia de la publicidad puede remontarse hasta tiempos antiguos, en esa época ya había manifestaciones recurrentes que tuvieron por objeto promover la venta. En Grecia encontramos a los primeros pregoneros, sujetos que a viva voz anunciaban noticias, la venta de esclavos o invitaban a eventos populares. Muchas veces eran acompañados por música y debían contar con una voz agradable. Los pregones fue una practica extendida por mucho tiempo y llegó a constituirse como una organización, "(…)en 1258 lograron la aprobación por parte de Felipe Augusto [rey de Francia], de diversos estatutos que regulaban sus derechos y sus pagos". 9

Además, en ese entonces ya se utilizaban símbolos pictóricos para anunciar el tipo del establecimiento, esta señal representaba el bien o servicio que se ofrecía en dicho lugar. Así, una cabra era anuncio de una lechería o una bota el de una zapatería.

En la Edad Media llegarían los gremios que eran sociedades de artesanos que tenían como objetivo reservarse la producción de cierto bien. En una época donde se fabricaba sólo lo que se podía consumir era el modo de evitar la sobreproducción. Se le obligaba a los miembros del gremio diferenciar con un símbolo la mercancía para distinguirla y así evitar que alguien que no fuera parte de la sociedad produjera dichos artículos. Con el tiempo la marca fue distinguiendo la calidad en la fabricación de cierto gremio, conformando los principios de lo que hoy conocemos como marcas de fábrica.

"Las marcas de fábrica (trade mark), primitivamente marcas de artesanos, eran el feliz recurso de los gremios medievales para controlar la calidad de sus productos y prevenir las burdas imitaciones". 10

Bernal Sahagun indica que en "México los gremios se concentraron en calles con el nombre de su especialidad y en el periodo colonial se contaba registradas 200 organizaciones". 11

En un tiempo donde la mayoría de la población era analfabeta, el único recurso para llegar a ella era el medio auditivo. Con el invento de la imprenta en 1437 por el alemán Johannes Gutenberg, se abrió un mar de posibilidades, la producción de material impreso pudo masificarse y paulatinamente comenzó a desaparecer la era en donde sólo unos cuantos

5

tenían el privilegio de leer. Surgieron los primeros periódicos o gacetas y con ellos la publicación de publicidad.

En los medios impresos la publicidad surgió mediante el cartel, "en 1472 apareció el primer anuncio en inglés, un volante que se pegó en las puertas de los templos de Londres y que anunciaba la venta de un devocionario." 12 Según nos indica Eulalio Ferrer "el primer anuncio en un periódico fue en el *Weekly Relations of News* de Inglaterra, publicado el 23 de agosto de 1622 y pagado por una compañía de café. En 1704, Estados Unidos tuvo su primer anuncio en un impreso, el *Boston Newsletter*. En 1729, Benjamin Franklin, padre de la publicidad estadounidense, editó el *Pennsylvania Gazette* que contenía un 50% de anuncios en la publicación". 13 "En México la imprenta llegó en 1539 y los primeros anuncios aparecieron en el Diario de México publicado 1 de octubre de 1805". 14

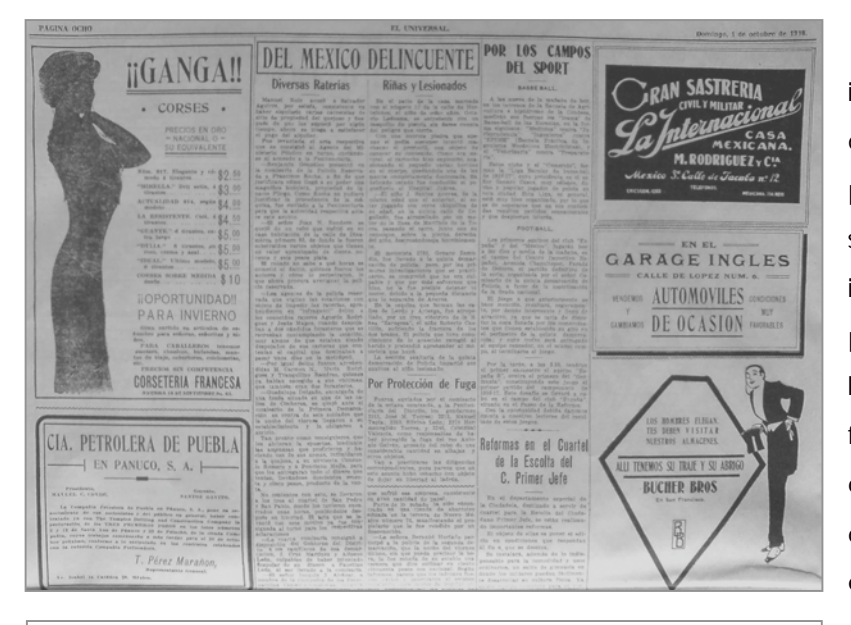

Con la invención de la imprenta fue posible la creación del primer medio masivo: la prensa. Con el paso de los años se perfeccionaron las técnicas de impresión y comenzaron a proliferar las publicaciones. La litografía y posteriormente la fotografía lograron que se convirtiera en un medio de comunicación serio y especializado.

Anuncios del primer ejemplar del periódico El Universal

Pero la publicidad tal como hoy la conocemos surge a raíz de la revolución industrial (1750), que provocó la aparición de la sociedad del consumo y la producción en masa. La sobreproducción de mercancía necesitó que las personas consumieran más para que el sistema capitalista subsistiera, la publicidad fue la principal arma para estimular la demanda. Esto, aunado a la aparición de los medios masivos de comunicación, provocó que esta técnica evolucionara de manera continua.

Las agencias de publicidad surgen cuando Volney B. Palmer en 1804 fundó la suya en Filadelfia, constituyéndose como el primer agente de publicidad. "Años después surge *N. W. Ayer & Songs* que fue la pionera en cobrar el famoso 15% de comisión". 15 En México "la primera Agencia Central de Medios es fundada en 1865. (…) Ya en 1922 existen 25 agencias de anuncios". 16

A finales de 1800 las revistas alcanzaron su auge como medio preferido para publicitarse. Su gran tiraje y la calidad de los anuncios, en cuanto a impresión y colores, lograron posicionarlas. "*Harper´s*, en 1899, editaba números de 163 páginas de texto y 135 de anuncios. En 1900, con un tiro de un millón de ejemplares, *Ladie´s Home Journal* rebasaba todas las facturaciones". 17

El crecimiento vertiginoso de la publicidad provocó que muchos de los anuncios fueran un fraude. Por lo que los consumidores comenzaron a quejarse de la publicidad engañosa. Como medida reaccionaria "en 1911 surgiría el Primer Código Profesional de Ética Publicitaria en Nueva York". 18

Fue a principios de este siglo cuando se iniciaron las transmisiones de la radio. "Estados Unidos fue el pionero en emitir señal radial el día 27 de octubre de 1920 en Pittsburg con la emisora KDKA". <sup>19</sup> Este medio surge junto a la publicidad y desde un principio fue patrocinado. "En 1924 la agencia N. W. Ayer produce la primera transmisión radiofónica patrocinada: "La hora Eveready". 20 México en 1923 comienza sus transmisiones con las estaciones CYL, propiedad del Universal, CYB propiedad de franceses quienes eran dueños de los cigarros Buen Tono (marca que llegaría a ser el principal anunciante de esa estación) y difusoras como CYA, CYZ, CYB entre otras. Años después, las siglas de las radiodifusoras en México cambiaria a XE o XF en base al acuerdo de la Conferencia Internacional de Comunicaciones, celebrada en 1929. "En 1930, se inaugura la XEW que contó con patrocinadores como The Mexican Music, RCA Víctor, High Life y cigarros El Águila"*.* <sup>21</sup>

La televisión es uno de los inventos más impresionantes de la humanidad, combinó el sentido de la vista y el oído, acercando cualquier cosa a la mente humana, se podía observar lo que sucedía en lugares lejanos. Este medio no conoció las fronteras, para él todo público fue igual, rompió los límites del analfabetismo.

7

La primera transmisión de prueba sucedió en Londres en 1926 y el primer servicio regular de televisión se inició en noviembre de 1936 en la misma cuidad, emitido por la *British Broadcasting Corporation.* "Inauguraría la transmisión de publicidad un anuncio televisado en julio de 1941 por la emisora WNBT de Nueva York". 22

La televisión en México nace en 1950, la primera emisión fue la del canal 4 XHTV el 26 de julio. Desde el principio tuvo patrocinadores como Goodrich Euzkadi y los relojes Omega. Ese mismo año surgieron los canales 2 y 5. Todos estas emisoras se convertirían 5 años después en Telesistema Mexicano, hoy conocido como Televisa, a cargo de Emilio Azcarraga Villaurrieta. Fue hasta 1968 que se dan nuevas concesiones con la inauguración de canal 13 y en 1969 canal 8. "Finalmente, el 2 de marzo de 1969 inicia transmisiones canal 11 del Instituto Politécnico Nacional IPN, con un carácter netamente cultural, en septiembre de ese año se establece el sistema de televisión por cable que no cuenta con cortes comerciales y tiene una programación principalmente estadounidense". 23

La publicidad ha existido desde tiempos antiguos, pero no fue hasta la masificación de la información que se convirtió en los que conocemos hoy. La revolución industrial fue el factor determinante para que la publicidad se volviera un aliado poderoso para el sistema capitalista. Los medios masivos que fueron surgiendo siempre la tomaron de la mano volviéndose una pareja inseparable. La publicidad en México tuvo avances más retardados que en Estados Unidos o Europa. De hecho la mayoría de los modelos o fórmulas son influenciados por los países primer mundistas, prueba de ello es que las principales agencias de publicidad en el país son filiales extranjeras.

"En el 2001, la inversión publicitaria en México fue de 2,600 m. d. d., en contraposición con Estados Unidos que invierte 156,389 m. d. d. cada año", 24 por lo cual podemos afirmar que el país no esta ni siquiera cerca de alcanzar la inversión publicitaria de ciertas potencias, pero eso no significa que los que se gasta en publicidad sea una cantidad ínfima, esta continua siendo una industria grande que aún tiene un largo camino por recorrer.

8

## **1.3 Publicidad en los medios de comunicación**

## **1.3.1 Situación actual de la publicidad en México**

La publicidad en México se encuentra atrasada en comparación con otras naciones, quizás nunca llegaremos a alcanzar una inversión publicitaria como la de Estados Unidos o Japón, aun así "somos la segunda posición a nivel Latinoamérica en inversión publicitaria, sólo por debajo de Brasil y a nivel mundial la número 20" 25, esto representa que México es uno de los fuertes inversionistas en publicidad de habla hispana. Además en "2006 la inversión publicitaría creció el 13.2%, en buena medida por la publicidad electoral y el mundial de fútbol". 26 "Televisa tuvo un incremento de 4 mil 446 millones de pesos por estos acontecimientos". 27 La siguiente tabla muestra el crecimiento publicitario en los últimos años:

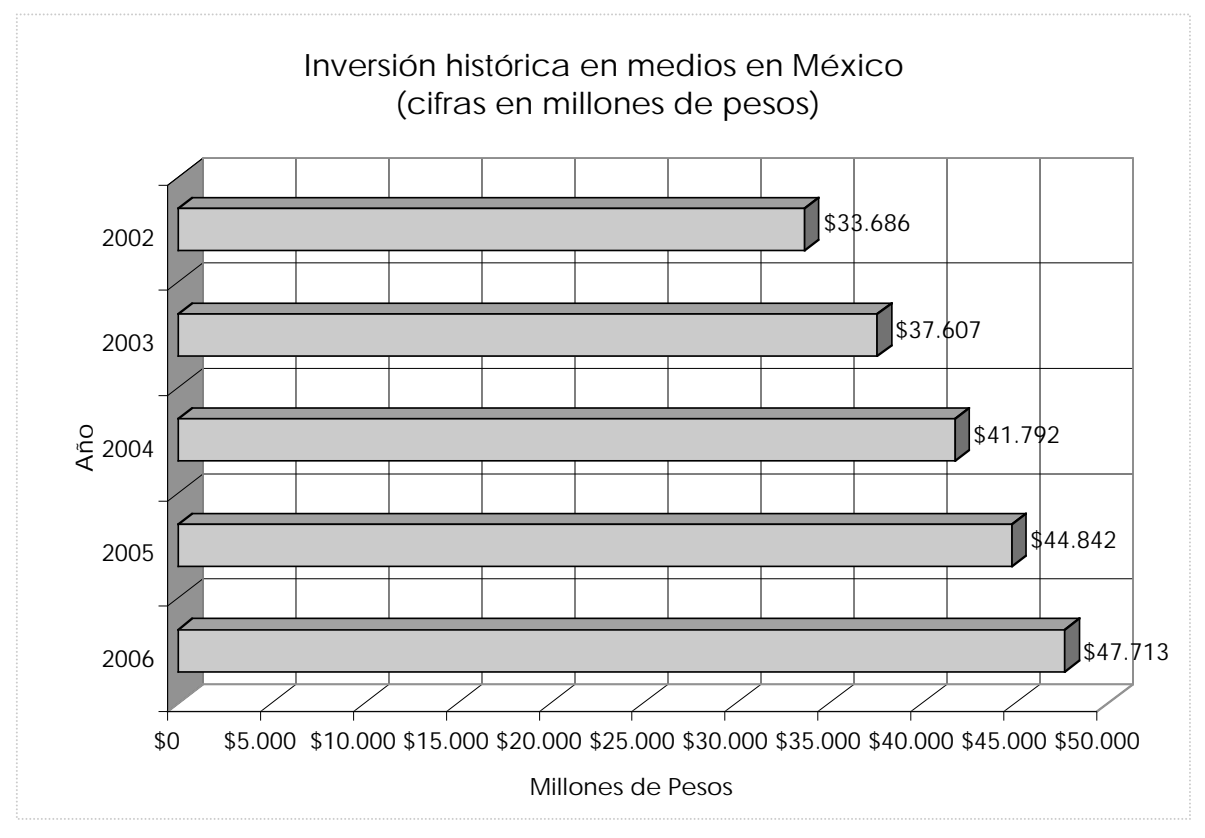

FUENTE: Méndez Mapy, "Medios en medidas", *MERCA2.0*, p. 34

La inversión en mercadotecnia en 2005 fue mayor a los 86 millones de pesos, de los cuales la compra de medios equivale a más de la mitad, en las siguientes gráficas vemos la distribución.

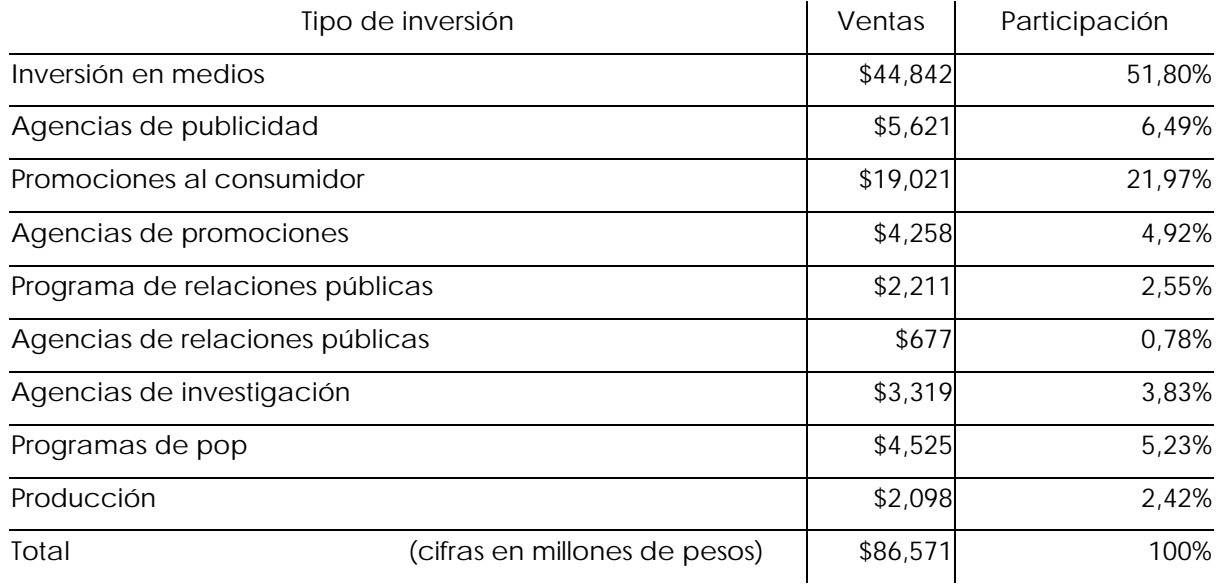

FUENTE: Méndez, "Medios en medidas", *MERCA2.0*, p. 34

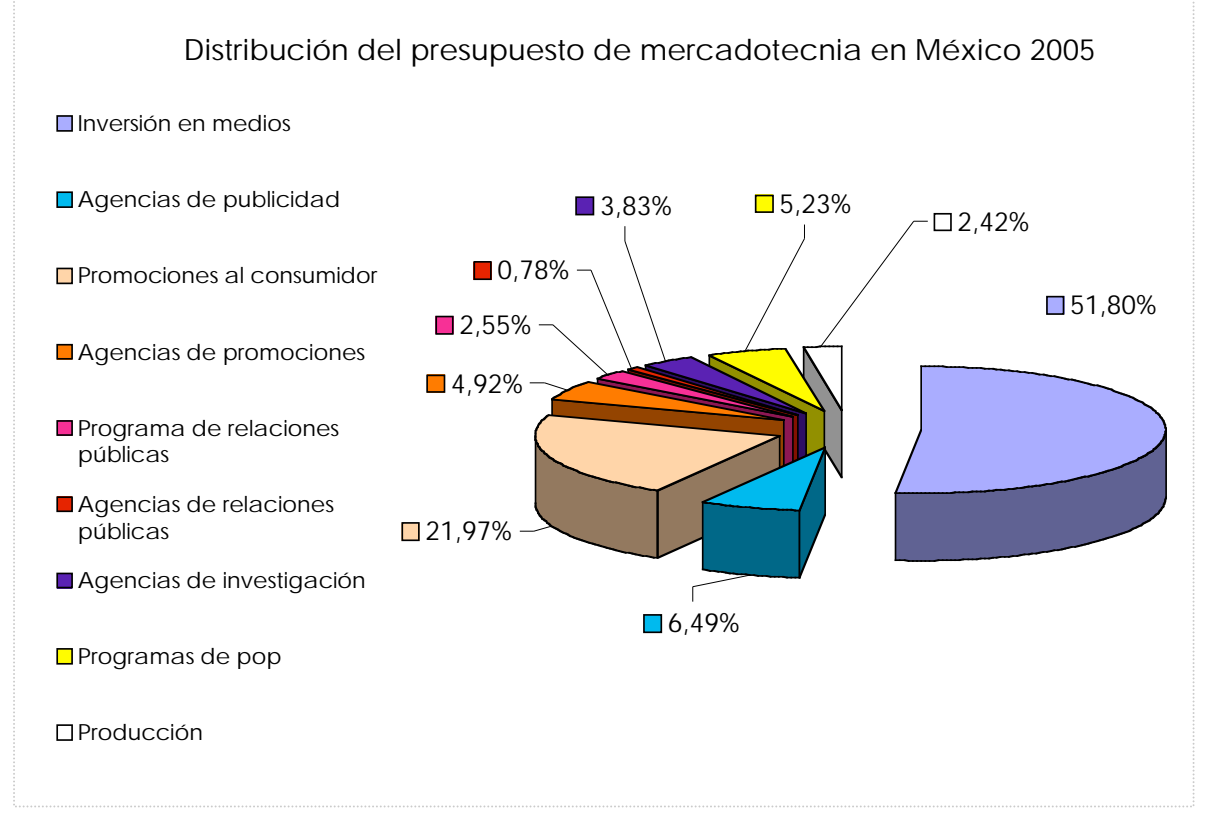

FUENTE: Méndez, "Medios en medidas", *MERCA2.0*, pp. 34 -36

La gran partida se la lleva la inversión en medios con un 51.80%, representado un gasto de casi 45 millones de pesos, que equivale a un 2.45% del Producto Interno Bruto del país (PIB). Con esto podemos asegurar que en marketing, la publicidad representa lo más valioso. Cabe resaltar que las agencias de publicidad rescatan un 6.49% con una inversión de 5.6 millones de pesos, muy por encima del porcentaje que tienen las agencias de relaciones públicas (0.78%). Además debemos de recordar que la inversión en medios es muy costosa motivo por el cual se incrementa el porcentaje. Pero, ¿cómo se distribuye estos 45 millones entre todos los medios de comunicación? Lo podemos observar a continuación.

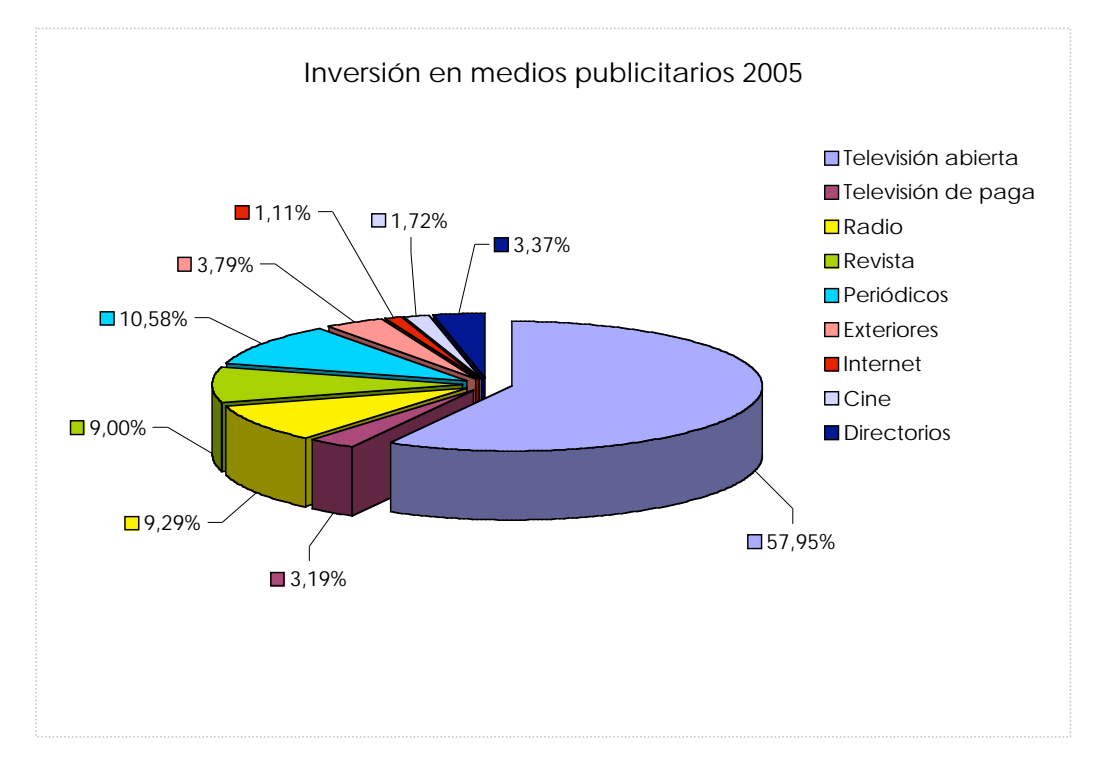

FUENTE: Méndez, "Medios en medidas", *MERCA2.0*, pp. 34 -36

La mayor inversión la tiene la televisión, representando más de la mitad del gasto en medios. Los periódicos se encuentran en segundo lugar con un 10.58%, le sigue la radio y las revistas ambas con un 9 %, el resto se divide entre los demás medios. Es evidente el predominio que tiene la televisión abierta, arrasando con casi el 60% del presupuesto publicitario, es una industria difícil de desbancar; pero los demás medios alternos siguen con fuerza en el camino siendo una opción más viable a la hora de segmentar.

A pesar del predominio de la televisión, no es el medio que más haya crecido en los últimos años. En el 2004, Internet tuvo un asombroso incremento del 952.1% en comparación con

### LA PUBLICIDAD

el año anterior. Y en el 2005, los ganadores fueron la televisión de paga con un 24.3% de crecimiento y el Internet con un 24.5%. En los siguientes gráficos vemos el crecimiento anual de los medios.

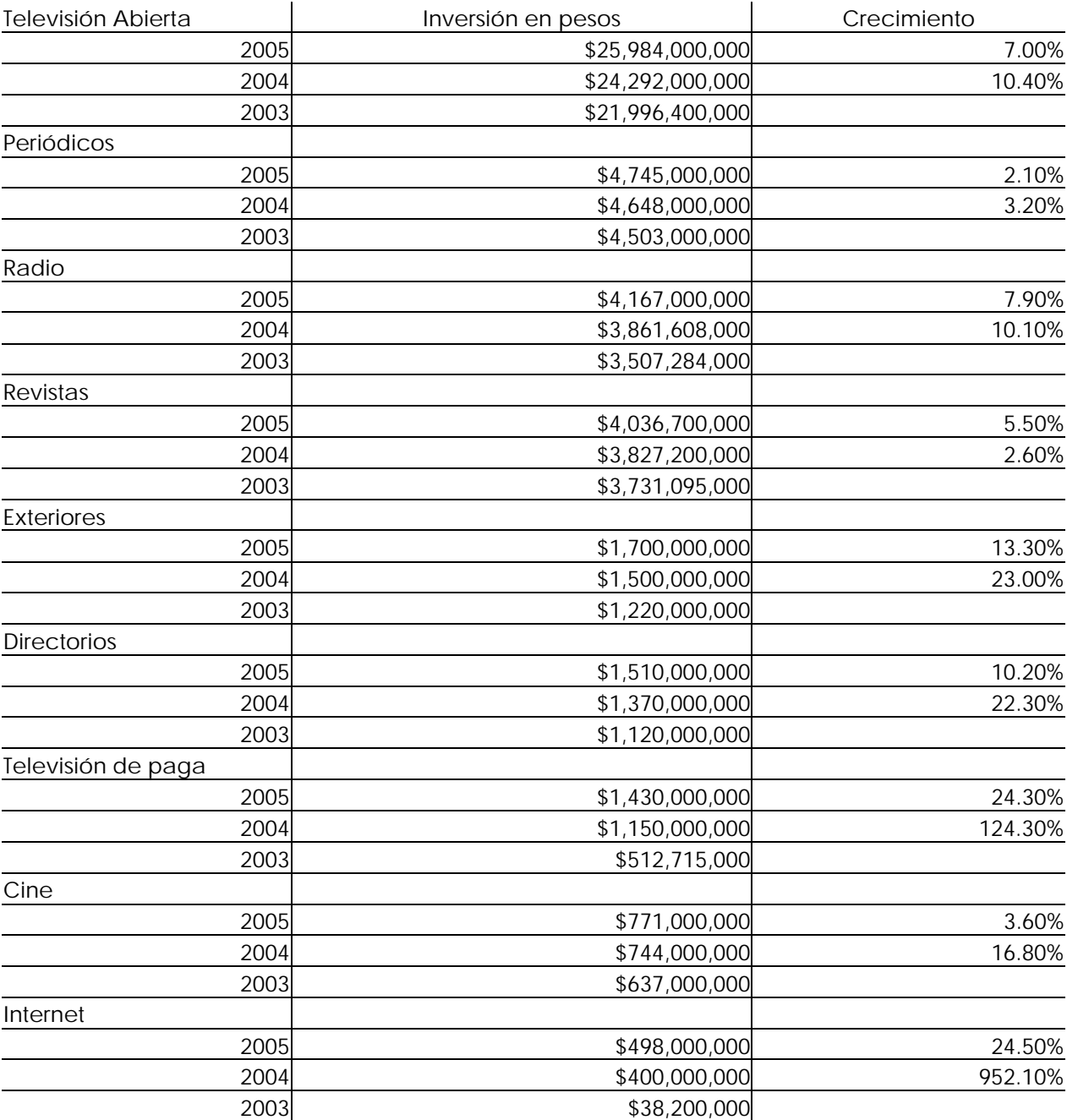

**Crecimiento de la inversión en medios en los últimos años**

#### LA PUBLICIDAD

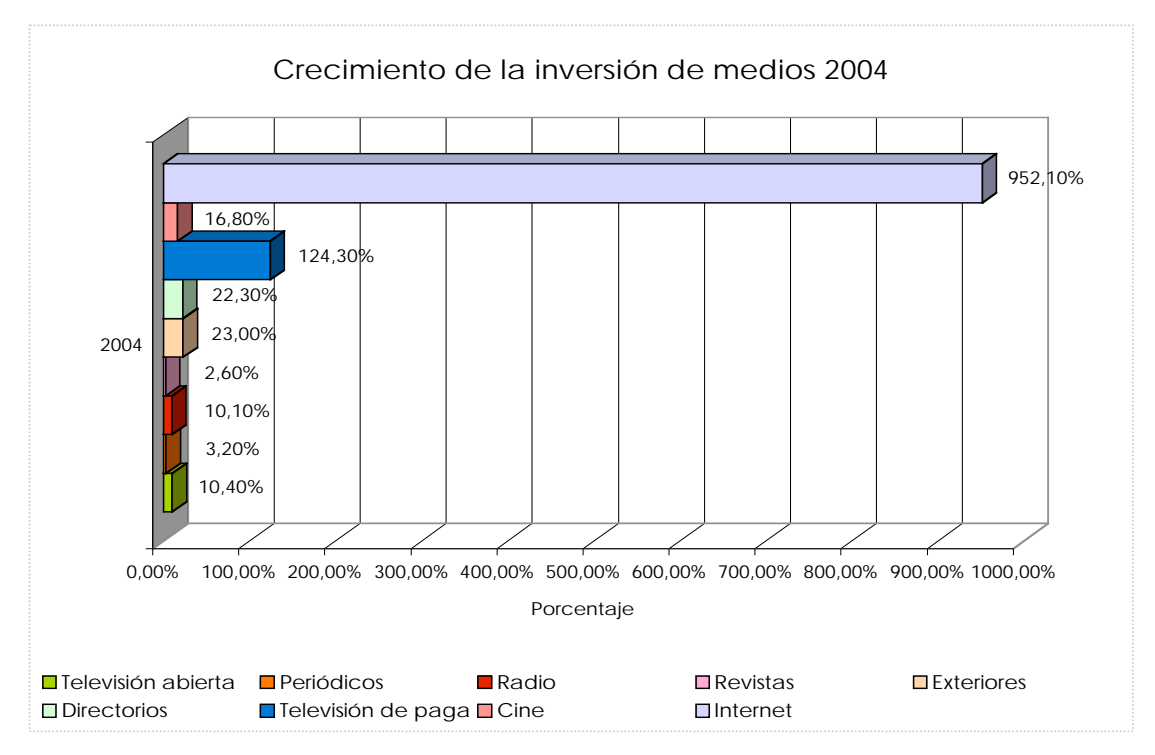

FUENTE: Méndez, "Medios en medidas", *MERCA2.0*, p. 36

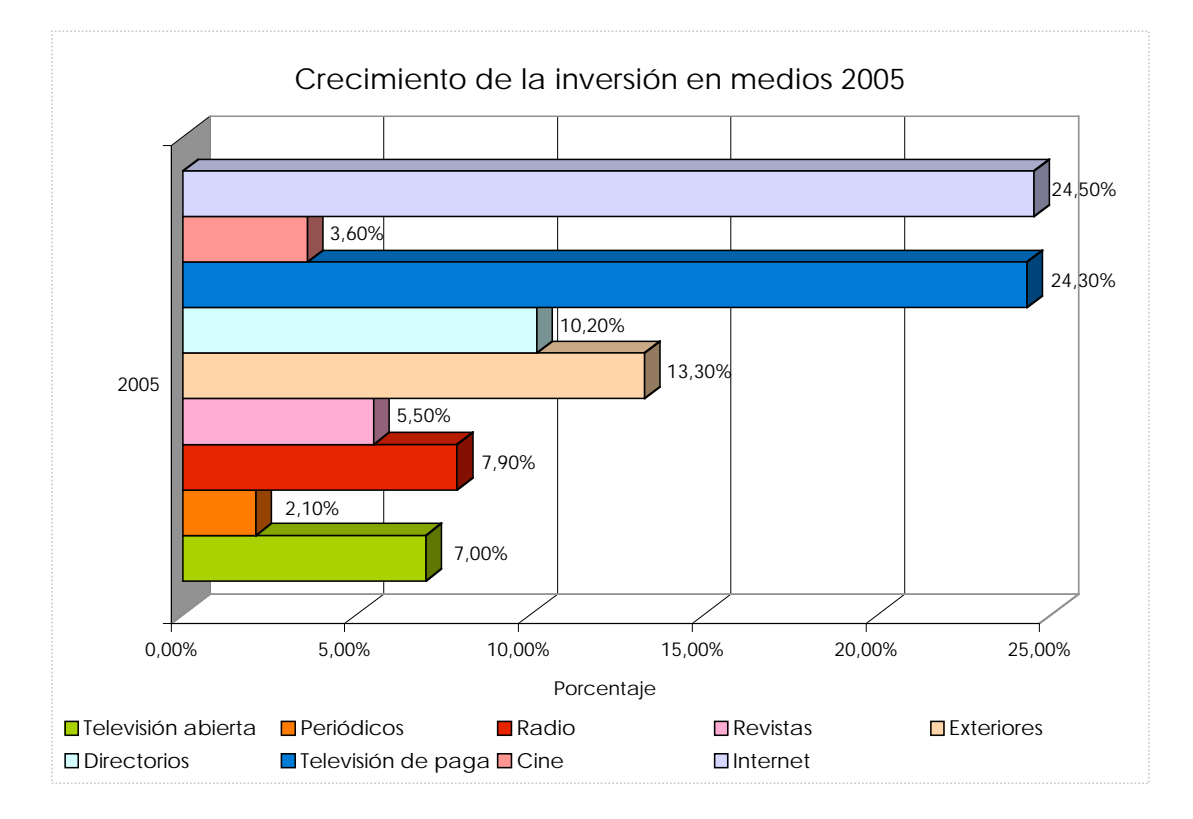

FUENTE: Méndez, "Medios en medidas", *MERCA2.0*, p. 36

Aunque hay medios como la televisión, que tienen un predominio excepcional, los vehículos alternos en México poco a poco van cobrando fuerza. Si se busca una audiencia específica la televisión no es la mejor opción, además, las generaciones jóvenes se acercan cada vez más a la nueva tecnología, lo que genera un crecimiento en los nuevos medios de lo más interesante.

## **1.3.2 Medios de comunicación y publicidad**

Para realizar una selección de medios es necesario conocer las características de cada uno de estos vehículos. Sus virtudes y defectos, los públicos a los que llegan, para que tipo de mensajes son adecuados y su naturaleza. Sólo conociéndolos es posible poder aprovecharlos al máximo. A continuación realizaremos un análisis de los vehículos publicitarios en México.

## **1.3.2.1 Impresos**

Los medios de comunicación impresos, son aquellos que mediante la utilización de la imprenta y el papel realizan una publicación periódica que llega a las manos de los consumidores.

#### Periódicos

"Este canal (los periódicos) proporciona a los mensajes publicitarios un aire de autoridad, la credibilidad del medio en que se hace la publicación y la sensación de primicia de la noticia". <sup>28</sup>

Este medio va siempre relacionado con lo actual y lo informativo. Goza de una de las mayores credibilidades y le confiere seriedad a cualquier bien que se anuncia en ellos. "El perfil de los periódicos (…) es altamente informativo, (…). Por eso hay una innata predisposición de los lectores a confiar en lo escrito." <sup>29</sup>

Son publicaciones de periodicidad diaria, impresas en papel de baja calidad. Su tamaño varía entre las cinco y nueve columnas de ancho y 200 o 315 líneas de largo. "El tamaño común es el de ocho columnas con 300 líneas y también el tabloide que es de cinco columnas y 200 líneas". <sup>30</sup> Son impresos a una o varias tintas en máquinas rotativas.

Los diarios pueden clasificarse según su cobertura en nacional, regional o local. Y por su contenido, se dividen generalmente en: "Diarios de información general, de información deportiva y de información económica". 31

La publicidad existente en estos es de tres tipos:

- "Publicidad clasificada: Es la que se encuentra en los famosos avisos clasificados, en ella se anuncian empleos, inmuebles o automóviles, entre otros. Son anuncios de demanda y se ordenan por materia, generalmente se publican en una sección especial del periódico. Casi no llevan encabezados ni ilustraciones y el tipo de texto es igual para todos. Los pocos que se distinguen tienen un tamaño de fuente mayor además de ilustraciones sencillas;
- "Publicidad general: Son los anuncios de productores y fabricantes, están incluidos en el cuerpo del periódico y distribuidos a lo largo de él. Puede ocupar grandes espacios, son impresos en blanco y negro o color.
- "Noticias y publireportajes: Son artículos que forman parte del cuerpo del diario y mediante un texto periodístico, anuncian las bondades del producto. Llevan una

cabecera distinguiéndolos como anuncios, para que no se confundan con un artículo de la publicación". 32

Las tarifa común de los periódicos es la línea ágata o el centímetro por columna, aunque la publicidad clasificada se suele vender por número de palabras. La frecuencia en la inserción del anuncio puede lograr una rebaja en el precio. La posición dentro del periódico también influye, las hojas más costosas suelen ser la contraportada y la página tres, además las páginas impares son más caras que las pares. A continuación incluimos las cotizaciones de los principales periódicos del Distrito Federal y algunos del interior de la república.

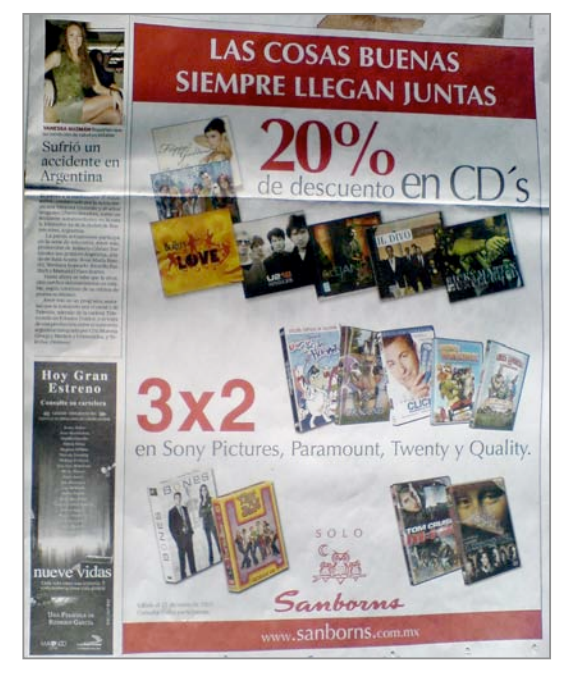

Anuncio del periódico El Universal

## *El Financiero* (tiraje 147,000)

Posiciones preferenciales (Sección finanzas)

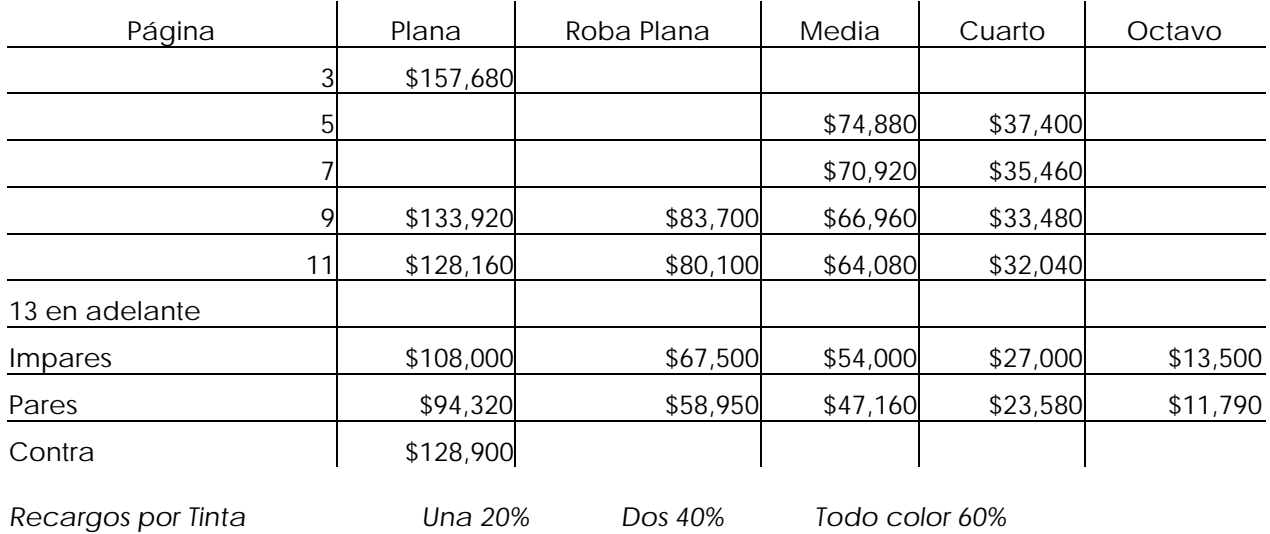

FUENTE: Media Planning Group, pp. 335-374

## *El Universal* (tiraje 150,855)

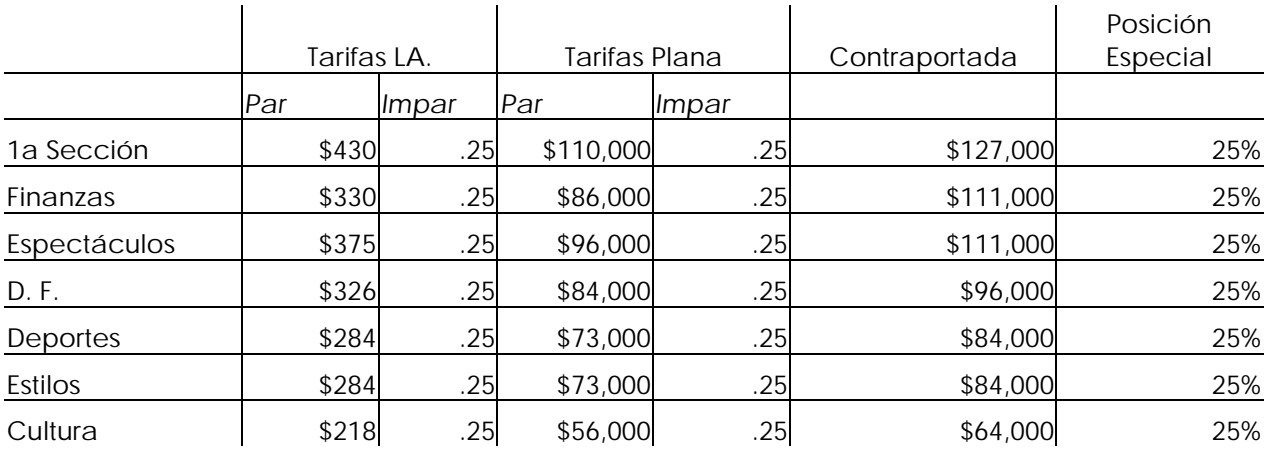

FUENTE: Media Planning Group, pp. 335-374

## *Esto*

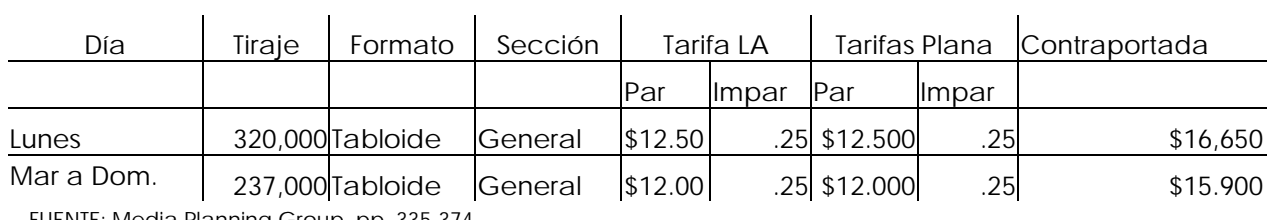

FUENTE: Media Planning Group, pp. 335-374

## *La Prensa* (tiraje 315,000)

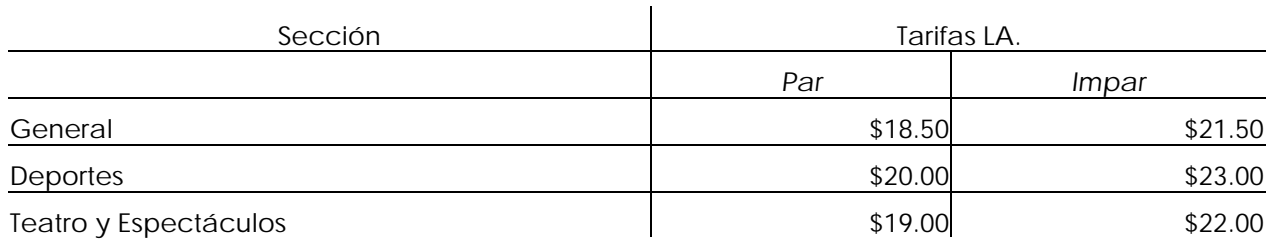

FUENTE: Media Planning Group, pp. 335-374

## *El Occidental* Guadalajara, Jalisco (tiraje 44,000)

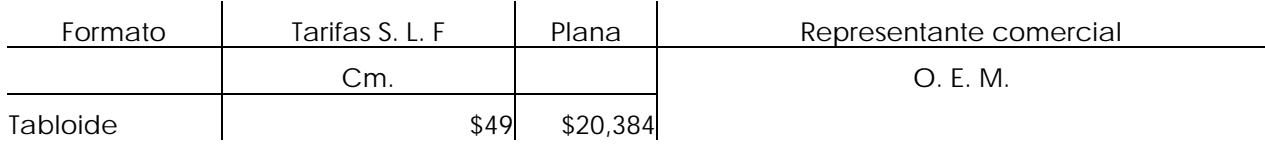

FUENTE: Media Planning Group, pp. 335-374

## *El Dictamen* Veracruz, Veracruz. (tiraje 35,000)

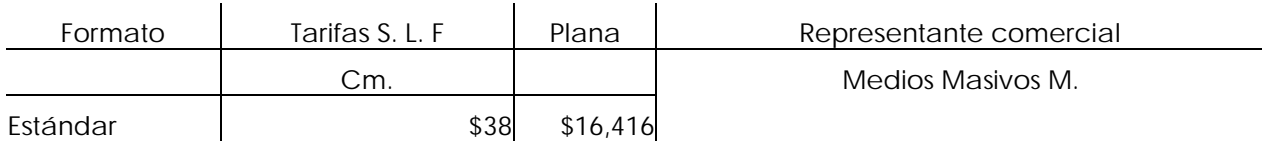

FUENTE: Media Planning Group, pp. 335-374

## *Diario de Tampico Milenio* Tampico, Tamps. (tiraje 15,277)

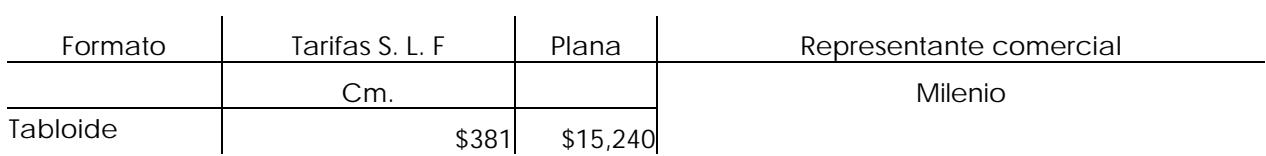

FUENTE: Media Planning Group, pp. 335-374

#### LA PUBLICIDAD

La circulación de medio impreso es factor determinante para el costo de la publicidad, es sencillo, entre más personas lo lean, más caro será el medio. Las publicaciones impresas cuentan con un sistema de comprobación de tiraje certificado por el Instituto Verificador de Medios. Además de la circulación certificada, se estima que toda publicación tiene un número de impactos o *pass long*, qué se refiere a las personas que leen una misma publicación, "en lo periódicos es de cinco, por lo que multiplica el número de lectores". 33

Los diarios suelen contener un magazine o suplemento los días domingos a modo de complemento. "El magazine dominical no es un medio distinto, sino una unidad especializada dentro de otra mayor, que es el periódico*".* 34 Este suplemento representa ventajas especiales: es leído el domingo, que es el día de descanso para la mayoría de la población, por lo que cuentan con suficiente tiempo para disfrutarlo. Está enfocado hacía toda la familia, pudiendo así llegar a un grupo colectivo. Hay mayor visibilidad en los anuncios, ya que tiene menos páginas que el periódico y tiene una mejor reproducción a color que en las hojas del diario.

Beneficios de los periódicos

- "Los periódicos se compran porque se van a leer, el comprador dedica mucho de su tiempo libre en la lectura de los mismos;
- "Son leídos por toda la población, su contenido es interesante para todo tipo de personas. Los compradores tienen disposición por la lectura y no ponen obstáculo en leer anuncios de gran extensión de texto;
- "Tiene un gran selectividad geográfica, ya que pueden anunciarse productos por región;
- "La inserción de los anuncios o su retiro no requiere de mucho tiempo de anticipación. Es un medio inmediato que permite adaptarse fácilmente a circunstancias imprevistas;
- "Es adaptable a todo tipo de presupuestos. El anunciante local puede colocar una pequeña inserción cada cierto período de tiempo, sin que esto signifique un gasto cuantioso, pero también los grandes anunciantes pueden comprar unidades extensas de espacio con gran frecuencia;

18

## Desventajas de los periódicos

- "A pesar de permitir una amplia selectividad geográfica en el aspecto socioeconómico no es tan precisa la segmentación;
- "La vida del diario es bastante corta, al renovarse diariamente, el periódico del día anterior ya es obsoleto. Por lo que el mensaje publicitario solamente llega al receptor en una ocasión;
- "La calidad de impresión es baja. Así es que para una publicidad llamativa y pulcra no es el medio más adecuado;
- "El gran volumen de los anuncios que aparecen en la publicación, hace que a todo momento estén compitiendo por la atención del público". **<sup>35</sup>**

## Revistas

"Las revistas brindan acercamiento y permanencia con los consumidores, lo que genera recordación de marca. Esto se debe al hecho de que los lectores compran una revista porque existe afinidad entre sus intereses y el contenido, lo que genera una relación inmediata con la lectoría". 36

Son publicaciones impresas en offset a color y/o en blanco y negro, son encuadernadas en tamaño y formato variable. Tienen un papel de muy alta calidad que por lo regular es bond o couche de varios gramajes. Su periodicidad generalmente es semanal, catorcenal, mensual o bimestral.

Las revistas, al igual que los periódicos, se pueden clasificar por su cobertura geográfica en locales, regionales, nacionales e internacionales. En cuanto a su contenido, Castelllanque menciona varias clasificaciones de las cuales nos llaman la atención dos:

- 1. "Clasificación tradicional que las divide en cuatro grupos: Información general, revistas del corazón, revistas de televisión y revistas especializadas;
- 2. "Clasificación de la OJD: Revistas de información general, sociedad y política, mujer, hogar y cocina, cultural y de interés permanente, familia, religión y formación,

didácticas, cine, teatro, radio y televisión, humor, sucesos y entretenimiento, deportes y automovilismo, medicina, economía, técnica empresarial, industria, electrónica, construcción y arquitectura, diversos". 37

En la actualidad existen aproximadamente 850 revistas editadas en México. El tarifario de medios Media Vyasa divide las existentes en el país por su género editorial. A continuación nombramos las divisiones y damos un ejemplo de cada una de ellas:

- "Administración-Contaduría: *Laboral;*
- "Agricultura-Ganadería-Pesca: *Agro Red;*
- "Arqueología-Historia: *Arqueología Mexicana;*
- "Arquitectura-Decoración-Construcciones: *Casa & Estilo;*
- "Artes-Cultura: *Fahrenheit;*
- "Banca-Negocios-Economía-Finanzas: *Expansión;*
- "Bebidas: *Barman;*
- "Bienes Raíces: *Condominio Santa Anita;*
- "Ciencia y Tecnología: *Ciencia y Desarrollo;*
- "Charrería: *Lienzo Charro;*
- "Cocina: *Cocina Fácil;*
- "Comercio Exterior: *Certeza;*
- "Comics: *Avengers;*
- "Computación-Internet: *Pc Magazine;*
- "Cultural: *Saber Ver;*
- "Deportes-Toros: *Fútbol Total;*
- "Ecología-Tecnología Ambiental: *Pronatura;*
- "Espectáculos-Música: *Tv y Novelas;*
- "Estilo de Vida: *Gatopardo;*
- "Estilo de Vida Para Hombres: *H (para Hombres);*
- "Femenina-Moda-Belleza: *Cosmopolitan;*
- "Fiscal-Legal: *Defensa Fiscal;*
- "Fotografía-Audio: *Cuartobscuro;*
- "Gastronomía: *Gastronómica;*
- "Guía de Turismo-Viajes: *Altura;*
- "Golf: *Par 7;*
- "Hogar-Familia: *Padres e Hijos;*
- "Industria Automotriz-Automovilismo: *Vochomanía;*
- "Industria Celulosa y Papel: *Maripapel;*
- "Industria de Artes Gráficas: *Cromática;*
- "Industria General: *El Mundo del Petróleo;*
- "Industria Hotelera-Restaurantera: *Alta Hoteleria;*
- "Industria Turística: *Estrategia Turística;*
- "Infantil-Videojuegos: *Club Nintendo;*
- "Interés General: *Conozca Más;*
- "Juvenil: *15 a 20;*
- "Logística: *Inbound Logistic México;*
- "Manualidades: *Punto de Cruz;*
- "Masculina: *Lencería;*
- "Medicina: *Panorama Médico;*
- "Moda: *Pasarela;*
- "Novelas-Historias: *El Libro Vaquero;*
- "Pasatiempos: *Matatiempo;*
- "Programación: *Mi Guía;*
- "Publicidad-Mkt-Comunicación: *El Publicista;*
- "Salud-Bienestar: *En Forma;*
- "Sociales: *Quién;*
- "Sociedad-Literatura-Política: *Proceso;*
- "Turismo-Negocios-Viajes: *México Desconocido;*
- "Universidades: *Preuniversalia;*
- "Vecinal-Local: *Así es Coyoacán*". 38

Las revistas no llegan a una población grande, pero son muy específicas con respecto al "*target*" (público meta). Estos son medios especializados que van dirigidas a lectores específicos y no para las grandes masas como otros medios. Son muy útiles a la hora de buscar a nuestro consumidor ya que tienen determinados a sus lectores por sexo, edad, nivel socioeconómico, ocupación y profesión.

Las revistas tienen una circulación cerificada al igual que los diarios. Su alta permanencia provoca que "cuenten con un número de impactos mayor que el de los periódicos, en un 50% aproximadamente", 39 es decir 7.5 impactos por ejemplar.

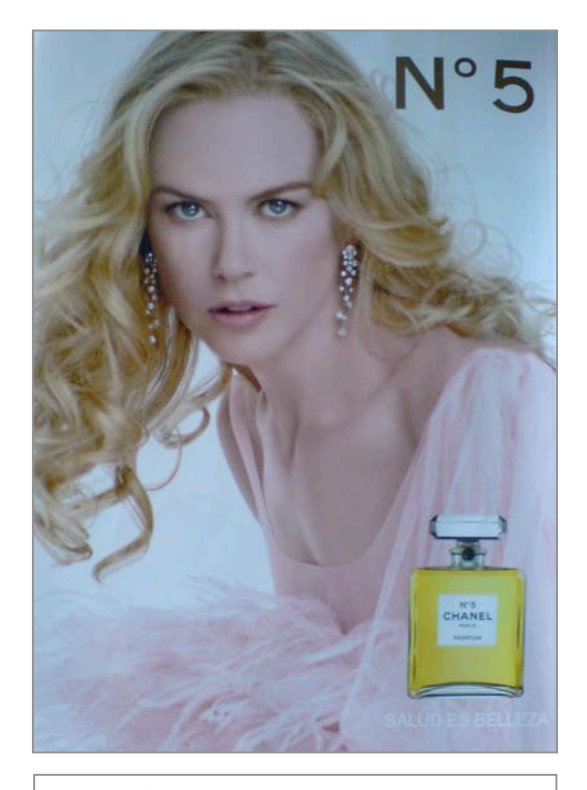

Anuncio en la contraportada de la revista *Marie Claire* del mes de noviembre 2006

Las posiciones privilegiadas dentro de las revistas son la segunda, tercera y cuarta de forros, es decir, la página opuesta a la portada, la opuesta a la contraportada y la contraportada respectivamente, siendo esta última la más costosa de la publicación. La publicidad en las revistas se vende por fracciones, es decir, una, media, un cuarto, un octavo de página y así consecutivamente. El costo disminuye de acuerdo a las veces que se contrate alguna posición y las hojas impares son más costosas que las pares. Finalmente, una selección de un anuncio a color incrementa el precio que se va a pagar. A continuación presentamos las tarifas de algunas de las revistas editadas en el país.

## *Veintitantos*

Periodicidad: mensual Fundada en junio de 1994

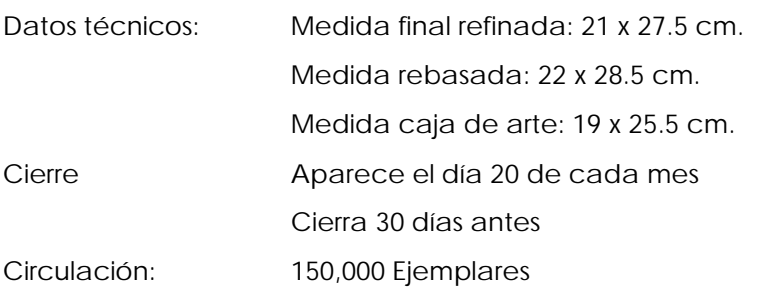

#### Tarifas 2006

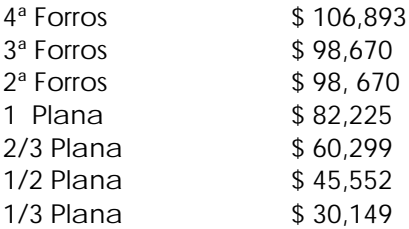

FUENTE: Media Planning Group, pp. 335-374

## *TvNotas*

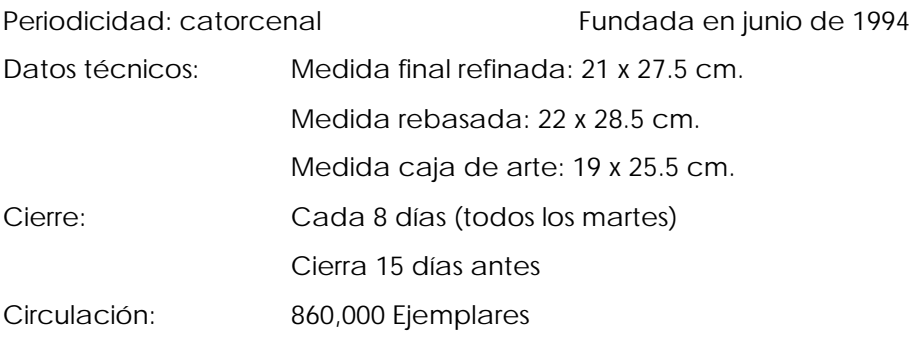

## Tarifas 2006

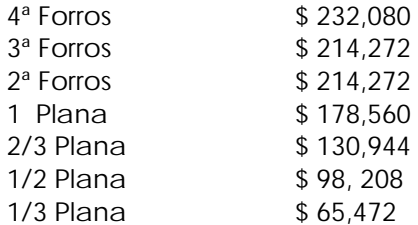

FUENTE: Media Planning Group, pp. 335-374

## *Quién*

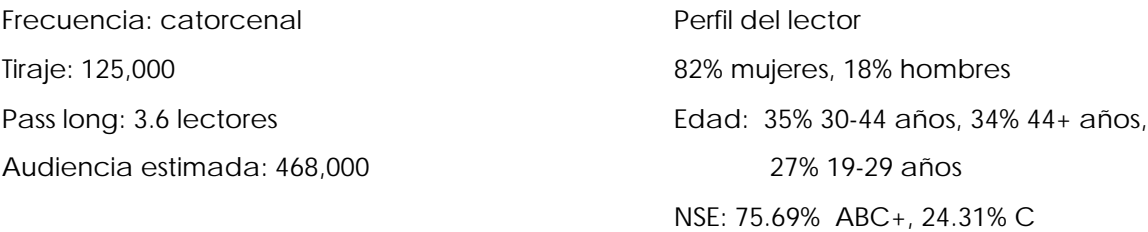

## TARIFAS:

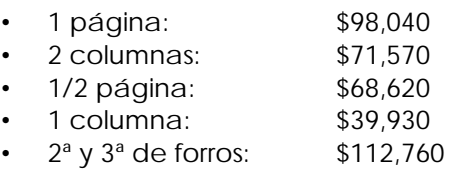

•  $4^a$  de forros:  $$122,560$ 

FUENTE: Media Planning Group, pp. 335-374

## *Proceso*

## 100,000 ejemplares

## Fundada en 1979

## Tarifas 2006

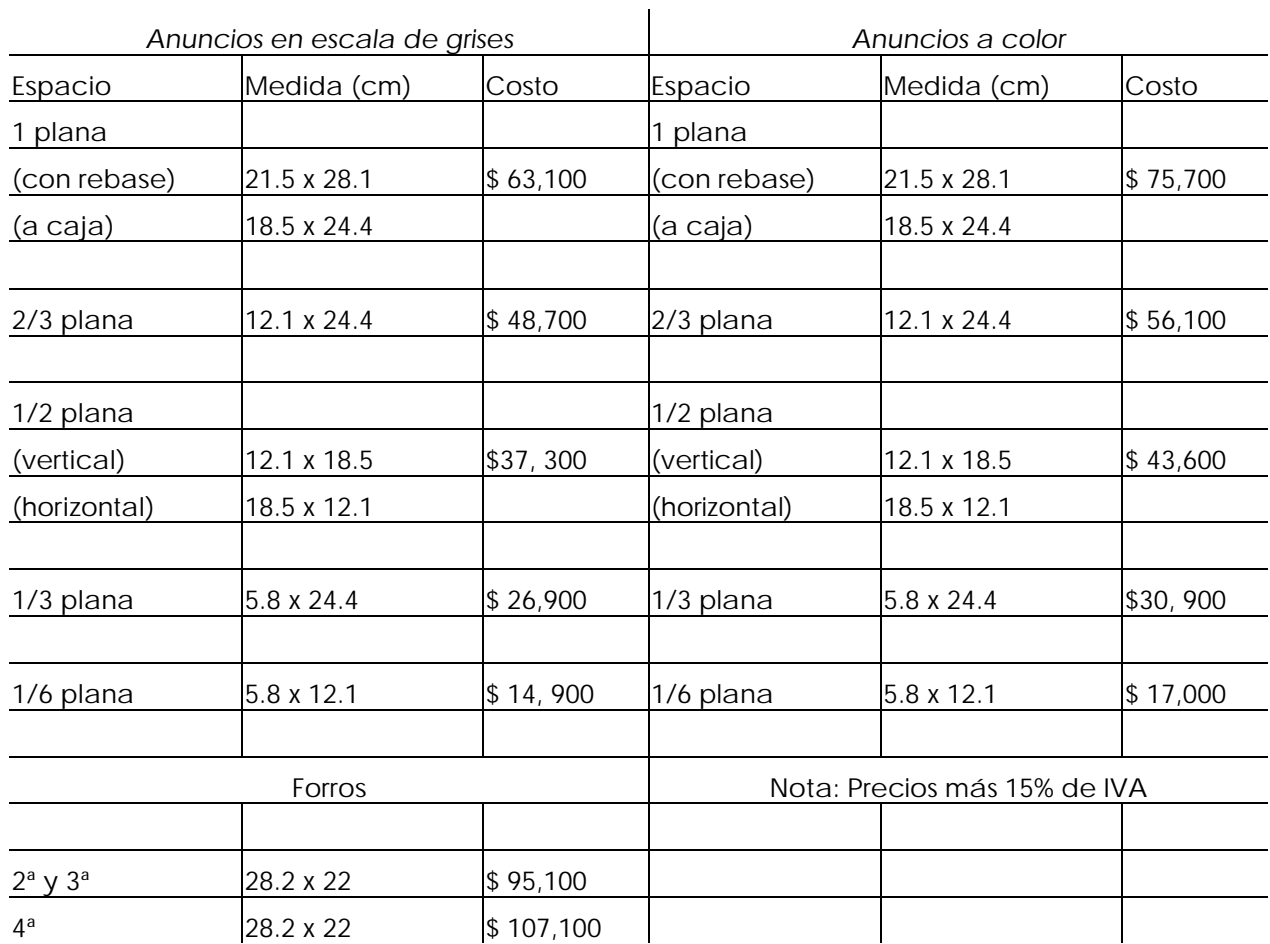

FUENTE: Media Planning Group, pp. 335-374

Como parte de la competitividad de este medio se han desarrollado nuevas técnicas publicitarias que pretenden que el anunciante lo prefiera.

"Puertas dobladas o puertas holandesas: Son las páginas dobles o triples que se desdoblan para desplegar el anuncio;

"Anuncios en páginas múltiples: Son anuncios que van apareciendo en varias hojas consecutivas y en cada una de ellas se establece una parte de él hasta que concluye;

"Catálogos, guías, folletos: Se insertan folletos desprendibles para que el consumidor los guarde, como en el caso de recetarios de cocina;

"Cupones: Son partes separables dentro de las hojas de la revista que sirven para canjearse por promociones;

"Anuncios perfumados: Son aquellos que mediante una pequeña puerta doblada se puede percibir el aroma de la fragancia que se publicita;

"Muestras de productos: Se insertan dentro de la revista pequeñas muestras de la mercancía que quiere darse a conocer". 40

Ventajas de las revistas:

- "Posibilidades de elegir el público: Probablemente sea uno de los medios más selectivos, la gran diversidad de revistas que existe hace que siempre exista una disponible para llegar a nuestro target. A la hora de la segmentación las revistas son una de las mejores opciónes;
- "El contenido editorial: Es un medio que se compra para leer, se dedica tiempo libre para hacerlo y por tal motivo la exposición a los anuncios es mayor;
- "Calidad reproductiva mecánica: En impresos es el medio con mejor calidad. Se puede reproducir perfectamente color y fotografías;
- "La vida de las revistas: Su vida es probablemente la más larga de todos los medios. La gente puede guardarlas por años, además se pueden intercambiar provocando que el lector quede expuesto múltiples veces y durante largo tiempo a la publicidad. «La revista se colecciona o se conserva; se encuaderna, se canjea o se revende como revista usada». 41;
- "Prestigio: Anunciarse a todo color en una revista de gran circulación confiere prestigio y credibilidad a cualquier producto". 42

## Desventajas de las revistas

- "Carecen de movimiento y sonido como otros medios;
- "El analfabetismo limita su difusión;
- "El número de ejemplares es reducido;
- "El costo de un anuncio en una revista de gran circulación es un lujo que no todos los anunciantes se pueden dar;
- "Generalmente se debe esperar mucho tiempo desde la contratación del anuncio hasta la publicación por lo que de circunstancias imprevisibles puedan suceder es este periodo". 43

## **1.3.2.2 Radio**

"Este es un canal que permite mayor incidencia en los mensajes que emite, lo que facilita acompañar al consumidor en casi todas las actividades que realiza durante el día". *44*

Es la emisión de una señal de audio a través de una frecuencia autorizada. Existen dos tipos de frecuencia: AM (amplitud modulada) y FM (frecuencia modulada). La diferencia radical entre ambas es la cobertura, la AM transmite sonido monoaural de gran alcance por tal motivo tiene menos calidad de audio, la FM emite sonido estereofónico que tiene una mejor fidelidad de audio, pero no cuenta con una cobertura amplia. "En la actualidad existen 1488 estaciones de radio en México, 854 de AM y 634 de FM". 45

En la radio los tipos de publicidad que existen son: "cuña, mención, ráfaga, microprogramas, publireportajes, anuncios por palabra y programas patrocinados". 46 La publicidad en la radio se vende en segundos, mientras mayor sea el tiempo que se compre más económico resulta. La duración de los anuncios es de un minuto, 30, 20, y 10 segundos. Se pueden comprar en horarios rotativos (distribuidos durante todo el día), en horarios determinados, (entre ciertas horas), o en horarios fijos (en una hora exacta).

26

Existen diferentes clases de tiempo aire: "el A, el B y el C, estos en consecuencia del horario con mejor audiencia. Así el mejor horario es el tipo A, comprendido de lunes a viernes entre las 7 y las 10 am y de 4 a 7 pm. El tiempo B es de lunes a viernes de la 6 a las 7 am, de 10 am a 4 pm y sábados y domingos de 6 am a 7 pm y el horario C cubre todo el tiempo restante". 47 Estas divisiones son una generalidad, porque pueden variar de una emisora a otra. La radio es el rey en los horarios matutinos, por tal motivo Grupo Radio Centro afirma en sus spots dentro del horario A la siguiente frase: En este momento hay más gente escuchando la radio que viendo televisión. A continuación presentamos algunas de la tarifas de este medio:

## *El Fonógrafo* Grupo Radio Centro

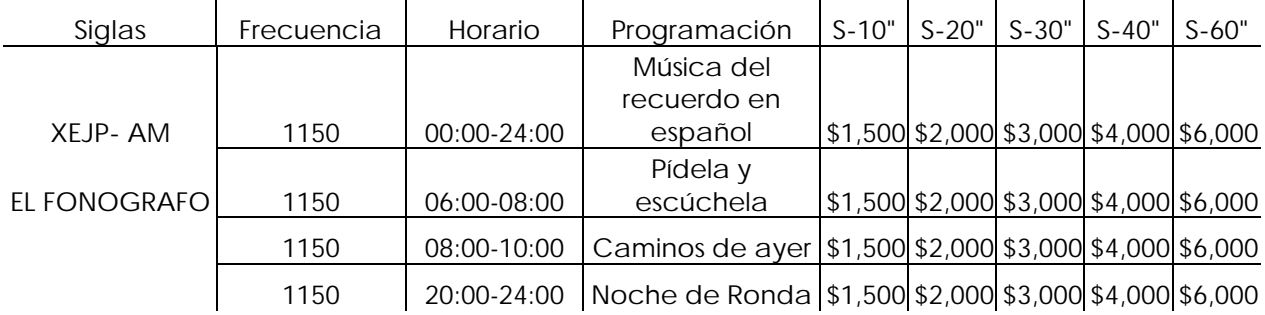

FUENTE: Media Planning Group, pp. 335-374

## *La Z* Grupo Radio Centro

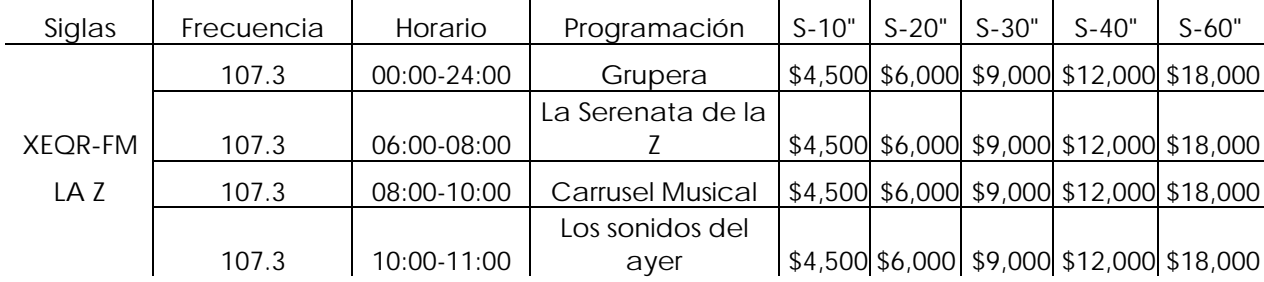

FUENTE: Media Planning Group, pp. 335-374
Por parte del espectador hay cuatro tipos de escucha en la radio, esto en función de la atención que se le presta al oírla:

- 1. "Radio mobiliario: Se encuentra encendida pero sólo produce ambientación, no se le presta atención;
- 2. "Radio compañía: Se le escucha con poca atención, el objetivo es no sentirse solo;
- 3. "Radio escuchada: Se le tiene fidelidad y se escucha atentamente;
- 4. "Radio preferida: Se sintoniza cierto programa con regularidad, y se le brinda toda la atención además de participar en el". 48

# Ventajas de la radio

- "La radio cuenta con inmediatez, la forma más sencilla para informarse de algún acontecimiento es encenderla, ya que siempre es posible tener con nosotros un receptor;
- "Tiene una alta selectividad geográfica y socioeconómica. La gran cantidad de estaciones que existen a lo largo de la República mexicana permiten una segmentación precisa;
- "Es un medio relativamente barato; al menos mucho más económico que la televisión. El hecho de que tenga una gran cantidad de radioescuchas abarata el costo por impacto, esto lo hace accesible para la mayoría de los anunciantes;
- "Es adaptable porque se pueden introducir cambios en los anuncios poco tiempo antes de que se transmita la señal;
- "Después de la televisión es el medio al que más tiempo le invierten las personas, ya que es móvil, podemos transportarlo a casi cualquier lugar, provocando que el lapso dedicado se mayor. En las grandes ciudades se ha incrementado la duración de la transportación y la radio se ha hecho la compañera ideal en estas horas muertas. "En la

ciudad de México se escucha la radio un promedio de 39.6 horas a la semana". 49 La radio puede declararse un medio intrusivo, además de brindar compañía;

• "Está al alcance de todo tipo de personas, quizás en comunidades apartadas sea el único medio masivo existente". 50

Desventajas de la radio

- "Ya no goza del prestigio de antaño y probablemente no lo recupere. Actualmente otros medios tienen más credibilidad como la televisión o la prensa;
- "Al transmitirse sólo audio, limita su capacidad comunicadora. Algunos artículos necesitan un soporte visual para ser anunciados;
- "Al escuchar la radio generalmente se realiza otra actividad, dividiéndose la atención entre ambas cosas, lo que provoca interferencia al escuchar el mensaje;
- "Los mensajes no tienen permanencia, son fugaces, si no fue escuchado se pierde y no hay posibilidad de repetirse;
- "Existe una gran competencia de anuncios en los cortes comerciales, saturando al público que les deja de prestar atención". 51

# **1.3.2.3 Televisión**

Es un medio audiovisual de emisión planificada que se transmite en aparatos receptores, es un recurso avanzado ya que combina las bondades del audio y el video. Hay dos tipos de televisión: la abierta que recibe su señal mediante una antena en cualquier área de su cobertura y la de paga que necesita ciertos dispositivos para recibirla, ya sea un cable especialmente instalado o una antena adecuada.

La unidad de venta en la televisión es el segundo y los tipos de publicidad existentes se pueden clasificar en la siguiente división:

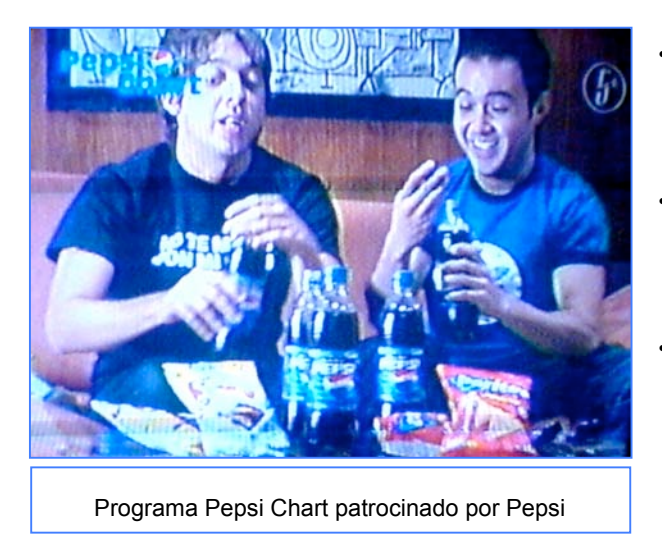

- "El spot: Película corta de 10 a 90 segundos;
- "El publirreportaje: Duración de minuto y medio a tres de contenido informativo;
- "El infomercial: Duración de media hora, se describen y se muestran los productos en base a testimoniales;
- "El patrocinio: Es cuando el anunciante financia algún programa y aparece la publicidad de su producto dentro de éste;
- "El bartering: Es la realización de un programa por parte del anunciante con el objetivo de introducir su publicidad;
- "La sobreimpresión: Es la utilización de textos breves o símbolos dentro de la imagen como en los partidos de fútbol;
- "El product placement: Es la captación de la imagen del producto dentro de un programa para publicitarlo". 52

El costo de los anuncios también varia de acuerdo a los horarios. Tv Azteca divide su programación en tres horarios: mañana (07:00 a 14:00), tarde (14:00 a 18:00) y estelar (18:00 a 24:00). Además hay ciertos programas que tienen una costo más alto, como los noticieros nocturnos o de deportes.

La manera en que se mide la audiencia en televisión es mediante los puntos rating. Este término asigna a "el porcentaje de receptores domésticos en que se ve ese programa durante un periodo determinado de tiempo". 53 Los programas que tengan más puntos rating serán más vistos y tendrás un costo más alto. La televisión es un medio costoso, justificado por la notable cantidad de espectadores.

### Ventajas de la televisión

- "La televisión llega a un numeroso público, por tal motivo el costo del mensaje por usuario es relativamente bajo;
- "El mensaje aparece aislado, lo que evita que se distraiga la atención del espectador en algún otro contenido;
- "Es un medio personal, se ubica en una parte de nuestro hogar, reservada especialmente para él. Su contenido y realismo estimula que el televidente se sienta identificado con los personajes de la pantalla;
- "Tiene cierto grado de selectividad, al elegir los horarios y los programas;
- "Es un medio de gran credibilidad porque el televidente confía en lo que oye y lo que ve;
- "La televisión rompe las fronteras del analfabetismo, todas las personas son capaces de recibir el mensaje". 54

Desventajas de la televisión

- "Su costo es demasiado alto como para que lo puedan asumir todos los anunciantes, aunque el precio por impacto es muy económico, pero se necesita un fuerte desembolso para solventarlo;
- "El mensaje es fugaz y no se puede repetir, lo que no captó el espectador fue dinero gastado en vano;
- "En la televisión se compra tiempo y los espectadores no están frente a la pantalla las veinticuatro horas. Las programaciones estelares o triple A son las más buscadas y las más costosas. No comprar esos horarios reduce notablemente la probabilidad de ser observado;
- "El cálculo del público que ve la emisora es muy vago, difícil de comprobar e incierto". 55

• "El televidente muchas veces adopta una actitud de rechazo hacia la publicidad: cambia de canal en los cortes comerciales (zapping) o cambia de emisión durante los comerciales para seguir varios programas a la vez (grazzing), esto ocasiona que no preste atención". 56

#### Abierta

"La televisión es la favorita de los anunciantes dado el gran alcance que les ofrece. La efectividad del costo por millar la ha caracterizado como una opción redituable para las empresas de artículos masivos". 57

Tiene un contenido heterogéneo y sus diferentes tipos de programas se emiten de acuerdo al horario más adecuado para que la audiencia meta lo vea, este sistema cuenta con pocos canales.

"En la actualidad existen 733 canales de televisión abierta en toda la República". 58 Esta

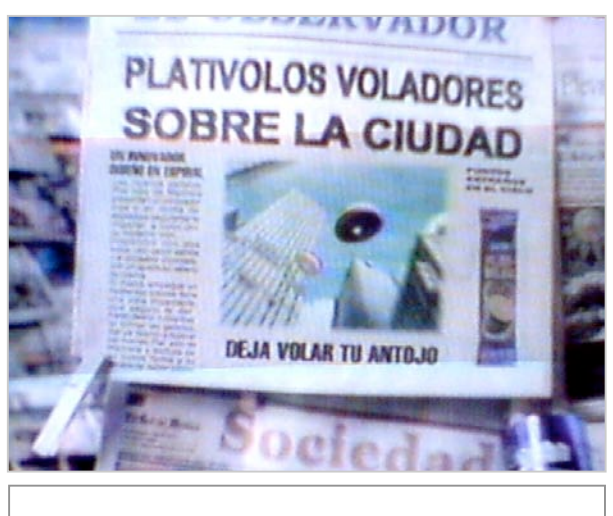

```
Anuncio Televisivo de las Galletas Plativolos
```
industria está dominada por las dos grandes empresas: "Televisa que absorbe de la inversión publicitaria 18 mil 500 millones de pesos, mientras Tv Azteca reúne 7 mil 320 millones, el resto se divide entre las demás televisoras". 59

La televisión abierta es el medio de comunicación que llega al mayor número de espectadores. "El Super Bowl en su emisión 2006 fue observado por 90 millones de personas en todo el mundo y el medio minuto costó 2.5 millones de dólares". 60

La televisión abierta tiene gran capacidad de proporcionar información básica rápidamente asimilable y se comunica con grandes sectores de la sociedad, aunque sólo cuenta con una segmentación basada en el horario y el programa. A continuación mostramos las tarifas de algunos canales de televisión.

# *TV Azteca* Costo por punto de rating Target hogares comerciales /10 seg 2006 Pre venta lunes a domingo

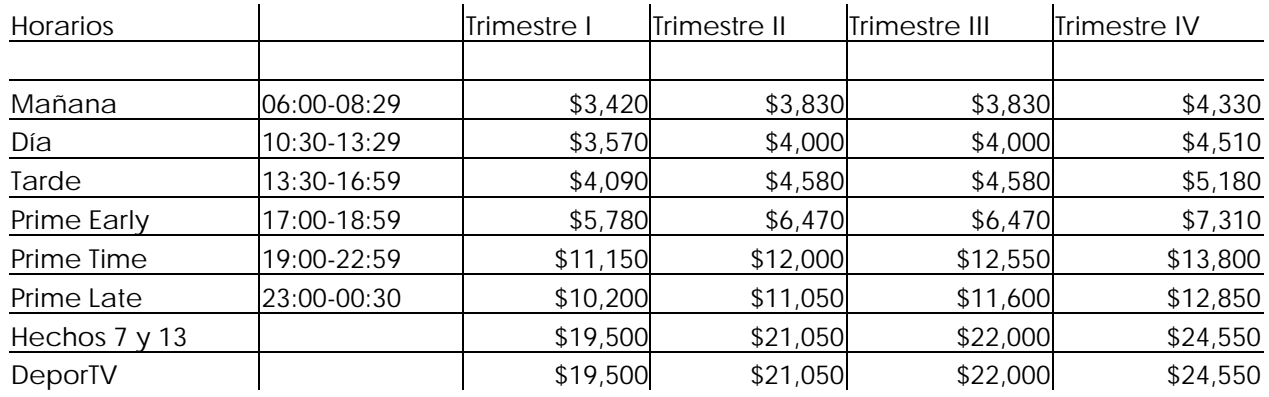

FUENTE: Media Planning Group, pp. 335-374

### *4 TV* Tarifas 2006

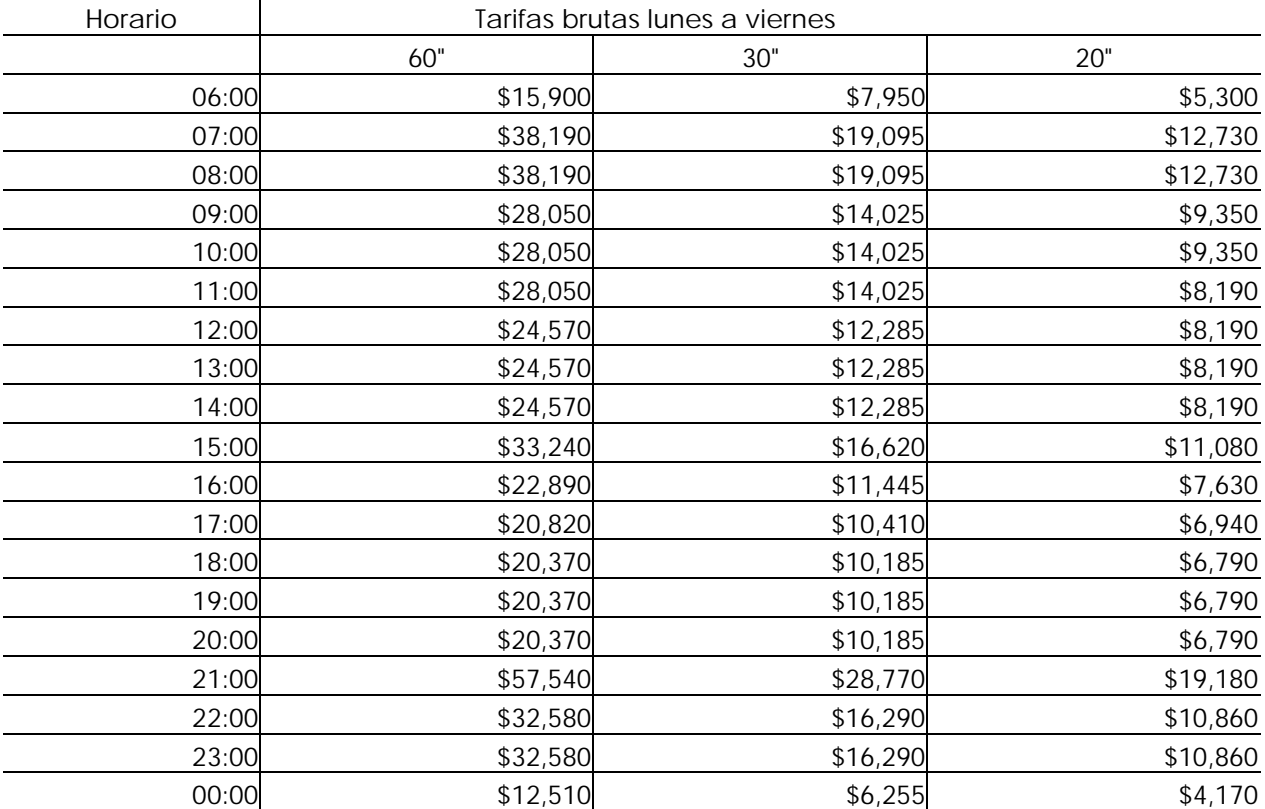

FUENTE: Media Planning Group, pp. 335-374

### De paga

"Su oferta, hacía los anunciantes bien puede seguir una estrategia que reitere la propensión de evitar el desperdicio". 61

En este sistema el contenido del canal es homogéneo, se dedica a una audiencia específica. Por lo que hay emisiones dedicadas a los jóvenes, a los niños, con programación

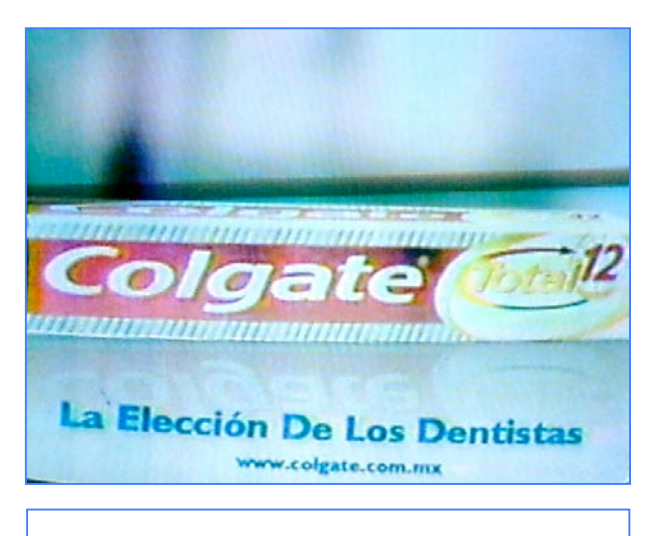

Anuncio televisivo de la pasta de dientes Colgate

deportiva o películas. La televisión de paga cuenta con un gran número de canales.

La manutención de este medio sigue siendo sustentada por las suscripciones, la publicidad sólo es una parte complementaria. Las tres grandes cadenas que proporcionan este servicio en México son Cablevisión, Sky y Mastv, ellas transmiten casi en su totalidad programas estadounidenses. Las cadenas sólo venden el servicio, ya que los canales suelen repetirse en cada una de ellas.

La televisión de paga tiene una gran capacidad de proporcionar información básica, rápidamente asimilable al igual que la televisión abierta, pero no se comunica con sectores de la sociedad tan grandes, a su favor juega su gran capacidad de segmentación. En las siguientes tablas se muestran las tarifas vigentes en el 2006.

### *Cablevisión*

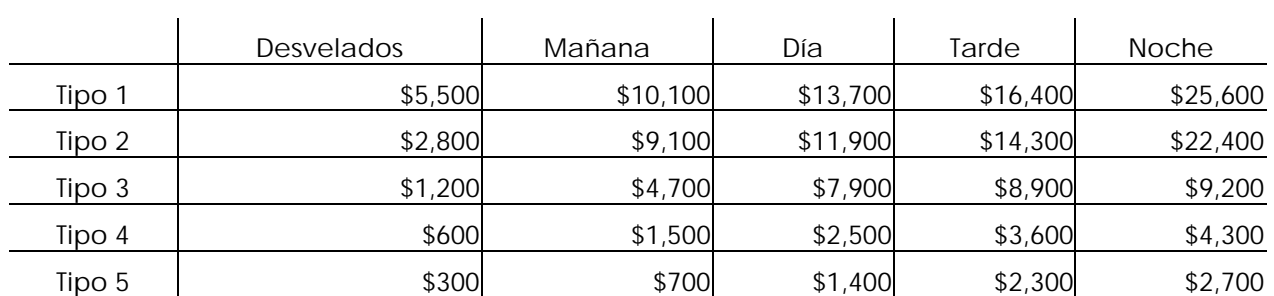

### Tarifas plan comercial 2005 Tarifas Netas 60"

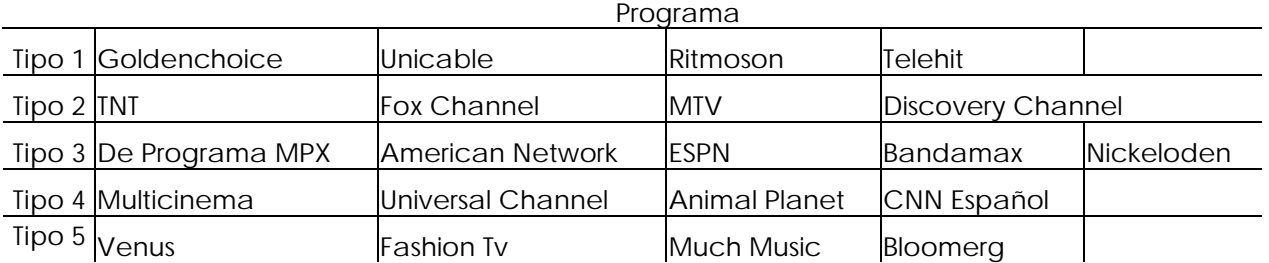

FUENTE: Media Planning Group, pp. 335-374

# *MasTv* Tarifas netas **Cartón Network Antena 3 Discovery Channel Bloques Duración Canal 52 Multicinema EXA TV TV Guide Multipremier Fox Sports** USA Network | Hallmark **ZAZ Multicinema 2 Multipremier 2 Horarios AAA | 60" | \$27,000 \$1,800 \$1,800 \$7,000 \$3,750** 18:00 a  $\begin{array}{|c|c|c|c|c|}\n\hline\n & 40" & \hspace{0.3cm} $18,000 & \hspace{0.3cm} $1,200 & \hspace{0.3cm} $4,667$ & \hspace{0.3cm} $2,500\n\end{array}$ **00:00** 30" \$13,500 \$9,000 \$3,500 \$1,875 **Hrs.** 20" \$9,000 \$600 \$2,333 \$1,250 **AA** | 60" | \$16,200 \$10,800 \$10,800 \$4,200 \$2,250 13:00 a | 40" | \$10,800 **| \$7,200 \$7,200 \$2,800 \$1,500** 18:00 | 30" | \$8,100 \$5,400 \$1,125 **\$2,100 \$1,125 Hrs.** 20" \$5,400 \$3,600 \$1,400 \$750 **A**  $\begin{bmatrix} 60^\circ & | & 38,100 \end{bmatrix}$  \$5,400 \$2,100 \$1,125 00:00 **40" | \$5,400 \$3,600** \$3,600 \$1,400 \$750 13:00 **30" | \$4,050 \$2,700 \$2,700 \$1,050 \$563 Hrs.** 20" \$2,700 \$1,800 \$700 \$375

En noticieros y eventos especiales recargo del 100%

FUENTE: Media Planning Group, pp. 335-374

**1.3.2.4 Cine**

 $\mathbf{I}$ 

"Ofrece para el mensaje una cierta espectacularidad, así como la posibilidad de comunicar características y particularidades del producto". 62

Es la proyección en salas cinematográficas de películas en formato de 35 milímetros, especialmente filmadas para estos recintos. Los mensajes publicitarios son realizados en el mismo formato y su proyección se realiza antes de exhibirse la cinta. El cine es de los pocos medios de comunicación (junto con la televisión de paga), que no se mantiene gracias a la publicidad, el costo de la entrada a las salas es su principal medio de subsistencia.

La unidad de compra de publicidad en el cine es la "cine-semana", es decir, se compra por una semana cierta cantidad de salas. La selección de recintos cinematográficos puede ser a nivel nacional, regional o local; también se pueden seleccionar todas las salas de una cadena o solamente las que deseemos. En el siguiente cuadro apreciamos las tarifas de la cadena de cines Cinemex*:*

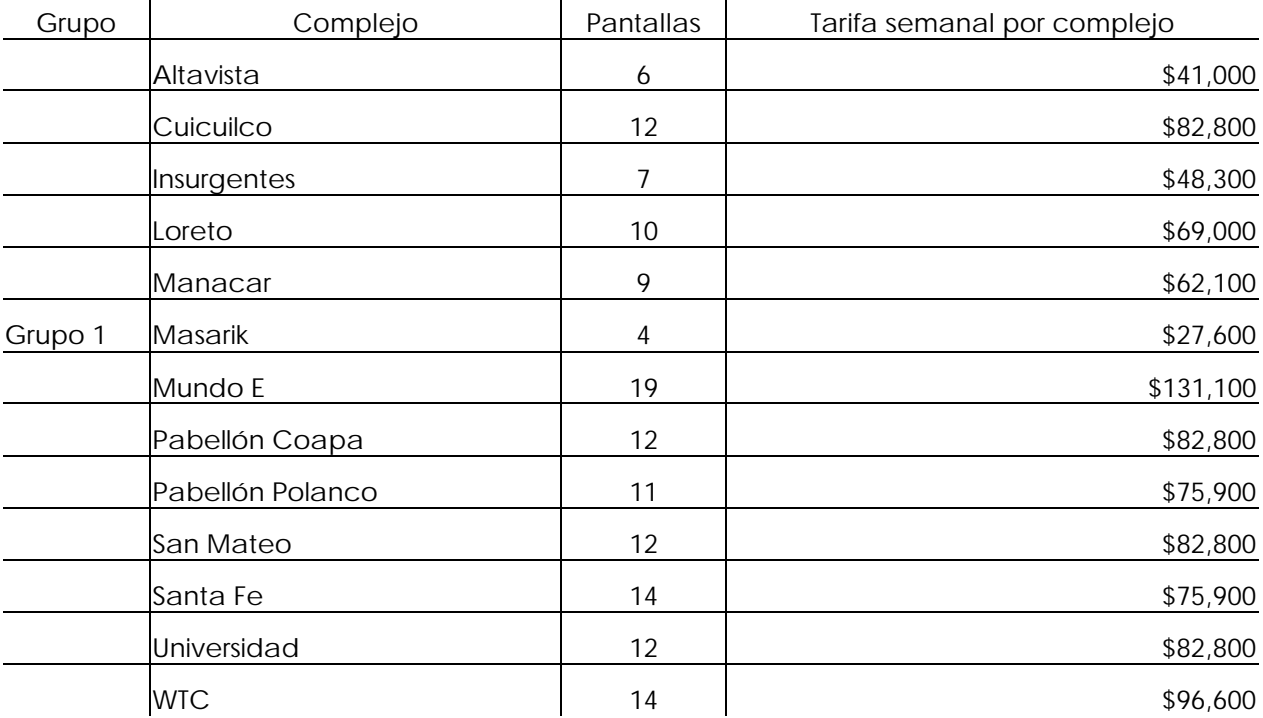

### *Cinemex*

 $\overline{1}$ 

 $\mathbf{I}$ 

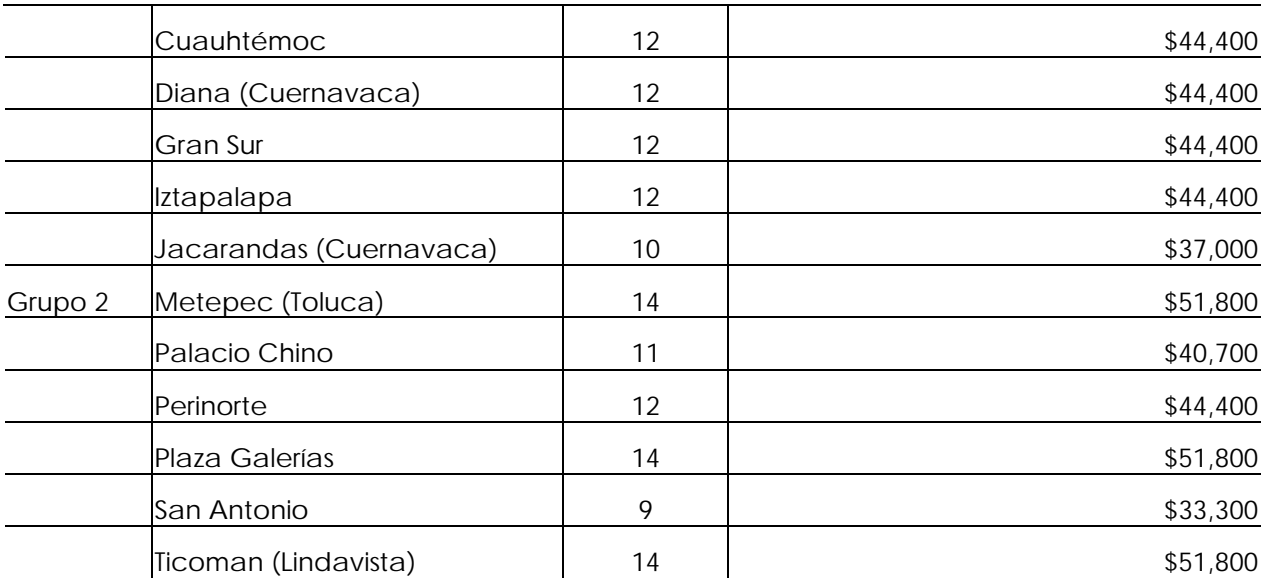

FUENTE: Media Planning Group, pp. 335-374

### Ventajas del cine

- En el cine la audiencia tiene disposición a ocupar un par de horas viendo una película con total atención. En este contexto, los espectadores son mucho más propensos a captar el mensaje publicitario.
- Es un medio audiovisual que "magnifica" (agranda) los anuncios que ya hemos visto en televisión. "Potencia la calidad de la imagen y del sonido del spot que habitualmente ya se ha visto en dimensiones más modestas."<sup>63</sup> En este medio el tamaño de la imagen impacta el subconsciente del espectador penetrando en él más firmemente.
- Es selectivo en cuanto a la zona geográfica y en el nivel socioeconómico aunque en menor medida este último, determinándolo solamente por la zona en donde se encuentra el complejo.

# Desventajas del cine

• Es un medio fugaz, solamente se puede percibir el anuncio una vez, no hay capacidad de repetición.

- El costo del impacto es alto, es un vehículo que no llega a las grandes masas.
- La manera en como se conforma y distribuyen las audiencias de este medio no han sido estudiadas formalmente, por lo que se puede caer en la subjetividad.
	- **1.3.2.5 Exteriores**

"La publicidad exterior se encuentra entre la inversión publicitaria que creció más durante el 2005, (…) Este crecimiento se debe, en buena medida, al surgimiento de nuevas empresas que explotan las posibilidades de alcance y segmentación regional que ofrece el canal exterior, desde la publicidad móvil hasta aquella que se encuentra en las nuevas bombas despachadoras de gasolina". 64

Aunque los vehículos publicitarios en exteriores no son medios de comunicación sino medios masivos pensados especialmente para publicitar, no debemos ignorarlos porque son elementos importantes dentro del ámbito.

Los exteriores son todos los mensajes que encontramos en la calle, ellos están a lo largo de toda la ciudad, cualquier espacio es valido para promocionar. Existen numerosos tipo de publicidad de vía pública, los norteamericanos la podrían dividir en exterior y de tránsito, Castellblanque las cataloga de la siguiente manera:

- "Vallas: Son grandes paneles murales con tamaño estandarizado;
- Marquesinas: Son elementos del mobiliario urbano (como la parada del autobús) que inserta publicidad en alguna de sus estructuras;

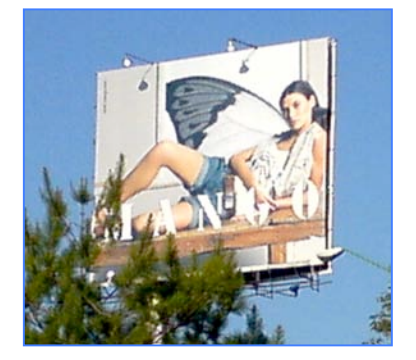

Espectacular

- "Mobiliario urbano: Elevado número de elementos urbanos que insertan publicidad como son cabinas telefónicas, quioscos, etcétera;
- "Transportes públicos: Todos aquellos medios de transporte que alberguen publicidad, autobuses, taxis, metro, etcétera;
- "Publicidad en soportes hinchables;

• "Luminosos: Su característica principal es que cuentan con luz durante todo el tiempo". 65

En México los principales medios exteriores que podemos distinguir son:

- **Espectaculares**
- Fachadas y muros
- Vallas
- Mobiliario urbano: parabuses, puestos de revistas, etcétera
- Transporte público
- Columnas
- Publicidad en aeropuertos, centrales camioneras y metro.

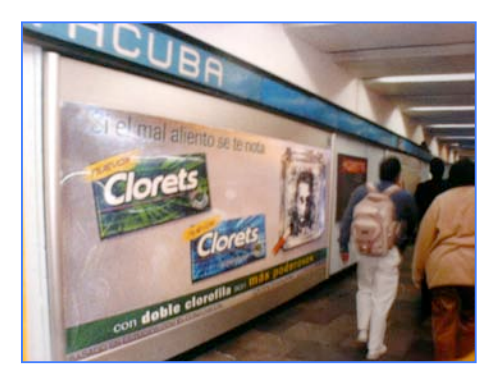

Publicidad en transporte público

Las unidades de compra generalmente son una cierta cantidad de soportes por un determinado número de días, que van de un mes a más tiempo, en una zona geográfica establecida, las compras en ocasiones se hacen por años para reducir el costo. El grupo MVS Strategia Media tiene instalados en universidades del país columnas que tiene el siguiente costo:

Contratación mínima: un circuito de 25 caras durante un mes.

Tarifa mensual por cara: 9,800 neta más IVA

Los exteriores siempre han tenido problemas legales porque muchas personas opinan que contaminan el ambiente visual del paisaje, esto ha acarreado que diversos grupos estén en contra de ellos.

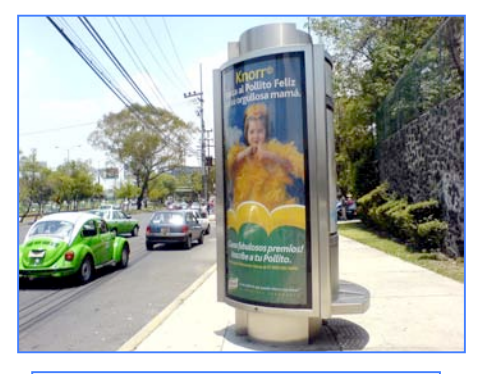

Columna

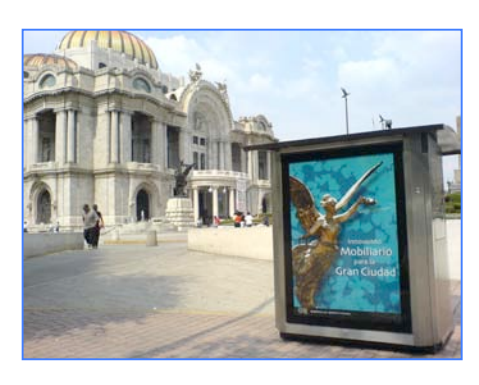

Mobiliario Urbano

### LA PUBLICIDAD

En el 2005 el grupo Eumex dedicado a la publicidad en parabuses "realizó un estudio mediante la campaña publicitaria «?Sabes qué es un ósculo¿», el cual determinó que el 62% de la población de las 10 ciudades participantes, pudo recordar esta campaña". <sup>66</sup> Esto determina que la publicidad creativa en exteriores es una vehículo bastante redituable.

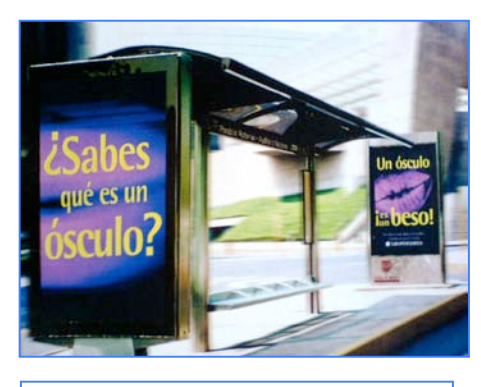

### Ventajas de lo exteriores

Campaña Eumex

- "Los exteriores funcionan las 24 horas del día, los 365 días del año, por lo que son medios que tienen una exposición permanente;
- "Es un medio que se expone a una gran cantidad de espectadores, reduciendo el costo por impacto, siendo así un soporte económico;
- "Tiene gran flexibilidad para los anunciantes locales como nacionales, ambos los pueden utilizar, ya que encaja en los intereses de cualquiera;
- "Es un medio audaz, lleno de colorido y creatividad. Es versátil en cuanto a iluminación, movimiento, flexibilidad, ubicación, etcétera;
- "Al ser su única misión publicitar no están rodeados de otros elementos de distracción de contenido editorial como noticias o programas;
- "A pesar de ser un medio fugaz, también existe la repetición de impactos cada vez que es visto;
- "Es un medio ideal para que el comprador tenga presente la marca o el slogan;

# Desventajas de los exteriores

• "Solamente cuenta con selectividad geográfica, en el aspecto socioeconómico no hay segmentación. Este tipo de publicidad la ven grandes masas, por lo que no consigue impactar a un target específico;

- "Al estar en el exterior, existe una gran cantidad de distracciones propias del paisaje urbano que hace que compita con el anuncio por ganar nuestra atención;
- "El mensaje debe ser breve, así que la campaña publicitaria no puede basarse en los exteriores, estos sólo son medios complementarios;
- "Los mensajes son leídos mientras el espectador realiza otra actividad, eso reduce la atención que se le presta;
- "La investigación de la audiencia es nula y no se puede precisar". 67

Con en desglose de cada uno de los medios vemos que existen medios publicitarios para cualquier tipo de anunciantes. Todos y cada uno de los medios tienen sus bondades y sus defectos. No son mejores ni peores unos que otros, sino complementarios. Una campaña publicitaria siempre busca una combinación de varios medios para poder ser efectiva.

Así como hay medios adecuados para segmentar, existen aquellos que llegan a un numeroso público. En realidad la selección de los medios para una campaña publicitaria depende que se busque en ella, del presupuesto, el concepto y todos aquellos detalles que se determinan en la planeación de una campaña publicitaria. En el siguiente punto explicaremos las fases de una campaña, para así cerrar el circulo de publicidad, medios y procedimiento.

# **1.4 Etapas de una campaña publicitaria**

Para que una campaña publicitaria llegue a nosotros existen una serie de pasos básicos de los cuales no se debe prescindir. "En la fase de planificación hay que establecer lo que el anunciante quiere decir y cuándo, dónde, cómo y a quién quiere decirlo (además de cuánto dinero hay disponible para ello)". <sup>68</sup> La investigación de mercado también debe ser prioritaria; la empresa debe conocer cuáles son sus clientes potenciales y las preferencias de éstos, además es necesario contar con información de la competencia.

Existen principalmente dos tipos de investigación: la cuantitativa y la cualitativa. La primera encaminada a la cantidad, busca conocer ¿quiénes son mis clientes?: los aspectos geográficos, socioeconómicos y su actividad, además de sus hábitos de compra. El estudio cualitativo se refiere a la cualidad y se orienta a descubrir porqué nuestro público meta compra cierto artículo, que aprecia de él y que no les gusta. La investigación de la competencia es primordial, ¿cuántos artículos similares existen, su precio, sus características, quién es el principal competidor y cuál es la mejoría que ofrecemos sobre él?. La investigación de mercado es una situación permanente en toda compañía y no solamente se realiza cuando se proyecta la campaña de publicidad sino que de ella depende toda la estrategia de la empresa.

Para González Lobo el proceso publicitario, (entendiéndolo a éste como los pasos que se siguen para que una idea publicitaria llegue a ser anuncio) consta de cuatro etapas:

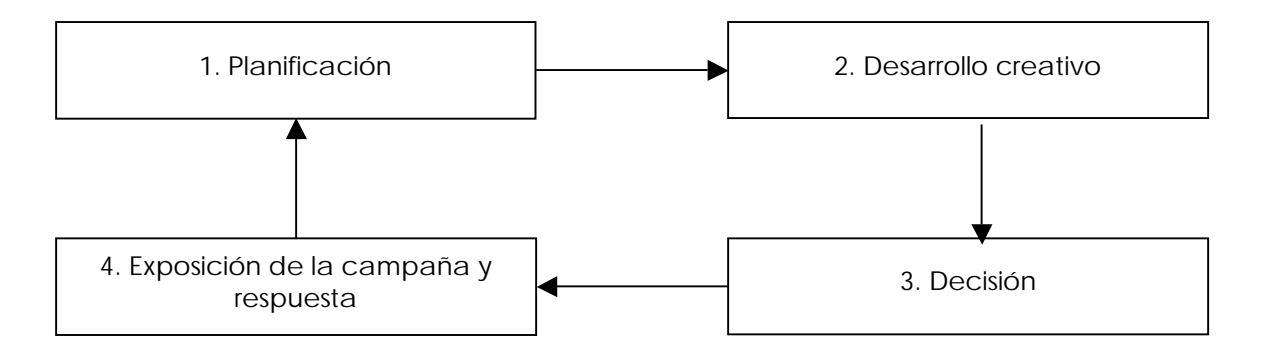

**Proceso Publicitario**

FUENTE: González Lobo Ma. Ángeles, *Curso de publicidad*, p. 95

Etapa de planificación

Durante esta fase se construyen todas las bases para que la campaña se concrete, debemos definir el producto, también hay que distinguirlo de otros, ya sean de la competencia o de la misma empresa. Para lograrlo debemos destacarlo por lo físico o lo económico, pero cuando no existe ninguna de estas características diferenciadoras, se acude a la satisfacción moral en su uso. En las campañas de lanzamiento es muy importante destacar fuertemente la diferencia, ya que mediante la publicidad, el consumidor va a obtener toda la información de la nueva mercancía.

Para definir el concepto publicitario se debe rescatar una cualidad del producto y sobre ella basar toda la campaña que se creará. Para determinar el concepto se toman en cuenta ciertos aspectos.

- 1. "Las ventas. Volumen, número de marcas existentes, su tipo: calidad y características; y la posición que ocupa nuestro producto entre éstas;
- 2. "Las compras. Número de consumidores, volumen comprado, características de los clientes, imagen que tienen de nuestra marca y la percepción que tiene de ella comparándola con otras." 69

Conociendo la situación del producto en el mercado se pueden destacar alguna de estas tres características para determinar el concepto:

- 1. "Sentidos: Resalta las características físicas de nuestro producto;
- 2. "Razón: Destaca el precio, su uso, duración, etcétera;
- 3. "Emociones: Apela a que el consumidor lo asocie con sensaciones agradables o placenteras y pueda sentirse identificado con él". 70

Una vez definido el producto se determina el presupuesto publicitario. Éste siempre será una parte residual del capital de la empresa; contradictoriamente, cuando más se necesita invertir en un producto o servicio porque sus ventas son bajas, menos dinero existe para hacerlo. Hay varios métodos para determinar el presupuesto a asignar mencionamos los más comunes:

- 1. "Inversión como porcentaje de las ventas del año anterior. Este método es el más popular y funciona en todas las categorías, tanto a nivel macroeconómico como de producto. Pero solamente sirve en condiciones estables del mercado, en los lanzamientos no es el método más adecuado;
- 2. "Inversión como porcentaje de los beneficios del año anterior. Esta asignación supone que los beneficios, más no las ventas, son el factor adecuado para tomar la decisión;
- 3. "Inversión tomando como base las inversiones de los competidores. Este criterio es importante, ya que es necesario conocer el presupuesto publicitario de nuestros competidores, aunque si se trata de una compañía pequeña, no podrá invertir al nivel del líder;
- 4. "Inversión publicitaria según los objetivos de marketing. Mediante este método se planea la inversión basándose en los objetivos globales de mercadotecnia. Sería lo ideal si tuviéramos todo el capital disponible, pero en la mayoría de los casos no sucede así;
- 5. "Inversión publicitaria según los objetivos de medios. Este tipo de planeación se consigue cuando se busca el público objetivo, por ejemplo: se necesita penetrar en el 60% de nuestros consumidores y mediante una selección de medios adecuada se consigue". 71

En la práctica el presupuesto publicitario toma en cuenta factores como la inflación o los movimientos del mercado, para que finalmente se invierta en publicidad la mayor cantidad posible. Determinado el presupuesto es preciso designar los tiempos y espacios que utilizaremos en los medios, además de escoger el momento adecuado.

Por último, dentro de la etapa de planeación se define a qué público va ir dirigida la campaña, ya que raramente un producto es consumido por toda la población, así que se precisa que tipo de personas va a adquirirlo para que los esfuerzos sean eficaces. Existen varias clasificaciones para definir al consumidor, generalmente se mezclan varias hasta determinarlo con exactitud. El público se distingue por: edad, sexo, factores geográficos, nivel social y el económico, (estos dos últimas características son importantísimas ya que mediante estas se

pueden determinar sus hábitos de compra y la actitud hacía ciertos productos), establecido el público objetivo se conoce lo que se denomina como "*target*".

Conociendo la situación del producto en el mercado, los objetivos saltan a la vista, los más comunes son: el aumento de ventas, la permanencia en el mercado, lanzamiento de un producto o realización de una contracampaña para la publicidad de la competencia. Los objetivos los determina la empresa y cuando planea una campaña de publicidad seguramente ya están definidos. Cuando se determina el objetivo de la campaña y el *target* se procede a la elaboración de la estrategia de la campaña*.* En este paso se escribe el "*brief*" que es un documento que recopila toda la información relevante antes de iniciar con el proceso creativo. La empresa puede que ya cuente con el brief y se lo proporcione a la agencia publicitaria o bien puede elaborarlo junto con ella. La agencia Leo Burnett propone los siguientes elementos que debe contener el brief:

- "Antecedentes del mercado;
- "Descripción del producto;
- "Historia del producto;
- "Conclusiones de la investigación;
- "Análisis de la competencia;
- "Restricciones legales;
- "Objetivos de marketing;
- "Estrategia de marketing;
- "Identidad del producto;
- "Objetivos publicitarios;
- "Estrategia publicitaria;
- "Perfil del consumidor;
- "Propuesta al consumidor;
- "Indicaciones para la producción;
- "Tono, clima y estilo;
- "Cronograma;
- "Asignación presupuestaria". 72

Etapa de desarrollo creativo.

Al concluir la etapa de planificación se inicia el desarrollo creativo. En este punto se convierte en anuncio el concepto del producto y se realiza el esbozo del plan de medios. Aquí se ven involucrados todos los empleados de la agencia publicitaria para que en conjunto desarrollen un propuesta de campaña para el anunciante. La agencia elabora la campaña basándose en el *brief,* crea una propuesta que englobe todos los puntos de este documento tratando de que le agrade al cliente.

### Etapa de decisión

Se elabora el material en borrador utilizando un scrip, storyboard o animatic, con el fin de que la compañía pueda observar un esbozo lo más parecido a la realidad de como sería el comercial o el anuncio, para que el anunciante lo pueda aprobar, ya que lo acepta se procede a rodar el spot.

Además, en este paso se entrega el plan de medios que presenta la selección de los soportes a contratar, su justificación y evaluación. Cuando es aceptado se procede a la compra formal con los medios.

Etapa de exposición de la campaña y respuestas

En este punto se proyecta al público lo trabajado y se lleva un control. En los medios impresos se tiene una vigilancia efectiva teniendo un ejemplar de la edición. Para la televisión existen empresas que se encargan de monitorear toda la publicidad emitida; pero para los demás medios no existe una revisión certera, ya que resultaría muy costoso llevarlo a cabo. Finalmente, se debe hacer un análisis de resultados, la forma más sencilla de comprobar si hubo alguna ventaja motivada por la campaña publicitaria es sí se observa un incremento en las ventas.

Todos estos serían los pasos básicos para que una campaña sea llevada a la realidad. Este proceso se puede modificar dependiendo del producto, los objetivos que se busquen y la capacidad de la propia empresa. Pero seguirlos es una forma sistematizada de conseguir éxito en una campaña publicitaria.

# **Notas**

<sup>2</sup> *Ibidem,* p. 83.

- 3 American Marketing Association, *Cit. Pos.* O´Guinn Thomas C. *et. al*. *Publicidad*, p. 14.
- *4* O´Guinn Thomas C. *et. al*. *Publicidad*, pp. 14 –16.

5 Ferrer, *Op. Cit.* p. 70.

6 Cadet Andre y Cathelat Bernard, *La publicidad. Del instrumento económico a la institución social*, p. 25.

7 O´Guinn, *Op. Cit.* p. 6.

8 Billorou Oscar Pedro, *Introducción a la publicidad*, p. 33.

9 Cohen Dorothy, *Publicidad comercial*, p. 68.

- 10 Aprile Orlando C., *Publicidad Estratégica*, p. 34.
- 11 Bernal Sahagun Víctor M., *Anatomía de la publicidad en México. Monopolio, enajenación y desperdicio*, p. 95.
- 12 Arens William F., *Publicidad*, p. 26.

13 Ferrer, *Op. Cit. pp.* 45 –47.

- 14 Bernal Sahagun, *Op. Cit.* p. 95.
- 15 Arens, *Op. Cit.* p. 27.
- 16 Bernal, *Op. Cit*. pp. 96, 98.
- 17 Ferrer, *Op. Cit. p*. 53.
- <sup>18</sup> *Ibidem. p*. 54.
- <sup>19</sup> *Ibidem. p*. 57.
- 20 Arens, *Op. Cit.* p. 30.
- 21 Bernal, *Op. Cit*. pp. 97, 98.
- 22 Ferrer, *Op. Cit.* pp. 57 59.
- 23 Bernal, *Op. Cit*. pp. 101, 102.

24 Página web de la Asociación Mexicana de Agencias de Publicidad AMAP

25 Media Planning Group, "Panorama de Medios 2005 y tendencias 2006…en breve", p. 85.

<sup>26</sup> *Ibidem.*

 <sup>1</sup> Ferrer Rodríguez Eulalio, *La publicidad. Textos y conceptos*, p. 81.

27 *El Universal,* "Números para conversar", Num. 32414.

28 Méndez Mapy, "Medios en medidas", *MERCA2.0,* p. 34*.*

29 Aprile, *Op. Cit.* p. 75.

30 Cohen, *Op. Cit.* p. 532.

31 Castellblanque Mariano R., *Estructura de la actividad publicitaria. La industria de la publicidad de la* <<*A*>> *a la* <<*Z*>>*. España: un caso estrapolable*, p. 123.

32 Cohen, *Op. Cit.* p. 532.

33 D´Egremy A. Francisco, *Publicidad científica*, p. 20.

34 Cohen, *Op. Cit.* p. 537.

<sup>35</sup> *Ibidem.* p. 538.

36 Méndez, *Op. Cit.* p. 36.

37 Castellblanque, *Op. Cit.* p. 132.

38 Media Planning Group, *Op. Cit.* p. 12.

39 D´Egremy A., *Op. Cit.* p. 23.

40 Cohen, *Op. Cit.* p. 556.

41 D´Egremy A., *Op. Cit.* p. 22.

<sup>42</sup> *Ibidem.* p. 558.

<sup>43</sup> *Ibidem.* p. 24.

44 Méndez, *Op. Cit.* p. 34

45 Secretaría de Comunicaciones y Transportes SCT. "Infraestructura de Radio y Televisión" página web de la SCT.

46 Castellblanque, *Op. Cit.* p. 139.

47 Cohen, *Op. Cit.* p. 569.

48 Aprile, *Op. Cit.* p. 90.

49 Méndez, *Op. Cit.* p. 34.

50 Cohen, *Op. Cit.* p. 571.

<sup>51</sup> *Ibidem.* p. 574.

52 Castellblanque, *Op. Cit.* p. 150.

53 Cohen, *Op. Cit.* p. 588.

<sup>54</sup> *Ibidem.* p. 593.

<sup>55</sup> *Ibidem.* p. 594. 56 Aprile, *Op. Cit.* p. 104. 57 Méndez, *Op. Cit.* p. 33. 58 Secretaría de Comunicaciones y Transportes. *Op. Cit.* 59 Méndez, *Op. Cit.* p. 34. 60 Solís G. Dinora, "ídolos, ilusión y … ganancias", *Día Siete,* No. 297, p. 48 61 Méndez, *Op. Cit.* p. 34. <sup>62</sup> *Ibidem.* p. 38. 63 Aprile, *Op. Cit.* p. 119. 64 Méndez, *Op. Cit.* p. 38. 65 Castellblanque, *Op. Cit.* p. 132. 66 Grupo Eumex, "?Qué es un ósculo?", *Chilango*, No. 22. 67 Cohen, *Op. Cit.* p. 607. 68 Douglas Torin, *Guía completa de la publicidad*, p. 122. <sup>69</sup> *Ibidem.* p. 100. <sup>70</sup> *Ibidem.* p. 103. 71 González Lobo Ma. Ángeles, *Curso de publicidad*, p. 97. 72 Aprile, *Op. Cit.* p. 141.

# **2 Internet**

# **2.1 Panorámica: historia y proceso**

# **2.1.1 Internet: red de redes**

Primeramente definiremos Internet. Este término proviene de la conjugación de las palabras *interconnetion* y *network* que significan interconexión y red (se refiere a red de trabajo, aunque en computación se utiliza la palabra *network* para referirse a una red computadoras). Internet es una red de redes; es decir, es la forma de interconexión de varias redes. Así Internet no es ni una empresa ni una institución sino es el nombre que se le da a la conexión de dichas redes. "Internet (…) se limita a establecer los procedimientos de interconexión de las distintas redes, así como las normas de interfuncionamiento."<sup>1</sup>

Pero, ¿qué es una red?, vamos a explicarlo. Cuando disponemos de dos computadoras y las conectamos de tal forma que pueden intercambiar información entre ellas estamos formando una red. Esta puede estar compuesta por dos computadoras o cientos de ellas. Los ordenadores de dicha red pueden estar ubicados en el mismo edificio, en este caso se unen mediante un cable físico, o bien pueden estar situadas en lugares muy lejanos, de ser así se conectan mediante una red pública de telecomunicaciones, como la telefónica.

Todas las redes tienen un responsable que se encarga de permitir el acceso a ella y también se ocupa de que funcione adecuadamente. La existencia de una red permite a los usuarios comunicarse entre ellos y compartir información.

Cuando un ordenador que es parte de una red se interconecta con otro que también es parte de otra red se consigue conectar ambas redes. De esta forma los usuarios de una red tendrán acceso a los contenidos de la otra y viceversa. "Cada red sigue siendo gestionada por sus propios responsables, pero todos sus usuarios están interconectados entre sí." *<sup>2</sup>*

Para que una red funcione correctamente debe contar con normas técnicas de funcionamiento para que las computadoras puedan intercambiar información sin producir errores, a estas normas de funcionamiento se les llama protocolo. El protocolo que maneja

Internet para que todas las redes se puedan comunicar correctamente es TCP/IP: *Transmisión Control Protocol*/*Internet Protocol*. "El IP se encarga de direccionar y enviar los paquetes, mientras que el TCP se ocupa del control de flujo y de la recuperación de paquetes perdidos." *<sup>3</sup>* Las redes están compuestas por ordenadores con diferentes tipos de tecnología, pero que comparten un procedimiento de comunicación que es dicho protocolo.

Entonces Internet son miles de redes de diversos países conectadas entre sí. Esta red de redes es sobre todo un medio de comunicación, los contenidos registrados son responsabilidad del usuario que lo hace accesible para la red. De esta característica surge la capacidad de información tan diversa que posee.

### **2.1.2 Historia de Internet**

Los orígenes de Internet se encuentran en Estados Unidos en una época de gran tensión ocasionada por la Guerra Fría. En este periodo las dos grandes potencias, Estados Unidos y la Unión Soviética, tenían una carrera armamentística y siempre estaba latente la posibilidad de un ataque nuclear iniciado por cualquiera de los dos países. El Departamento de Defensa de EE.UU. se percató que la red telefónica tradicional era demasiado frágil para resistir un ataque nuclear, ya que sí se destruía alguna conexión entre dos centrales importantes las comunicaciones serían inutilizables.

Por tal motivo, en 1969 los científicos de ARPA (*Advanced Research Projects Agency*: Agencia de Proyectos de Investigación Avanzada, hoy DARPA: *Defense Advanced Research Projects Agency:* Agencia de Proyectos de Investigación Avanzada para la Defensa) desarrollaron Arpanet. "La idea era conseguir una red que tuviera tal tecnología que se asegurase que la información llegara al destino aunque parte de la red quedara destruida." 4 El principio de esta red era enviar la información en partes, cada fracción llamada paquete tiene una cabecera que contiene los datos necesarios para ser identificado. "Así cada paquete resulta independiente y en caso de destruirse una ruta de comunicaciones, los paquetes son enviados por otra ruta sin perder su lógica, a este tipo de tecnología se le conoce como conmutación de paquetes". 5

La red ARPANET interconectó al Departamento de Defensa Estadounidense, al Instituto de Investigación de Stanford, la Universidad de Utah y las de California, los Ángeles y Santa Bárbara, ya que estas instituciones llevaban a cabo proyectos de armamento y sistema de

seguridad nacional. "Al principio la función de esta red era ejecutar programas de modo remoto, pero en 1972 se implementó el correo electrónico que en poco tiempo se convirtió en la aplicación más popular". <sup>6</sup>

En la década de los setentas del siglo pasado ARPANET contaba con casi 50 centros de conexión o "nodos" y en los ochentas ya eran casi 200. "En 1982 se instituye el protocolo TCP/IP como la comunicación base en esta red". 7 Con tiempo surgieron otras redes como MILNET (Red Militar del Departamento de Defensa) y CSNET (*Computer Science Nerwork*), en "1983 se conectan las tres redes existentes constituyendo la red de redes: Internet". 8 "En 1986 la *Nacional Science Foundation* (Agencia Nacional para la Ciencia) crea la red NSFNET, su objetivo fue facilitar el acceso de la comunidad científica a Internet a través de cinco grandes centros de supercomputación". 9 "La funcionabilidad de esta red fue tan efectiva que a principio de los noventas propició que desapareciera ARPANET, convirtiéndose así en la espina dorsal de Internet". 10

Es también en el lapso de los ochentas cuando se desarrollan nuevas redes públicas y privadas tanto en Estados Unidos como en otros países que se conectaron con las que ya existían formando una telaraña de redes en el ámbito mundial, "entre las redes que nacieron en esa época podemos encontrar: BITNET, Usenet, Compuserve, Prodigy y America Online entre otras". 11

A la par que Internet fue creciendo, la sociedad civil se fue interesando en los servicios que proveía, por lo que comenzaron a surgir pequeñas redes comerciales que facilitaban el acceso a Internet, a este tipo de empresas se les llama proveedores de acceso a Internet o ISP por sus siglas en Inglés (*Internet Service Provider*). De esta forma los ciudadanos comunes comenzaron a inmiscuirse en la red de redes.

"En 1995 el número de "*host*" (ordenadores "madre" que dan acceso a los usuarios finales) era de más de 4 millones y 1996 llegó a los 9". <sup>12</sup> "En el 2006 Internet constaba de aproximadamente 5,000 redes en todo el mundo". 13

Para que Internet creciera de modo tan abrumador, una serie de sucesos tuvieron que llevarse a cabo. "En primer lugar, la llegada de las computadoras personales PC, la primera fue lanzada por IBM en 1981. Posteriormente la aparición de un sistema operativo con una interfase amigable para el usuario: Windows, fue creado en 1985, pero la versión realmente fácil de

utilizar fue Windows 3.0 lanzado en 1990. Además el desarrollo de las telecomunicaciones, en especial los satélites y la posibilidad de conectar una PC a Internet mediante un módem que ya se vendía por aquellas épocas". 14 "La difusión de los ordenadores personales, de los faxes, de Windows y de los módems conectados a una red telefónica mundial confluyeron a finales de los años 80 y principios de los 90 en la creación de una plataforma básica desde la que se inició la revolución global de la información." *<sup>15</sup>* Todo esto provocó que en la práctica, el acceso a Internet se volviera comercial.

Posteriormente se desarrollaron los navegadores o *browser* (hojear un libro en inglés) que son programas informáticos que permiten mostrar páginas web almacenadas en sitios de Internet y mostrarlos en nuestra pantalla, además de permitir descargar archivos de estos sitios. El primero de estos navegadores que provocó un parte aguas fue Nescape, por ser un programa muy completo además de poseer una licencia *shareware,* es decir, que cualquier persona podía descargar una copia de prueba. Nescape salió a la luz en 1994 y podía trabajar con todos los sistemas operativos, Windows, OS de Macintosh y Unix. Posteriormente llegó Internet Explorer incluido en la familia de Microsoft Office. Con la creación de los navegadores, las personas comenzaron a crear páginas web constituyéndose lo que hoy conocemos como la *word wide web* (telaraña mundial). Este nuevo servicio desató una explosión, ya que mucha gente pudo publicar en línea, provocando que Internet fuera un lugar plagado de información de todo tipo. Con una tecnología tan sencilla como dar un clic y accesible a toda persona sin necesidad de ser un experto en informática. La primera página web fue creada en 1991 por el británico Tim Berners-Lee, con el objetivo de "promover una red informática que permitiese a los científicos compartir sus investigaciones de una manera sencilla". *<sup>16</sup>* La www convirtió a Internet en un amigable entorno multimedia lleno de imágenes, sonido, videos y animación.

Estos acontecimientos, la aparición de las computadoras personales, una plataforma de PC (Windows) amigable a cualquier usuario, la venta de computadoras con módem integrado y un navegador fácil de utilizar lograron que Internet fuera accesible para las personas comunes en lugar de pertenecer sólo a un nicho de académicos y genios.

Otro gran empuje que recibió la red fue la tipificación de protocolos. Ya anteriormente habíamos hablado del protocolo TCP/IP que hacía la función de transportador, pero además surgió FTP (*File Transfer Protocol*) encargado de mover archivos, SMTP (*Simple Mail Transfer Protocol*) y POP (*Post Office Protocol*) regulando el envío de correo electrónico, además de su escritura y lectura, surgió también el lenguaje HTML, mediante el cual se creaban páginas web y

HTTP que permitía la visualización de las páginas, además del protocolo SSL que permitía que las transacciones realizadas en el comercio electrónico fueran seguras. En el momento en que toda la gente usó los mismos protocolos o lenguajes para comunicarse en la red, está se volvió mundial, creó un lenguaje que cualquier computadora podía utilizar, justo este ingrediente le dio universalidad a Internet.

La red le dio a la gente capacidad de comunicarse, el ser humano por naturaleza busca la interacción. Al ser una forma de comunicación nueva y sin fronteras, las personas la tomaron como propia, haciéndola parte de sus habilidades. Otro motivo importante para que Internet triunfara fue esta capacidad. "Si ofreces a la gente una nueva forma de comunicarse con los demás, superarán cualquier barrera técnica, aprenderán idiomas nuevos… La gente nace mentalmente preparada para querer comunicarse, y les parecerá inaceptable no poder hacerlo." 17

"En el 2006 se calculó que Internet contaba con mil millones de usuarios y se estima que en diez años se duplique esta cifra". 18

**2.1.3 Internet en México**

Internet, en la mayoría de los países ha sido promovido por la comunidad científica, México no fue la excepción. Durante mucho tiempo la conexión a Internet fue materia de las principales universidades del país que lucharon fuertemente para establecer esta tecnología.

En 1986 el Instituto Tecnológico y de Estudios Superiores de Monterrey campus Monterrey (ITESM) ya realizaba pruebas de conexión a la red BITNET (*Because It´s Time Net*) ubicada en la Universidad de Texas en San Antonio (UTSA). Para el año siguiente se estableció una conexión permanente con dicha red. "En 1989 ya disponía de tres líneas de conexión, el Tec de Monterrey fue el primer nodo de Internet en México y dispuso del primer *name server* para el dominio .mx." 19, siglas correspondientes a páginas alojadas en México.

La segunda Institución educativa en lograr una conexión a Internet fue la Universidad Nacional Autónoma de México (UNAM) en octubre de 1986. Se convirtió en el segundo nodo existente en el país y su conexión fue satelital. Las Instituciones que establecieron enlace fue el Instituto de Astronomía en la ciudad de México y el Centro de Nacional de Investigación Atmosférica (NCAR) en Colorado, Estados Unidos. Para esas fechas la UNAM y el Tecnológico

de Monterrey establecieron un enlace a través de la red BITNET. "La tercera institución en conectarse a la red fue el ITESM campus Estado de México, con una conexión satelital, este enlace proporcionaba conexión a los 27 campus de dicho instituto". 20

Durante los siguientes años muchas instituciones educativas tomaron medidas para conectarse a la red de redes. En esta época los servicios más usados eran el correo electrónico, la transferencia de archivos y el acceso remoto. Como afirma Fernando Gutiérrez y Octavio Islas se dieron tres vertientes para posibilitar la conexión de las universidades recién incorporadas:

- 1. "Instituciones que lograron su acceso a través de la UNAM o del ITESM. De este modo la Universidad de las Américas en Puebla y El Centro de Investigación en Química Aplicada en Coahuila se conectaron mediante el ITESM y la Universidad de Guanajuato a la UNAM, entre otras muchas;
- 2. "Universidades que se conectaron directamente con alguna institución estadounidense. Como fue el caso de la Universidad de Guadalajara que se enlazó a la Universidad de California (UCLA) en los Ángeles. En estas ocasiones las universidades mexicanas tenían dominios de la institución estadounidense;
- 3. "Instituciones que se enlazaron por medio de redes alternativas. El Instituto Tecnológico de Mexicali optó por esta opción enlazándose con la red BESTNET". 21

Cuanto más grande se hacía la red en México fue necesario establecer un organismo regulador. Por tal motivo, el 20 de enero de 1992, por iniciativa de varias universidades, como el ITESM, la Universidad de Guadalajara, la Universidad de Guanajuato y la Universidad Veracruzana entre otras, se creó MEXnet, que era un organismo encargado de coordinar los esfuerzos de la Instituciones educativas para promover el desarrollo de Internet en México. Con el surgimiento de MEXnet también fue posible que varias universidades como el Instituto Politécnico Nacional (IPN) y la Universidad Autónoma de México (UAM), se conectaran a Internet a través de esta red.

A principios de los noventas, el acceso a Internet se limitaba a instituciones educativas y también estas eran las únicas que proporcionaban ingreso. El 18 de enero de 1993, el Consejo Nacional para la Ciencia y la Tecnología (CONACYT) se enlazó a Internet, convirtiéndose en la primera institución pública en acceder. Esto fue posible gracias al enlace con el Centro Nacional de Investigación Atmosférica de Colorado (NCAR). Al siguiente año "la red de CONACYT se fusionó con MEXnet y formaron la Red Tecnología Nacional (RTN). Fue también en

1994 cuando comenzaron las actividades comerciales y se asignaron los primeros dominios .mx a empresas". 22

Para Gutiérrez e Islas "la segunda etapa en el desarrollo de Internet comenzó en 1995, año en el que los dominios comerciales rebasaron a los educativos". 23 Además se creó el Centro de Información de Redes en México (NIC-México) que se encarga de coordinar y administrar los recursos de Internet en el país, entre sus funciones principales se encuentra la asignación de dominio ubicados bajo .mx. Esta instancia fue asignada al ITESM por ser la primer institución en contar con un dominio .mx .

En 1996 las empresas de telecomunicación privadas comenzaron a proveer acceso a Internet. Las primeras en brindar el servicio fueron Telmex, AVANTEL y Alestra-AT&T. "En 1997 existían más de 150 proveedores de Internet ubicados en las principales ciudades del país". <sup>24</sup>

"En 1995 se tenía la posición número 31 de *host* registrados, en el 2006 se ocupa el lugar número dos en Latinoamérica sólo por debajo de Brasil. Los servidores *world wide web* crecieron un 160% de 1995 a 1996, en 2006 habían crecido un 2000%. En 1996 los dominios .mx ascendían a 2,618". 25 "Para 1998 se calculaba que existían 1.2 millones de usuarios en México conectados a Internet. Su ubicación se distribuye principalmente entre el DF 40%, Monterrey 20%, Guadalajara 15% y Guanajuato 7%". 26

A pesar de la inminente comercialización de Internet, las instituciones educativas siguen teniendo un papel muy fuerte, ya que muchas de las empresas se acercan a estas a la hora de diseñar en la red, en gran medida por la fuerte experiencia con la que cuentan. Además varias universidades están involucradas en proyecto Internet 2, que es una red dedicada al ámbito educativo.

Durante las recientes administraciones federales se ha comprendido la importancia de este medio de comunicación, en la gestión de Vicente Fox se creó el proyecto e-México que busca la accesibilidad a Internet para la población que vive en lugares marginados para reducir así la brecha digital en el país. Este proyecto ha implementado 7,500 Centros Comunitarios Digitales (CCD´s) en los años que ha durado la administración. "En el 2005 México ganó el reconocimiento como país que opera la red más grande del mundo de CCD´s de banda ancha conectados por satélite, en la Cumbre Mundial de Telecomunicaciones celebrada en Túnez". 27

A pesar de esta distinción, el sistema e-México tiene muchas lagunas; en la opinión del Dr. Scott Robinson, investigador de la UAM "El Sistema e-México es un servicio lento y malo,(…) están ubicados en escuelas, bibliotecas públicas y en centros de salud unos pocos, pero sujetos al horario de una burocracia muy formalizada, sindicalizada donde no hay incentivos adicionales para una persona que se hace cargo. Ubicados en una salita que acondicionaron unos dos días antes que llegaran con el equipo." *<sup>28</sup>* E-México cuenta con número impresionante de centros, pero sin el personal capacitado para ayudar a un cibernauta naciente y establecido en horarios reducidos. Finalmente, no cumple por completo con su cometido de acortar la brecha digital, pero es una buena propuesta por parte del gobierno para digitalizar a la población.

El 17 de mayo de 2006 se celebró por primera vez en México el día de Internet. El propósito de este festejo es difundir sus ventajas, analizar sus tendencias y buscar alternativas para reducir la brecha digital que existe en el país. Dicha festividad se lleva a cabo en varias naciones del mundo, en las cuales se trata de consolidar una cultura de Internet; el acto contó con una serie de conferencias en los Pinos acerca de este medio.

Thomas Friedman en su libro La tierra es plana 29 asegura que el mundo se está aplanando; hay una serie de convergencias, como Internet, el outsourcing (subcontratación) y el software de libre acceso (freeware), entre otras, que provocan que en el mundo no existan las distancias ni los espacios, nos encontramos en la globalización 3.0, que es la globalización de los individuos. Este tema no sólo compete a los países primer mundistas, sino a naciones con cualquier grado de desarrollo como China e India por nombrar a algunas. Estos países están ingresando a un proceso de globalización porque cuentan con jóvenes extremadamente capacitados y son mano de obra económica (mano de obra es un decir, porque se contratan ingenieros que construyen aviones) y muchos puestos existentes en EE.UU., se están trasladando a las naciones subdesarrolladas.

El mundo se aplana, según Friedman, ganador del premio Pulitzer en tres ocasiones, y esto pasa ante nuestros ojos sin darnos cuenta, es la era de la globalización de los individuos y en este proceso los países de tercer mundo deben estar inmersos hasta el cuello. "Porque en cuanto se haya aplanado el mundo y cada vez más gente tenga a su disposición más formas de colaboración, ganará quien aprenda más deprisa los hábitos, los procesos y las destrezas." <sup>30</sup>

### **2.2 Servicios de Internet**

Internet, la red de redes, ofrece una infinidad de recursos o entornos para todo tipo de usuarios. De esta forma encontramos todo tipo de contenidos, desde los más adecuados al momento de educar, hasta los más obscenos y ofensivos para el género humano, como pornografía infantil por citar un ejemplo. Raúl Trejo Delarbre, Investigador titular en el Instituto de Investigaciones Sociales de la UNAM en entrevista destaca "La red es una conexión de espejos de la humanidad, y si en el mundo hay vicios, pornografía, violencia, pues eso habrá en la red, de la misma manera en que el mundo hay creatividad, solidaridad, encuentro ideas avanzadas, también eso hay en Internet."

Evidentemente hay barreras espaciales y de conexión para evitar contenidos ofensivos, el servidor puede quitar nuestra página o los ISP no vendernos la conexión; aunque al parecer no se puede erradicar la publicación de material inadecuado en la web ya que constantemente se buscan nuevas formas de infiltrarlo en ella. También debemos considerar que las leyes de cada nación son diferentes, por lo que en medio oriente el terrorismo no es perseguido, así que podemos encontrar información de como armar una bomba a un clic de distancia. La red es por lo tanto el centro de convivencia cultural más grande, cientos de países con leyes diferentes y culturas diversas reunidos en un mismo espacio. A continuación desmenuzaremos Internet para conocer su contenido.

### **2.2.1 World Wide Web**

La concepción de las páginas web, como ya se dijo, fue una idea del británico Tim Berners-Lee, diseñando la primera página en 1991. Su gran aportación fue la de idear "un sistema que permitía crear documentos que tenían enlace a otros documentos.*" 31* La web le dio una concepción visual a Internet, popularizando su uso de una manera desorbitante. Para visualizar una página en Internet debemos contar con un programa llamado *browser* o navegador.

Mediante la web los usuarios tienen acceso a millones de páginas distribuidas por todos los servidores del mundo. Esta información no solamente se presenta en forma de texto, sino audio, video imágenes, gráficas, etcétera. Se inició como un entorno visual mediante el cual se podía acceder a la información contenida por un servidor. La web por su gran popularidad fue

absorbiendo poco a poco todos los servicios de Internet, no debemos confundir Internet con la *word wide web*.

Unas de las particularidades de la web es que puede pasar de una fuente de información a otra, simplemente haciendo clic en los textos o gráficos que se encuentran resaltados. Esta característica llamada hipertexto permite que el servicio sea muy intuitivo y fácil de usar aun por los usuarios que no están familiarizados. Además es una poderosa herramienta de búsqueda, que nos permite movernos a través de ella sin saber a donde vamos con exactitud.

Una página web puede contener varios elementos los tres principales suelen ser: texto, gráficos e hiperenlaces. Adicionalmente también cuentan con animaciones, videos, imágenes, audio, etcétera. Los hiperenlaces son "texto o gráfico resaltado sobre el que el usuario puede hacer clic con el ratón para acceder a otra página web." 32 Entonces los hiperenlaces o *links* son conexiones a otros documentos que generalmente son otras webs. Esto permite pasar de un sitio a otro con toda facilidad, independientemente del lugar donde se encuentren hospedadas. De esta forma se "navega" por la red pasando de un *link* a otro, así la www es una inmensa interconexión de publicaciones electrónicas.

Las páginas son un proceso de cliente/servidor, es decir, la organización o persona que quiere publicar algo en Internet necesita crear una página con el lenguaje HTML y la guarda en una computadora que permite el acceso a ella todo el tiempo, de esta forma se convierte en el servidor. Por otra parte el usuario utiliza un navegador que lee las páginas mediante el protocolo http, que permite visualizarlas, a través de este proceso el usuario se convierte en cliente. Entre los navegadores más populares se encuentra Internet Explorer de Microsoft, Safari de Macintosh, Firefox y Nescape.

Todas las páginas de Internet cuentan con un URL (*Uniform Resource Locator*) o localizador de recursos, este sistema permite el acceso a ellas especificando el sitio en Internet donde se encuentran, el URL es la dirección de Internet y está compuesto de tres elementos:

- 1. "El protocolo usado como transmisor;
- 2. "El dominio (dirección) de la computadora (llamada *host*) donde se encuentra la información;
- 3. "La localización dentro del *host* del archivo que queremos visualizar". 33

#### INTERNET

Los dominios se dividen en partes separadas por un punto, cada una de estas partes se denomina subdominio. El subdominio ubicado a la derecha es el más general y se le llama dominio de alto nivel. Generalmente éste representa el país y/o el tipo de institución. A continuación mostramos unas tablas con los dominios de alto nivel más utilizados.

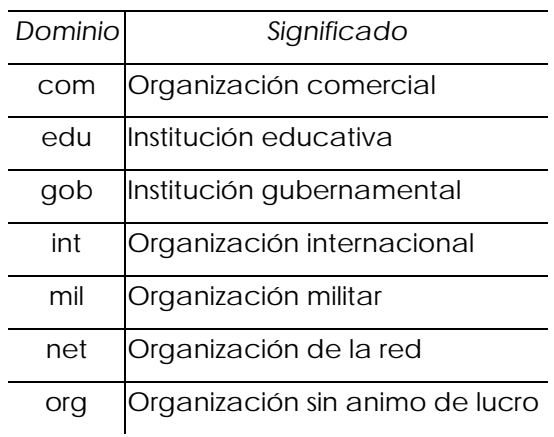

### **Dominios de nivel alto de organización**

**Dominios geográficos de nivel alto**

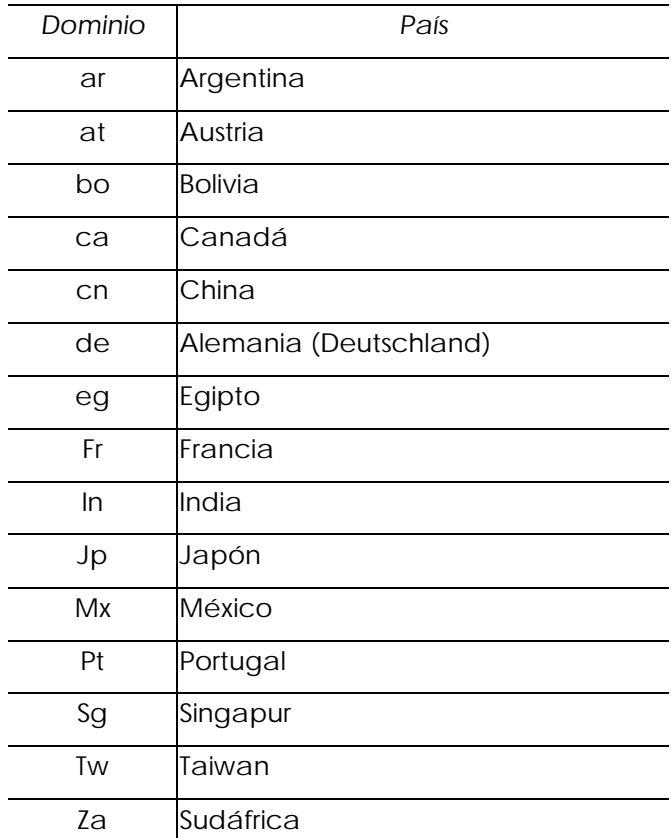

FUENTE: Carballar Falcón José A., *Internet. Cómo descubrir el mundo*, pp. 41-45**.**

La organización encargada de asignar las direcciones de Internet es NIC, que en el caso de México tiene sede en el Tecnológico de Monterrey, por ser la institución con el primer dominio en México.

Basándose en lo anterior la siguiente dirección "http://www.nic.mx/es/Proveedores Internet" indica lo siguiente: el protocolo que usamos, "http" que es el encargado de la transportación de información en Interne; "nic.mx" indica el *host* de NIC en México; y por último "es/ProveedoresInternet" nos refiere al fichero o archivo de proveedores de Internet en español.

La www tuvo un crecimiento increíble en pocos años, Enrique Bonsón afirma que la popularidad de este servicio se atribuye a las siguientes causas:

- "Facilidad de uso;
- "Presentación de la Información de manera muy atractiva;
- "Posibilidad de utilizar todos los servicios de Internet;
- "Desarrollo del soporte necesario para este tipo de servicios". 34

Como podemos observar los tres principios rectores de la *word wide web* son "el URL que le da a cada página una dirección única en donde encontrarla; el protocolo HTTP y HTML que sirven como visualizador y creador de páginas web, respectivamente y el hipertexto que permite la interacción y redirección entre webs". 35

El enorme crecimiento de la red ha permitido que se incluyan en ella servicios como cámaras web, radio web, transmisiones en tiempo real, etcétera. La www ha absorbido muchos de los servicios que se tenían en Internet, como el mail o la transferencia de archivos. Además se han incluido nuevas tecnologías como Flash de Macromedia un programa de animaciones, que junto a otros, han permitido hacerla un entorno multimedia de lo más fascinante.

Para la Asociación Mexicana de Internet<sup>36</sup> la división de las páginas web es la siguiente, además incluimos algunos de sus socios en cada categoría:

#### • Medios

- o El universal on line www.eluniversal.com.mx
- 

o Infored www.monitor.com.mx

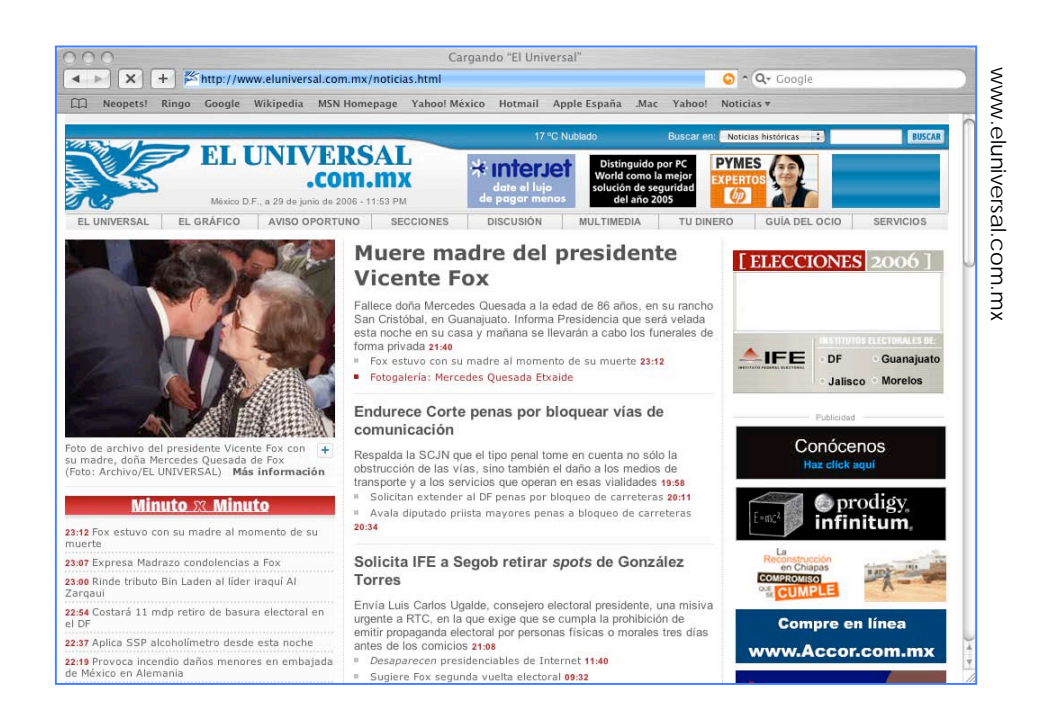

#### • B2B negocio a negocio

### o Cemex www.cemex.com.mx

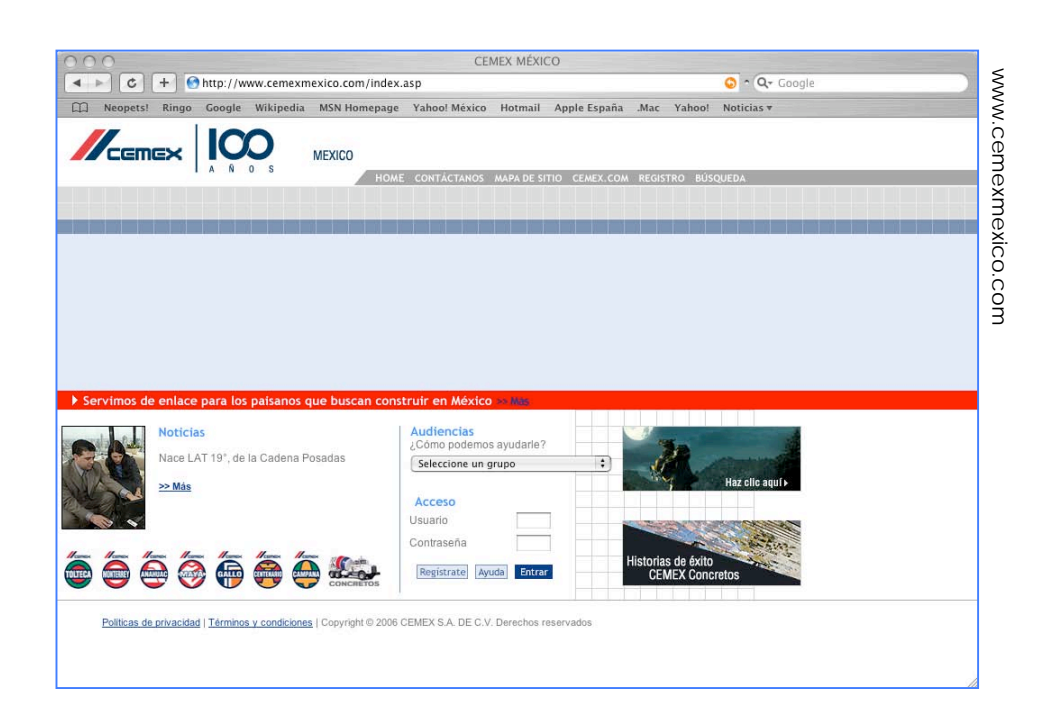

- Directorios y buscadores
	-
	-

o Google www.google.com.mx

o Sección amarilla www.seccionamarilla.com.mx

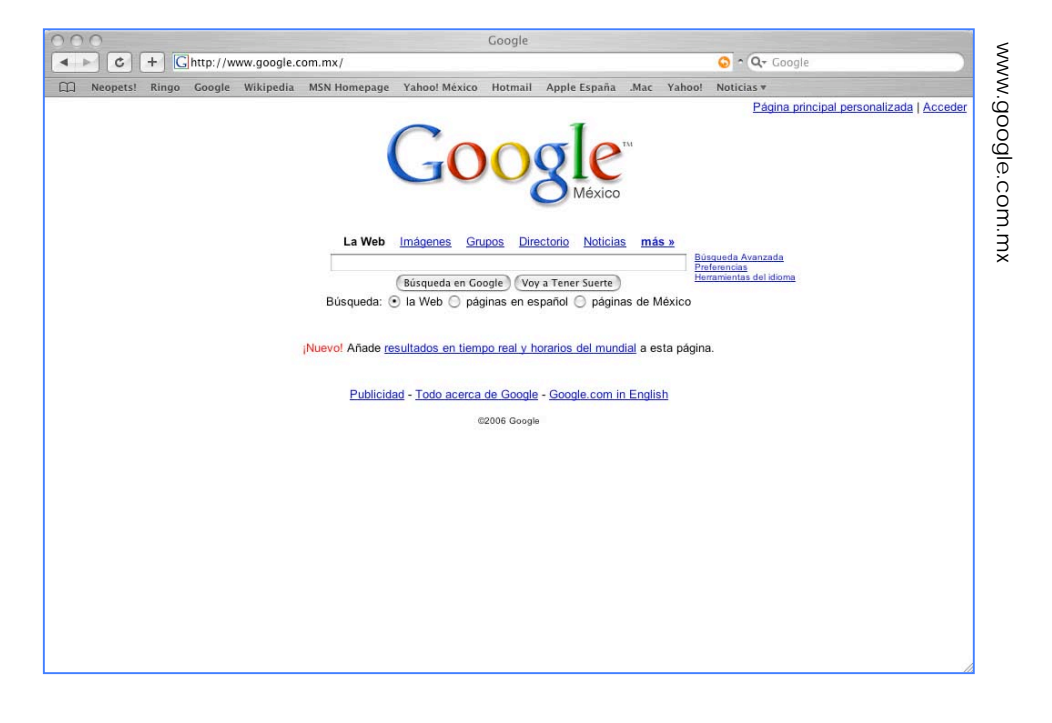

- Portales horizontales
	- o Yahoo! www.yahoo.com.mx
	- o T1-MSN www.t1msn.com

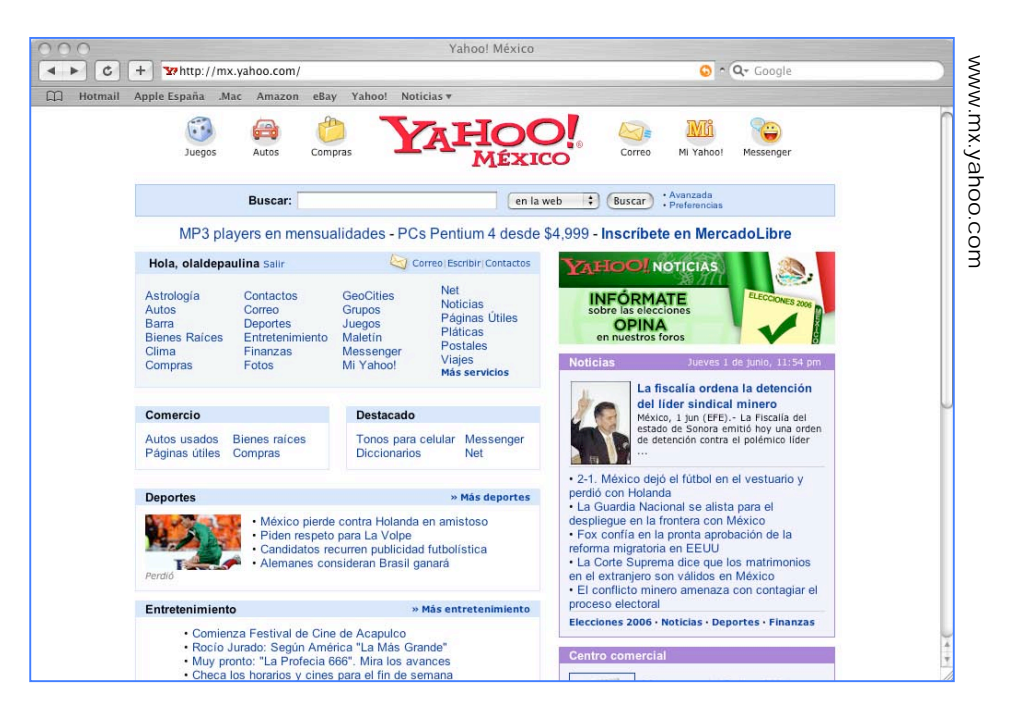
- Tiendas y comercio electrónico
	- o Aeromexico www.aeromexico.com.mx
	- o Liverpool www.liverpool.com.mx
	- o Mixup www.mixup.com.mx

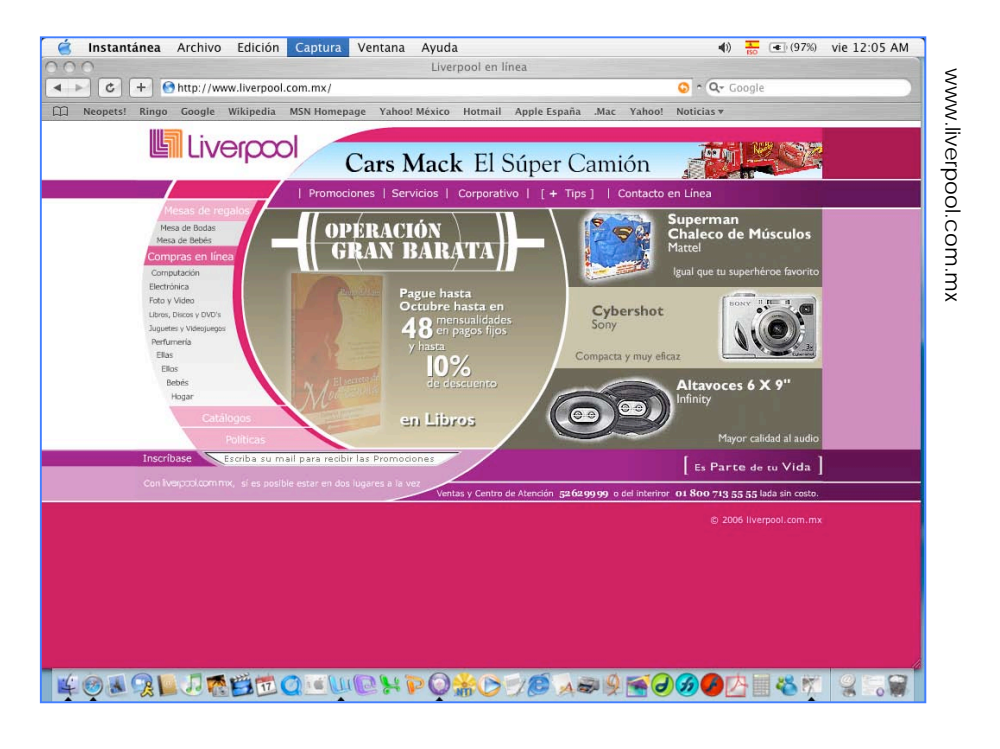

- Sitios verticales temáticos
	-
	- o Estilísimo www.estilisimo.com
	- o Laboratorios baxter www.baxter.com.mx

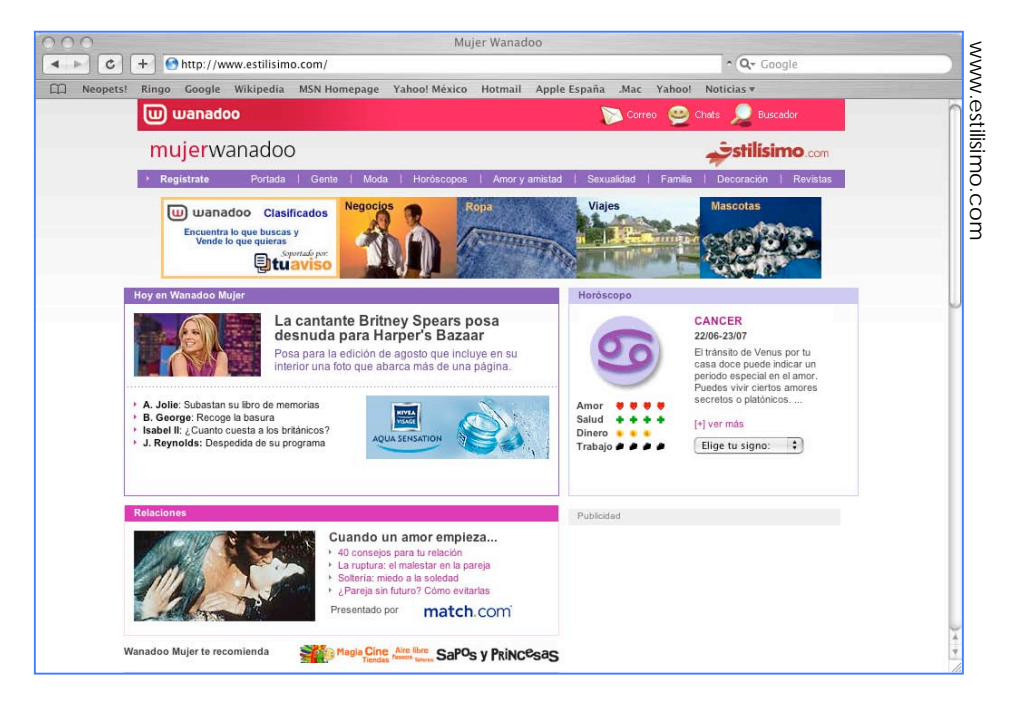

## • Servicios bancarios y financieros

o Banamex www.banamex.com.mx

o Bancomext www.bancomext.com

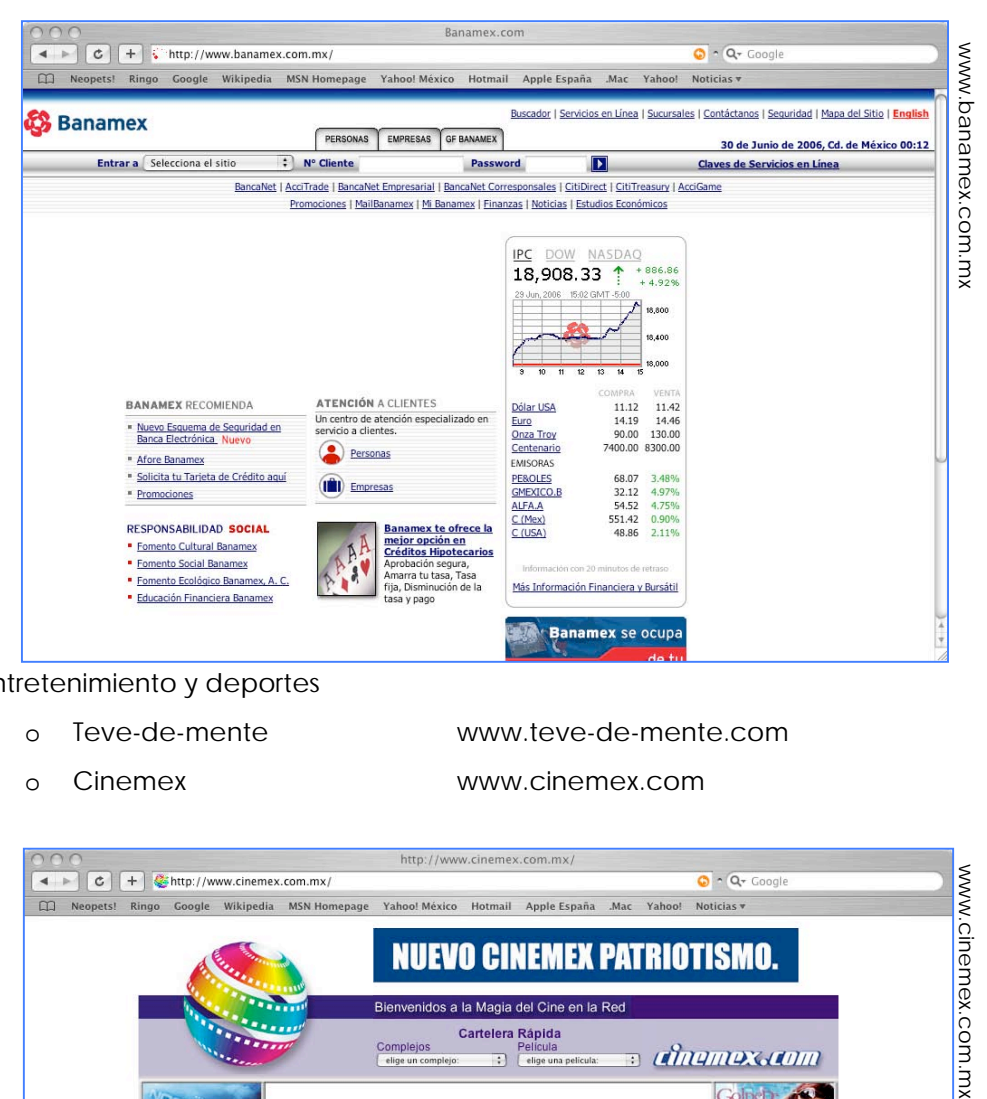

- Entretenimiento y deportes
	-

o Teve-de-mente www.teve-de-mente.com

o Cinemex www.cinemex.com

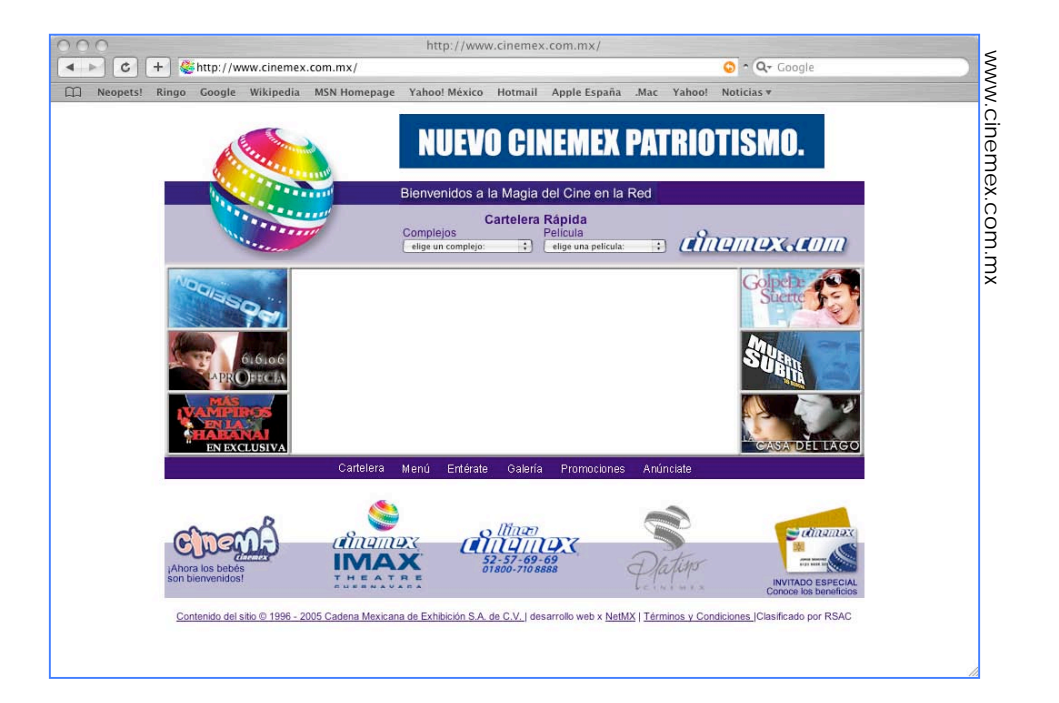

- Artes, Educación y cultura
	-

o UNAM www.unam.mx

o Tec de Monterrey www.ruv.itesm.mx

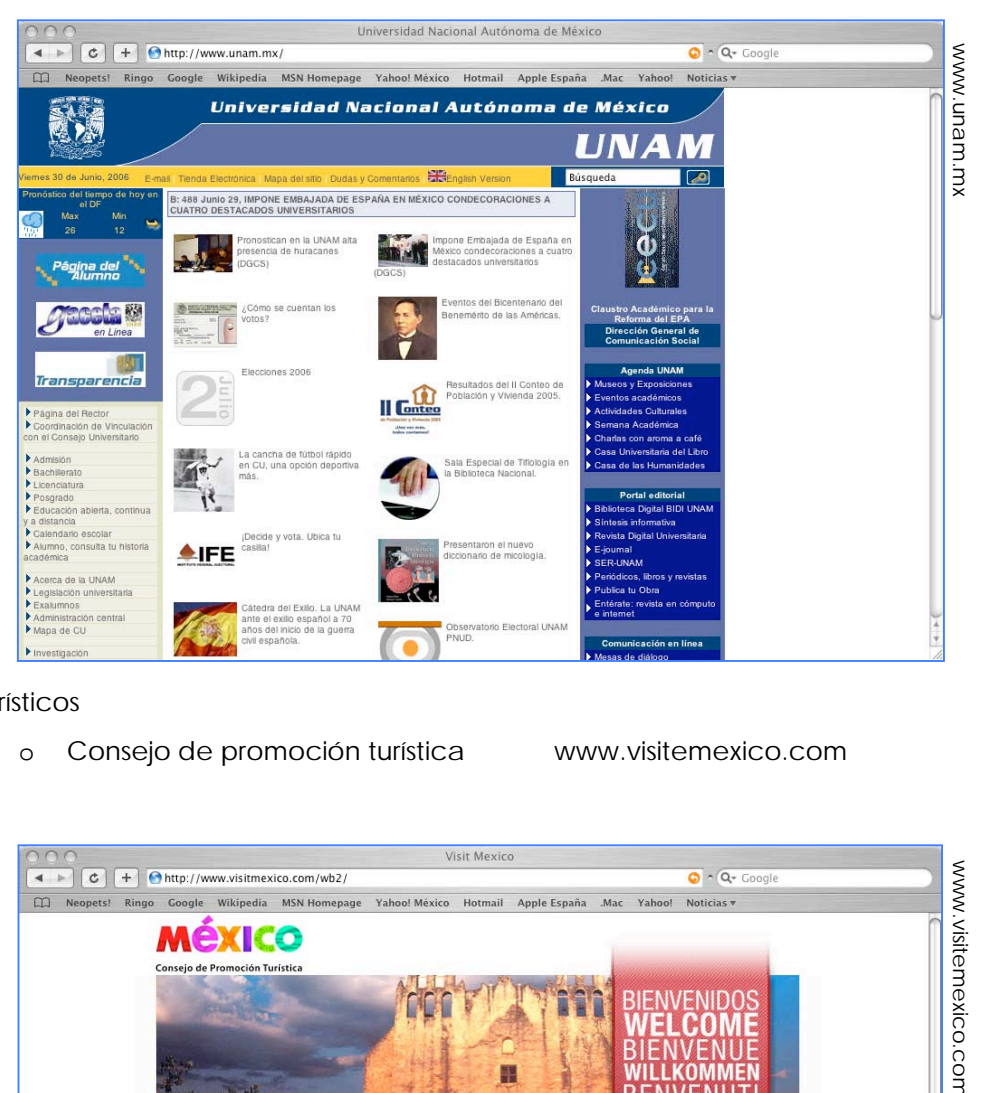

- Turísticos
	- o Consejo de promoción turística www.visitemexico.com

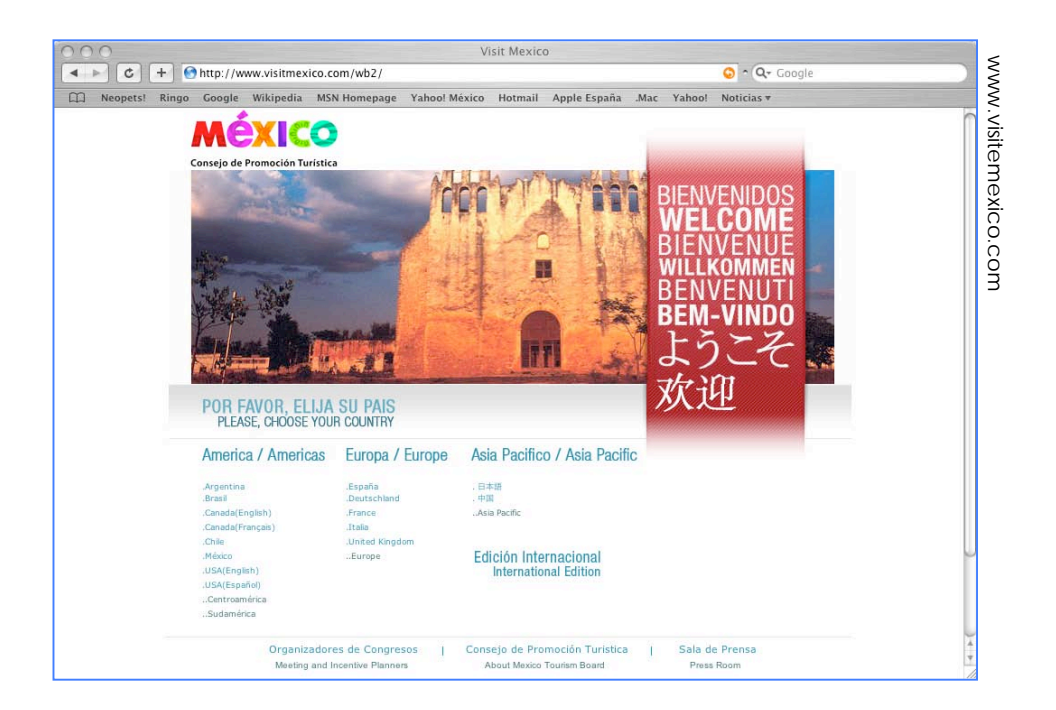

- Gobierno
	- o E méxico www.e-mexico.gob.mx
	- o Prresidencia www.presidencia.gob.mx

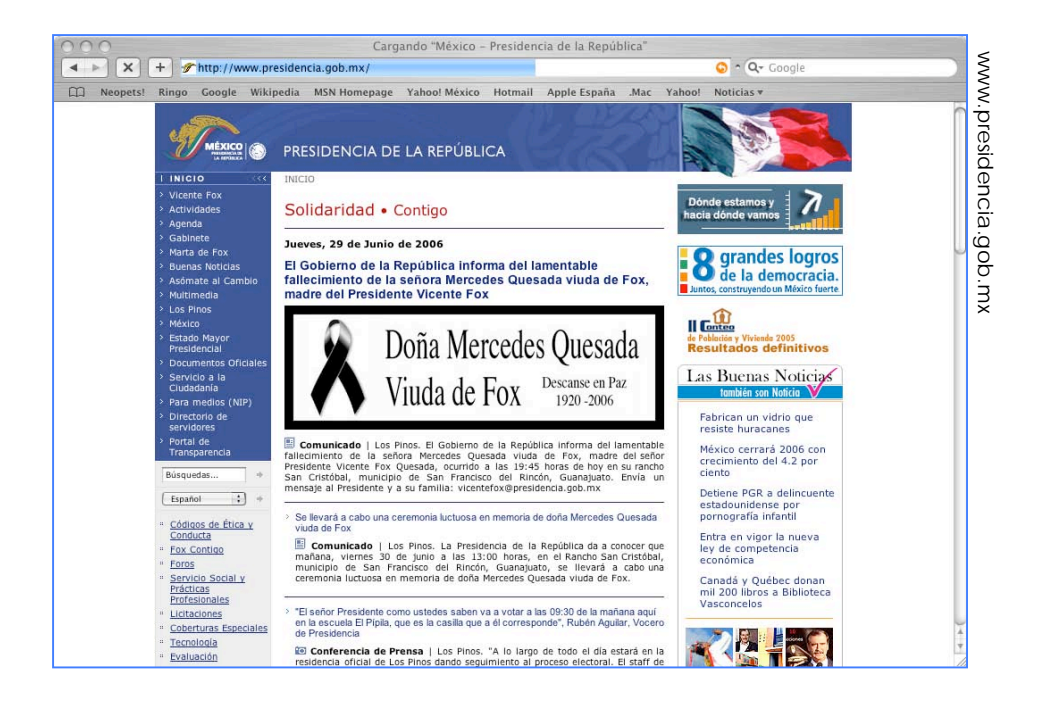

## **2.2.1.1 Buscadores**

Internet es el repositorio de información más grande del mundo, entonces, ¿Cómo no perderse en ella?. Hay una serie de portales de Internet llamados buscadores o *serch engines* es decir motores de búsqueda, estos motores cuentan con una inmensa base de datos con descripciones de las páginas web y sus direcciones. Entre los buscadores más importantes en la red podemos mencionar a Google, Altavista o Yahoo!. La forma en que los *serch engines* buscan la información de toda la web es mediante programas automáticos o robots, llamados *spiders* (arañas) o *wanderers* (errantes) que tienen por función "recorrer permanentemente la red, visitando página por página y almacenando la información que contienen". 37 Además de estos programas hay personas que también se dedican a revisar la web e incluso cuando alguien crea una página generalmente la registra en los buscadores con el fin de que sea vista por la mayor cantidad de usuarios.

Los motores de búsqueda pueden ser de dos tipos de acuerdo a la metodología que utilizan:

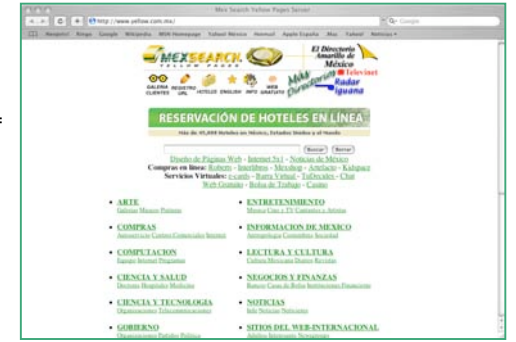

- "Los directorios por temas o categorías: un tema se va subdividiendo en categorías hasta llegar a la información de nuestro interés, de estos buscadores podemos destacar a Yahoo!. Estos *serch engines* van de lo general a lo particular y son muy valiosos cuando sabemos exactamente lo que buscamos;
- . . . . . Google
- "Los buscadores por palabras: en este tipo de página se escribe la frase exacta de lo que se desea buscar y se muestran las ligas con los sitios que contienen esas palabras, el más popular es Google. Los resultados aparecen en orden jerárquico se toma en cuenta que contenga todas las palabras, la cercanía entre estas y si están incluidas en los títulos". <sup>38</sup>

Al realizar una búsqueda el portal nos muestra una lista de los respectivos resultados que

coinciden con nuestros criterios, estas listas tienen su correspondiente *link* para que nosotros, con un clic lleguemos a la información que deseamos consultar. Los buscadores adicionalmente pueden buscar imágenes, videos, grupos o noticias, basándose en alguna asociación de palabras. Los motores de búsqueda generalmente son el punto de partida para navegar por la

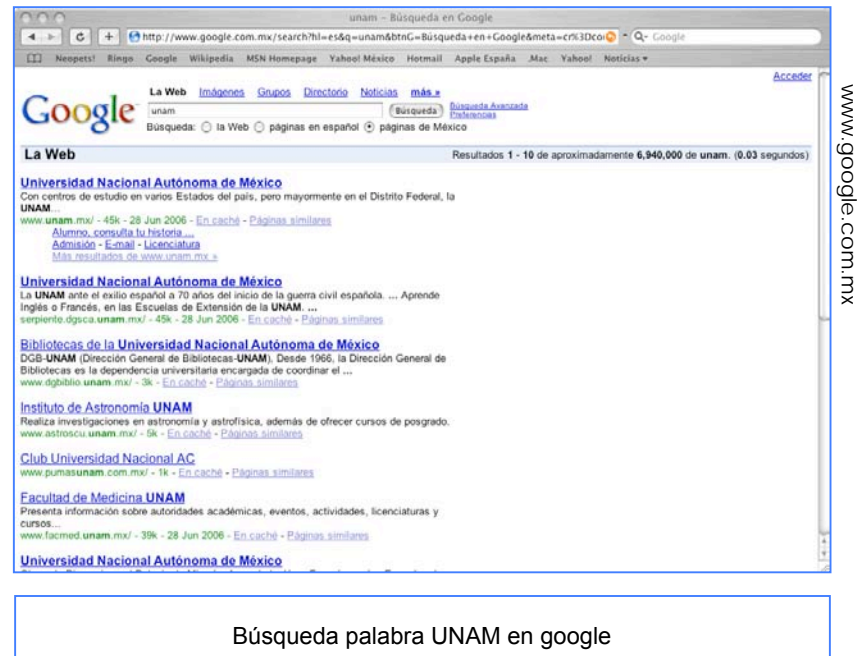

red, en la actualidad "Google realiza mil millones de búsquedas al día"39 sin ellos probablemente nunca encontraríamos nada en Internet.

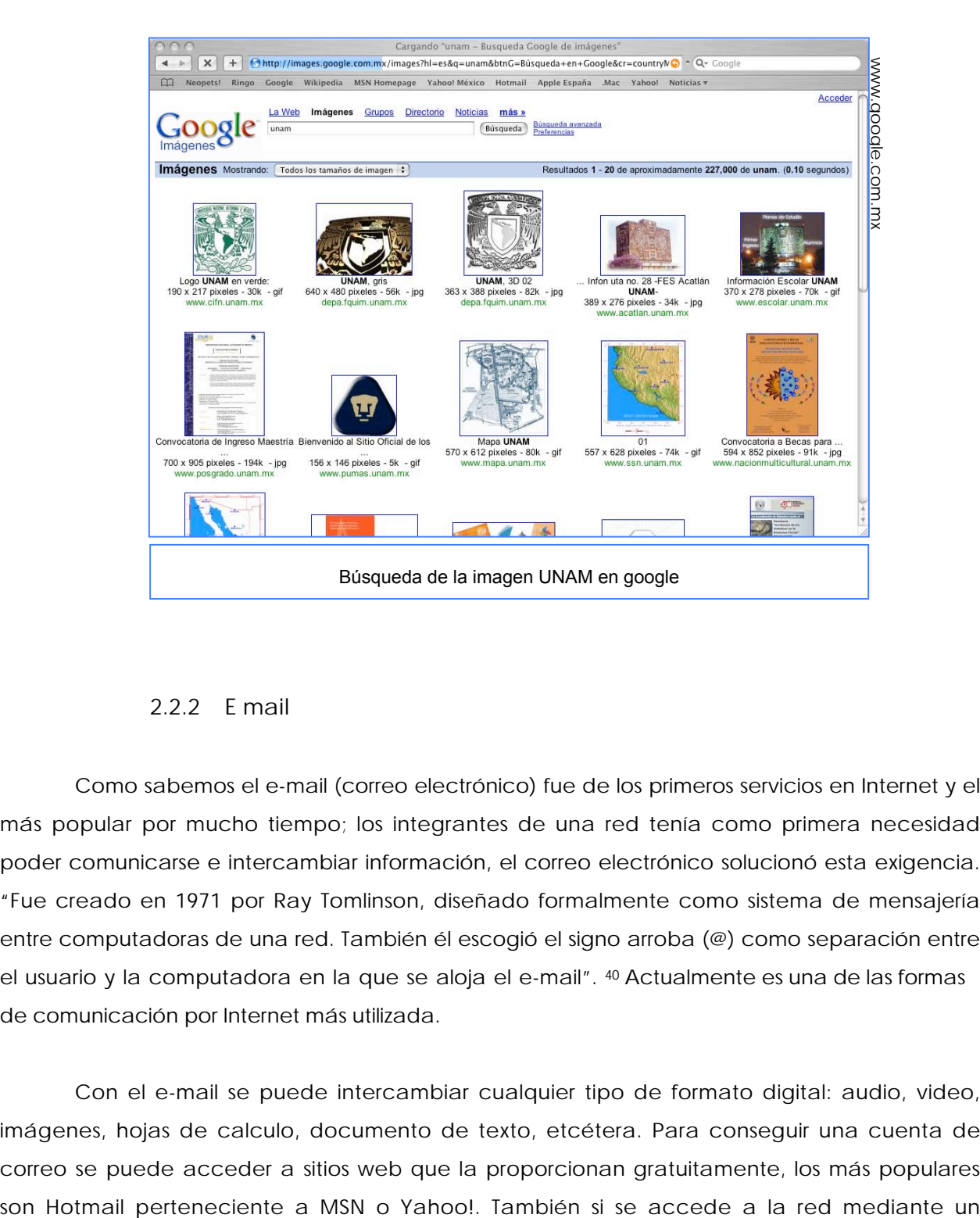

## **2.2.2 E mail**

Como sabemos el e-mail (correo electrónico) fue de los primeros servicios en Internet y el más popular por mucho tiempo; los integrantes de una red tenía como primera necesidad poder comunicarse e intercambiar información, el correo electrónico solucionó esta exigencia. "Fue creado en 1971 por Ray Tomlinson, diseñado formalmente como sistema de mensajería entre computadoras de una red. También él escogió el signo arroba (@) como separación entre el usuario y la computadora en la que se aloja el e-mail". 40 Actualmente es una de las formas de comunicación por Internet más utilizada.

Con el e-mail se puede intercambiar cualquier tipo de formato digital: audio, video, imágenes, hojas de calculo, documento de texto, etcétera. Para conseguir una cuenta de correo se puede acceder a sitios web que la proporcionan gratuitamente, los más populares

proveedor de acceso a Internet (ISP) seguramente le asignara una cuenta de correo perteneciente al portal del servidor como uno de los beneficios de la contratación. Al ingresar a la página que le asigna el servicio, se configura la cuenta de correo, es decir se le solicitan datos personales. Ya asignado la dirección de correo se puede comenzar a enviar información de inmediato. Los proveedores asignan un espacio para almacenar información, Yahoo! proporciona espacio de 1 GB, está capacidad se necesita para almacenar los correos y los datos adjuntos que contienen.

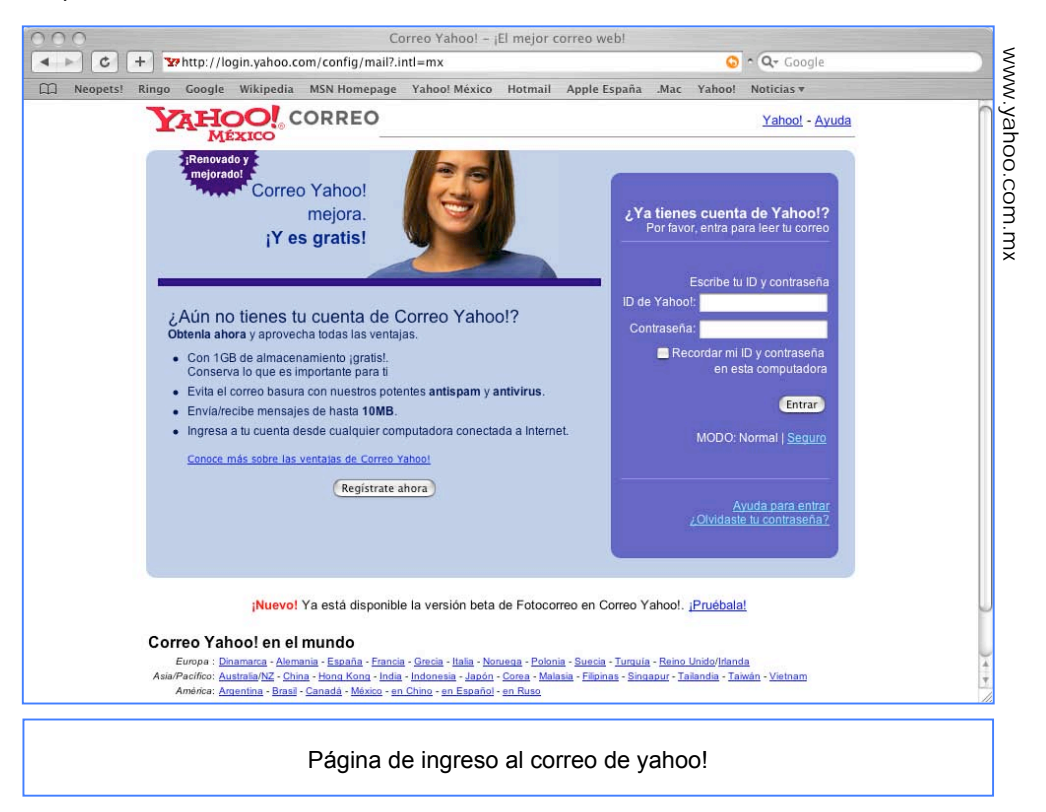

Las direcciones de correo electrónico están compuestas por un nombre de usuario y el nombre del dominio, separado por un @ (arroba) como lo mostramos en el siguiente ejemplo:

> paulinaolalde@yahoo.com.mx olalde2paulina@prodigy.com.mx

Las cuentas de correo significan el nombre del usuario que está dentro (@) del portal. Por lo que las cuentas anteriores indican a paulinaolalde dentro de yahoo o a olalde2paulina dentro de prodigy.

El correo es como escribir una carta, pero electrónicamente, es decir, en la computadora. El ambiente visual es parecido a un procesador de texto, pero más rústico. Cuenta con una bandeja de entrada que muestra el listado de los correos que hemos recibido, una área de redacción desde la cual se escriben los correos que enviaremos, y en donde también se adjuntan los archivos y una sección de correos enviados que almacena la información que desde nuestra cuenta hemos mandado a otros remitentes. Adicionalmente tiene una libreta de direcciones mediante la cual almacenamos los correos de nuestros destinatarios más frecuentes, de este modo con sólo un clic se puede incluir en los mensajes, sin escribir las direcciones reiteradamente.

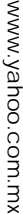

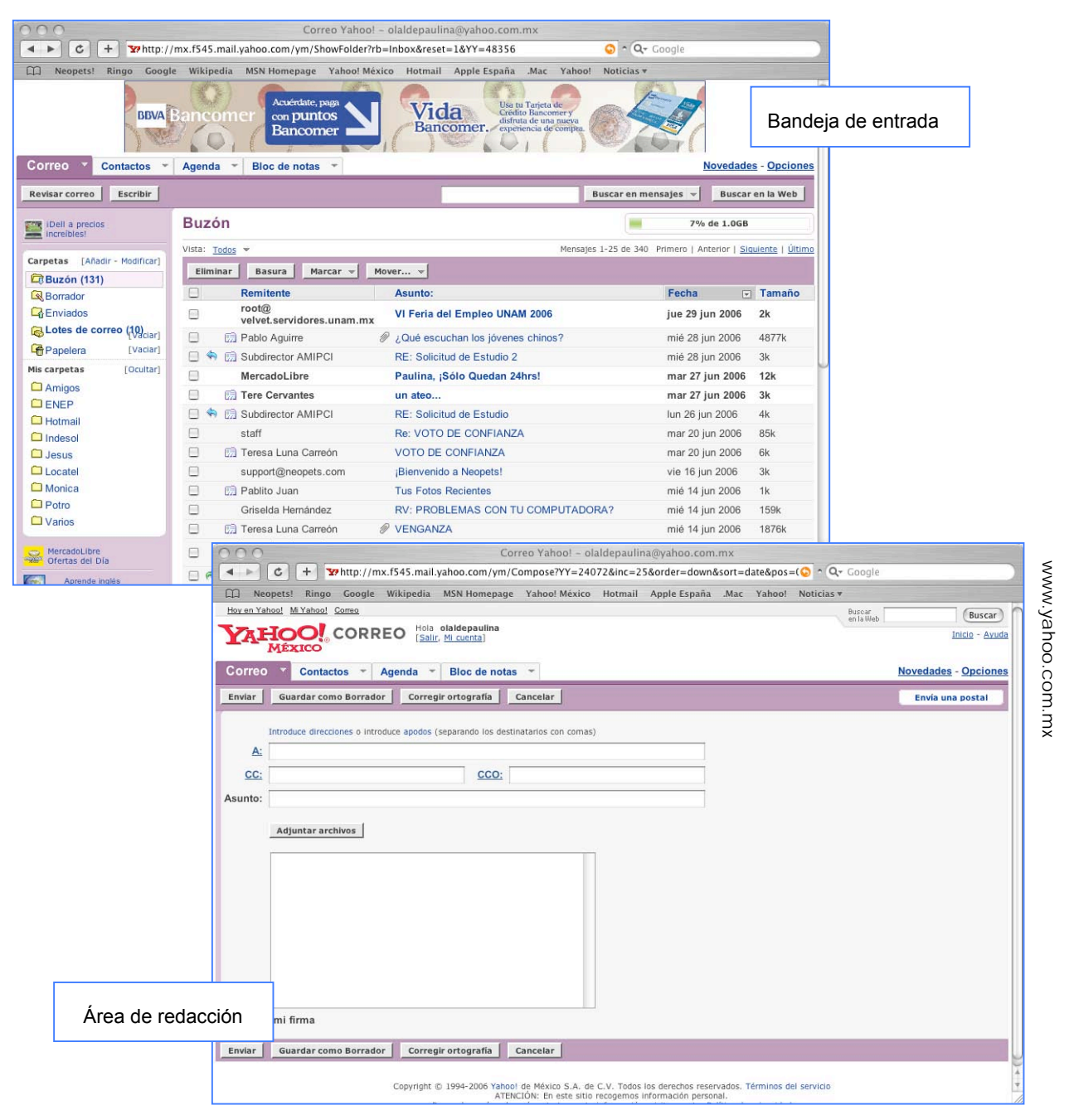

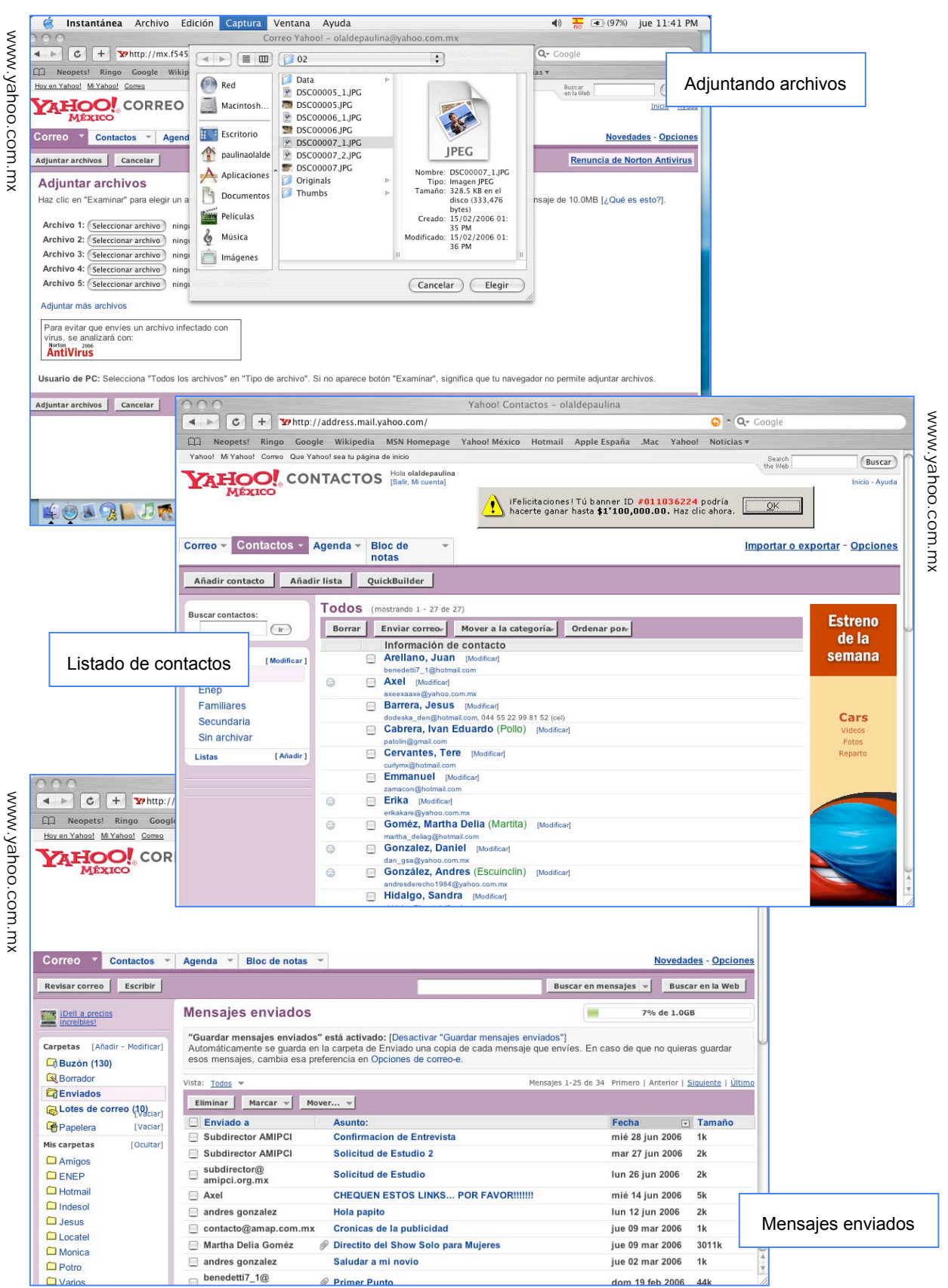

www.yahoo.com.mx www.yahoo.com.mx www.yahoo.com.mx

Con el correo podemos manipular los mensajes que recibimos, editarlos, imprimirlos, reenviarlos, etcétera. Los archivos adjuntos se pueden descargar al disco duro de nuestra computadora para que ya guardados, podamos visualizarlos o editarlos a nuestro gusto. Para enviar un correo el destinatario, también debe poseer una cuenta de correo electrónico, además se puede enviar el mismo mensaje a tantas personas como queramos.

Si así lo deseamos, podemos recibir boletines informativos (*newsletter*) de empresas, promociones, periódicos, revistas o asociaciones. Generalmente dentro de las páginas web de la institución que nos interesa existe la opción de inscribirnos en sus listas de boletines informativos con sólo escribir nuestra dirección de correo. De esta forma nos llegará un mail de manera periódica con la información que nos interesa.

El correo electrónico es una forma de comunicación rápida y económica, además de contar con el extra de adjuntar archivos. Cuando enviamos un correo llega en pocos segundos al buzón del destinatario, la gran desventaja es que se almacena en el servidor de correo y sólo será visto hasta que el destinatario revise su correo.

Para Carballar las ventajas del mail con respecto al correo tradicional son las siguientes:

- "Rapidez: Los mensajes de correo llegan a su destino en pocos minutos;
- "Comodidad: Escribir un mail es un proceso mucho más sencillo que enviar una carta;
- "Bajo costo: Su envío en sí es gratuito sin importar a que lugar del mundo lo enviemos, el costo que se debe pagar solamente es el del tiempo de conexión a Internet;
- "Fiabilidad: Los mensajes siempre llegan a su destino, si por alguna causa no fuera así, el sistema se encarga de reportarlo al remitente;
- "Fácil organización: Al almacenarse los mensajes, estos pueden ser copiados, modificados, impresos, organizados, etcétera". 41

Entre las desventajas del e mail encontramos:

- "Correo spam o correo basura, esta es una modalidad de mensajes no solicitados que generalmente contienen publicidad engañosa y en grandes cantidades;
- "La propagación de virus por medio de archivos adjuntos;
- "Los engaños que difunden noticias falsas de forma masiva o las cadenas de correos". 42

Cuando revisamos el correo desde la web, es decir, nos conectamos a Internet y accedemos a la página que nos da ese servicio, estamos utilizando, webmail. Pero existen programas llamados clientes de correo electrónico, los más destacados son Outlook Express de Windows o Mail de Macintosh; este software se conecta al servidor de correo donde tenemos nuestra cuenta y permite descargar en el disco duro de nuestra computadora todos los correos que contiene nuestro mail, esto posibilita que veamos los mensajes aún sin estar conectados a Internet.

#### **2.2.3 Chat**

 El término *chat* (charla) se refiere a una conversación en tiempo real con cualquier persona del planeta. Mucha gente accede a Internet especialmente para reunirse con amigos o extraños a chatear. Los chats son sitios de Internet a los cuales se accesa al igual que cientos de personas, y conversa con los demás mediante la escritura del teclado, es decir una

conversación mediante texto en tiempo real.

Este servicio fue creado en 1988 por el finlandés Jarkko Oikarinen bajo el nombre de Internet Relay Chat (IRC). Su principio es que un usuario se conecte a un servidor IRC utilizando un programa especial y de esta forma puede conversar con otro usuario enlazado al mismo servidor. 43

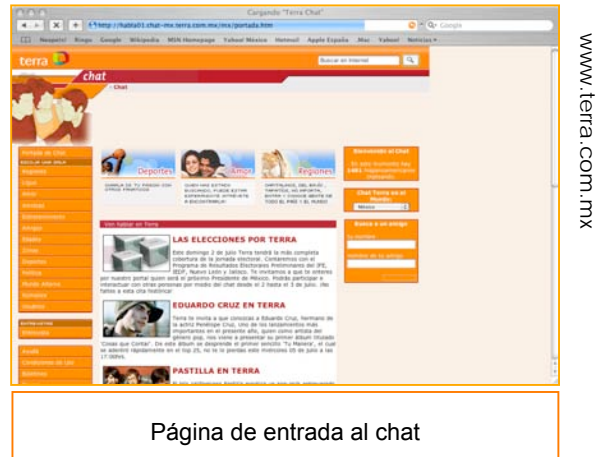

En las páginas de *chat* se puede ingresar a un gran número de salas ( *rooms*)

dependiendo del tipo de persona que seamos o nuestros intereses. Las salas se pueden dividir en jóvenes, adultos, latinos, ligue entre otros. Para entrar a dicha sala se debe elegir un *nickname* o apodo. Al ingresar se puede conversar con cualquiera de los participantes mediante una pantalla en donde se indica el *nickname* seguido de lo que dice dicha

persona, conforme aumenta la conversación las

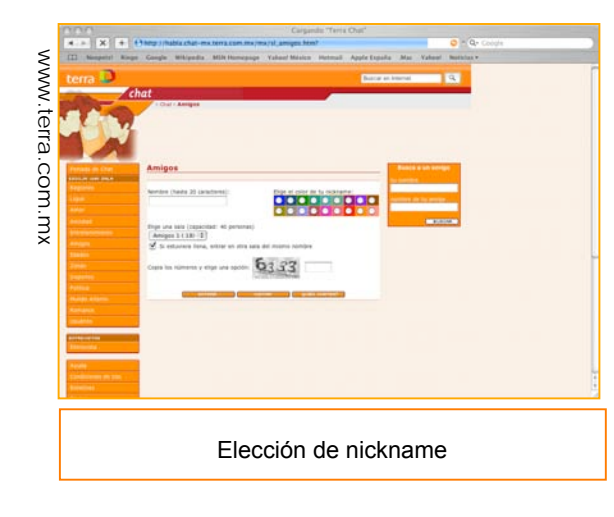

hileras de palabras van subiendo de nivel. Este tipo de conversaciones pueden ser un poco caóticas, ya que en ocasiones se encuentran muchísimas personas en la sala, en este caso, se puede optar por una conversación privada con alguno de los participantes, con sólo dar doble clic en el apodo del usuario que nos interese nos abrirá una nueva pantalla para conversar con él. Además cualquier usuario puede crear una nueva sala para que ingresen participantes a ella. Este tipo de *chats* son ideales para conocer gente, de otros países, con otra cultura; pero para establecer comunicación con personas que conocemos existe otro tipo de modalidad más eficiente.

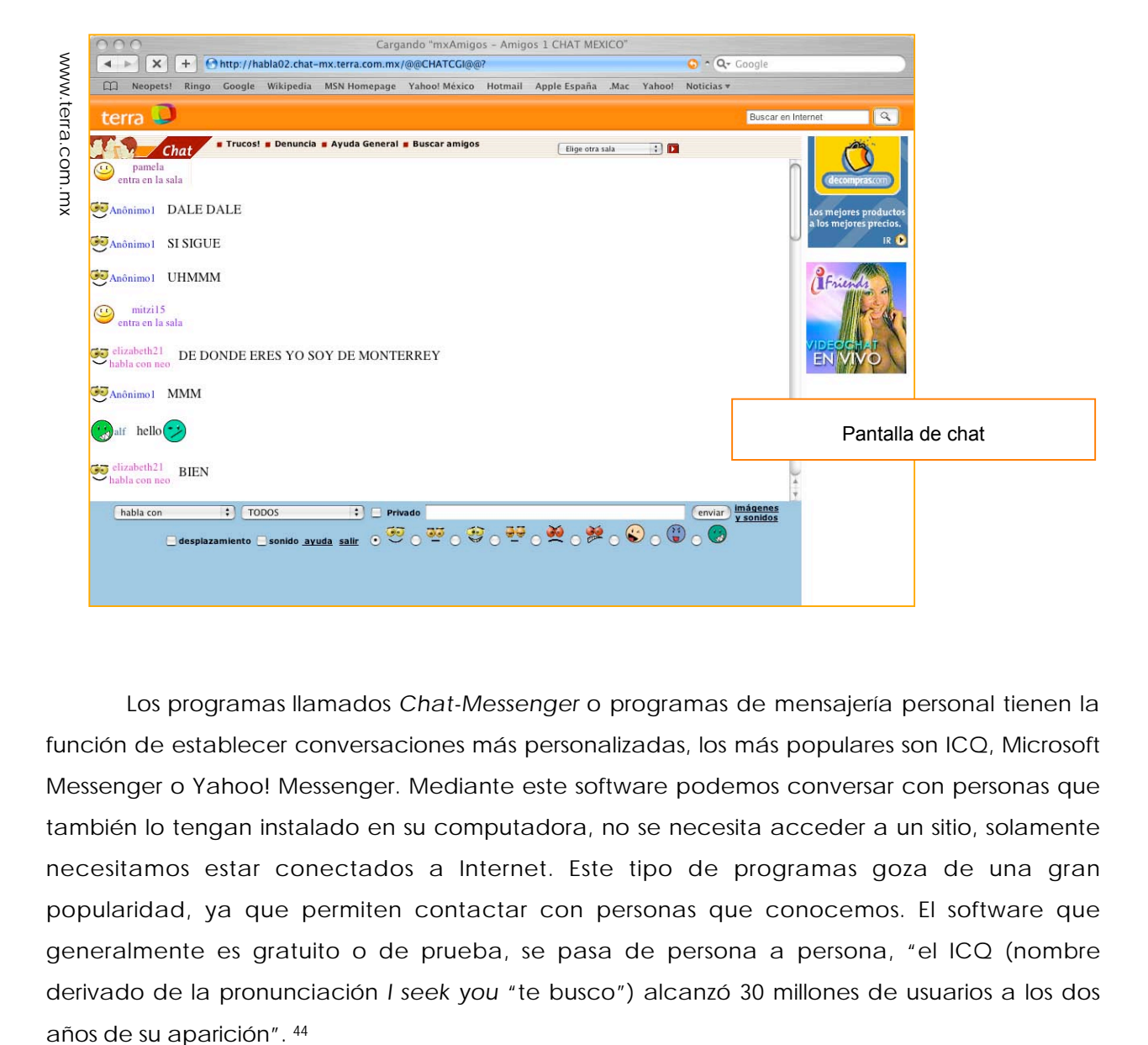

Los programas llamados *Chat-Messenger* o programas de mensajería personal tienen la función de establecer conversaciones más personalizadas, los más populares son ICQ, Microsoft Messenger o Yahoo! Messenger. Mediante este software podemos conversar con personas que también lo tengan instalado en su computadora, no se necesita acceder a un sitio, solamente necesitamos estar conectados a Internet. Este tipo de programas goza de una gran popularidad, ya que permiten contactar con personas que conocemos. El software que generalmente es gratuito o de prueba, se pasa de persona a persona, "el ICQ (nombre derivado de la pronunciación *I seek you* "te busco") alcanzó 30 millones de usuarios a los dos

#### INTERNET

Después de que se instala el software se le debe pedir a la persona su nombre de usuario o su correo electrónico y así lo anexamos a nuestra lista de contactos. Los *Chat-Messenger* nos permiten saber si la persona esta conectada a Internet, enviarles archivos y chatear con texto o mediante voz y/o video. ICQ fue de los programas pioneros, pero ahora los más populares son los de MSN y Yahoo!, ya que mediante el correo electrónico es más fácil adherir un contacto. En este tipo de servicios se considera normal abreviar las palabras y no se

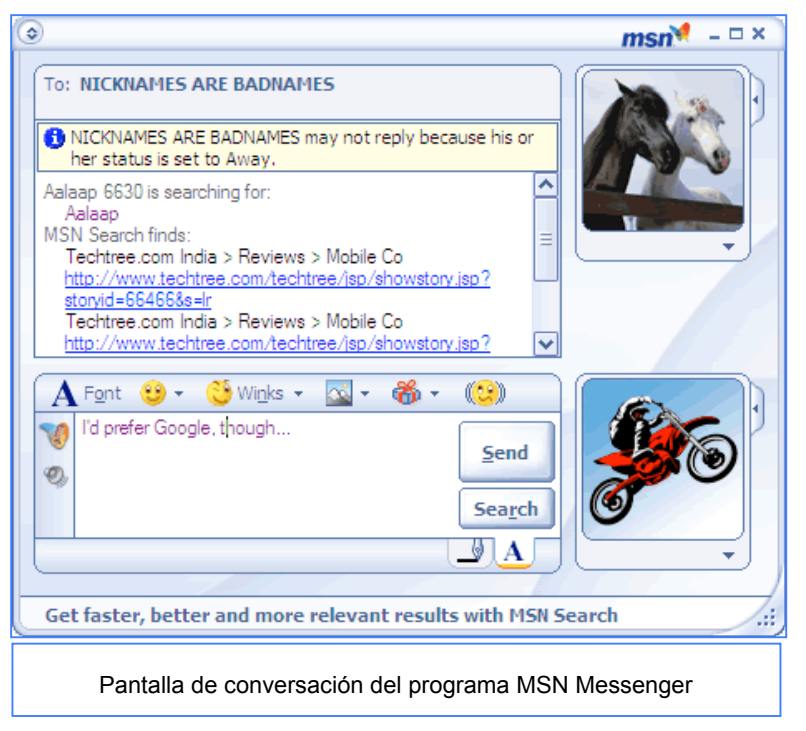

respetan las reglas ortográficas ya que aquí la velocidad en el teclado es lo que cuenta para hacer más real la interacción.

El chat nos permite conversar con gente de otros países y con otras ideologías, también es posible charlar con un viejo amigo que vive lejos y todo a un bajísimo costo. El ser humano naturalmente dispuesto a comunicarse ha visto en el chat una opción para no dejar de hacerlo.

## **2.2.4 Foros**

Antes de aparecer la www, los foros o *newsgroups* (grupos de noticias) era uno de los servicios más concurridos en Internet. Los foros son áreas para el intercambio de información y para la difusión y discusión de idea*s.* Las personas que ingresan a un *newsgroup* se interesan en un tema en particular, y en este sitio ingresan mensajes o texto con comentarios o preguntas de dicho tema. Los foros fueron originalmente destinados a discutir temas científicos, ya que como hemos visto, Internet era de uso académico en sus inicios, ahora estos grupos de noticias pueden abarcar cualquier tipo de temas. "El primer sistema de publicación nació en 1979 bajo el nombre de Usenet News Service, los foros se derivan de este tipo de sistemas muy populares en los ochentas y noventas". 45

 En los foros se muestra un listado de los comentarios que se han vertido en él, están organizados en orden cronológico, contienen el nombre del autor, la fecha, la hora y el título del comentario. Estos grupos invitan al usuario a discutir o compartir información sobre un tópico, es una verdadera platica interactiva, que crea una comunidad con un interés común. Los mensajes que contienen no son albergados permanentemente en la red sino que después de cierto período se van borrando. La participación puede ser mediante un registro o anónima, esto lo determina el administrador de dicho foro de discusión. En los *groups* no se pueden modificar las contribuciones de los otros participantes, esa tarea sólo le compete a un moderador asignado por el administrador. A diferencia de los *chats*, los foros cuidan su lenguaje y ortografía, porque no están regidos por el tiempo y no es necesario acortar las palabras.

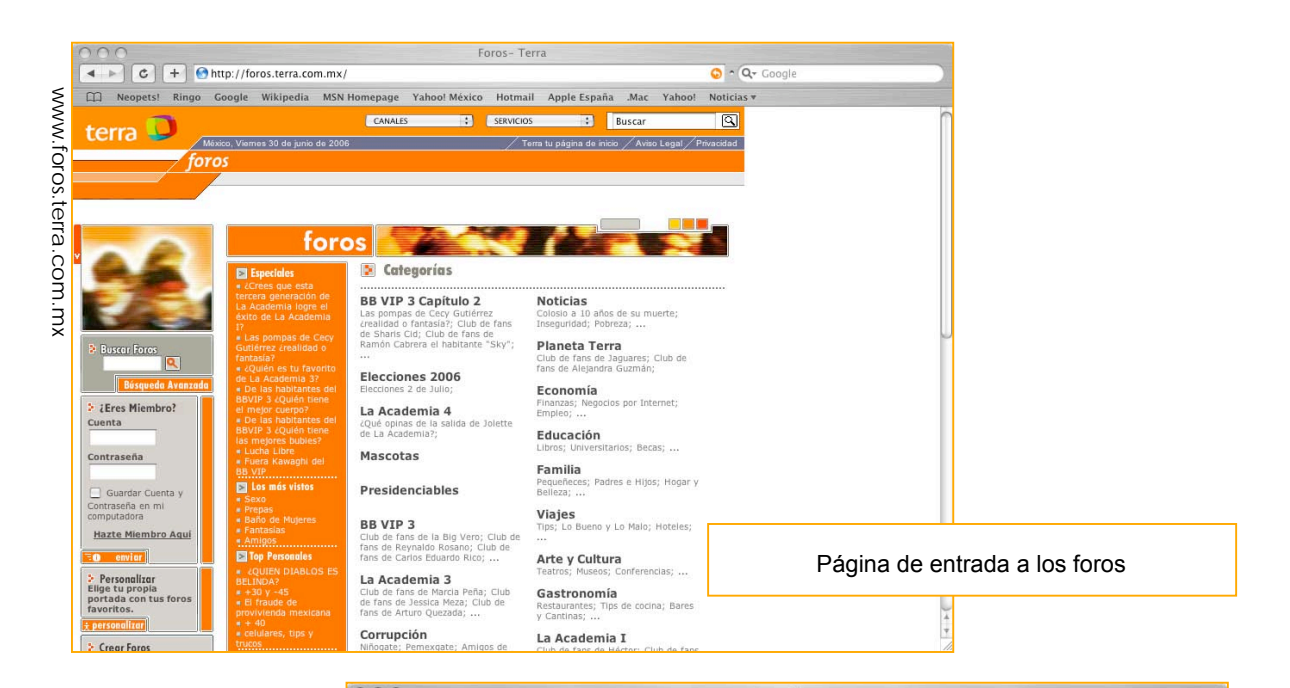

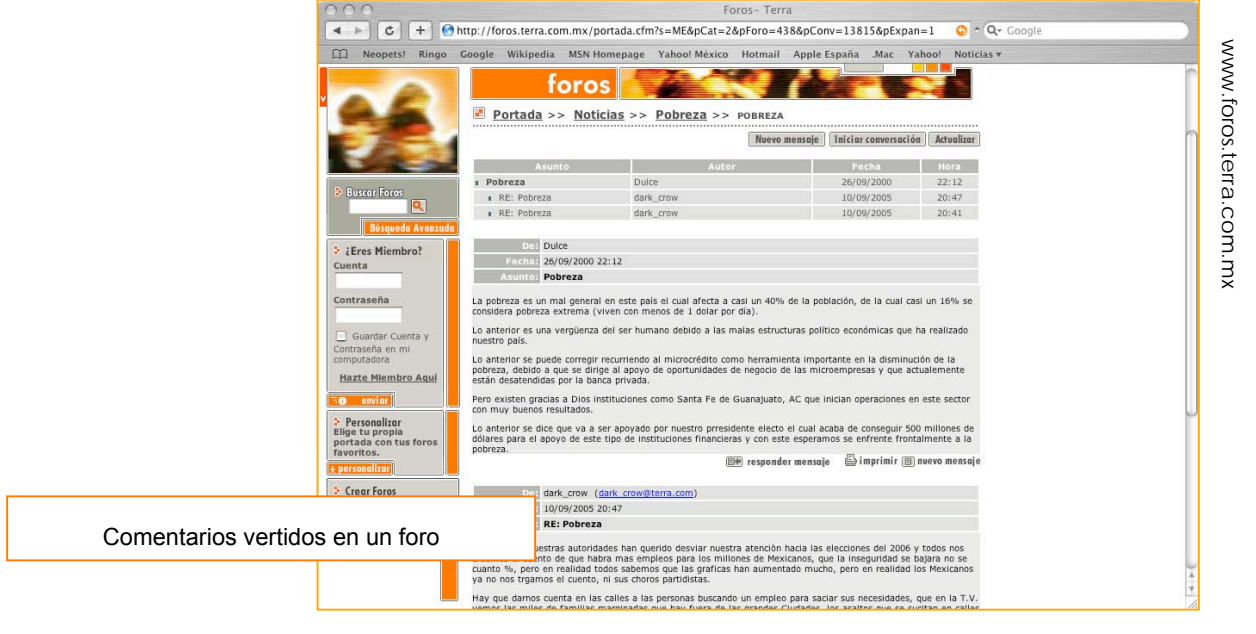

## **2.2.5 Wikis**

Los wikis (del hawaiano wiki, rápido) son sitios de Internet donde cualquier usuario puede modificar, editar o borrar el contenido que existe en él, de una manera sencilla. Estos sitios son lugares de escritura colaborativa y constituyen algunas veces verdaderas enciclopedias.

"El primer sitio wiki fue creado por Ward Cunningham en 1995 para escribir y discutir patrones de diseño. En enero 2001 los fundadores de la Enciclopedia Nupedia decidieron utilizar el sistema wiki para una enciclopedia en línea, así nació Wikipedia que actualmente es el wiki más grande que existe". 46

Su principal utilidad es la posibilidad de ser editada por cualquier persona de forma instantánea, logrando que la gente participe vertiendo sus conocimientos, con lo que logra artículos colectivos, es decir, de co-autoría, además estos cambios se ven reflejados de manera inmediata en la red.

 Debido a la facilidad de incorporar contenido a un wiki se cometen actos de vandalismo, es decir, borrar contenido importante, introducir errores, agregar datos inapropiados u ofensivos, etcétera. Para evitar esto hay un historial de modificaciones para volver a la versión anterior, además se le bloquea la entrada para la edición a ese usuario. En

 $\overline{c}$  $+$  Whttp://es.wikipedia.org/wiki/Publicidad www.es.wikipedia.org www.es.wikipedia.orgWikipedia MSN Homepage Ya la discusión del tar l'historial  $\alpha$ 氚 Publicidad **Este artículo carece de formato adecuado a las** <u>convenciones de estilo</u> de Wikipedia<br><u>sítials</u> d<sup>2</sup> para cumplir con ellas. No elimines este aviso hasta que lo hayas hecho. (Colabora **WIKIPEDIA**  $\sqrt{N}$ Hay razones para creer que este articulo no respeta la <u>neutralidad en el punto de vista-</u><br>Existen desacuerdos sobre la neutralidad en la versión actual de este articulo, en <u>la plojna de</u><br>puede consultar el debate al resp Hay razones para creer que este artículo no respeta la neutralidad en el punto de vista. Portada chatched Página aleatoria La publicidad es una actividad de comunicación cuyo objetivo fundamental es persuadir La publicidad es una actividad de comunicación cuyo objetivo fundamental es persuadri.<br>Convence o seducir al público hacia un determinado <u>bien de consumo. servicio</u>: individual o igos.<br>Para dicha persuasión, la publicida Avuda Donativos scar **GOTOWE**  $(r)$  (Buscar) I NA ofrecen a los anunciantes un espacio de publicidad a cambio de una determinada suma de<br>dinero, o en ocasiones, un canje, o trueque. *mamientas* Lo que enlaza aqui<br>Cambios en enlaza<br>Subir acchivo<br>Páginas especiales<br>Versión para imprin Las agencias de publicidad, centrales de medios, productoras, estudios de diseño, etc. Se Les agentinas en passionses. Canades de maises le présentents, le procedure de dessine, enc. de<br>départ profesionalmente de la ejecución de campañas de publicidad, por lo general mediante A veces se dice que una noticia adquiere publicidad no necesariamente de intencionada, sino por el hecho de tener una cobertura periodistica relevante. En internet o<br>tecnologías digitales se habla de *publicidad no solicitada* o spam al hecho de enviar mensajes **SPECJALNOSC FIRMY** Citar este artíc electrónicos, tales como correos electrónicos, mensajería instantánea celular, u otros médios,<br>sin haberlo solicitado, por lo general en cartidades masivas. No obstante, internet es un medio<br>habitual para el desarrollo de **ST.CICHOCKI** tros idiomas Warszawa, ZORAWIA 28.Tel.407-17. privacidad, sino por el contrario. Ilevar la publicidad tradicional a los nuevos espacios donde se pueda desarrollar.

opinión de la investigadora de la Dirección General de Servicios de Cómputo Académico de la UNAM (DGSCA), Larisa Enríquez, los contenidos inapropiados en los wikis no son de preocupación porque "Más tardan en añadir contenido inapropiado que en lo que otro usuario lo elimina". 47 Los wikis son páginas de Internet de colaboración que se convierten en verdaderas enciclopedias.

Resultados de la búsqueda de la palabra publicidad en wikipedia

Ésta es una más de las facetas educativas que nos brinda la red de redes, ya que podemos tener a cientos de cerebros con conocimientos propios, colaborando para crear. Este tipo de conocimiento sólo puede ser posible a través de las herramientas del ciberespacio.

## **2.2.6 Blogs**

Un blog, weblog o bitácora es "un sitio web periódicamente actualizado que recopila cronológicamente textos o artículos de uno o varios autores". 48 Alejandro Piscitelli lo define como "un sitio web personal y sin fines de lucro, constituido por noticias y reflexiones, con un formato que facilita las actualizaciones. Cada nueva pieza de información que se agrega se suma a la última, creando un permanente fluido de noticias". <sup>49</sup> Los weblogs "surgieron para realizar comentarios de las páginas webs que los autores de estos visitaban" 50 según afirma José Antonio Merlo, con el tiempo se volvieron populares con el surgimiento de herramientas de publicación gratuita y por tener un entorno amigable para los usuarios. Merlo indica que existen principalmente tres tipos de blogs:

- "Personales: Muestran la opinión de una persona sobre un tema especial o varios;
- "Corporativos: Los ponen en funcionamiento instituciones para servir como pieza comunicativa de la empresa;
- "Temáticos: Son dedicadas a una disciplina especial o a un objeto de estudio, tienen un administrador que coordina la información y varios colaboradores". 51

Los blogs están compuestos por texto, (aunque también pueden incluir, video imágenes y audio), comentarios de los visitantes y ligas a otros sitios de interés. Dependiendo del tipo de bitácora derivan sus características los personales generalmente son creados en espacios gratuitos y tienen libertad de expresión, en cambio los empresariales contratan espacio en un servidor y no se puede hablar de cualquier tema.

Tener un weblog puede ser tan fácil como contar con un e mail, existen portales que regalan espacios para crear nuestra propia bitácora. Estos sitios cuentan con entornos tan sencillos que cualquiera puede editar, insertar, modificar o rescribir en su bitácora. Al crear un weblog se le asigna a esta página una dirección de Internet además se le proporciona al usuario una interfaz muy amigable para administrarlo, esto permite que cualquier persona pueda publicar en Internet de forma sencilla. Este servicio de Internet es una herramienta social para conocer personas con nuestros mismos intereses y puede incluso derivar en comunidades.

79

Variantes de este mismo servicio son los fotoblog, videoblogs y los audioblogs. Las bitácoras son sitios donde encontramos herramientas asequibles de compartir información en la red.

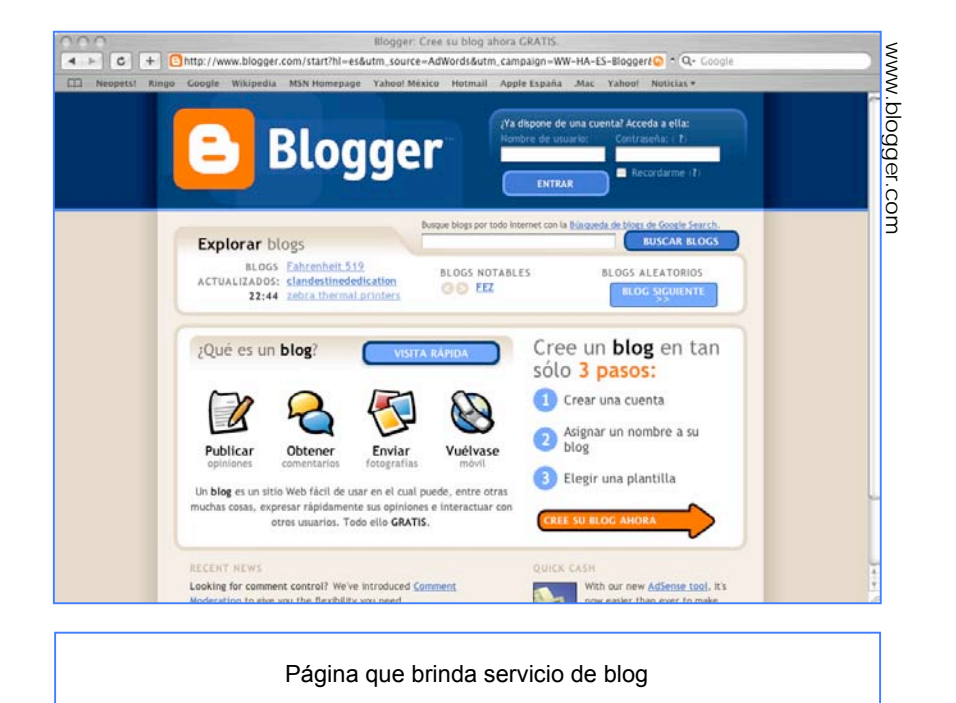

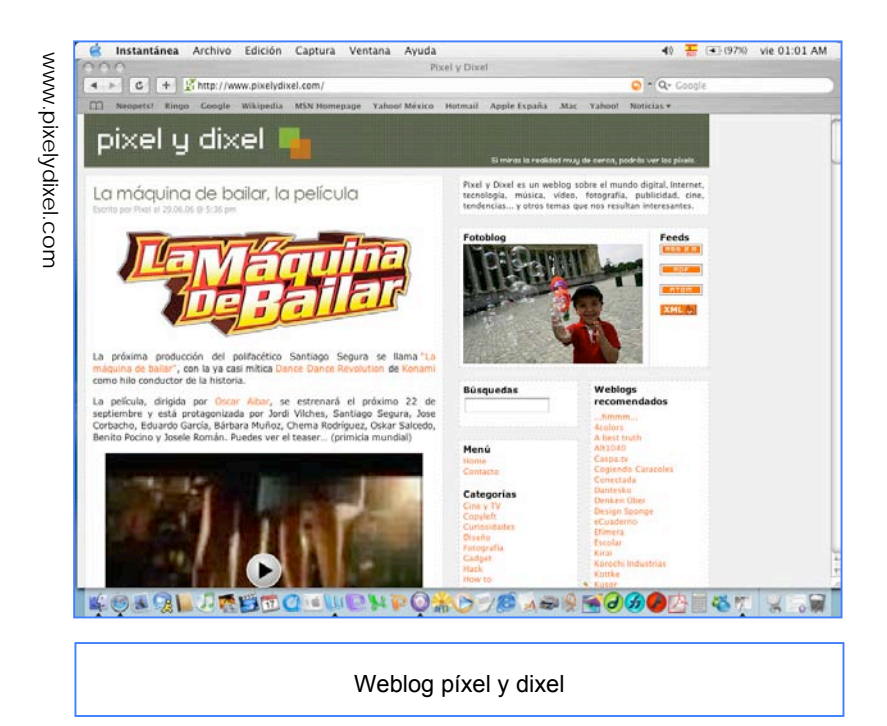

#### **2.2.7 Videoconferencias**

 La videoconferencia es una aplicación que permite "el envío y la recepción de video, voz y chat entre dos computadores que tengan el equipamiento adecuado; también (…) la conferencia entre múltiples usuarios". 52 En esta modalidad se puede transmitir video o solamente ser un espectador. Las videoconferencias han tomado fuerza ya que la mayoría de las instituciones al organizar una conferencia también ponen a disposición la videoconferencia

de forma simultánea desde su página de Internet. De esta manera podemos escuchar una ponencia en la Universidad de Guadalajara, desde cualquier lugar del mundo sin contratiempos. El gran problema de este servicio es que se necesita una velocidad de conexión alta para poder observarla con cierta calidad, pero fuera de ese inconveniente, esta aplicación contribuye fuertemente al apoyo educativo.

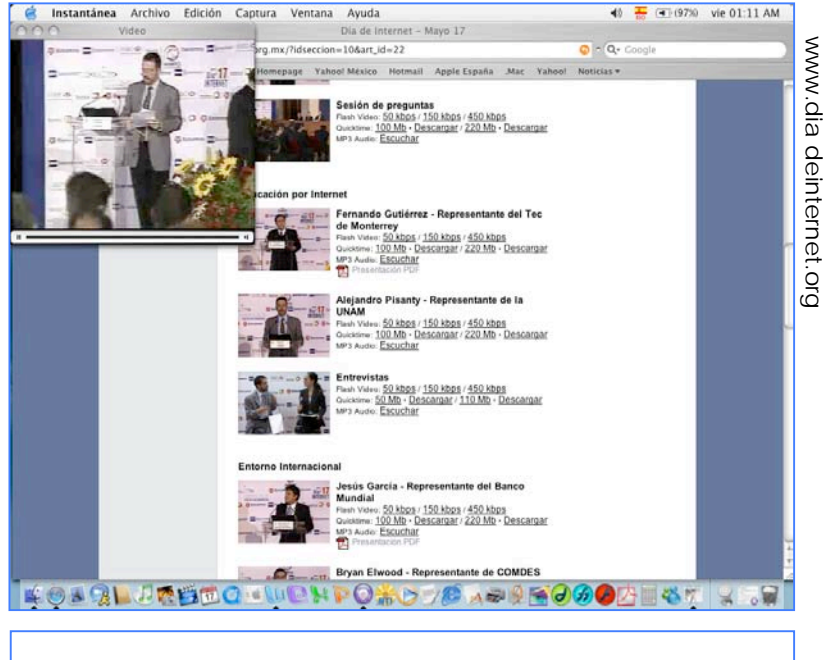

Videoconferencia emitida en el portal de día de Internet

## **2.2.8 Acceso remoto**

Esta aplicación se utiliza para que un usuario se enlace a otra computadora y logre ejecutar los programas y archivos que se encuentran en ella. Cuando se encuentra conectado a la computadora remota se tiene acceso a su información como si se estuviera frente a ella, esto posibilita una verdadera interacción con los programas residentes de dicho ordenador. Este servicio se utilizó primeramente entre científicos como forma de compartir programas a distancia. Aunque esta aplicación no es muy usada por el usuario común de Internet, representa una gran plataforma para el uso de equipos compartidos. "Con esta aplicación se puede consultar base de datos de bibliotecas, obtener informaciones económicas y legislativas, o ejecutar programas en ordenadores más potentes que el propio". 53 Este tipo de conexión es realizada mediante el protocolo TELNET, para acceder a la máquina se necesita conocer su

#### INTERNET

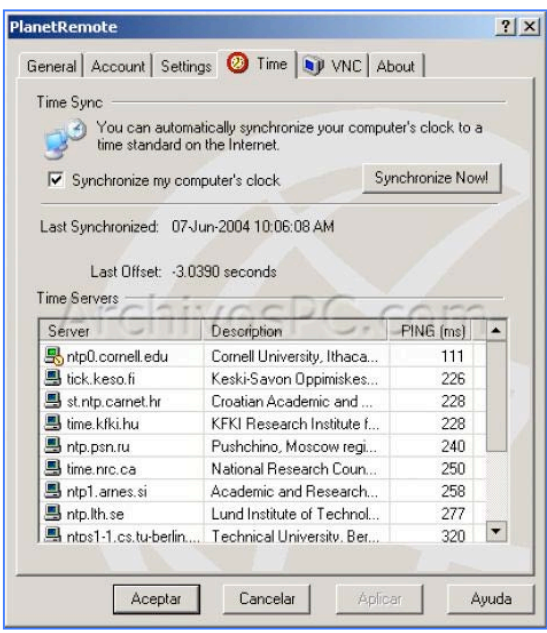

dirección y contar con un nombre de usuario y su respectivo password o contraseña, aunque en ocasiones no es necesario. Anteriormente se necesitaba un programa especial para contar con este tipo de servicio, pero como ya sabemos, la mayoría de las aplicaciones han sido absorbidas por la web.

Software para acceso remoto

## **2.2.9 Transferencia de ficheros**

Una de las posibilidades más sorprendes de Internet es la de descargar (*download*) o bajar programas. La mayoría de los programas de la red tienen dos tipos de uso: *freeware*, es decir completamente gratuitos o *shareware* de prueba por cierto periodo y al termino de dicho tiempo se deben comprar para seguir utilizándolos. Los programas se bajan directamente de la página del fabricante como en el caso de MSN Messenger que se descarga de la página de

MSN o bien, existen portales dedicados a distribuir programas como la web Downland.com. Para descargar un programa solamente se realiza un clic en la liga que lo indica y el navegador se encargara de descargarlo.

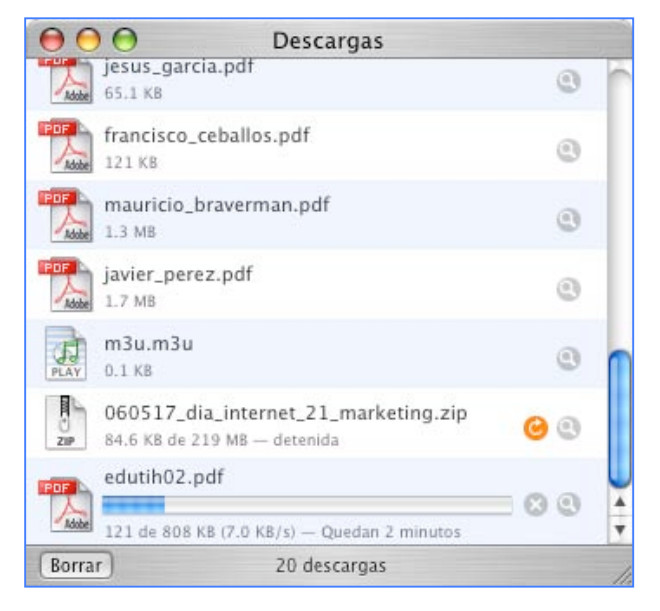

Ventana que despliega el navegador Safari cuando se descarga un archivo

El protocolo de transferencia de un archivo o fichero es el FTP (*File Transfer Protocol*), anteriormente se usaban programas especiales para descargar archivos. El tiempo que toma la descarga depende del tamaño de este y nuestra velocidad de conexión. Los contenidos que bajamos de Internet no sólo se limitan a software, pueden de ser cualquier tipo, como el video de un comercial, una canción, una estadística de INEGI en Excel, un documento de Word, los programas pueden ir desde calculadoras hasta recetarios de cocina.

Peer to peer (P2P)

Para la descarga de archivos existen también los programas *peer to peer* P2P (entre pares o entre iguales), estos son "redes informáticas en las cuales las partes se comportan como clientes o como servidores". 54 Cuentan con una filosofía en la que todos los usuarios deben compartir. Para poder ingresar a una red *peer* se necesita descargar un software para tener conectividad entre los usuarios y así compartir los recursos de todos entre todos. El más nombrado de los servicios P2P es Naspter, desató mucha polémica y problemas legales porque se compartía música y los derechos de autor se violaban. Con el tiempo surgieron nuevos programas por lo que se hizo una industria difícil de combatir, los lineamientos de los usuarios de la red desde un principio buscaban el intercambio libre de información, por lo que apenas surgen formas de combatir este principio, los expertos en informática encuentran nuevos medios para el intercambio. Originalmente el servicio P2P intercambiaba música en formato MP3, pero ahora se puede buscar y descargar cualquier tipo de archivo.

## **2.2.10 Comercio electrónico**

Se denomina con este nombre a las transacciones de carácter comercial que se realizan en Internet. En comercio electrónico se agrupan todos los portales que venden bienes a través de la red e incluso los portales bancarios que le dan servicio a sus tarjetabientes por Internet. "Originalmente *e commerce* significaba la facilitación de transacciones comerciales electrónicamente, a través de la tecnología EDI (Electronic Data Interchange) presentada a finales de los setentas, se utilizaba para enviar electrónicamente documentos como facturas. Con el tiempo se fueron especializando las transacciones incluyendo modalidades como la compra – venta". 55

83

Para realizar este tipo de servicio se cuenta con el protocolo SSL que permite transacciones seguras a través de la encriptación de la información confidencial proporcionada. El *e commerce* ha aumentado en los últimos años por la eficacia de su uso, es más cómodo pagar la tarjeta de crédito desde su casa a las 9 de noche que acudir al banco, o incluso realizar el súper desde nuestro sillón. La mayoría de las tiendas ofrecen desde su portal compras en línea y todos los bancos dan el servicio de banca *on line*. Esta aplicación ha permitido que Internet empiece a florecer como una enredadera que mueve dinero virtual.

Podemos distinguir varios modelos de comercio electrónico, estos han sido agrupados basándose en los implicados en la transacción:

- "Comercio electrónico negocio a negocio (B2B): Permite las transacciones entre empresas, como la colocación de pedidos, estados de inventarios, planificación de producción, etcétera;
- "Negocio a consumidor (B2C): Comprende la venta en línea al consumidor, por ejemplo, la venta de boletos de ticketmaster o aerolíneas;
- "Consumidor a negocio (C2B): Este permite que los consumidores oferten en línea a las empresas, en estas transacciones operan los profesionales independientes;
- "Consumidor a consumidor (C2C): Este modelo facilita el intercambio de bienes o servicios entre consumidores, las empresas de remates virtuales como mercado libre son un ejemplo;
- "Negocio a gobierno (B2G): Este sistema incluye el desarrollo de licitaciones en servicios ofrecidos al sector público;
- "Gobierno a consumidor (G2C): Mediante este servicio se facilita la realización de trámites gubernamentales para el ciudadano y abre nuevos canales de recaudación fiscal como el sistema de pagos electrónicos de la Secretaría de Hacienda y Crédito Público". 56

El comercio electrónico abarca una gran cantidad de operaciones comerciales que se están realizando en Internet y que no pudieran ser sin un estricto control de la seguridad. Sí

84

la web no fuera un lugar ideal para este tipo de transacciones, simplemente no se realizarían.

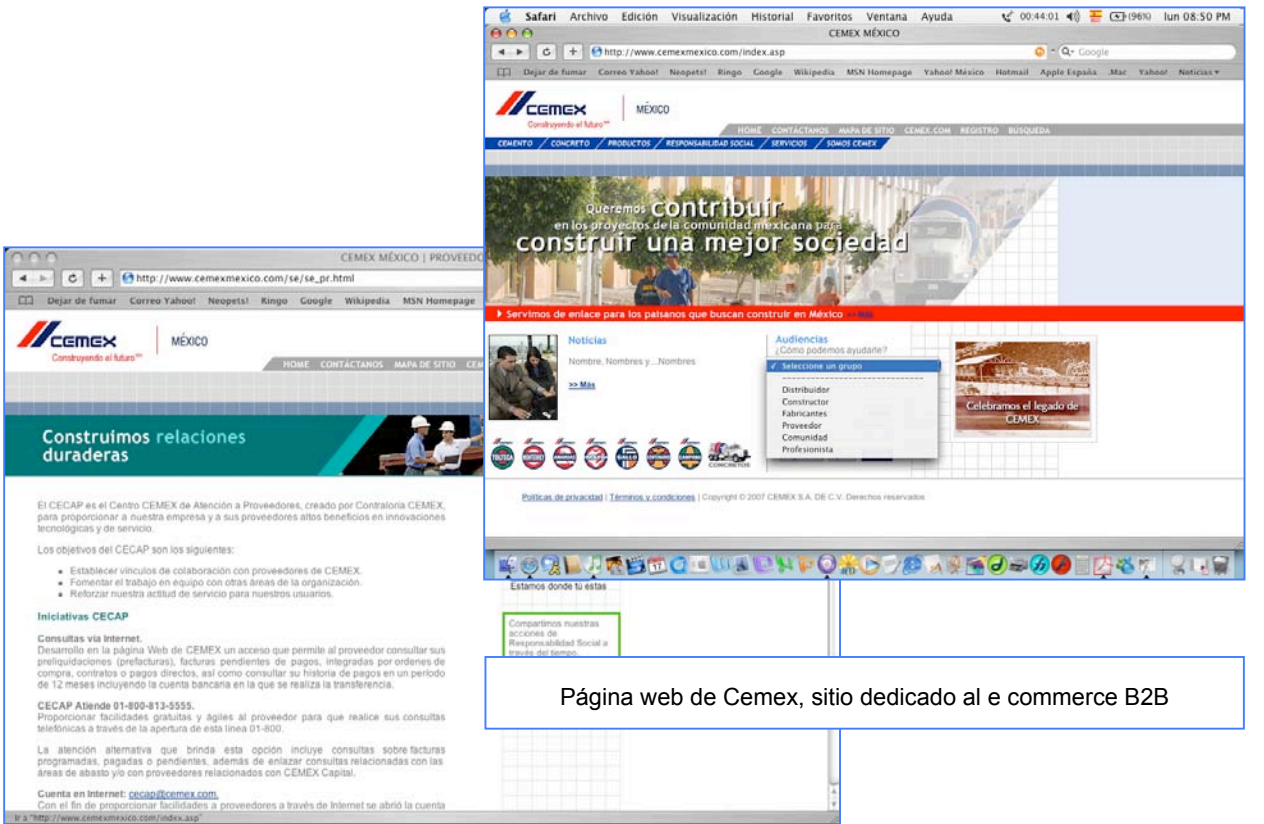

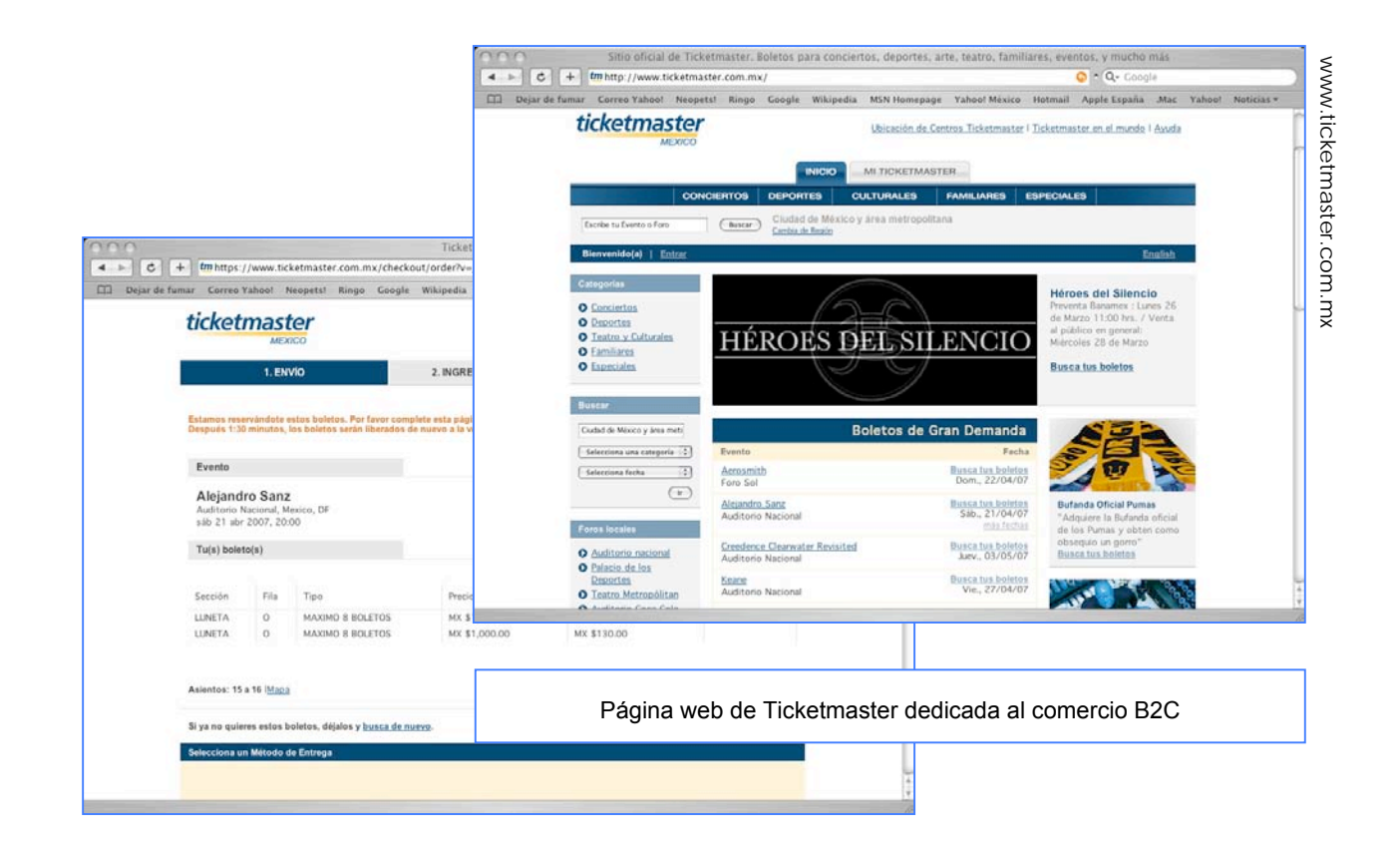

#### INTERNET

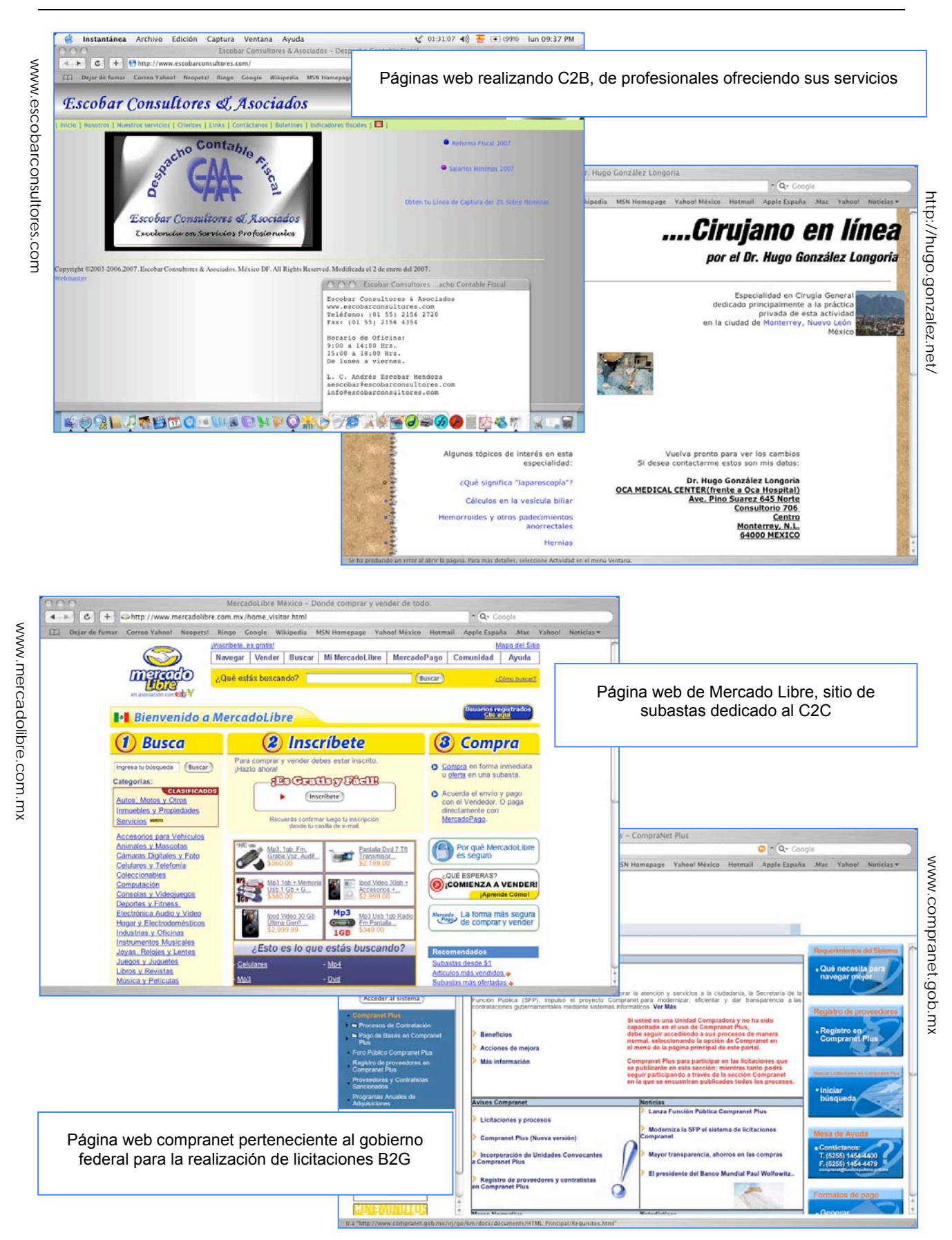

86

INTERNET

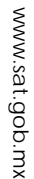

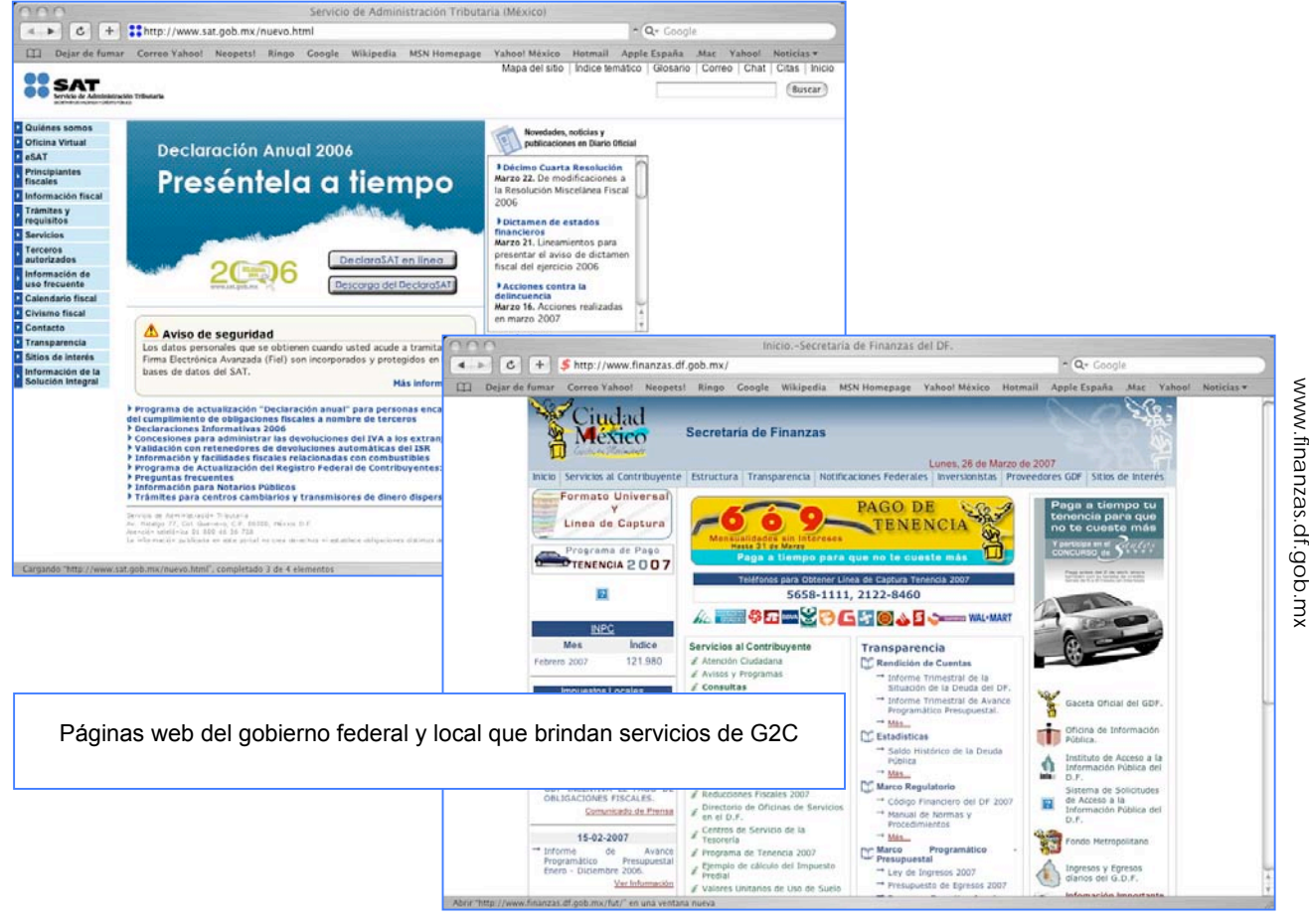

# **2.3 Características del público en Internet**

Para finalizar el capítulo y tener una visión más completa de Internet, procederemos a aterrizar esta tecnología en el caso México, por lo que describiremos las características de los usuarios de la web en el país. México es una de las economías más fuertes en Latinoamérica y por ende una de las precursoras. En el país existen principalmente dos estudios sobre Internet, el de INEGI, Instituto Nacional de Estadística, Geografía e Informática que realiza la Encuesta Nacional sobre Disponibilidad y Uso de Tecnologías de la Información en los Hogares (EDITIH) <sup>57</sup> y AMIPCI Asociación Mexicana de Internet hace cada año su estudio Hábitos de los usuarios de Internet en México58. AMIPCI se basa sus resultados en aquella información que le proporcionan las siguientes instituciones:

- Consejo Nacional de Población
- Coordinación General del Sistema Nacional e-México
- Instituto Nacional de Estadística, Geografía e Informática
- Ipsos Bimsa
- Kantar Media Research Group
- Primer Estudio de Comercio Electrónico AMIPCI 2005 / PriceWaterhouseCoopers
- Secretaría de la Función Pública
- **Select**
- Sondeo en línea AMIPCI 2005/ Consupermiso

El INEGI proporciona la información estadística con más reconocimiento en el ámbito nacional y lleva a cabo metodologías de muestreo de datos para recolectar la información más precisa. Para el estudio EDITIH, el diseño muestral fue en viviendas de la Encuesta Nacional sobre Confianza del Consumidor (ENCO) de manera simultánea y por lo tanto, sigue el mismo diseño estadístico. Este módulo se aplicó en 5056 viviendas distribuidas en las 32 entidades federativas del país a personas mayores de 6 años.

"En México el universo de población es de 103 millones de mexicanos según el II Conteo de Población y Vivienda realizado en 2005, de los cuales, 93.9 millones son mayores de 6 años". 59 De estos mexicanos en el 2005 había 16 492 454 usuarios de Internet y AMIPCI estima que para 2006 crezcan hasta alcanzar 17.14 millones de internautas es decir el 18.21% de la población accedería a Internet. De este total la Asociación Mexicana de Internet identifica 14.4 millones de usuarios de mayores de 12 años de edad en zonas urbanas y 1.9 millones en zonas rurales. De ese modo el total de usuarios de Internet en México mayores de 12 años ascendería a 16.3 millones. A tal cifra el estudio AMIPCI de hábitos de los usuarios de Internet en México agrega 840 mil usuarios en el rango de 6 a 12 años de edad, para concluir que el universo total de usuarios de Internet en México asciende a 17,140,000. El crecimiento de los últimos años del uso de Internet se muestra en la siguiente gráfica:

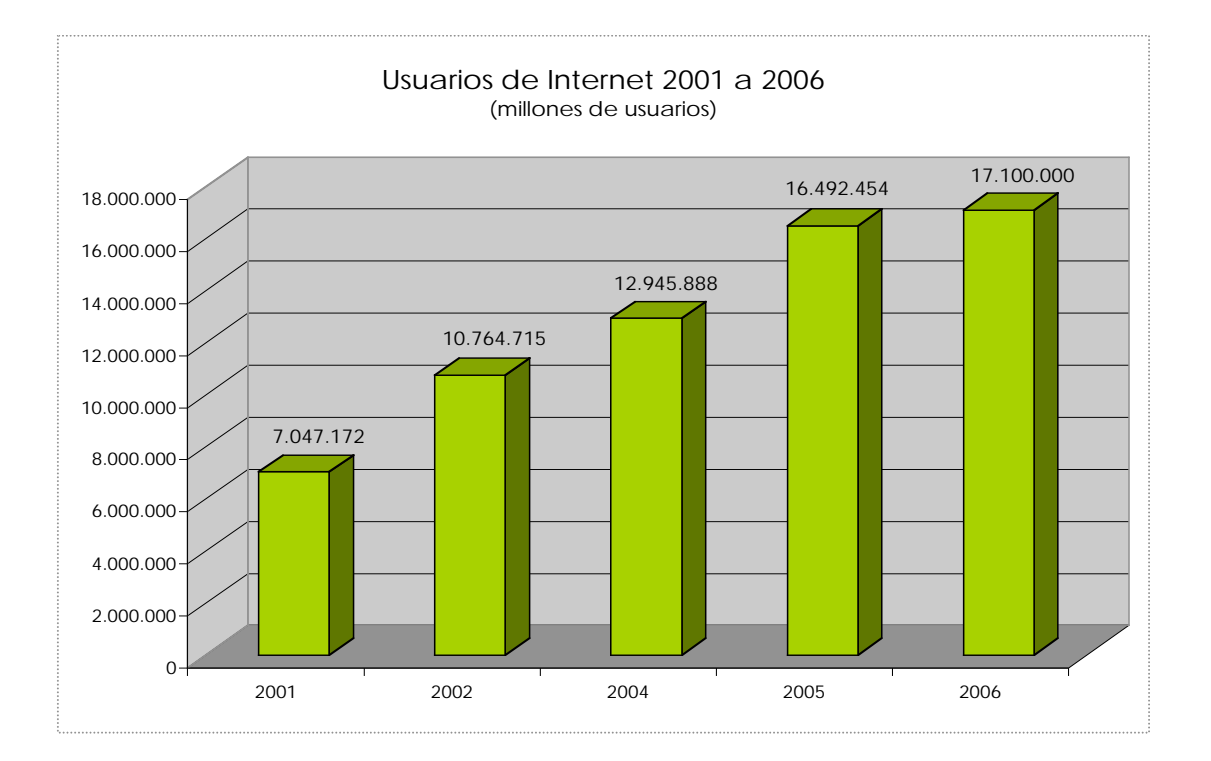

FUENTE: INEGI Encuesta Nacional sobre Disponibilidad y Uso de Tecnologías de la Información en los Hogares (EDITIH) 2005

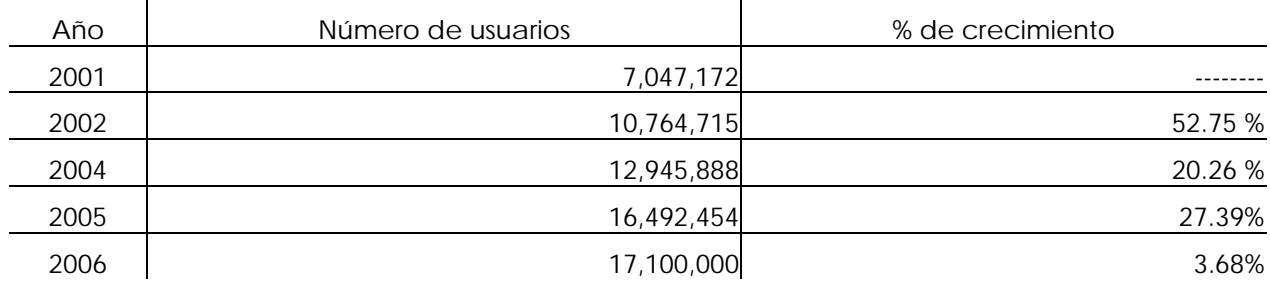

## **Crecimiento porcentual de usuarios de Internet 2001 a 2006**

FUENTE: INEGI EDITIH 2005

El crecimiento de los servidores en México y las computadoras ha ido incrementando cada año, en el 2004 se contaban con 145 servidores por cada 10 mil habitantes y casi 11 computadoras por cada 100 habitantes. En las gráficas se muestra claramente el crecimiento tan acelerado que se ha tenido en los últimos diez años.

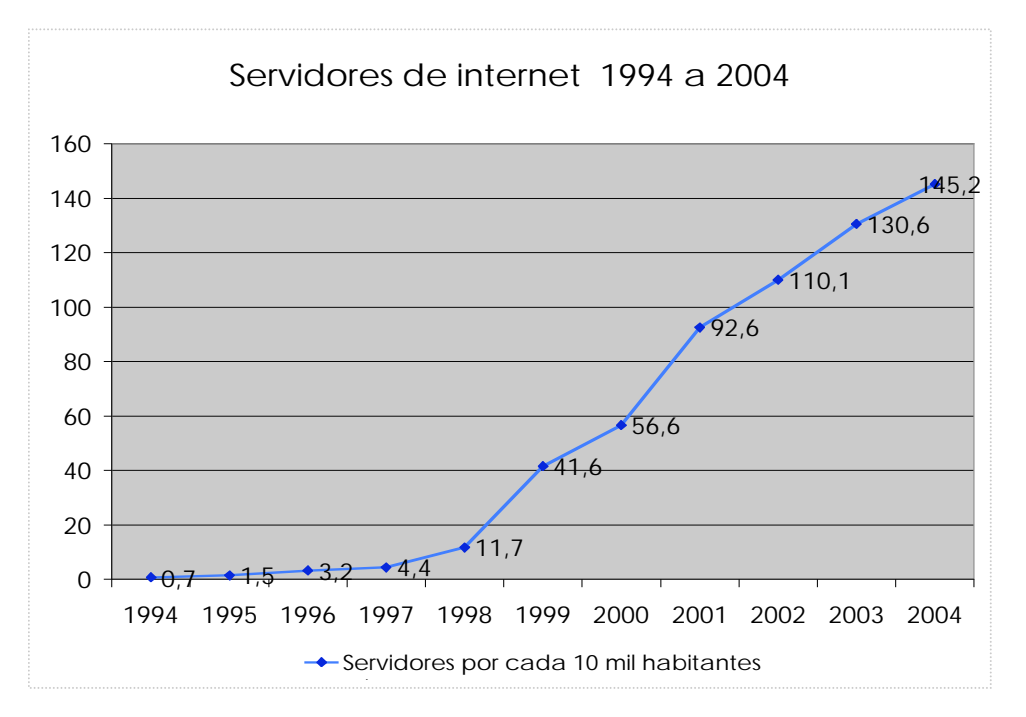

FUENTE: INEGI EDITIH 2005

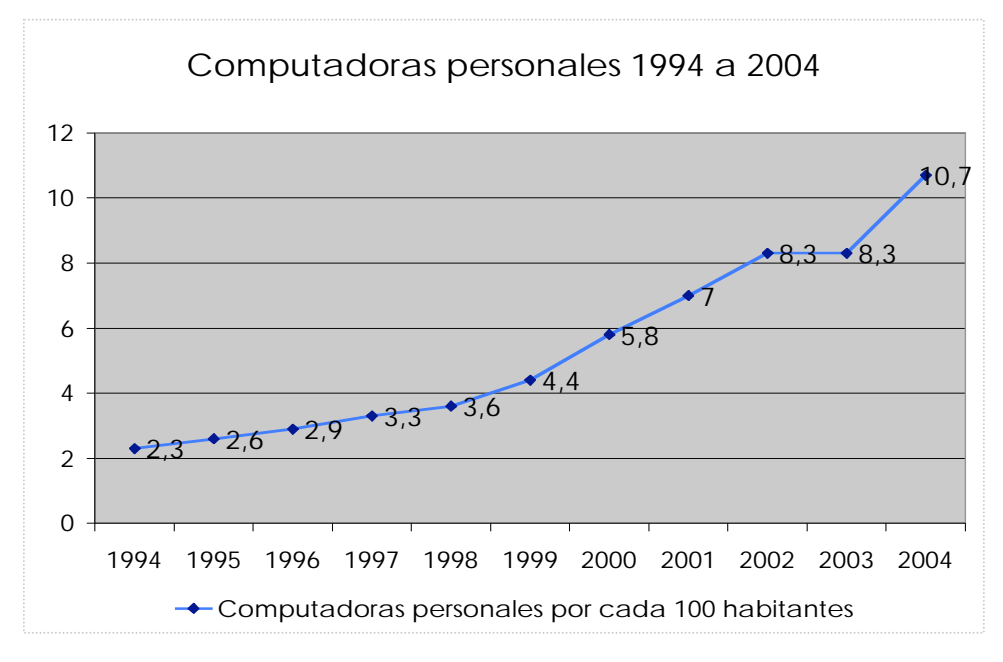

FUENTE: INEGI EDITIH 2005

Estos 16 millones de Internautas se conectan principalmente fuera de su hogar a la red, ya sea desde un café Internet o desde su trabajo

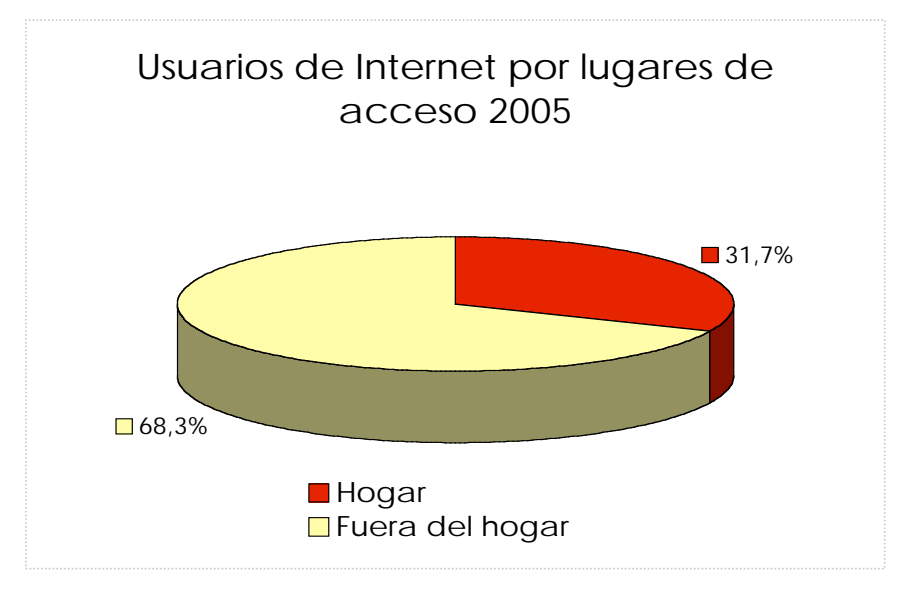

FUENTE: INEGI EDITIH 2005

Los lugares en donde acceden los usuarios se distribuyen como muestra la siguiente grafica, que confirma que las personas ingresan a Internet fuera de casa, esto posibilita que los usuarios que no tienen un equipo de computo puedan navegar.

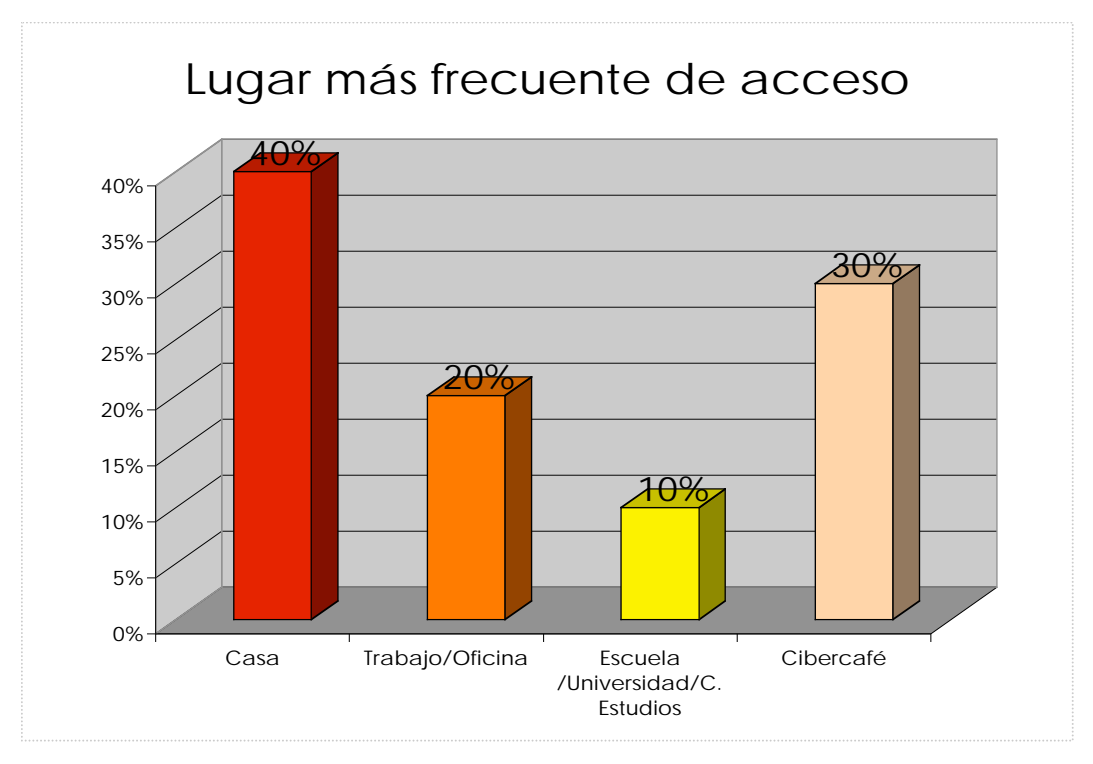

FUENTE: AMIPCI, Hábitos de los Usuarios de Internet en México 2005

El promedio de uso de la red es semanal, el 86.6% de la población usuaria se encuentra en esta condición. Por otra parte, quienes navegan diariamente son el 16% de los usuarios. De esta forma 11 millones y medio de personas ingresan a la red una vez a la semana y lo utilizan a diario 2 y medio millones.

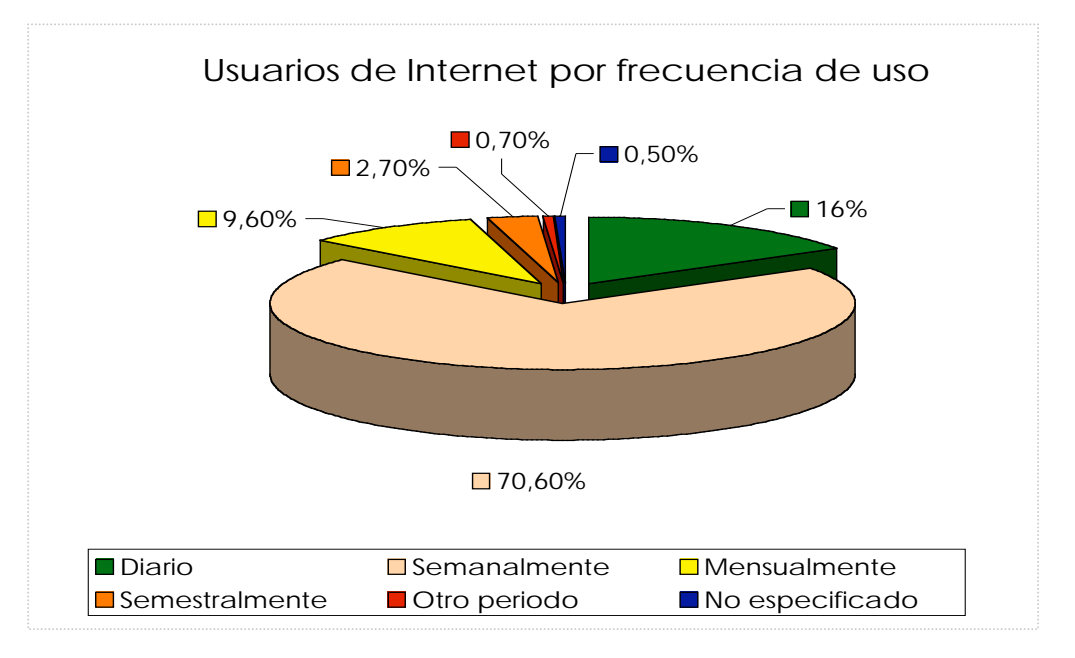

FUENTE: INEGI EDITIH 2005

El tiempo de conexión, es decir, cuanto se permanece en línea, tiene una media de casi 2 horas; entonces relacionándolo con el dato anterior podemos asegurar que el 16% de los usuarios se conecta más de diez horas a la semana.

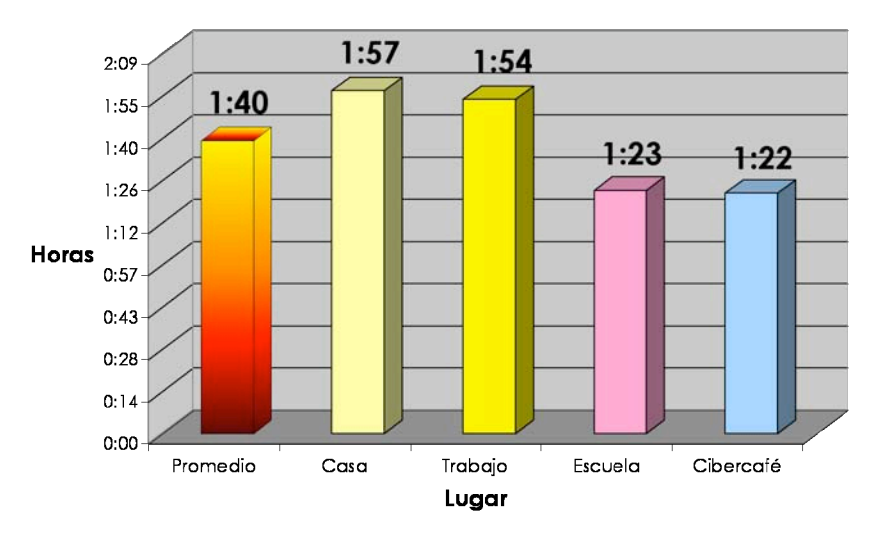

# Tiempo de conexión por lugar de acceso

FUENTE: AMIPCI, Hábitos de los Usuarios de Internet en México 2005

El horario de conexión varia dependiendo del lugar donde se conecta el usuario; es decir, por las mañanas las personas se conectan desde el trabajo y la escuela, por las tardes desde el cibercafé y en la noche desde su casa.

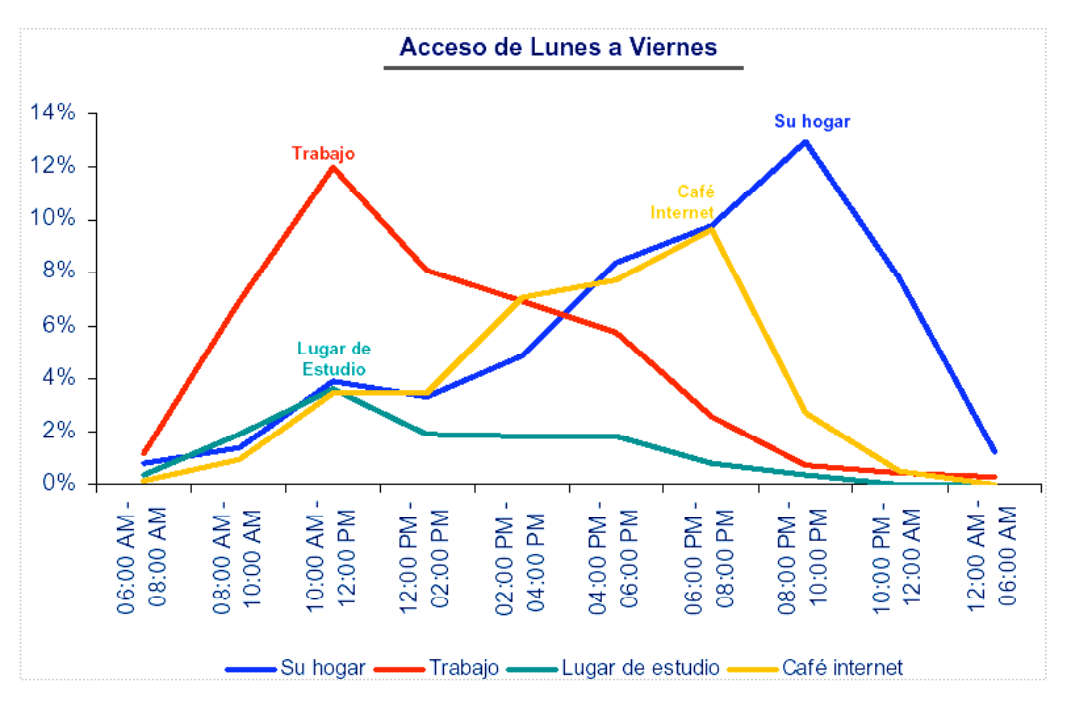

FUENTE: AMIPCI, Hábitos de los Usuarios de Internet en México 2005

Otro dato interesante es que el 60% de los usuarios que cuentan con computadora la comparten con otra persona, sobre todo en los cibercafés se presenta mucho este fenómeno, esto puede ser considerado el *pass long* de la web

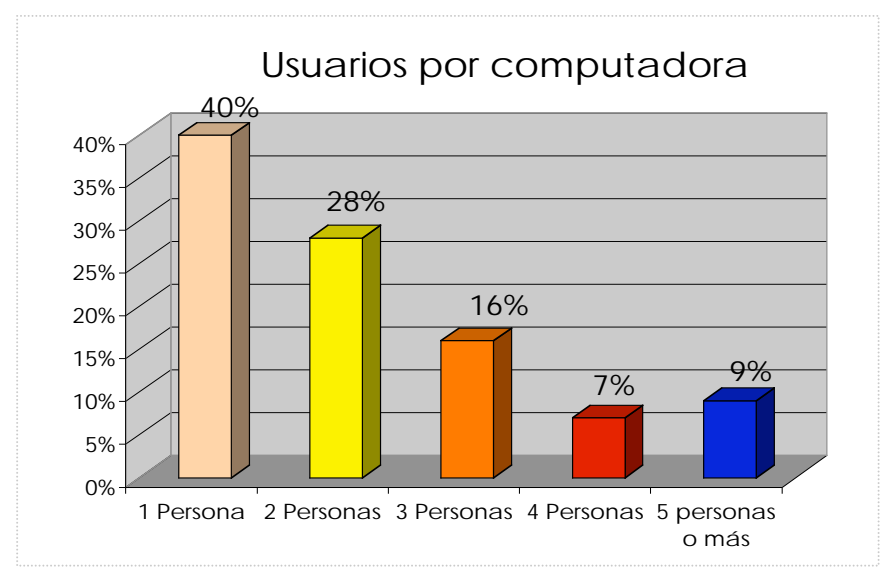

FUENTE: AMIPCI. Hábitos de los Usuarios de Internet en México 2005

Los usuarios de Internet tienen sus características propias y las más importantes se dividen de acuerdo a la encuesta de INEGI EDITIH 2005, de la siguiente manera.

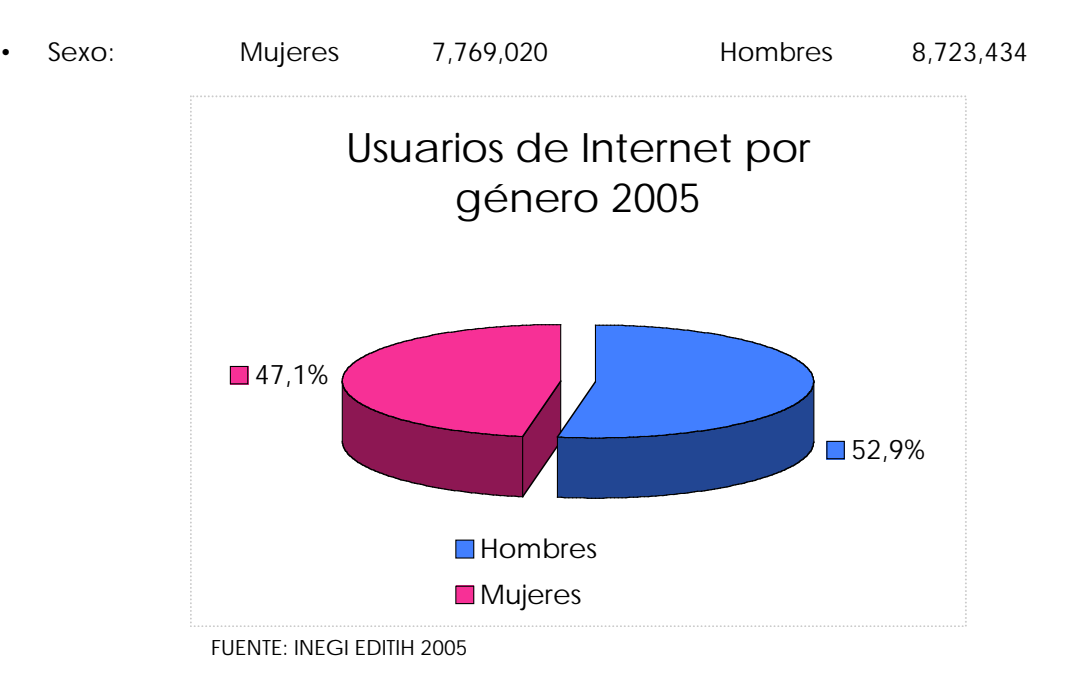

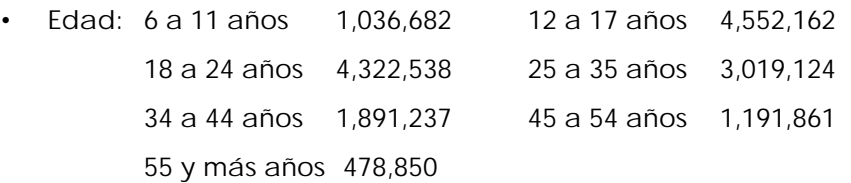

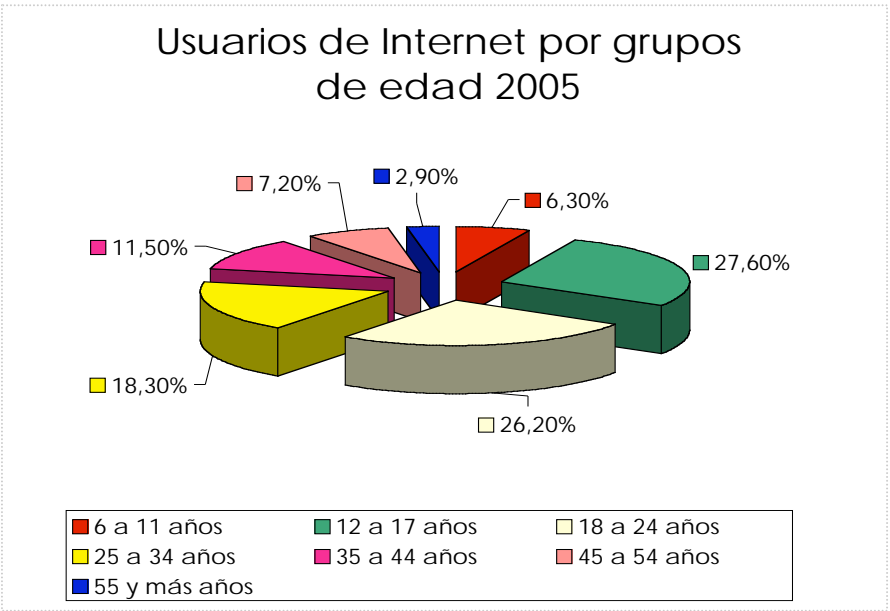

FUENTE: INEGI EDITIH 2005

Para la Asociación Mexicana de Internet la edad se encuentra dividida como muestra la siguiente gráfica, aunque ambos estudios coinciden que la mayoría de los cibernautas se concentran entre los 13 y 34 años.

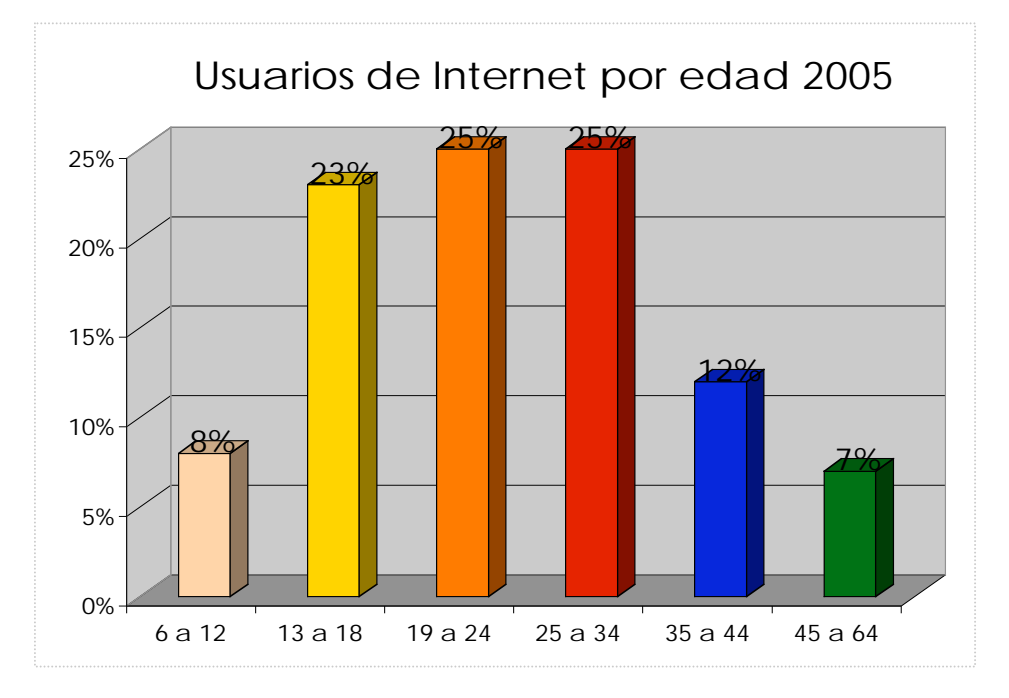

FUENTE: AMIPCI, Hábitos de los Usuarios de Internet en México 2005

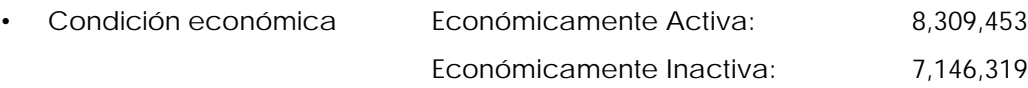

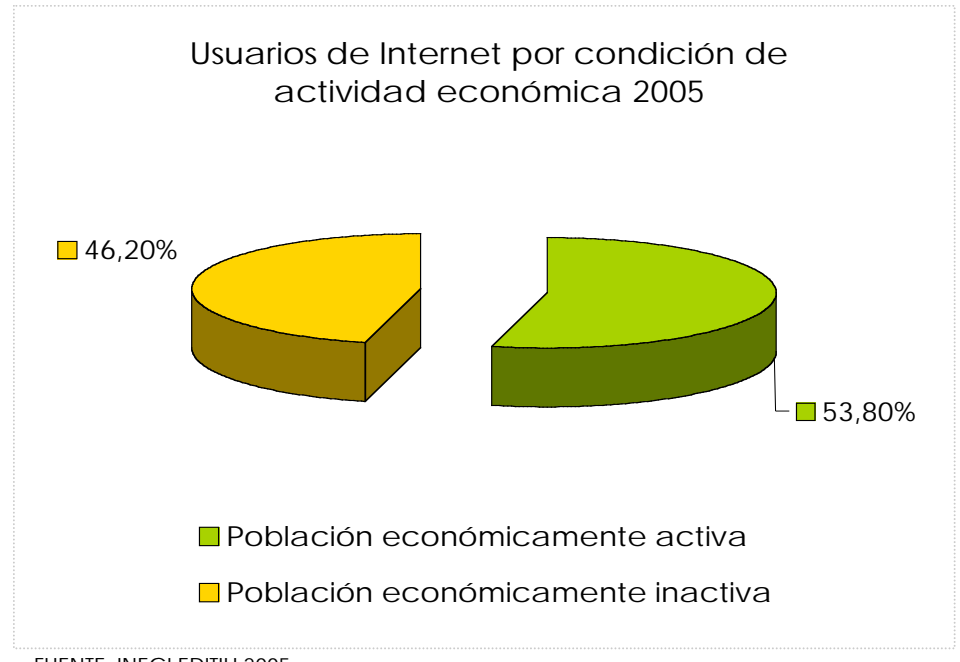

FUENTE: INEGI EDITIH 2005

• Nivel socio económico

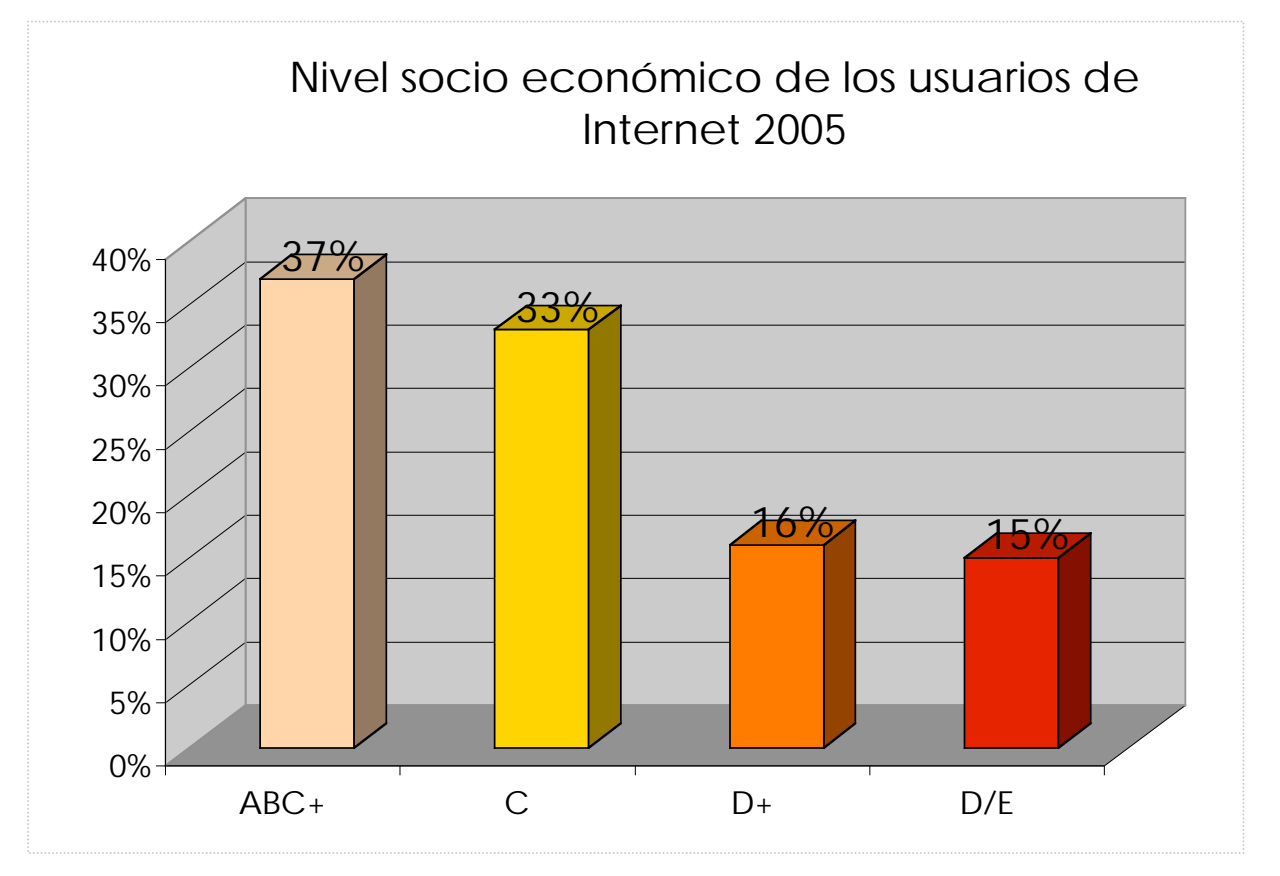

FUENTE: AMIPCI, Hábitos de los Usuarios de Internet en México 2005

En cuanto al crecimiento de los niveles socioeconómico, el Lic. Ernesto Valdez, Subdirector de AMIPCI, en entrevista, informó que el nivel socioeconómico ABC+ ya llegó a su tope, es decir, todas las personas de estas clases sociales ya son usuarias de Internet y el crecimiento que se reporte de aquí en adelante será de los demás sectores; por lo que el porcentaje en que se incremente será a favor de la disminución de la brecha digital.

• Nivel de escolaridad

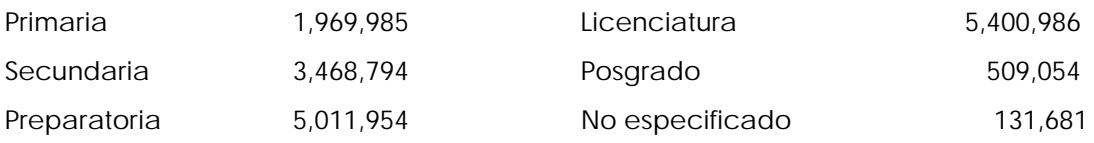

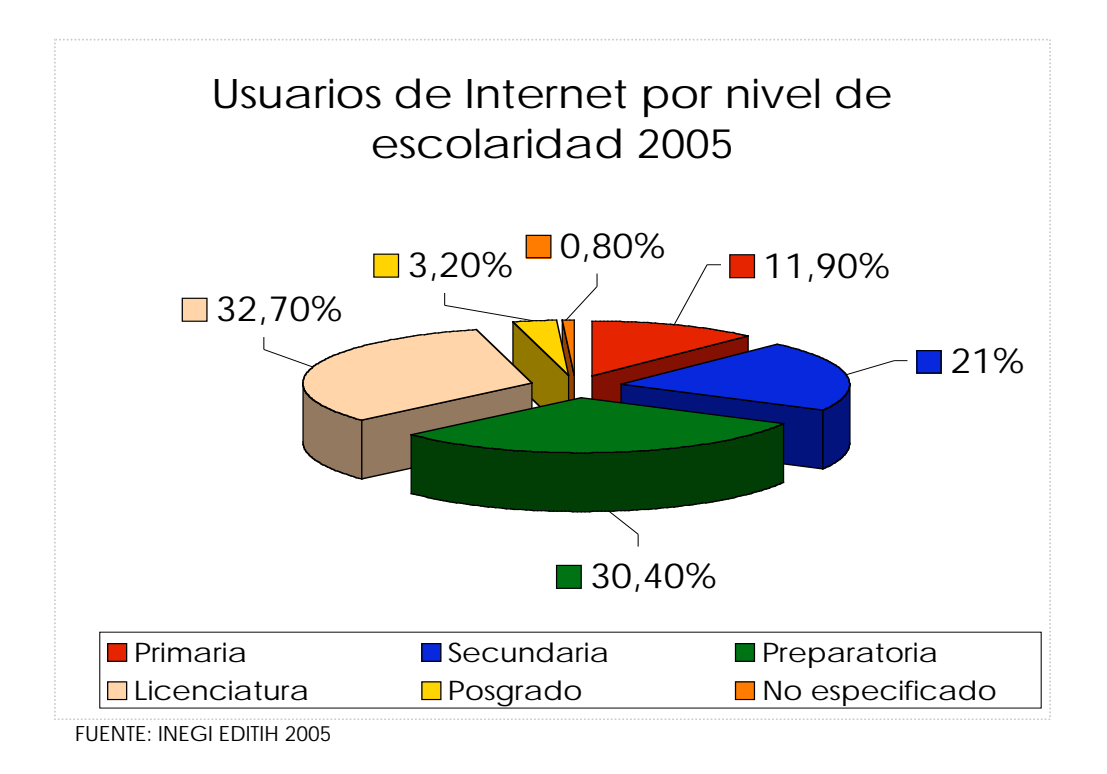

En el estudio de AMIPCI se nos muestra un comparativo del porcentaje del nivel escolar de los cibernautas y de la población total en México.

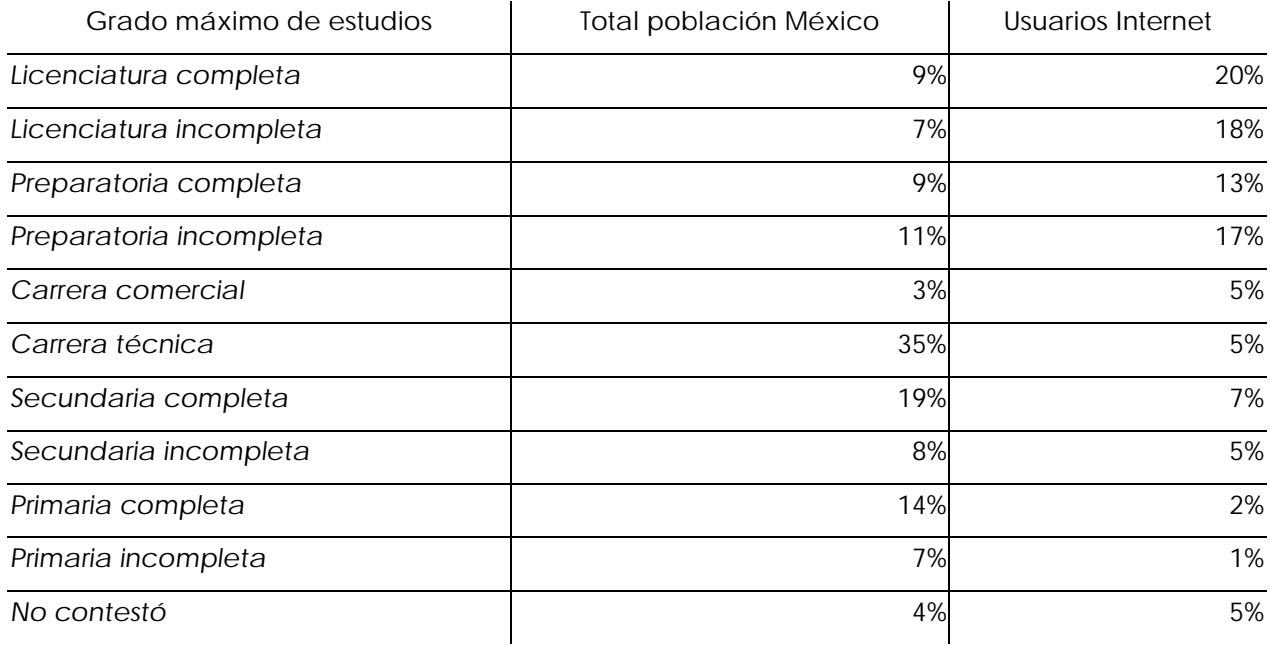

FUENTE: AMIPCI, Hábitos de los Usuarios de Internet en México 2005

Entonces, los hombres acceden a Internet más que las mujeres, aunque no con una diferencia porcentual alta, los grupos de edad predominantes son entre los 12 y los 34 años. En cuanto si son económicamente activos o no, casi se divide en mitades y alcanza un nivel socioeconómico ABC+ y D, aunque estos niveles ya llegaron a su tope y el crecimiento futuro será de los otros niveles socioeconómicos. Además, más del 60% de los usuarios tiene nivel de estudios medio superior y superior.

En cuanto al uso que se le da a Internet por parte de los cibernautas, es principalmente para buscar información, uso de correo electrónico y para educación como se muestra en la siguiente tabla:

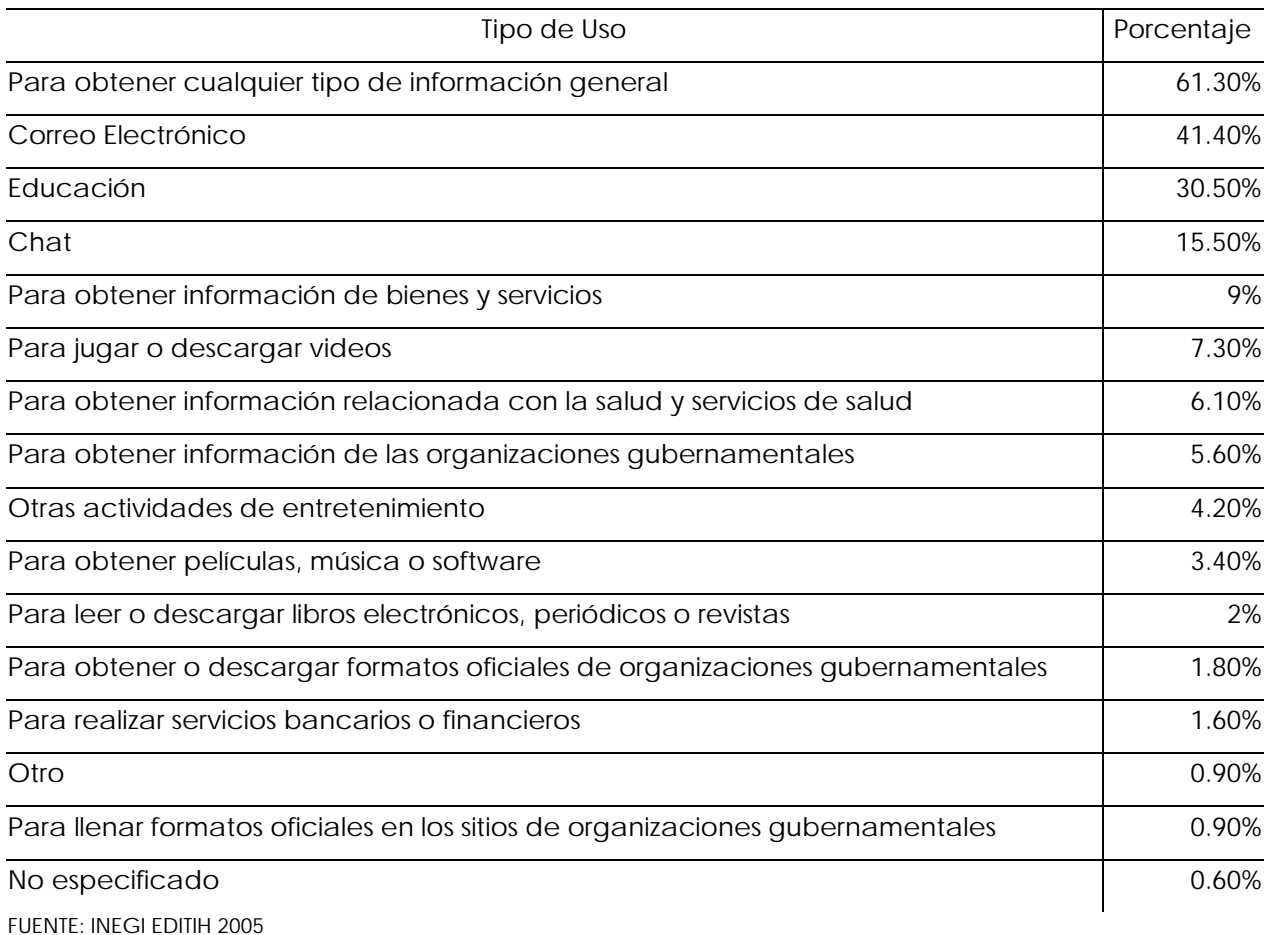

#### **Usuarios de Internet por tipo de uso 2005**

El estudio de hábitos de usuarios en Internet realizado por AMIPCI, estima que la actividad en Internet se reserva principalmente al entretenimiento como lo muestra en la siguiente tabla:

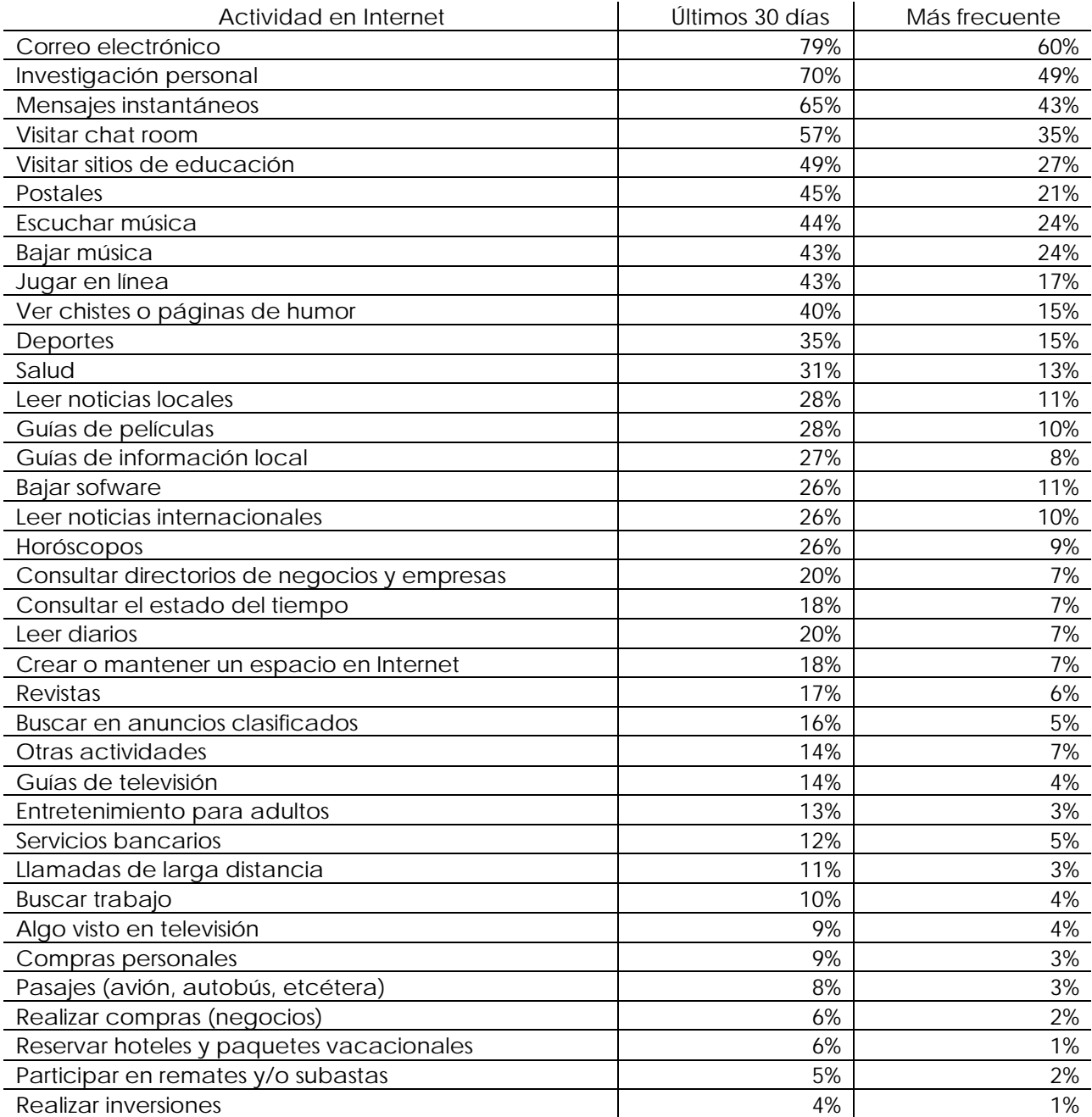

FUENTE: AMIPCI, Hábitos de los Usuarios de Internet en México 2005
En cuanto a comercio electrónico casi la mitad los usuarios de Internet realizan por lo menos una compra al semestre y el 9% de ellos la ha hecho en los últimos 30 días.

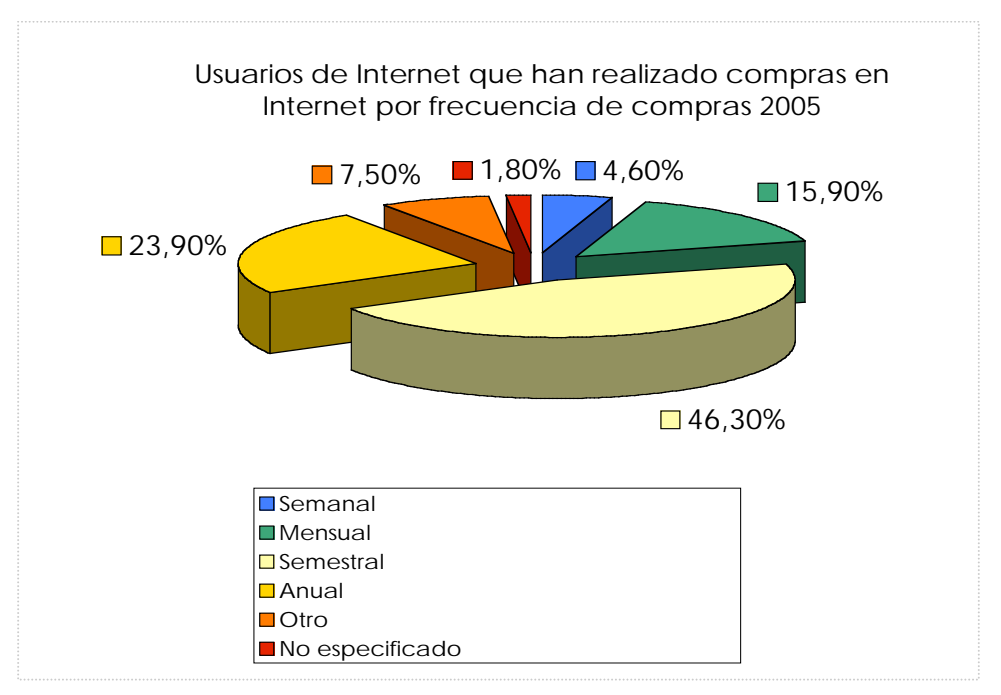

FUENTE: AMIPCI, Hábitos de los Usuarios de Internet en México 2005

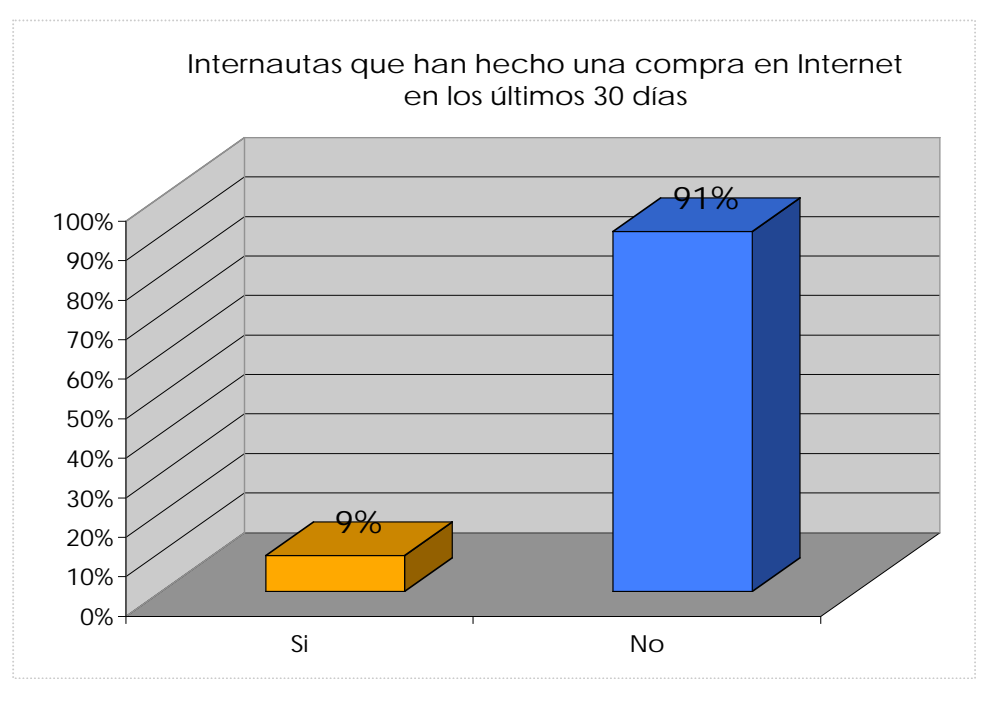

FUENTE: AMIPCI, Hábitos de los Usuarios de Internet en México 2005

En el 2004 este rubro "tuvo un ingreso de 210 millones de dólares y entre los artículos que más se compran en la web se encuentran los libros, el software y los aparatos electrónicos". 60

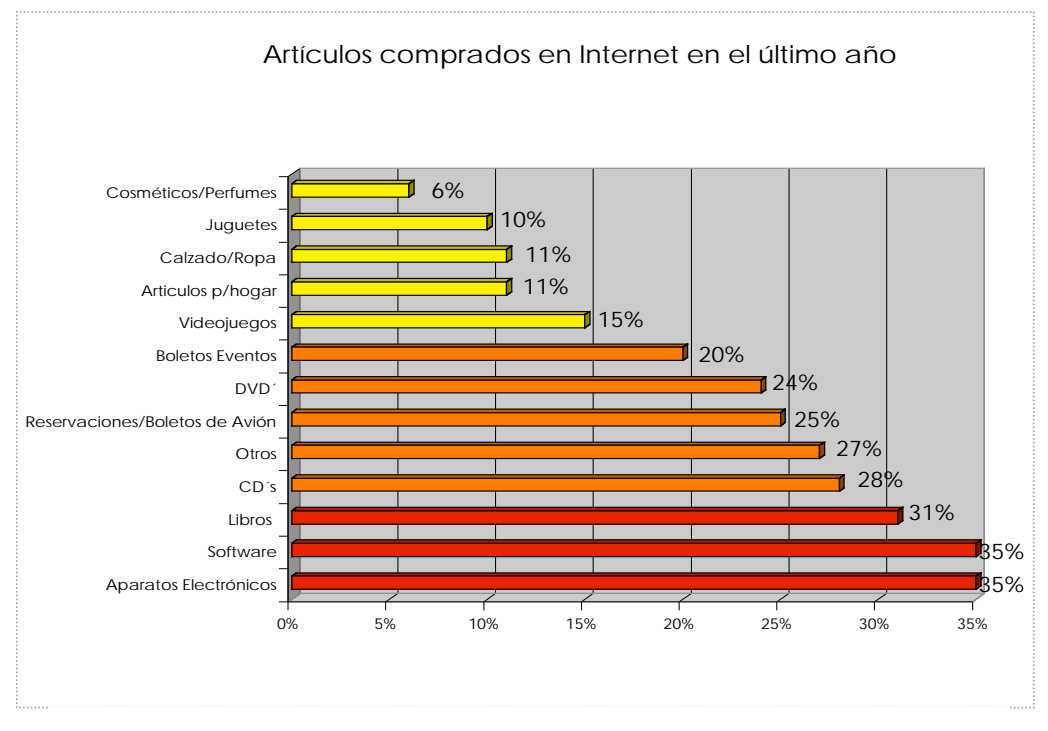

FUENTE: AMIPCI, Hábitos de los Usuarios de Internet en México 2005

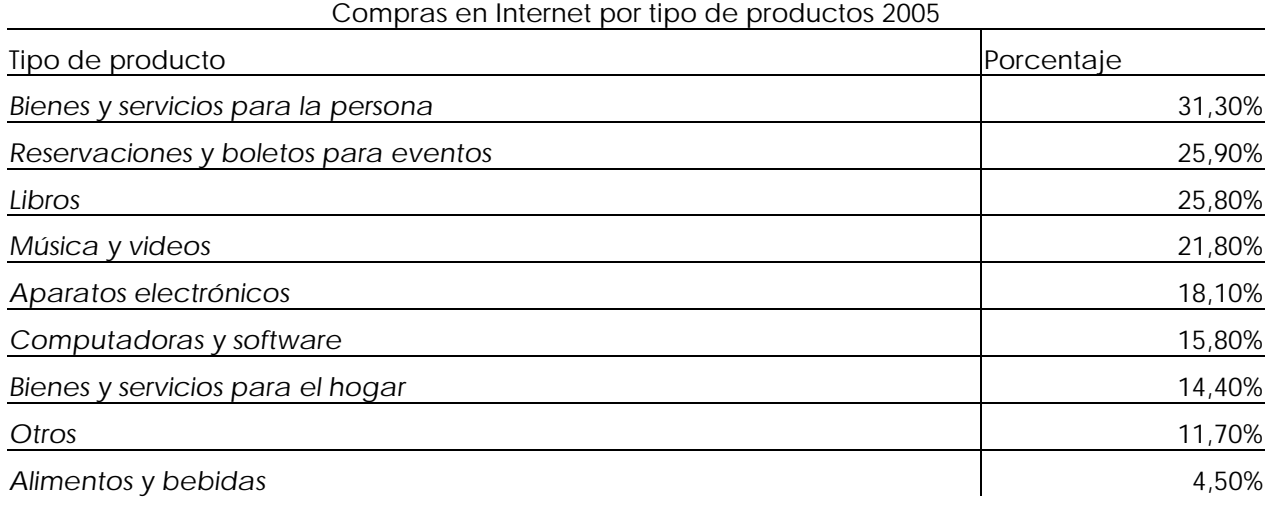

FUENTE: AMIPCI, Hábitos de los Usuarios de Internet en México 2005

Internet se ha convertido en un punto de referencia, es decir, cuando se compra un producto en una tienda física, antes se buscan las características de dicho artículo en Internet. Actualmente para un 73% de los Internautas influye en su decisión de compra en una tienda establecida.

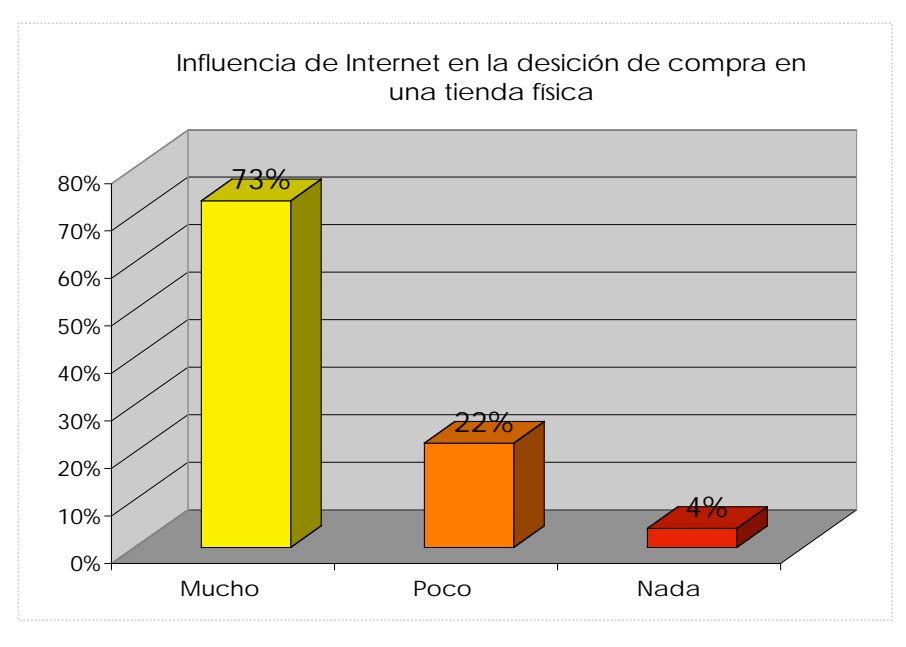

FUENTE: AMIPCI, Hábitos de los Usuarios de Internet en México 2005

En cuanto a la banca en línea, actualmente el 12% de los usuarios de Internet son usuarios frecuentes de esta, los servicios más utilizados son la consulta de saldos y el pago de servicios

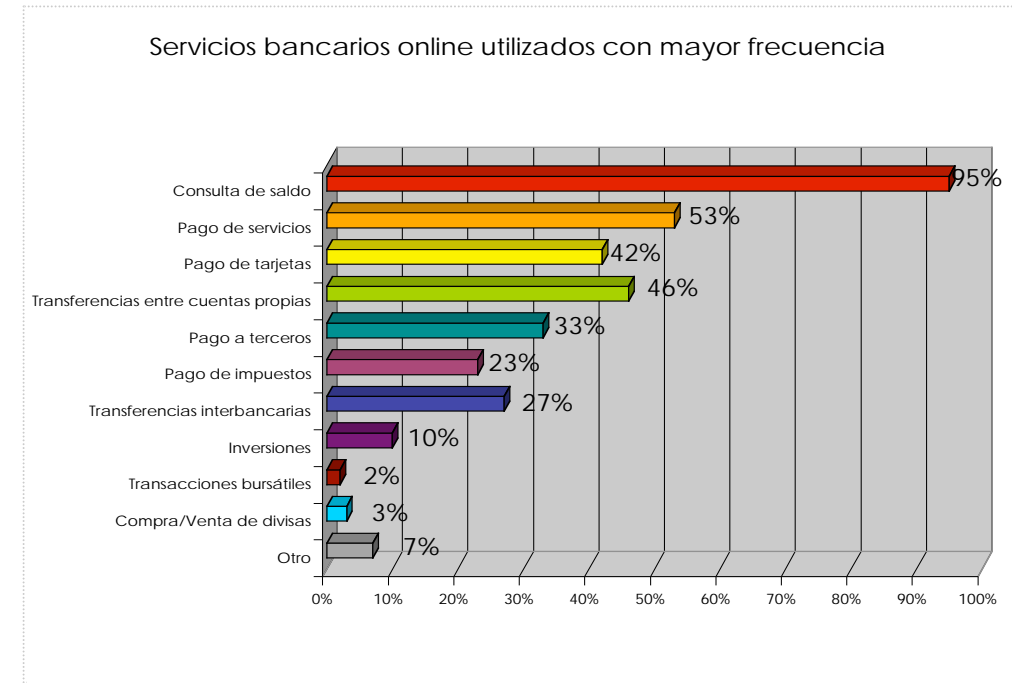

FUENTE: AMIPCI, Hábitos de los Usuarios de Internet en México 2005

Los trámites gubernamentales realizados por Internet es uno de los servicios más utilizados por los usuarios ya que el 60% de los Internautas han realizado alguno. "En el primer semestre de 2005 ya se habían llevado a cabo 1225 trámites, según la Secretaría de la Función Pública". 61

Con esta información podemos aseverar que el crecimiento de Internet esta en constante aumento en los últimos años, y aunque su desarrollo viene de bases muy bajas, avanza a un nivel rápido. Las clases sociales altas son las que tienen mayoría en el total de usuarios, incluso estos estratos ya se conectan a la web en su totalidad. Es claro también que el porcentaje del crecimiento no puede aumentar a este ritmo constantemente, cuando llegue a las clases sociales bajas, se volverá más lento y complicado el proceso de conexión. Aún con programas como e-México, no basta con tener el equipo, sino que es también un problema de capacitación e información.

Otra de las características que posibilitan que la web, llegue a más personas, es el hecho de que la gente no se conectan desde su casa, esto hace que no se necesite de un desembolso fuerte de dinero para tener, la conexión. Los cafés Internet han tenido una responsabilidad muy grande al contribuir a la disminución de la brecha digital. La mayoría de la población que no tiene una gran capacidad económica, se ha acercado de esta forma, e incluso, recibe una mejor instrucción de los encargados de este comercio que del personal gubernamental. Ahora en cualquier población del país existe un cibercafé, pero todavía no hay forma de contabilizar a los usuarios que acceden de esta forma.

Las encuestas nos dicen que el 16% de población se conecta a Internet diariamente, es decir, más de dos y medio millones de usuarios tiene una exposición de mayor a 11 horas a la semana y el 70% que accede semanalmente equivale a casi 12 millones de internautas que acceden 1 hora cuarenta minutos, es decir el 11% de la población en México accede a la red casi dos horas a la semana. Los horarios más recurridos son en la mañana para aquellos que ingresan desde el trabajo o el lugar de estudio y por la tarde/noche, desde el café Internet y la casa.

Los sectores fuertes de la red son las clases altas, las edades entre los 13 y 34 años y las personas con estudios de licenciatura, quizás esto lo haga parecer un medio elitista, pero la facilidad que tienen estos estratos de la población de acceder a esta tecnología y la utilidad que les brinda son el motivo. Pero la red, como un mosaico de posibilidades, tiene utilidad para todo tipo de usuarios, apostaría por su futura expansión en la mayoría de la población mexicana.

103

Otro dato interesante que podemos observar es el motivo de la popularidad de la red, en todas las encuestas salta a la vista que facilita las labores, es decir ahorra tiempo y esfuerzo. Ayuda a buscar información, a investigar, a comunicarse (e mail, chat, etcétera), entretiene, acerca a las personas y a las empresas, ya no es necesario acudir a un sucursal a pagar o a revisar un saldo o un precio. En las ciudades grandes, donde el tiempo nunca es suficiente, Internet puede acercarnos a cualquier cosa, sin salir de casa. Aunque hay que resaltar que el internauta todavía no se aventura a comprar en la red, esto por la mala fama que se le ha hecho. La mayoría de las personas cree que es fácil que los defrauden en la web, pero esto no es cierto, es cuestión de crear una nueva cultura de las transacciones por Internet.

Al final de este capítulo, podemos saber que es Internet, porque motivo la web ha ido creciendo y se ha convertido en una red mundial, cual es la forma en la que funciona y cual ha sido su desarrollo en México. Adicionalmente, mediante los servicios de la red hemos descubierto el abanico de posibilidades que nos despliega y por último, descubrimos las características de los usuarios en nuestro país, las cuantitativas y cualitativas utilizando los datos arrojados en los estudios de usuarios de Internet que se realizan en el país. Abordamos estos temas para tener una visión global de la red y adquirir los conocimientos necesarios para entrar de lleno al tema de nuestro estudio: la publicidad en Internet, que es el punto central del siguiente capítulo.

# **Notas**

<sup>2</sup> *Ibidem.* p. 5.

3 Cherén Jorge, *Internet es fácil. Experiencias de un usuario común,* p. 14.

4 Carballar, *Op. Cit.* p. 13.

<sup>5</sup> *Ibidem.*

<sup>6</sup> *Ibidem.*

7 UAM Azcapotzalco, "Historia de Internet", página web de la Coordinación de Servicios de Cómputo UAM.

8 Robles Óscar, "Historia de Internet", página web del Centro de Ciencias de Sinaloa.

9 Página web e-México, "Día de Internet 17 de mayo".

10 UAM Azcapotzalco, *Op. Cit.*

11 Bonilla Castañeda Diego y Del Toro José de Jesús, *Mercadotecnia e Imagen en Internet*, p. 2.

12 Robles**,** *Op. Cit.*

13 e-México, *Op. Cit.*

14 Friedman Thomas L., *La tierra es plana. Breve historia del mundo globalizado del siglo XXI,* p. 62.

15 Mundie Craig J., *Cit. Pos.* Friedman, *Op. Cit.* p. 62.

16 Friedman, *Op. Cit.* p. 65.

17 Andreessen Marc, *Cit. Pos.,* Friedman*,* p. 62.

18 Página web Wikipedia, "Internet".

19 Gutiérrez Cortés Fernando y Islas Carmona Octavio, "Apuntes académicos para una historia de Internet en México", página web de la Fundación Manuel Buendía.

<sup>20</sup> *Ibidem.*

<sup>21</sup> *Ibidem.*

<sup>22</sup> *Ibidem.*

<sup>23</sup> *Ibidem.*

24 Robles, *Op. Cit.*

<sup>25</sup> Página web de Isoc México, "Historia de Internet en México".

 <sup>1</sup> Carballar Falcón José A., *Internet. Cómo descubrir el mundo,* p. 2.

- 26 UAM Azcapotzalco, *Op. Cit.*
- 27 e-México, *Op. Cit.*
- 28 Robinson Scott, conferencia "Los cafés Internet y el acceso a la red".
- 29 Friedman, *Op. Cit.*
- 30 Friedman, *Op. Cit.* p. 195.
- 31 Carballar, *Op. Cit.* p. 139.
- <sup>32</sup> *Ibidem.*
- 33 Bonilla, *Op. Cit*. p. 8.
- 34 Bonsón Ponte Enrique y Sierra Molina Guillermo, *Internet Empresarial.*, p. 12.
- 35 Página web Wikipedia, "Word Wide Web".
- 36 Asociación Mexicana de Internet AMIPCI, "Mapa 2005 de la industria de Internet en México".
- 37 Cherén, *Op. Cit.* p. 62.
- <sup>38</sup> *Ibidem.* p. 63.
- 39 Friedman, *Op. Cit.* p. 166.
- 40 Página web Wikipedia, "Correo electrónico".
- 41 Carballar, *Op. Cit.* p. 250.
- 42 Wikipedia, "Correo electrónico", *Op. Cit.*
- 43 Cherén, *Op. Cit.* p. 135.
- <sup>44</sup> *Ibidem.* p. 162.
- 45 Cherén, *Op. Cit.* p. 203.
- 46 Página web Wikipedia, "Wiki".
- 47 Enríquez Larisa, conferencia "Más allá de los objetivos de aprendizaje".
- 48 Página web Wikipedia, "Weblogs".
- 49 Piscitelli Alejandro, "El Retorno del Weblog", *Cit. Post.* Sánchez Jorge, en la página web ABC de los Blogs.
- 50 Merlo Vega José Antonio, "Weblogs: un recurso para los profesionales de la información", página web de la Facultad de traducción y documentación de la Universidad de Salamanca, España.
- <sup>51</sup> *Ibidem.*
- 52 Cherén, *Op. Cit.* p. 195.

 53 Lavilla Raso Motse, *La actividad publicitaria en Internet: Como los anunciantes utilizan la red para satisfacer sus objetivos de marketing y comunicación*, p. XV.

54 Página web Wikipedia, "Peer to peer".

55 Página web Wikipedia, "Comercio electrónico".

56 Islas Octavio y Gutiérrez Fernando (coordinadores), *Internet: El medio inteligente.* p. 230.

57, Instituto Nacional de Estadística, Geografía e Informática INEGI, Encuesta Nacional sobre Disponibilidad y Uso de Tecnologías de la Información en los Hogares 2005 (EDITIH), página web de INEGI.

58 Asociación Mexicana de Internet AMIPCI, Hábitos de los Usuarios de Internet en México 2005, página web de AMIPCI.

59 Instituto Nacional de Estadística, Geografía e Informática INEGI, Il Censo de población y vivienda, Página web de INEGI,.

<sup>60</sup> AMIPCI, Hábitos de los Usuarios de Internet en México 2005.

61 Secretaría de la Función Pública, *Cit. Post.* AMIPCI, Hábitos de los Usuarios de Internet en México 2005.

# **3 PUBLICIDAD EN INTERNET**

Internet es hoy una de las tecnologías con mayor crecimiento a nivel mundial. Si bien, es cierto, que todavía existe una gran brecha digital en los países subdesarrollados, los gobiernos de dichas naciones están haciendo un gran esfuerzo por disminuirla. Han entendido que la incorporación de nuevas tecnologías es parte primordial para que una región pueda aspirar al desarrollo. Se busca de esta forma que toda la población acceda a la red para que en un futuro nos favorezca; en un mundo globalizado es primordial. Así la web se convertirá día a día en un medio de comunicación poderoso, cada vez más difícil de despreciar.

# **3.1 El papel de Internet en el Marketing**

En el primer capítulo observamos que la publicidad es un componente de la promoción dentro del mix del marketing; esta mezcla plantea todos los aspectos relacionados con un producto o bien y consta principalmente de cuatro puntos: producto, precio, promoción (o comunicación) y distribución. Las nuevas tecnologías como Internet, logran que se incorporen a estos componentes nuevos elementos que enriquecen esta interacción empresa-cliente. En la siguiente página se muestran unas gráficas tomadas del libro *Internet empresaria*l que nos indican cómo ha impactado los componentes del mix la inclusión de Internet.

En estos esquemas podemos observar la relación que han establecido los nuevos sistemas de comunicaciones como, el Internet, en todo el proceso de marketing. En este modelo debemos contemplar el mercado global, las nacientes transacciones y sus nuevas formas de distribución, además de visualizar a la publicidad en un concepto interactivo. El marketing en Internet crea nuevos elementos que se ponen al servicio de la empresa para tener una relación más estrecha con el cliente en un contexto globalizado.

PUBLICIDAD EN INTERNET

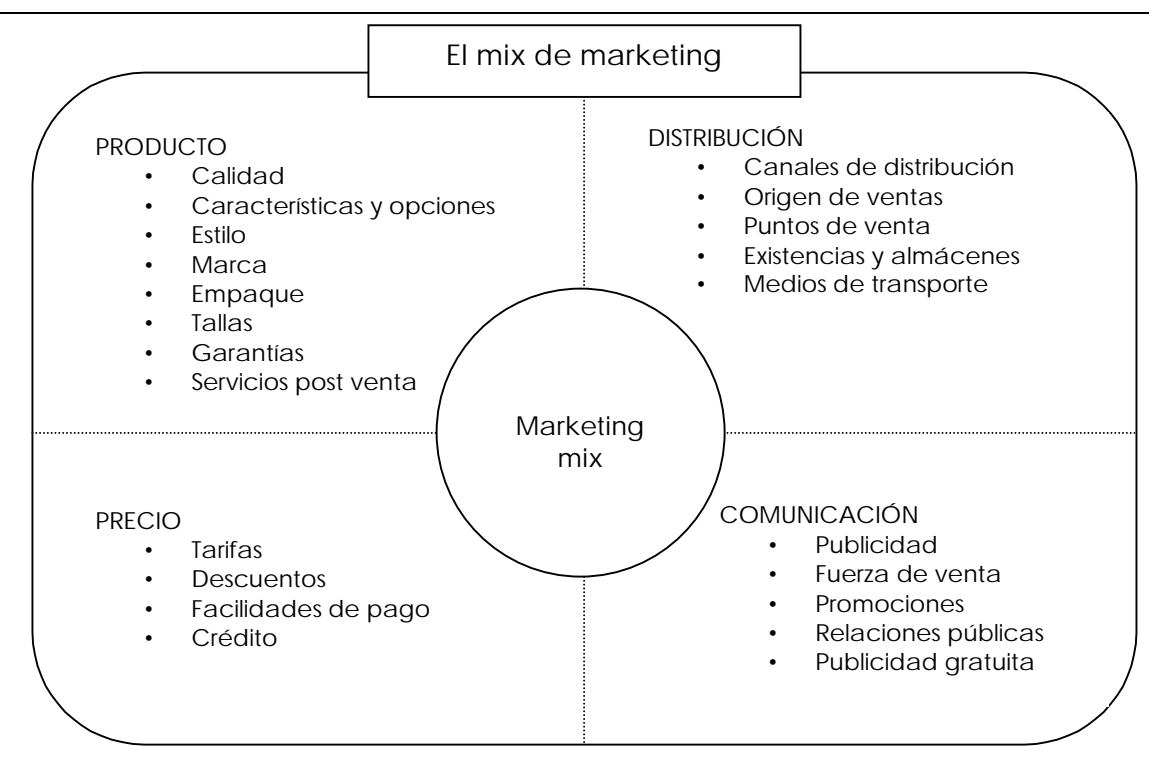

**Los impactos de las NTIT (Nuevas tecnologías de la información y de las telecomunicaciones) sobre los cuatro componentes del mix**

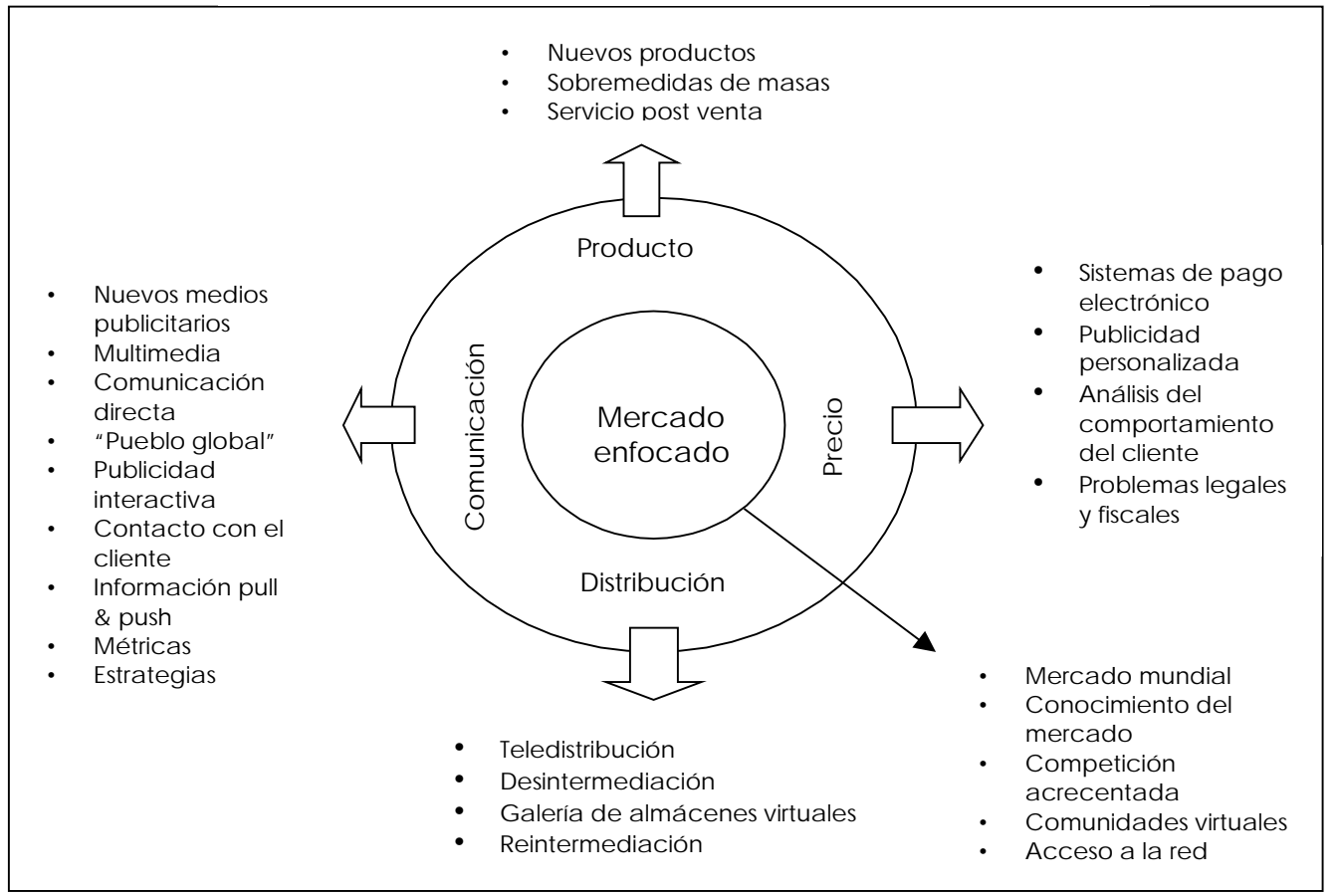

FUENTE: Bonsón Ponte y Sierra Molina (coordinadores), *Internet Empresarial,* p. 109.

La creación de las nuevas tecnologías ha supuesto un cambio en todos los componentes de la mercadotecnia en línea, Bill Bishop indica que "el cibermarketing centra la atención en el cliente, en satisfacer sus necesidades, en el marketing on line la comunicación es la primordial". 1 Las diferencias fundamentales entre la mercadotecnia tradicional y la mercadotecnia por Internet se resumen a continuación:

"Mercado meta. La mercadotecnia tradicional se enfoca a la segmentación de mercado y la mercadotecnia por Internet busca la comunicación directa y personal, pretende conocer a fondo a sus compradores;

"Investigación de mercados. Este privilegio sólo era propiedad de las empresas que podían costear a una agencia especializada. Internet ha democratizado este proceso, ya que con un costo muy bajo, cualquier compañía puede colocar en su página web un cuestionario que le proporcione datos útiles;

"Producto. Los artículos que se venden por los dos medios (en tienda y en Internet) son prácticamente iguales, la diferencia radica en que en la web se le puede agregar valor al producto mediante servicios personales de contenido e información, procesos que con la mercadotecnia tradicional no pueden ser entregados de manera oportuna;

"Precio. En la red el ciclo de compra se vuelve más corto, ya que el fabricante tiene contacto directo con el consumidor, lo que permite que el producto pueda ser ofrecido a un precio más bajo. Además, el usuario tiene una amplia gama de productos a elegir, lo que ejerce presión con los costos;

"Plaza. Como en Internet se algunos eliminan de los intermediarios, el fabricante llevara a cabo funciones que les quedaban relegadas a los diversos participantes en la venta directa, como la comunicación con el cliente, la entrega física, el financiamiento, entre otros;

"Promoción. En este rubro los cambios más drásticos se dan en el nivel de interacción y en las cantidades de información, es de los procesos que más modificaciones han tenido". 2

110

### Marketing relacional

En la actualidad los hábitos de los consumidores han cambiado, se han vuelto más especializados y exigentes al tener una gran variedad de productos son más selectivos. Todo el proceso de venta, que incluye a la marca, los medios y los sistemas de ventas han evolucionado y por tal motivo el marketing se ha tenido que adaptar a los nuevos tiempos.

En este panorama ha surgido el concepto de marketing relacional, el cual ya no pretende vender el producto a tanta gente como sea posible, sino vender a una misma persona el máximo número de productos durante el mayor tiempo posible. El verdadero propósito de las empresas es perpetuar la relación con sus clientes más allá de la venta. Internet es uno de los principales agentes del marketing relacional, debido a sus características de individualización, segmentación y retroalimentación, a diferencia de los otros medios que persiguen las masas. Así, de la manera en que evoluciona el mercado, las nuevas tecnologías se podrán a su disposición para crecer juntas.

Anteriormente, para llevar a cabo una técnica "*one to one*" (uno a uno), era necesario un gasto elevado, pero con el uso de Internet los costos se han abaratado sustancialmente permitiendo el siguiente paso de la evolución en las relaciones con los clientes. Entre los resultados que se pueden generar con el marketing relacional podemos encontrar los siguientes:

- "Retención de clientes. Se logra con una oferta más segmentada y personalizada, de un servicio enfocado a resolver requerimientos identificados, que permite adelantarnos a las necesidades del cliente y proponerle soluciones. Gracias a esta relación uno a uno se consigue menos abandono de compra;
- "No todos los compradores son iguales. A través de esta técnica se le da importancia al cliente por el valor que le proporciona a la empresa y no por su calificación sociodemográfica, es decir, evaluarlo por la frecuencia de sus compras y el dinero que gasta en ellas;
- "La extrapolación. Las compras o contrataciones que se realizaron en este momento, indicará que tipo de compras se efectuaran en el futuro. Con este análisis se pueden

adelantar los productos que necesitara el cliente y así ofrecerle ofertas adecuadas a sus necesidades;

• "La fidelización de clientes. Consigue que a largo plazo los consumidores se sientan identificados y esto los lleva a ser más activos en su relación con la empresa". 3

Una de las corporaciones que mejor ha utilizado el marketing relacional para atraer clientes es Dell Computer, este consorcio es un reconocido líder del comercio electrónico, porque "tiene ventas en línea que superan los diez millones de dólares diarios", 4 "al día vende una media de 140 mil y 150 mil ordenadores a través de Dell.com o telefónicamente". 5 Los clientes que llegan a la página pueden configurar su equipo basándose en sus necesidades, es decir equipos personalizados. Además, aquellos clientes que compran más equipos tienen un mejor trato, es decir, aún una persona que compra una computadora es rentable, pero cada comprador es diferente y necesita ser atendido de modo distinto, no hay el mismo trato para alguien que compra una equipo que para una compañía que compra un cuarto de millón. "En el núcleo del método en línea de esta empresa se encuentra una manera efectiva y flexible del manejo de los clientes que crea valor para todos, a la vez que refleja la importancia de las cuentas grandes y muy rentables"*. 6* De esta manera, en el *website* los clientes con mayor tradición tienen mayores servicios, en la siguiente página se muestra la política de información en línea de Dell.

Mediante esta categorización Dell refleja las necesidades de cada cliente, las nuevas tecnologías han vuelto rentable la mercadotecnia del individuo, el aumento de la interactividad ha hecho posible que se profundice en la relación con el cliente y que se vuelva partícipe de la empresa.

La llegada de Internet resultó ser una nueva herramienta para la mercadotecnia, ya que permitió la entrada masiva del comercio electrónico. López Pinto define a este tipo de comercio como "cualquier forma de transacción o intercambio de información comercial basada en la transmisión de datos sobre redes de comunicación". <sup>7</sup>El *e commerce* no se limita a la compra y la venta electrónica sino que también abarca el uso de Internet para actividades anteriores o posteriores a la venta como información de productos, publicidad, atención al cliente, etcétera.

# Triángulo Dell

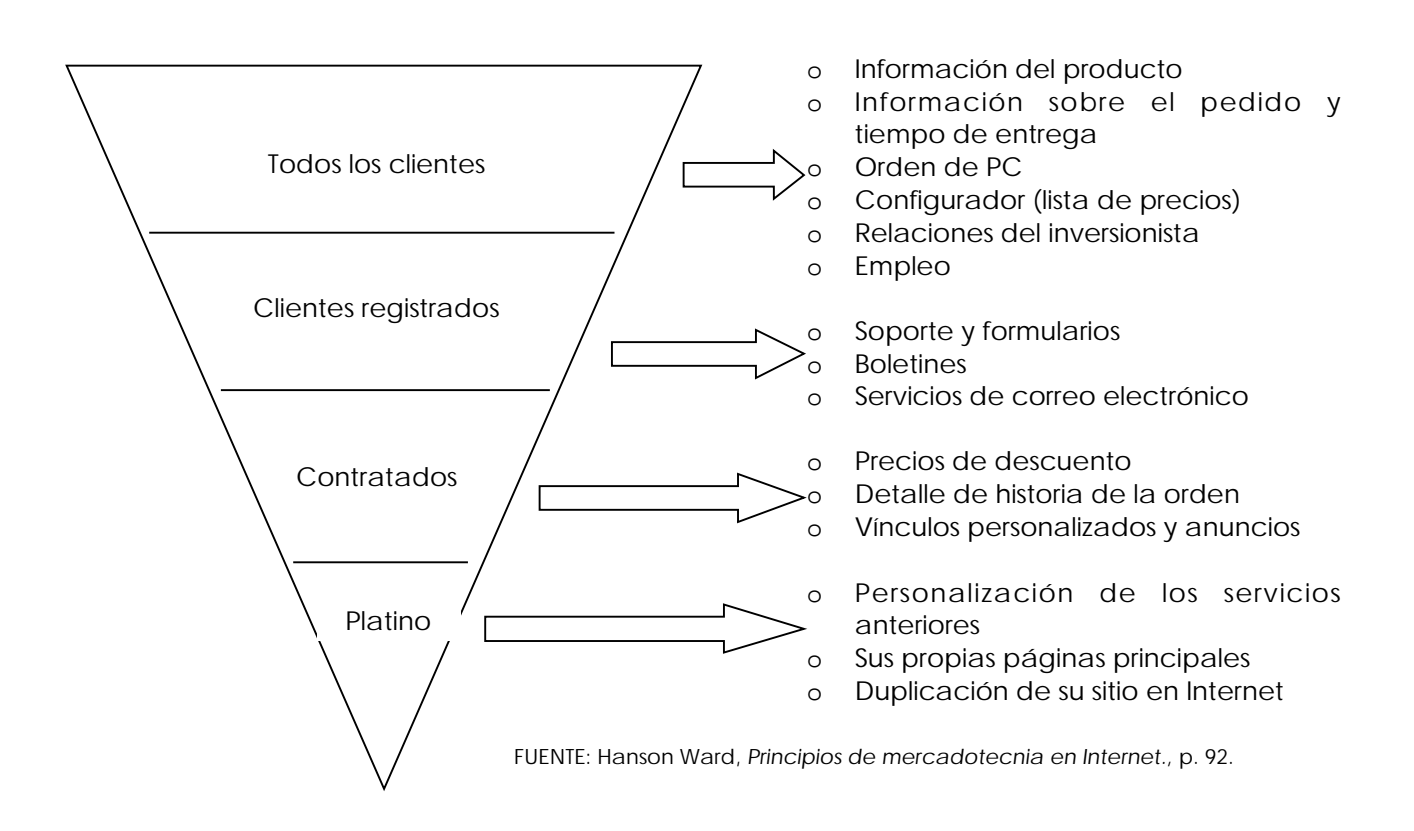

Entre las ventajas del marketing *on line* podemos encontrar las siguientes según afirma el libro *La esencia del marketing*:

- "Elimina los límites geográficos;
- "Encontrarse disponible, todos los días, las 24 horas;
- "Reducción de un 50% en costos de la puesta en marcha de un comercio electrónico en comparación de uno tradicional;
- "Hace más sencilla la labor de negocios con los clientes;
- "Reducción considerable de inventarios;
- "Agiliza las operaciones del negocio;
- "Proporciona nuevos medios para encontrar y servir clientes;
- "Incorpora de manera internacional estrategias nuevas en la relación cliente-proveedor;
- "Reducción del tamaño del personal de fuerza;
- "Reducción del precio por el bajo costo de la red en comparación con otros medios de promoción, lo que se refleja en mayor competitividad;
- "Cercanía con los clientes, mayor interactividad y personalización de la oferta;
- "Implantación de tácticas de venta para la fidelización del cliente;
- "Bajo riesgo de inversión en el comercio electrónico;
- "Rápida actualización de la información de los productos;
- "Reducción de los costos en los estudios de mercado". 8

Además de la ventajas antes mencionadas, Ignacio Gil nos aporta otras:

- "Imagen empresarial. Una participación adecuada de la empresa en la web aporta puntos a su reputación. Estos recursos intangibles proporcionan valor, son habituales, difíciles de imitar e insustituibles;
- "Bases de datos. Mediante Internet podemos obtener valiosísimas bases de datos de clientes potenciales o actuales;
- "Ventas directas. Es un canal de distribución mediante el cual podemos comercializar sin intermediarios;
- "Canal de información postventa. Se puede realizar una atención al cliente posterior a la compra, esto se ve reflejado en fidelización;
- "Control directo de la distribución. La capacidad de comercialización de productos o servicios permite que el comprador acceda a una amplia variedad". 9

Para Bernat "el marketing *on line* no funciona para todas las empresas ni para todos los productos, así en bienes de conveniencia bajo pedido: libros, regalos, o de un costo inferior: subastas o compras directas al fabricante, puede ser ideal". 10 Pero en aquellas mercancías en los que se necesita ser analizadas, probadas, vistas no es un canal conveniente. El Lic. Guillermo Pérezbolde, director general de Mente Digital en entrevista hace una reflexión al respecto "No todas las empresas deben tener presencia en la red, la carnicería de la esquina, no lo necesita, pero si eres una carnicería en las Lomas de Chapultepec, necesitas tener una página mediante la cual te puedan hacer pedidos a domicilio". Es muy necesario saber que no todos los productos, ni todas las empresas necesitan un espacio web. Las mercancías que necesitan tacto y vista para ser adquiridas dependen de la tienda física, (frutas o verduras, por ejemplo) además el mexicano goza de ir a la plaza a realizar sus compras, muchas veces es un paseo.

Pero fuera de estas excepciones hay bienes que necesitan considerar su presencia en la red, ya sea por su ventajas o porque su *target* se encuentra navegando.

Pero si deseamos incursionar en la word wide web hay que perseguir cuatro objetivos básicos según Laura Fisher:

- 1. "Procurar una comunicación directa y de respuesta inmediata (uno a uno) con clientes individuales cuidadosamente seleccionados;
- 2. "Buscar interactuar con los compradores para establecer con ellos relaciones de negocios de largo plazo;
- 3. "Utilizar las tecnologías de base de datos por convertir a los prospectos en clientes fieles;
- 4. "Satisfacer las necesidades de las personas, que desean comprar sin salir de casa". 11

Desde el punto de vista empresarial "Internet puede ocuparse como un instrumento para informar e informarse mejor, mediante el cual nuestros clientes cuentan con todos los datos relativos a nuestra empresa: historia, productos, estrategia, etcétera". 12 Además, es un instrumento aumentador de la capacidad comunicativa de la empresa, ya que cuenta con muchas posibilidades de comunicación bidireccional y por último es una nueva forma de transacciones entre el vendedor y el comprador, ya que varía de los modelos establecidos en lo que se refiere a intermediación y cadena de distribución.

Desde el punto de vista del consumidor la dinámica de Internet ha cambiado las relaciones vendedores-compradores de la siguiente manera:

- "Incitación a abandonar la pasividad. El comprador por primera vez puede hacerse escuchar e interactuar con la empresa;
- "Acceso a grandes cantidades de información. Los clientes pueden acceder a toda la información sobre el producto, de hecho, este es el factor clave en la decisión de compra;
- "Ampliación de las opciones. La características de la red permiten que los usuarios tengan muchas opciones que elegir;
- "Transparencia. Se favorece la claridad, gracias al intercambio de información entre clientes;
- "Control de precios. Lo cristalino del mercado hace más difícil engañar al consumidor;
- "Comodidad. Las compras se realizan desde donde se encuentre nuestra computadora, no hay que trasladarse a la tienda;
- "Carácter impersonal: Algunos consumidores aprecian el anonimato del comercio electrónico". 13

Las características de los cibernautas como consumidores cambian: motivaciones, percepciones, etcétera, porque al ser miembros de un grupo tecnológico sus aspiraciones hacía el producto son más exigentes, esto provocado muchas veces por la gran cantidad de información que suelen poseer. A continuación mencionamos algunas de las características que se han transformado:

"Buscan información de dos vías, lo que deriva en que estén dispuestos a establecer relaciones de largo plazo. Son persuadidos por los hechos, le dan más importancia a la veracidad. Sus decisiones de compra son estudiadas, busca la mayor información en la web. Desean atención personalizada. Buscan precios bajos y premios. Les preocupa la confianza, la seguridad y la confidencialidad". 14

Una página puede estar encaminada a objetivos especiales o ser una mezcla de ellos, cada empresa los determina basándose en sus necesidades. En los modelos existentes en Internet podemos destacar los siguientes beneficios obtenidos a partir de ella:

### Mejoramiento

• "Creación de marca. Es objetivo primordial de muchas empresas, la marcas son poderosas ya que son un método para comunicar lo que es un producto o servicio;

- "Creación de categoría. Se busca concentrarse en productos específicos, así las compañías usan sus sitios para educar a los visitantes en una categoría o capacidad;
- "Mejoramiento de la calidad en línea. Las empresas ponen a disposición material para mejorar productos, como software actualizado;

### **Eficiencia**

- "Reducción del costo. Es uno los factores determinantes para invertir en la web, ya que ahorra cifras significativas, como la colocación de manuales en línea;
- "Muestras de bajo costo. La prueba gratuita es una herramienta muy utilizada en la empresa del software, a la vez que permite la obtención de bases de datos;
- "Efectividad: La web se muestra eficiente en las cadenas de distribución, se puede saber con precisión si están disponibles los artículos, lo que se ve reflejado en la satisfacción del cliente". 15

Podemos ver que la llegada de Internet ha posibilitado la realización del marketing relacional el cual está más interesado en los individuos que en las masas. El papel del cliente hacia los productos se ha vuelto más crítico y se precisa una nueva relación cliente-empresa. Internet permite la globalización de los mercados y la reducción de costos, además de la valiosísima interacción con el cliente, esto le da a la empresas un nuevo canal con muchas ventajas que hay que saber explotar para hacerse rentable.

# **3.2 Internet: medio de comunicación y vehículo publicitario**

"En el momento en que el uso de los servicios de Internet sea una práctica generalizada dispondremos de un medio de comunicación muy económico, capaz de saltar cualquier barrera temporal o espacial y capaz de generar mensajes mediante un acceso libre, simultáneo y gratuito a millones de personas". 16

Medio de comunicación

Al hablar de Internet no podemos olvidar un término estrechamente relacionado con él: "la sociedad de la información", la red de redes es parte fundamental de esta definición. Mediante el nuevo orden global se está creando una sociedad con características propias a raíz de la introducción de nuevas tecnologías entre las que destacan, la televisión por cable o el equipo de televisión como terminal; la web es una de las innovaciones principales por la cual se ha desarrollado dicho concepto. En la sociedad de la información el ser humano debería disponer de una infinidad de recursos mediante el uso de las nuevas tecnologías.

El visionario Marshall McLuhan concibió la "aldea global", pero a Daniel Bell se le atribuye el concepto de "sociedad de la información", posteriormente numerosos teóricos han abordado el tema, Alvin Toffler afirma que en la evolución de la humanidad han existidos tres olas, la primera se refiere a la revolución de la agricultura, la segunda fue dada por revolución industrial y en la tercera ola los medios se desmasifican y producen y reproducen entornos inteligentes, esta nueva etapa "introducirá una nueva sociedad la cual descansará en la información, el conocimiento y la creatividad*". 17* Para Raúl Trejo las principales características de esta sociedad son las siguientes:

- "Exuberancia: Se dispone de una gran cantidad de información;
- "Omnipresencia: Los contenidos a los que acceden mediante los nuevos instrumentos de la información se encuentran por doquier;
- "Irradiación: El intercambio de mensajes alcanza distancias ilimitadas, las extensiones geográficas se difuminan;
- "Velocidad: La comunicación se ha vuelto instantánea;
- "Multilateridad/Centralidad: Se recibe información de cualquier lugar, aunque la mayor parte de ella circula es de unos cuantos sitios. Las páginas de Internet más visitadas son producidas por las principales metrópolis culturales;
- "Interactividad/Unilateridad: A diferencia de los medios convencionales los usuarios no son sólo, consumidores sino además productores de sus propios mensajes. Sin embargo, esta característica es poco explotada por los usuarios ya que la mayoría siguen comportándose como consumidores pasivos;
- "Desigualdad: La red, a pesar de tener un gran crecimiento aún sigue siendo desconocida por las poblaciones menos favorecidas en el aspecto económico;
- "Heterogeneidad: En la red se ven reflejadas las actitudes, opiniones, pensamientos y circunstancias propias de nuestras sociedades. Así, de la misma manera que reflejan inteligencia o arte también se extrapolan prejuicios y abusos;
- "Desorientación: La gran cantidad de información que poseemos no sólo es una oportunidad de desarrollo sino que también exige nuevas habilidades para seleccionar la información que nos sea valiosa. A veces el volumen de los datos puede causar aturdimiento personal, sobre todo cuando no hay una buena alfabetización tecnológica;
- "Ciudadanía pasiva: En la sociedad de la información el consumo prevalece ante la creatividad, el intercambio comercial es más frecuente que el intercambio de conocimientos". 18

Las nuevas tecnologías han hecho posible la globalización del conocimiento, debemos comprender el concepto de sociedad de la información para así descubrir que la manera en que nos estamos relacionando ha cambiado y que una innovación tecnológica forzosamente generara un cambio en la conducta social. Internet es uno de los cimientos de esta nueva sociedad, su creación logró que cambiaran muchos de los conceptos que teníamos antes: distancias, tiempo, interacción. Por todo lo que ha venido a repercutir este nuevo medio es digno de analizarse.

#### PUBLICIDAD EN INTERNET

Internet se debe considerar un medio de comunicación ya que incluye los elementos básicos de dicho proceso: emisor, receptor, mensaje y medio. Además hay que llamar a Internet un medio masivo, mas no de masas. En la red el internauta no es masa, sino un sujeto con identidad y acción propia. Se llega a un grupo enorme de personas, pero nunca pierden su individualidad. Como lo ilustra Montse Lavilla Internet cambia el concepto de comunicación donde los componentes del paradigma de Laswell toman una significación diferente.

- $\mu$ ; Quién?: El emisor es receptor y viceversa, ambos actores tienen una participación activa. El receptor tiene la capacidad de decidir los contenidos a los cuales accede. Entonces el proceso comunicativo se vuelve intercomunicativo o interactivo;
- "Contenido: La información está disponible en cualquier momento, es inagotable y se encuentra actualizado constantemente. Sus formatos suelen ser innovadores, creativos e impactantes además de contar con un entorno multimedia;
- "¿En qué canal? Usando líneas analógicas o digitales de reciente creación, a un precio económico;
- "¿Para quién? Los mensajes son personalizados y tiene una segmentación de la audiencia en su máxima expresión, además de potencializar la universalidad;
- "Efecto: Mayor efectividad gracias a la individualización del medio, la falta de saturación publicitaria y lo novedoso de este". 19

Las características comunicativas que tiene la red la hacen un medio único y diferente, en el libro *Comunicación en Internet* nos hablan de ellas:

- "Telepresencia. Es la capacidad de percibir información a través de un sistema tecnológico;
- "Hipertexto: Es una red de trayectorias mediante las cuales el usuario accede a información siguiendo las relaciones entre las ideas que se exponen. Gran parte de la interactividad de la red se basa en este sistema, ya que permite al internauta elegir el camino por el cual va a navegar en busca de la información que necesita;
- "Multimedia: Es la forma en la cual se presenta la información, es decir, la combinación de varios formatos: texto, audio, video, etcétera, esta cualidad da una sensación de dinamismo;
- "Hipermedia: Es la combinación del hipertexto con los multimedia, los enlaces no son sólo texto sino imágenes, video, etcétera;
- "Navegación: Es la manera en que los cibernautas se comunican entre sí y acceden a la información que buscan. Esta permite libertad de elección y movimiento dotando al medio de interactividad. El usuario se conecta a la red y él es quien controla su trayecto de búsqueda;
- "Interactividad: Se pude referir a dos aspectos, el primero es la acción que ejerce el usuario con la máquina para que ejecute las acciones que él desee; y por otro lado se refiere al *feed back* entre personas que se consigue en este medio. Dentro de esta interactividad se aprecia el constante cambio de roles entre el emisor y el receptor. La interacción uno a uno que permite un marketing relacional, porque aunque los anunciantes se dirijan a audiencias vastas, los mensajes siempre pueden ser individualizables. Además de la interacción que se realiza con el medio y sus contenidos". 20

Octavio Islas llama a Internet el medio inteligente ya que admite la posibilidad de "establecer significativos vínculos entre hechos y situaciones aparentemente inconexas entre sí". 21 Sus hipervínculos la hacen una red con conexiones inacabables capaces de seguir una lógica tal que sólo el cerebro humano es capaz de desenmarañar. Islas afirma que la red desarrolla la autología que se refiere a "la autoaplicación del conocimiento y del conocimiento aplicado a la revolución misma del conocimiento". 22 Esta característica deriva en que la permanente innovación de sus herramientas y aplicaciones genere nuevas formas de comunicación, información, comercio y convivencia.

La red de redes sigue considerándose un medio alternativo, a pesar del enfoque comercial que se le ha dado en últimas fechas. Internet no tiene restricciones muy fuertes de contenido, de esta característica surge la posibilidad de que se pueda acceder a mucha información, es de los medios menos censurados, aquel que cuenta con más libertad, el internauta se puede apropiar de un espacio verter opiniones, generar información. "En Internet

121

prevalece la apertura, la horizontalidad discursiva, la tolerancia, la diferencia, la diversidad, la disidencia, y hasta ahora, la más amplia universalidad temática*". 23* Por tal motivo, como afirma Octavio Islas, "muchos adolescentes y jóvenes se han acercado más a este medio que a cualquier otro". 24

El Internet a pesar de ser un medio masivo rompe con los esquemas tradicionales al convertirse en un medio donde el *feed back* (retroalimentación) toma su máxima expresión. En este medio el receptor puede tener una interacción inmediata y además se puede adelantar al emisor a la hora de solicitar información. Esta cualidad hay que explotarla de manera constante permitiendo que el receptor sea partícipe en la comunicación. El usuario necesita sentir que él ha conseguido la información y que esta es la que él deseaba.

Raúl Trejo Delarbre, en entrevista, asegura que la comunicación en Internet es "una forma de intercambio de persona a persona, afianzado fundamentalmente en el texto. Ha venido a ser una forma de intercambio personas a personas, con la singularidad de que puede ocurrir lo mismo que en un contenido donde fundan unos cuantos para muchísimos más o un contenido que se funda de unos cuantos para otros cuantos. La diferencia entre emisores y receptores tiende a ser diferente y a veces también tiende a romperse, porque los receptores pueden a su vez emitir sus mensajes, y los inicialmente emisores pueden recibir la retroalimentación de aquellos a los que se dirigen. Es algo que no existe al menos con tanta sencillez y facilidad en los medios de carácter convencional".

Internet es también un medio *pull* y *push* es decir, "los usuarios deciden qué información recibir pero además se les pueden enviar mensajes sin que ellos los soliciten". 25 Las tecnologías *push* emiten canales determinados del mismo modo que la televisión, el espectador decide a que canal se abona y la televisión determina los contenidos. La tecnología *pull* permite que cada persona cree su propio canal convirtiéndose, por ejemplo en una televisión interactiva personalizada. Entonces, Internet no hay que tratarlo como la fusión de todos los medios: audio, texto, video, sino como un medio independiente con características propias.

#### Vehículo publicitario

Como vehículo publicitario, Internet rompe esquemas, ofrece nuevas herramientas que al ser explotadas de la manera adecuada da por resultado un medio eficiente y rentable.

122

#### PUBLICIDAD EN INTERNET

Su característica masiva y a la vez individual permite explotar lo que se llaman impactos útiles. En medios tradicionales como la prensa, la televisión o el radio, se toman en cuenta los usuarios a los que le llega nuestro mensaje, sin importar si se encuentran dentro de nuestro público meta. Si bien es cierto que algunos medios poseen la cualidad de segmentar, eso no significa que el mensaje llega sólo al t*arget* deseado. En la red la segmentación es muy precisa, lo que permite el impacto útil, es decir, el mensaje del anunciante solamente llega a su público objetivo. Esto significa que no hay un derrame en la inversión sino sólo la certeza de que llegaremos a las personas que deseamos.

La web tiene la permanencia y repetición que pocos medios ofrecen, el mensaje publicitario que visualizamos continua todo el tiempo que deseemos en la pantalla de nuestra computadora, además podemos regresar las veces que queramos a él, imprimirlo o guardarlo.

Internet es un medio de comunicación que le abre las puertas a todos los tipos de empresas, ya sean pequeñas o grandes, cualquier consorcio se puede permitir la participación en la web aunque sea de un modo discreto. La presencia en la red es fácil, inmediata y a costo bajo. Aquí no se aprecian las diferencias entre empresas dado su tamaño.

La web contiene alguna de las virtudes publicitarias de otros medios:

- "El impacto visual de la televisión, pero con un grado más alto de atención del espectador activo;
- "La segmentación y selectividad de los impresos pero con una medición más precisa e inmediata;
- "Capta clientes en el momento más oportuno, es decir, al momento que están listos para adquirir el producto;

Entre los inconvenientes se encuentra:

- "La naturaleza experimental del medio;
- "Los estándares de medición no han evolucionado lo suficiente;
- "La dimensión del mercado se encuentra en debate". 26

Los medios que ofrecen espacios publicitarios en la red, han avanzado por separado, esto provoca que no existan estándares de medición y que cada página calcule como mejor le plazca su impacto. Organismos como AMIPCI y sus socios, que son los grandes de la red, están luchando por conferirle seriedad al medio.

No se había tenido un medio de comunicación que además de permitir un primer contacto con el consumidor lograra que esta relación se continuara estableciendo. Y mucho menos se había tenido un medio mediante el cual los usuarios pudieran tener un vinculo directo con la empresa y tomar de ella toda la información que desearan para de esta manera cubrir las necesidades informativas y de asesoramiento en la compra. Además, la publicidad en Internet no se limita a anunciar y distribuir mensajes, es una poderosa herramienta que según Mary Meeker facilita "las relaciones con los clientes, la creación de ciber-marcas, proporciona servicios al consumidor, genera ventas electrónicas de artículos y servicios, envía eficientemente mensajes de marketing a la audiencia adecuada y logra crear una personalización de servicios para grandes masas de consumidores, así como marketing directo e interactivo". 27

Calvo Fernández y Reinares Lara recogen en su libro *Comunicación en Internet* las principales ventajas de la web como canal publicitario frente a los otros medios:

- "Interactividad. Internet permite una relación de interacción entre los sujetos que se comunican, el usuario dirige la comunicación. Más que cualquier otro medio permite interactuar directamente con el anunciante y así establecer relaciones futuras;
- "Bidireccionalidad. La comunicación fluye en ambos sentidos consumidor–anunciante y viceversa;
- "Inmediatez. El *feed back* es instantáneo, se obtiene en tiempo real;
- "Masividad. Es un medio masivo ya que llega a muchos usuarios potenciales. En México existen 17 millones de cibernautas además de ser global porque ofrece información e intercambios desde cualquier parte del mundo, nuestro público no se encuentra reducido a lo nacional;
- "Sin límites. En la red no fuertes restricciones tiempo ni espacio. El usuario puede permanecer todo el tiempo que desee y las páginas, al ser virtuales, pueden tener una extensión relativamente grande;
- "Disponibilidad permanente. El internauta accede a nuestro mensaje en cualquier momento. Está disponible los 365 días de año las 24 horas del día;
- "Costo menor. El precio por contacto es inferior que otros medios sobre todo si tomamos en cuenta el valor del contacto útil;
- "Mensurabilidad. Todas las decisiones son calificables en tiempo real, se puede conocer cuantos acceden al mensaje y sus características principales;
- "Personalización. Internet permite diseñar mensajes adaptados a las necesidades de cada individuo;
- "Globalización. Los mensajes publicitarios se acercan a la idea de aldea global. Además el lenguaje manejado por los internautas es común, lo que permite que entiendan de manera similar el mensaje;
- "Actualizable. Más que ningún otro medio Internet permite actualizar el mensaje en tiempo real;
- "Más precisión. La red tiene una exactitud absoluta para conocer la efectividad de los mensajes. Se sabe cuantas personas acceden a él y cuáles son sus características. Lo que deriva en conocer con certeza el costo por la venta, esto provoca una nueva tarifación publicitaria, con la posibilidad de pagar en función de efectividad real conseguida;
- "Internacionalización. La red permite difundir mensajes en cualquier parte del mundo, es una nueva forma de llegar a mercados internacionales a un precio permisible;
- "Velocidad. El marketing digital recibe el nombre de turbomarketing por la rapidez con la que se pueden satisfacer la necesidades de los clientes;
- "Imagen. Las empresas que se anuncian en este medio refuerzan su imagen de marca. Anunciarse en la red es sinónimo de innovación y de marcas que están a la vanguardia. Esta cualidad con el tiempo desaparecerá al volverse común anunciarse en la red;

• "Igualdad. Internet permite realizar campañas que en otro medio las empresas no podrían costear. Si una página web está bien diseñada no habrá diferencias entre empresas grandes y pequeñas. En la red se puede competir en igualdad de condiciones". 28

Arens en su libro *Publicidad* habla de otras ventajas de la web además de acotar sus principales desventajas:

### Ventajas:

- "Respuesta inmediata de los clientes. Esto puede igualar a la venta personal, además los productos y servicios están disponibles previa demanda del consumidor, lo cual significa retroalimentación instantánea del anunciante;
- "Gran selectividad de mercados. Es el medio que mejor segmenta y esto posibilita que los anunciantes lleguen a los prospectos en el momento en que ellos se encuentran en el mercado para comprar;
- "Un mercado solvente. Los usuarios de Internet en México son de las clases sociales más altas, además de tener mayor grado de estudios que el resto de la población;
- "Información completa y exhaustiva sobre la empresa y sus productos. La actividad en Internet consiste en recopilar noticias y realizar investigaciones, los sitios web proporcionan información pormenorizada a los usuarios;
- "Una industria de crecimiento rápido. A pesar que Internet tiene presupuesto diminuto en comparación con los grandes medios su crecimiento es fulminante por lo que ofrece grandes posibilidades a los especialistas de marketing. Se prevé que el crecimiento de Internet siga en ascenso sobre todo cuando los niños de hoy se conviertan en consumidores del mañana;
- "Llega a los usuarios institucionales. Cuando los consumidores se encuentran en su trabajo se puede llegar a ellos esta es una ventaja que casi ningún medio ofrece. De hecho «el 40% del tiempo que los empleados de oficina navegan por Internet no está relacionado con actividades laborales» 29;

• "Escaparate virtual. Las compañías dedicadas a la venta por catálogos tienen más rentabilidad con el uso de las páginas web. Los artículos que suelen comprarse en la red son productos de computación y viajes;

## Desventajas:

- "Un medio no probado. Este nuevo medio se caracteriza por la falta de conocimientos homogéneos sobre su eficacia, la falta de investigaciones de mercado y por no ser estándar en cuanto a las características de los anuncios y a sus precios;
- "Los costos de selección del mercado meta pueden ser altos a causa de la precisión de su segmentación. Como cualquier otro medio, mientras más alta sea la selección más costoso;
- "Las descargas (transferencias) lentas. Esta característica impide que el usuario tenga una experiencia global con la red. Es necesario aumentar la velocidad de la transferencia para que el usuario pueda disfrutar al máximo la publicidad y para que no decida cambiar de página antes de verla;
- "Un medio que todavía no es de uso común. El elevado costo de las computadoras y los limitantes tecnológicos hacen que este medio no llegue todavía a muchos sectores de la población, como las clases bajas o los ancianos;
- "Los anuncios pueden colocarse en las páginas y en los lugares equivocados, ya que las redes de anuncios electrónicos, aunque ofrecen espacios gratuitos pueden colocar nuestro producto en lugares inapropiados;
- "Los problemas de seguridad y de violación a la intimidad. Hace que Internet sea percibido como un medio peligroso a pesar de que tiene menos quejas por fraude que cualquier otro medio, como indicó en entrevista el Lic. Ernesto Valdez Subdirector de la Asociación Mexicana de Internet AMIPCI, la gente tiene la percepción de que es un lugar en el que el ser timado es muy fácil;

• "Limitaciones de marketing global. Aunque a los anunciantes les sea fácil acceder a un público internacional, Internet todavía tiene un largo camino por recorrer en los países subdesarrollados". 30

Además de sus principales ventajas, la publicidad en la web tiene rasgos muy característicos que si se saben explotar pueden llegar a ser decisivos como "la microsegmentación, en la cual los mensajes se pueden difundir con acierto a nuestro público objetivo. Se puede determinar a que hora aparecerá nuestro anuncio, el número de veces e incluso el país del que provienen nuestros consumidores". 31 Existen cierto tipo de tecnologías como la Ad Serving que es capaz de suministrar gran información sobre los usuarios de Internet.

El receptor activo transforma el concepto de publicidad ya que el decide a que contenidos accederá y si le son útiles. El internauta rechaza los mensajes persuasivos del tipo de la publicidad tradicional y valora aquellos de carácter informativo que tratan de entretener y le proporcionan un valor añadido. Además, la publicidad *on line* no tiene identificación, ya que no se distinguen como tal los mensajes publicitarios del resto de los contenidos, En la red está combinada toda la información y la mayoría tiene un carácter informativo, por lo que no hay una clara diferencia entre lo que es publicidad y lo que no es. La comunicación en la red que no es intrusiva es aceptada por el internauta y convive con ella sin mayor problema.

Al realizar una campaña en la red es importante producir una pieza de comunicación mediante la cual se reflejen los objetivos de la empresa. Entre las herramientas que nos puede proporcionar una campaña *on line* encontramos las siguientes:

- "Eliminar determinados frenos de mercado para la empresa. Mediante un espacio lúdico se ofrece información sobre las bondades del producto;
- "Efectuar una distribución global de la información;
- "Favorecer la comunicación interna y externa;
- "Utilizar la red como soporte publicitario y de relaciones públicas gracias a la facilidad de transmisión de datos,
- "Disminuir los costos de comunicación;
- "Promover la investigación y el desarrollo;
- "Efectuar transacciones comerciales directamente;
- "Presentar productos de manera ilimitada y actualizada;
- "Mejorar el servicio a los clientes". 32

Mediante una campaña *on line* se tiene la posibilidad de hacer evaluaciones en tiempo real durante su desarrollo, acción que ningún otro medio permite. De esta manera se pueden hacer correcciones o cambios si es que la campaña no está funcionando como debería. Al respecto el Lic. Guillermo Pérezbolde director general de Mente Digital en entrevista comentó: "Arrancas la campaña y ves que no está teniendo una respuesta, la cortas, paras los servidores, modificas el *subjet* o modificas el anuncio, lo que tú consideres y sigues. Das un periodo de prueba y si sigue sin funcionar das otro cambio hasta que le das. Nosotros acabamos de tener una campaña con Visa que empezó muy baja, movimos el *subjet* y se triplicó, ¡nada más con cambiar el *subjet*!. Eso es lo que te da una ventaja, imagínate en una revista, que ya salió el tiraje, ¿vas a ir a todos los puestos de periódicos para poner una estampita?". Al poder dar un seguimiento de una campaña las 24 horas, permite que se puede modificar y así no malgastar impresiones ni dinero.

El lanzamiento de la página de una empresa necesita llevar toda una logística independiente, pero cuando está establecido el *website*, Internet debe ser considerado como un elemento más en la mezcla de medios, es un complemento y como tal hay que tomarlo. En el estudio realizado por AMIPCI nos dice que al combinar los medios tradicionales con la web el alcance en la población urbana aumenta y que en los niveles socioeconómicos A B C+ esta combinación llega a subir hasta 28 puntos.

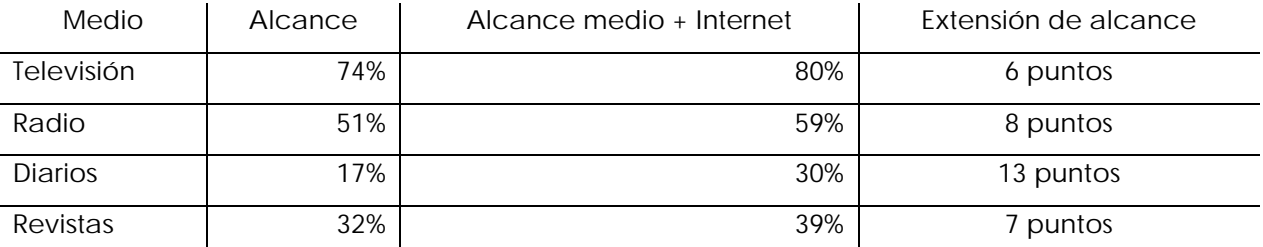

### Alcance de medios en población urbana

FUENTE: Asociación Mexicana de Internet AMIPCI, Hábitos de los Usuarios de Internet en México 2005

### Alcance de medios en nivel socioeconómico A B C+

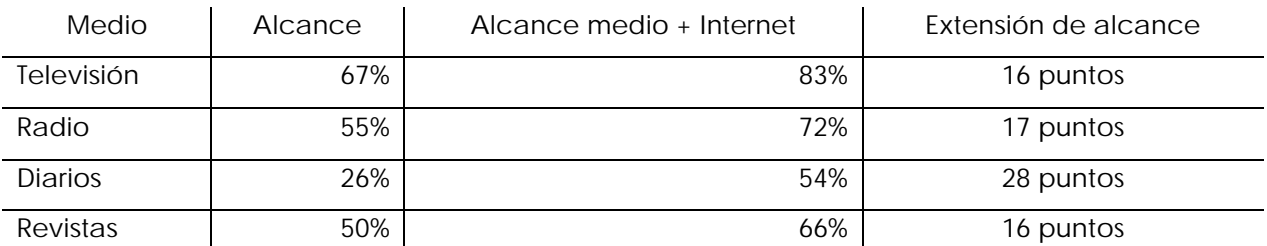

FUENTE: AMIPCI, Hábitos de los Usuarios de Internet en México 2005

La web tiene más afinidad que otros medios con los hombres, en las segmentos de 13 a 19 años y de 25 a 34 años y en los niveles socioeconómicos A B C+. También es uno de los medios a los que se les presta mayor atención en cuanto a publicidad.

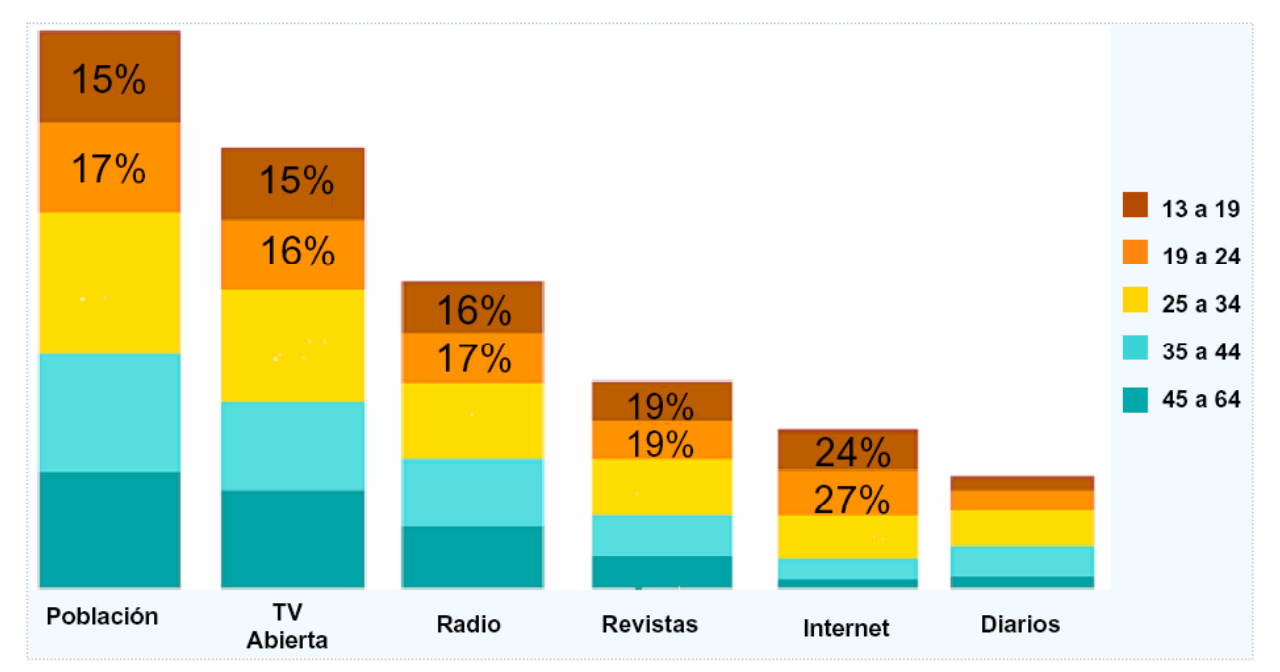

### Exposición a medios por edad

FUENTE; AMIPCI, Hábitos de los Usuarios de Internet en México 2005

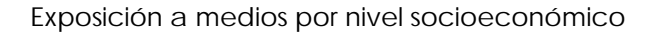

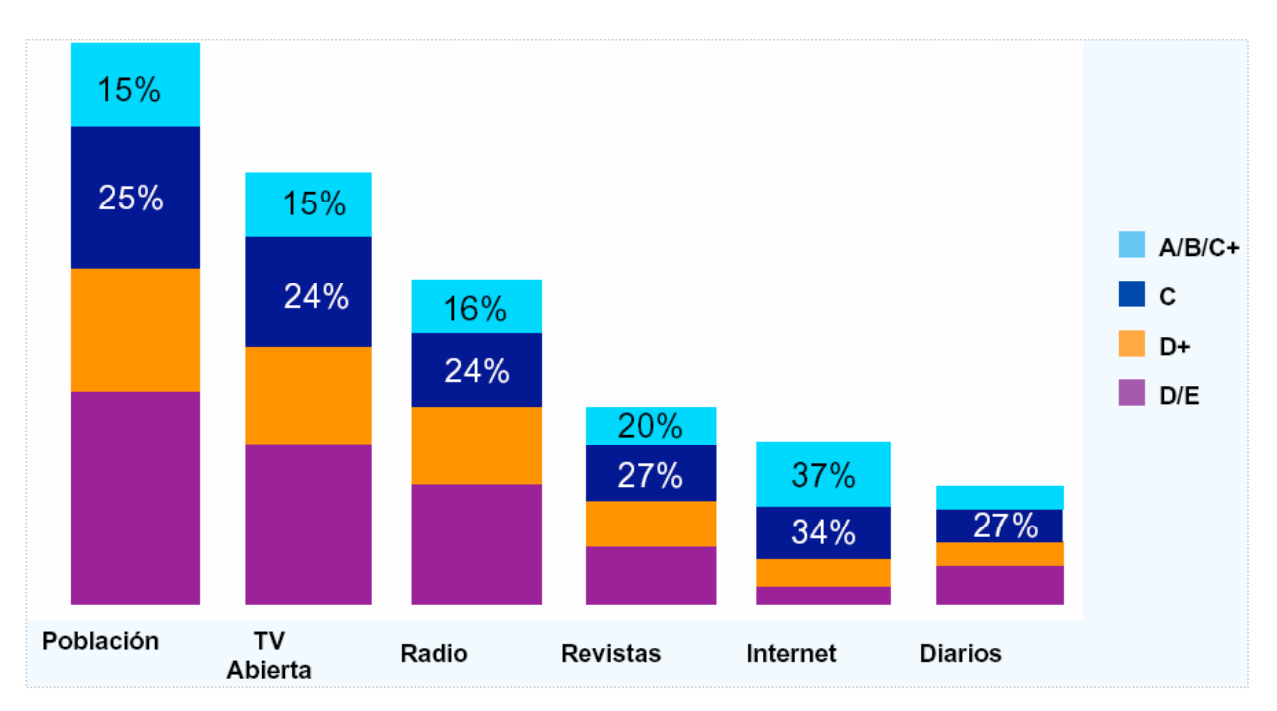

FUENTE: AMIPCI, Hábitos de los Usuarios de Internet en México 2005

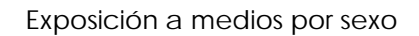

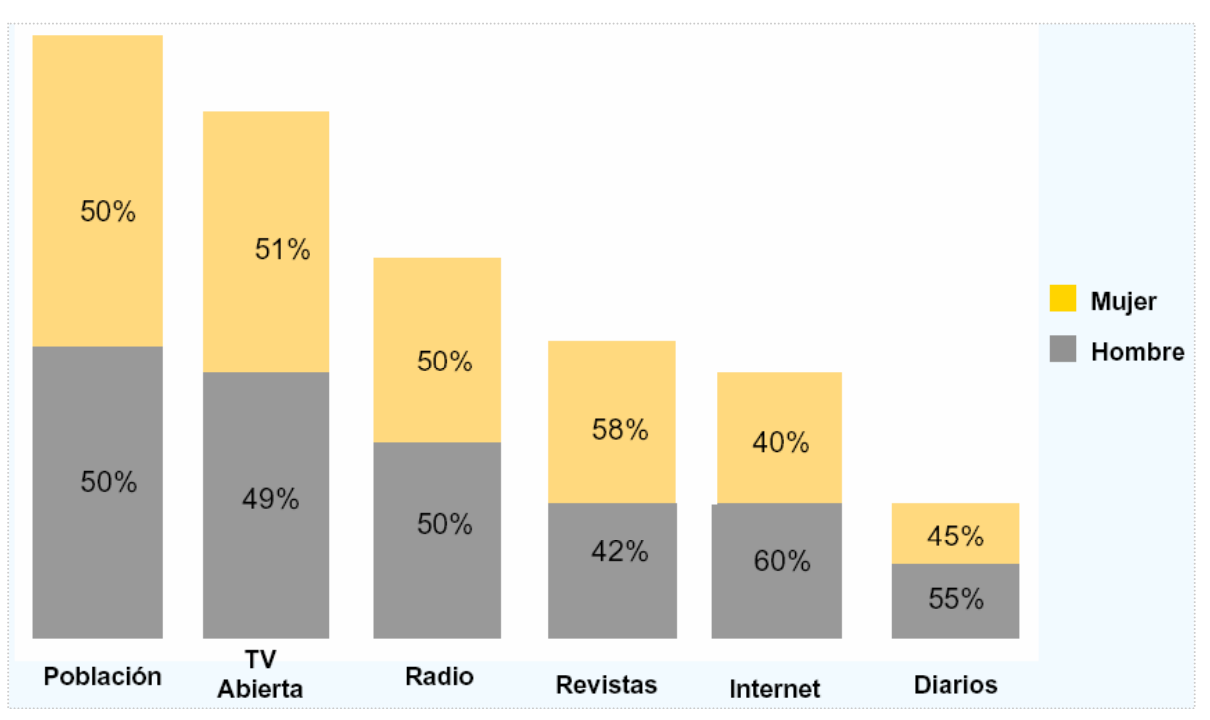

FUENTE: AMIPCI, Hábitos de los Usuarios de Internet en México 2005

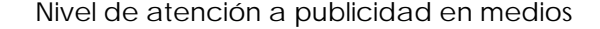

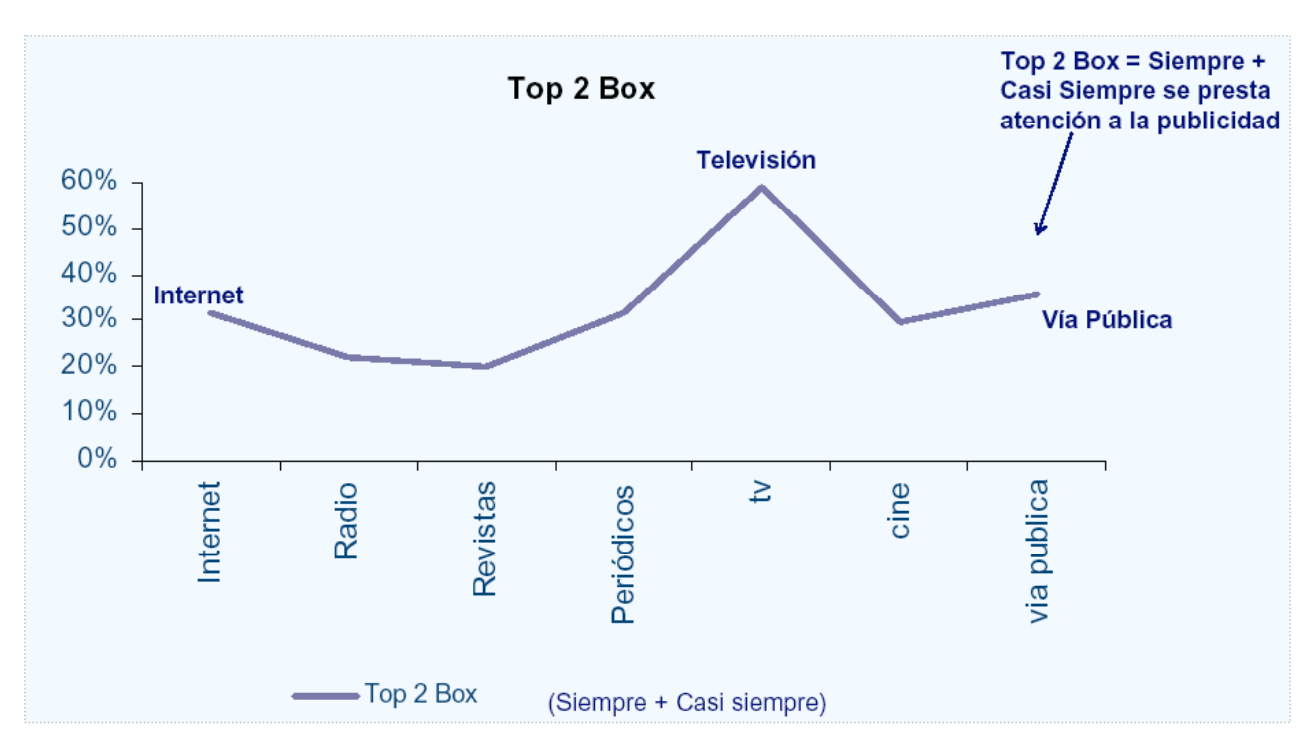

FUENTE: AMIPCI, Hábitos de los Usuarios de Internet en México 2005

Este naciente medio de comunicación necesita nuevas habilidades de los egresados de las carreras afines. Las universidades están formando lo que podríamos llamar comunicólogos análogos cuando lo que se necesitan son profesionales que dominen lo digital. Para comprender el nuevo orden global, los estudiosos de las ciencias de la comunicación necesitan comenzar a comprender las características de Internet, sus ventajas e inconvenientes. Octavio Islas, investigador del Proyecto Internet en el Tecnológico de Monterrey, en entrevista, comenta al respecto: "Internet ha impactado la carrera de comunicación y la verdad es que está demandando un comunicólogo digital, que básicamente sus conocimientos y habilidades comprendan el hemisferio digital de los procesos comunicativos y sea capaz de aprovechar la infraestructura informática de cualquier organización para derivar los medios de comunicación pertinentes y que le permitan a la organizaciones expresarse con congruencia ante cualquier actor o escenario comunicativo". Ya no es posible ignorar los cambios que están sucediendo a nuestro alrededor, la digitalización se encuentra en todos lados. No estudiarlo ni comprenderlo es relegarse.

Raúl Trejo, afirma que el profesional de las comunicaciones debe "tratar de entender la lógica cultura de estos instrumentos de comunicación, la interactividad, la diversidad de contenidos, la ubicuidad múltiple y los efectos sociales que va teniendo. (…) el profesional de los medios no puede ser profesional de una sola área".

Umberto Eco clasifica la actitud pública hacía las tecnologías en tres caracterizaciones que enumeramos a continuación:

- "El borracho: El usuario no profesional que padece del síndrome de fetichismo tecnológico. Es alguien que ha desarrollado tal relación de dependencia con los instrumentos digitales que ya no concibe la vida fuera de la red;
- "El abstemio: Aún no es usuario. El temor que le produce una tecnología que desconoce y que amenaza su perfil profesional le hace refugiarse en su confortable tecnofobia;
- "El catador: El usuario que no ha sucumbido al vértigo provocado por la velocidad del cambio, que ha superado la fascinación y que no se ha estancado en la perplejidad. Utiliza los nuevos medios en función de sus necesidades reales, con sobriedad y con prudencia". 33

La falta de utilización de la web por parte de los anunciantes o agencias de publicidad muchas veces va aunado a su desconocimiento sobre el medio. En junio de 2004 AMIPCI solicitó al área de cualitativa de TNS Gallup la realización de un estudio llamado Investigación cualitativa para evaluar las opiniones y percepciones Internet como medio publicitario<sup>34</sup>, en este estudio se realizaron entrevistas a anunciantes, agencias de publicidad y centrales de medios. Mediante este análisis se concluyó que los actores cuentan con poca información sobre el uso de Internet como medio publicitario, sus opiniones están basadas en referencias o en su experiencia como usuarios.

La mayoría de los entrevistados reconocen en la web ventajas como segmentación y obtención de bases de datos, pero aún tienen mucha resistencia a invertir en el medio ya que creen que no es afín a su target o es un medio empírico que no se ha homogenizado además de llegar a una población muy reducida en comparación de los medios tradicionales.

Es muy interesante que los entrevistados reconocen a la web como el medio del futuro (aunque con un desarrollo lento), además de aceptar que ellos no podrían hacer la mayoría de

133

sus labores sin el uso de esta herramienta. Porque hay mucha desconfianza en el medio debido a la desinformación que se tiene de él, muchos de ellos desconocen los mecanismos de medición existentes o la efectividad que puede llegar a tener. Además de quejarse de la falta de unificación y seriedad de Internet. Como medio de comunicación tiene una valoración muy alta de él, "Como profesionista, no puedes vivir sin Internet, ¿cómo te comunicas? (Anunciante)" 35, pero como medio publicitario no le tiene confianza y piensan que los formatos publicitarios son intrusivos y molestos, además de ser un medio ya muy saturado en cuanto a publicidad.

Este estudio claramente hace pensar que para que la red sea aceptada y reconocida por los profesionales de la publicidad, se necesita unificar los criterios: definiciones, mediciones, resultados, etcétera, para de esta forma ser tomado con seriedad. También se necesita crear una nueva cultural para que desaparezcan los mitos alrededor de la web y se le dé su justa dimensión. Y esto no solamente cabe para aquellos que hacen publicidad, sino también para los comunicólogos, los académicos y los mexicanos en general, porque de la especulación no surge el conocimiento sino del estudio y la investigación.

# **3.3 Características de la publicidad en Internet**

Ahora que se han analizado las características de Internet en el marketing, como medio de comunicación y para su uso publicitario procederemos a hacer un estudio más detallado de los formatos publicitarios que existen en la red de redes.

Es importante no olvidar que la web cambia a un ritmo vertiginoso, por esto, muchos consideran que un año en Internet equivale a dos meses (algo así como los años de los perros), ya que todo su contenido evoluciona de una forma impresionante. En 1991 se creó la word wide web y a mediados de los noventas en nuestro país se inicio el uso comercial de la misma; a una década de distancia el aspecto visual de esta ha cambiado radicalmente y probablemente en diez años no tenga nada que ver con lo que es actualmente. Entonces debemos estar conscientes que tal vez los formatos que presentamos a continuación desaparezcan en un par de años. Lamentablemente así es la red de redes, una abrumadora concentración de información en continuo cambio.

## **3.3.1 Tipos de publicidad existente en Internet**

Una campaña de publicidad on line tiene generalmente dos objetivos: la construcción de marca y la respuesta directa. En Internet la publicidad puede existir de muchas formas, a veces es muy notoria y otras pasa inadvertida, el abanico de posibilidades que nos proporciona la web para publicitarnos es muy variado, entre las principales formatos encontramos las siguientes:

### El sitio web o *website*

La página web, es el rey de los formatos publicitarios. Es un lugar en donde se dan cabida muchos de los componentes de la mezcla de mercadotecnia, así que no solamente sirve para publicitarse, sino para la promoción de bienes y servicios, la atención a los clientes, puede proporcionar información al usuario sobre la compañía y ser un canal de ventas. Una página es el principio fundamental de cualquier incursión en la red, posterior a la construcción de esta se buscan otros formatos o tácticas para que las personas la visiten. Aunque en su

135
#### PUBLICIDAD EN INTERNET

contenido se encuentra la parte publicitaria, es necesario que no olvidemos que puede incluir todos los aspectos de una empresa contemplados en el marketing.

Los sitios constan con una página principal o de inicio que tiene un menú de los contenidos de la web, además de un número indefinido de páginas subsecuentes que los usuarios visitan si desean más información. Así, una página web es un extenso sitio que puede

contener cientos de páginas de contenido.

Todos los esfuerzos publicitarios se basan en conseguir tráfico (acceso de navegantes hacía la web) ya que en ella se encuentra toda la información de la empresa que le puede interesar al consumidor y toda lo que la empresa desea que conozcan de ella. Existen cinco tipos principales de webs sites:

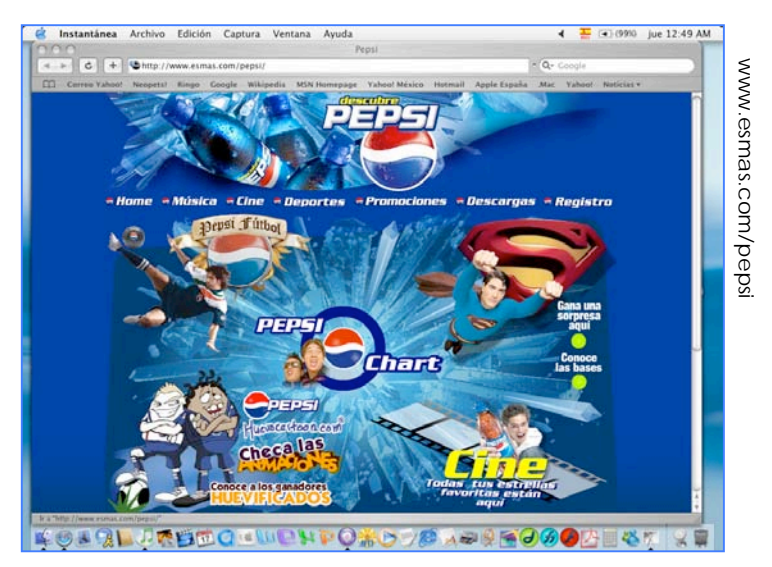

- "Webs personales. Son webs diseñados en un principio sin un fin comercial. Sin embargo para su mantenimiento pueden incluir publicidad en su contenido. Estos solicitan al navegante que haga clic sobre el banner que hay en la página para que esta continué en funcionamiento;
- "Webs comerciales. Son sitios que tienen un claro objetivo comercial de cara a los consumidores. A través de ellos el usuario puede adquirir productos o conseguir información desde un enfoque mercantil;
- "Webs empresariales. Son los sites de las diferentes empresas y son la ventana al mundo virtual de las compañías. Sus direcciones son las típicas que vemos en los anuncios *off line* de algún producto;
- "Webs publicitarias: son aquellas que se utilizan como soportes publicitarios de los mensajes comerciales. Se refieren a portales horizontales o verticales, buscadores y páginas de información general. En ellos se aglutina una gran concentración de internautas;

• "Extranets: En ellas se incluye a las webs dedicadas a business to business. Es decir páginas específicas para la realización de intercambios comerciales entre empresas". 36

Por otro lado Daniel Burgos y Luz de León hacen otra categorización de las páginas basándose en su orientación; hay que aclarar que puede haber categorías que no son puras, sino que pueden ser una mezcla de varias.

- "Informativa: Su objetivo es comunicar al usuario sobre diferentes temas, como los diarios o las revistas electrónicas. Son páginas de ideología donde se transmite una doctrina o hechos y busca dar a conocer un punto de vista. Estas webs mezclan información, formación y publicidad corporativa;
- "Corporativa: Se informa acerca de una empresa y de los servicios o productos que ofrece, su historia, sus proyectos futuros. Representan una entidad propia y para su realización no deben copiarse los formatos publicitarios de los medios *off line*;
- "Institucional: Página corporativa de una entidad oficial, como gobierno o alguna universidad. Se diferencian de las de empresas porque no dejan ganancias, lo que muchas veces deriva en falta de diseño y exceso de contenido;
- "Publicitaria: En ellas se puede anunciar todo, una idea, una imagen un producto o un servicio. Cualquier cosa que suponga mayor presencia y beneficios es susceptible de publicitarse. Necesita tener normas básicas como una imagen y un objetivo definidos, un público objetivo bien delimitado y un diseño atractivo;
- "Promocional: Publicidad en un período determinado con vistas a una presencia masiva en los medios. Por ejemplo es la promoción de una nueva película, el trato debe ser directo y asociado a la campaña que se desarrolla en otros medios;
- "Divulgativa: Su objetivo es informar totalmente sobre un tema en concreto. Como consecuencia se puede publicitar en ella pero es un efecto de su naturaleza;
- "Lúdica: Son aquellas páginas que tienen por fin entretener al usuario. En este grupo se pueden integrar desde juegos, revistas, libros, deportes y ocio. Estas páginas se

mantienen de publicidad por lo que buscan el mayor número de usuario para poder sustentarse;

• "Ocio adulto: Son las páginas con contenido erótico, en ellas el diseño no es importante, sino la rapidez en la descarga, la gratuidad y la imagen". 37

Para que una campaña publicitaria funcione el primer paso es construir un buen sitio, porque de nada servirán los esfuerzos por conducir a los cibernautas a ella, si al llegar a su destino no encuentran una web de calidad. "De nada sirve un banner interactivo muy notorio si no está respaldado por un microsite a su altura que despierte el interés del usuario por navegar en él". 38

La efectividad de una página está determinada por su usabilidad como asegura Sergio Calvo. "La usabilidad se puede medir por tres factores: el nivel de utilidad, la facilidad de uso y la satisfacción por parte del usuario. Estas tres características puede hacer de una web algo exitoso. Además es muy importante crear una web accesible a todos los usuarios, es decir lograr un balance entre imágenes, video y el tamaño de está". <sup>39</sup> No sirve una web muy interactiva que tarde mucho en ser cargada, el usuario se aburrirá de esperar y cambiara de página. Para Paul Fleming la eficacia publicitaria se consigue mediante "las tres efes: *flujo,* en el sentido de involucrar al usuario para que se interese en el anuncio, *funcionalidad,* en cuanto al diseño de la web para que sea atractivo al consumidor y facilitarle la búsqueda de la información que

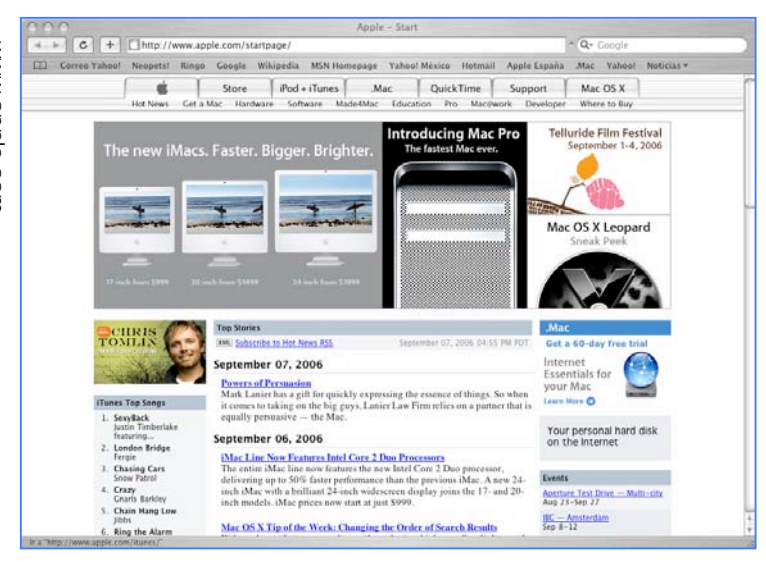

desee y finalmente el *feed back,* refiriéndose a la respuesta activa del cliente". 40

El contenido de la web necesita corresponder a la demanda del mercado además de elegir un sector en concreto para desarrollar el proyecto. La información requiere ser estructurada de forma lógica pensando en el internauta, además de tener contenidos de calidad con

amplio abanico de posibilidades. "Si el contenido del web site es práctico, de calidad y se pone a disposición del internauta de una forma sencilla, prácticamente se tiene asegurada la fidelidad del usuario."41

El libro *Comercio electrónico publicidad y marketing en Internet* nos habla de los diez grandes errores que puede cometer una empresa al crear una web.

- 1. "Comunicación Integral. Consiste en separar la campaña en Internet del plan general de comunicación de la empresa. Con esto se consigue que Internet sea un parche que no concuerda con el resto del plan;
- 2. "Situación. Tener un dominio propio, esto genera una fácil localización además de generar presencia;
- 3. "Análisis y orientación. El sitio web precisa estar orientado a un *target* específico, esto permite orientar el contenido para conseguir mayor impacto;
- 4. "Elaboración. La página debe estar diseñada por un profesional, de no ser así seguramente acabaremos con una web poco funcional que dañara la imagen de nuestra empresa;
- 5. "Mantenimiento y actualización. Los sitio generalmente se crean y permanecen así por años. Mantenerlo actualizado, que es un proceso rápido y barato, nos garantiza visitas y fidelidad del usuario que constantemente encuentra nuevos contenidos. Un sitio debe actualizarse por lo menos cada dos meses y renovarse totalmente cada año;
- 6. "Soporte. Al proporcionar una dirección de correo para que los cibernautas viertan sus inquietudes, debemos contestar los mensajes, no tiene caso un espacio de comunicación que no tiene retroalimentación;
- 7. "Formación e información. El personal de nuestra empresa debe tener la formación necesaria para utilizar los recursos de la página. Deben saber responder correos o enviar presupuestos. Se les debe hacer partícipes y darles la formación necesaria para que puedan cumplir con sus obligaciones;
- 8. "Publicidad. Se requiere publicitar la *website* para que las personas lo conozcan. Es decir, registrarse en buscadores, publicidad electrónica, publicidad tradicional, premios, noticias, etcétera;
- 9. "Rentabilización. Se debe considerar la posibilidad de vender por Internet, para hacer rentable una página web, este proceso es económico, cómodo y nos permite llegar a públicos desconocidos;
- 10. "Gregarismo. No porque nuestra competencia haya entrado a Internet con un gran presupuesto nosotros vamos a hacer los mismo. Debemos considerara los pros y los contras de la web y decidir si realmente es necesario inmiscuirse en ella". 42

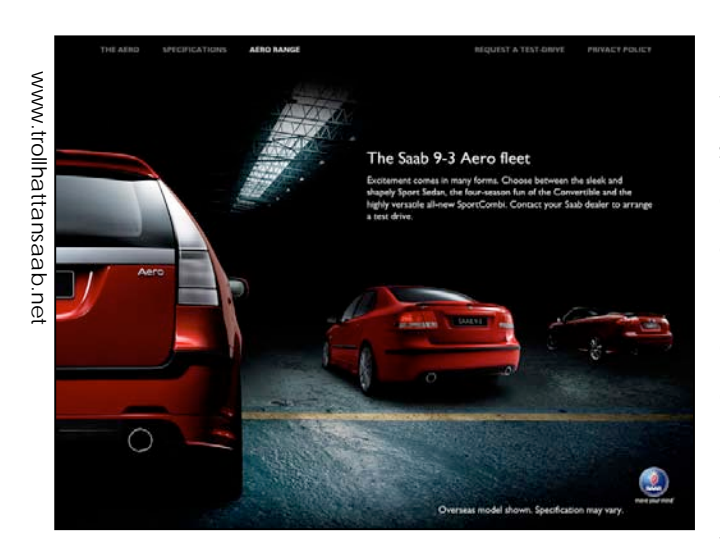

### **Microsites**

Los microsities son páginas web temporarias muy reducidas que sirven de soporte en las campañas publicitarias, contienen la información de una promoción o producto en especial. Los microsities son ideados para que un banner o un link nos conduzca a ellos. Estos se utilizan cuando la

campaña no amerita crear un sitio como tal, sino que le

basta un sitio reducido para cubrir los objetivos de información. Además los microsites muchas veces pueden informar mejor que un página empresarial ya que los mensajes son más claros y concretos además de ir dirigidos al target.

Cuando un usuario hace clic en un banner y lo lleva a la página de la empresa, la variedad de opciones puede confundirlo y decidir regresar poniendo fin a la interactividad. En cambio si es transportado a un microsite que detalla y amplia la información del banner muy probablemente permanecerá en él. De este modo

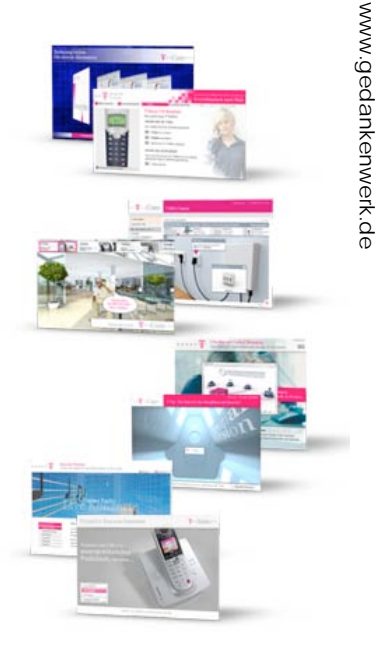

140

actúa ampliando "el ángulo de aceptación del visitante(…) El micrositio invita al usuario a más acción". .43

# Banners

www.msn.com www.msn.com

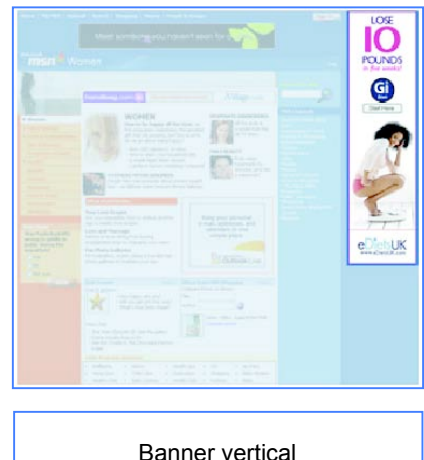

Los banners son pancartas publicitarias dentro de una web que mediante un clic sobre ellas nos enlaza a la página del anunciante o del producto. Los banners son la forma publicitaria que más se utiliza dentro de la web, Su principal función es la de potenciar la afluencia de tráfico a un sitio web. El banner contiene imagen, texto e incluso video, regularmente tiene forma rectangular o cuadrada de

diferentes tamaños. Las dimensiones más recurrentes son: el estándar 468 x 60

píxeles (2 cm x 0.8 cm), banner partido 234 x 30 píxeles ambos colocados horizontalmente y la botonera con un tamaño de 90 x 90 píxeles. En últimas fechas también se ha incluido un banner vertical de 120 x 800 píxeles que con frecuencia imita un aviso impreso. Montse Lavilla indica que hay 4 tipos de banners:

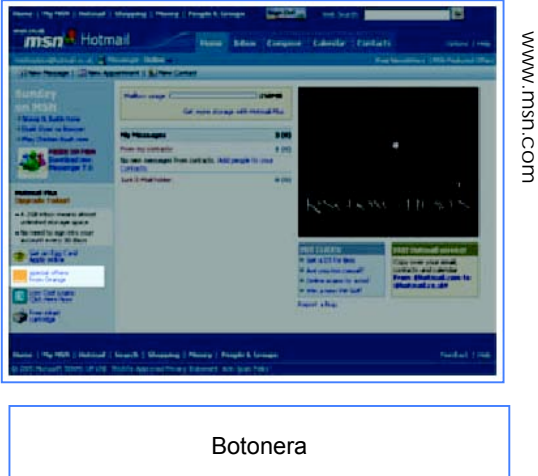

1 "Animados/simples: Presentan elementos de movimiento que pueden ser audio, video, etcétera, pero siempre contienen el mismo mensaje:

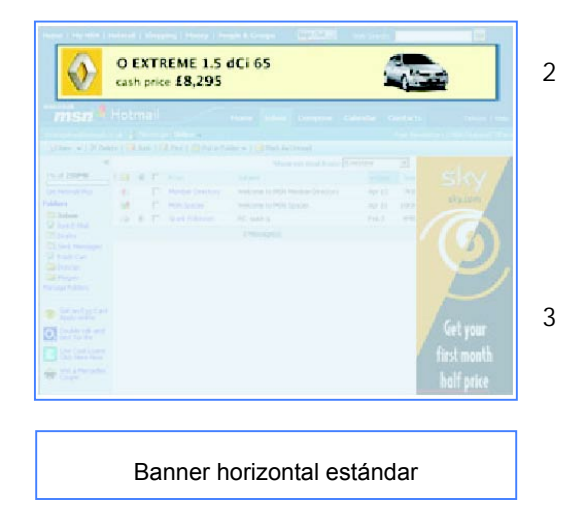

2 "Rotativos/estáticos: Son aquellos que tienen varios banners de diversos anunciantes en un único espacio. Son muy útiles para espacios con mucha demanda;

3 "Únicos/compartidos: Son el caso contrario de los anteriores, se les vende el espacio a un solo anunciante y por este motivo el costo es muy superior;

4 "Otros formatos: En este se incluye el *banner buy* que permite todo el proceso dentro de la misma web, es decir no te conecta a otro sitio sino a otra sección de la misma página donde nos encontramos esto con el fin de evitar fuga de internautas a otro sitio". 44

Al momento de elegir en que portal vamos a incluir nuestro banner es importante evaluar el contenido y la calidad de este, además de conocer la audiencia del *site* donde se insertará. En campañas dirigidas a un público heterogéneo nos interesará impactar al mayor número posible de compradores y hay que inclinarnos por:

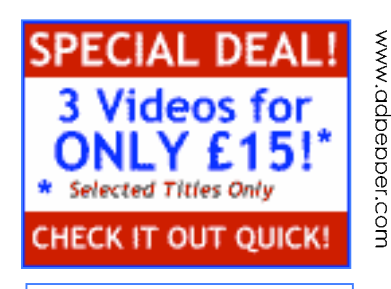

#### Banner cuadrado

- "Portales horizontales: Cubren todas las necesidades de información y contenido en general que puede tener un internauta como: noticias, chat, el tiempo, e mail, etcétera. El objetivo a corto plazo de estos portales es fidelizar clientes. Los portales horizontales «supervisan los contenidos, buscando calidad, diversidad de contenidos y ampliación de los perfiles sociodemográficos de las audiencias». 45 La calidad y la cantidad de sus contenidos favorece que una gran masa de individuos acceda a ellos. En este rubro se encuentra la página de MSN;
- "Diarios electrónicos: Como lo de el Universal o Reforma que también cumplen la función de impactar a un gran número de usuarios. «En México 5 millones de personas leen el periódico a través de Internet» 46 ;

Pero cuando nuestro objetivo es llegar a una audiencia segmentada podemos ingresar el banner en este tipo de páginas:

- "Portales verticales. Son centros temáticos especializados, su finalidad es liderear audiencias segmentadas. En ellos la profundidad de los contenidos es la base y su estrategia es la calidad de temas específicos;
- "Comprar palabras clave. Esto indica que cuando algún usuario busque una palabra especifica en un sitio o en un buscador aparecerá el banner. De esta forma tendrá más oportunidades de impactarlo ya que corresponde con su perfil;

• "Software especial para segmentar audiencias en banners a través de un servidor (como DART), esta tecnología permite reconocer los hábitos de navegación de los usuarios, permitiendo registrar el origen de su navegación, las páginas visitadas, hora, día, sistema operativo, etcétera. De esta forma podemos enviarle nuestro banner solamente a usuarios de nuestro país". 47

Otra parte importante es seleccionar el lugar dentro de la página en que se exhibirá el banner, de esta elección depende el impacto de nuestra publicidad. En orden de importancia se numeran a continuación las mejores posiciones:

- "La parte superior de la página o el banner superior es la mejor ubicación ya que aparece a primera vista sin necesidad de mover la posición de la web;
- "Botoneras laterales;
- "Mitad de página o separadores de información;
- "Final de la página o banner inferior". 48

La efectividad del banner se mide mediante el ratio de clic through (CTR) que tiene la siguiente formula:

"CTR = impactos o visualizaciones / número de clic" 49

Se le llama impactos al número de veces que un mismo usuario ve el banner de manera completa y por clic a la acción de pulsar sobre el banner. Las cifras del clic through van desde 0 hasta 25%. Pero puede considerarse exitosa una campaña si alcanza el 0.5%. Esta medición sólo es útil cuando el objetivo de la campaña es que el internauta llegue a nuestro sitio, pero pueden idearse campañas donde el objetivo es impactar a la audiencia. Otras de las mediciones es "el ROI (return of inversión) que mide la efectividad de la campaña en base al retorno de la inversión aportada por la empresa para este producto" 50, además existe la medida más simple que es la de número de impactos refiriéndose al número de veces que un usuario ve un anuncio, es decir cuando al anuncio se carga en su totalidad en la pantalla de la computadora, esta medida se llama petición del anuncio y su medición es el CPM (Costo Por Millar).

A pesar de estas medidas estándar para calcular la efectividad del banner, no hay que olvidar que este tiene un alto grado de efectividad en el valor de marca. Raquel Martín indica que "un estudio realizado por el instituto de investigación publicitaria Millward Brow descubrió que la exposición al banner genera incrementos en el índice de lealtad de marca entre un 5 y un 50% y en cuanto a índices de conocimiento publicitario entre un 12 y un 200%. Otro estudio realizado por Internet Advertising Bureau indica que la exposición del banner es responsable del 96% del recuerdo publicitario". 51 En cuanto a la generación de tráfico, "un estudio realizado por Andersen Consulting preguntó a mil 500 compradores en línea cómo llegaban al sitio, el 25 % mencionó los banners, el 14% los avisos gráficos, el 11% citó los comerciales de televisión y el 4% indicó la publicidad en radio". 52 Entonces debemos ser conscientes que el banner, además de generar afluencia de tráfico al *website*, representa elevados índices de recordación de marca.

Otro estudio muy significativo en cuanto a publicidad en Internet es el realizado mediante la tecnología Eyetracking (seguimiento de mirada), con el se puede analizar los comportamientos visuales de los individuos que navegan en la web. En Estados Unidos en el año 2000, la Universidad Stanford y el Instituto Poynter comenzaron a realiza el estudio eye traking, en el 2004 se habían hecho 3 investigaciones al respecto. En los países hispanohablantes España fue el pionero, "en noviembre de 2005 la empresa alt64 en colaboración con la Asociación para la Investigación de Medios de Comunicación AIMC realizó el Estudio Eyetrack Medios España". 53 Para hacer estas investigaciones se utilizan monitores que analizan el comportamiento de la pupila del usuario mediante un sistema de infrarrojos y una cámara, con lo que se logra obtener información acerca del recorrido de la mirada y cuánto tiempo se detiene en un punto en específico.

El estudio español fue mediante la visita a seis diarios *on line* con un alto índice de audiencia por parte de 17 personas de entre 14 y 65 años de edad. El análisis arrojó que el patrón de lectura de una página varia entre un sexo y otro, así las mujeres mostraban una lectura en forma vertical y los hombres en forma de zigzag. A continuación mostramos algunas figuras de este estudio para una mejor comprensión.

144

#### PUBLICIDAD EN INTERNET

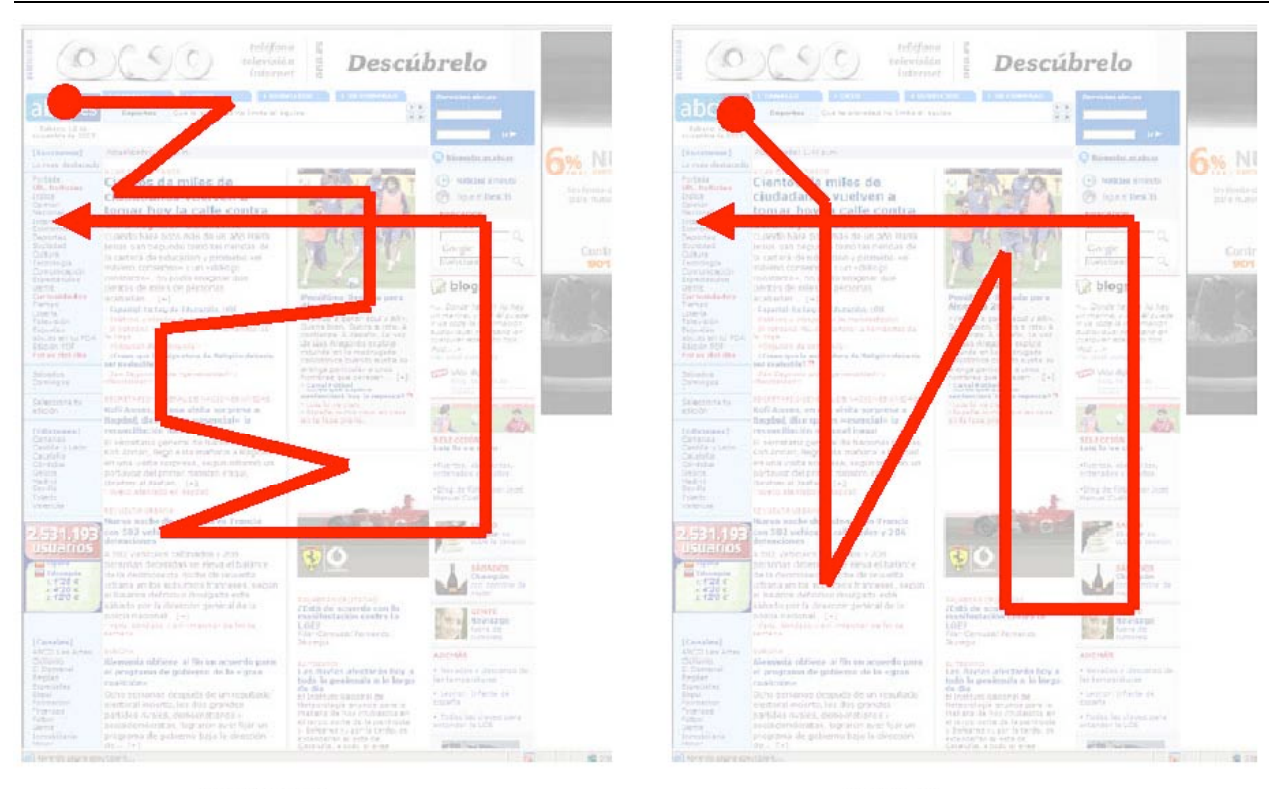

**HOMBRE** 

**MUJER** 

FUENTE: Alt64, Estudio Eyetrack Medio España, 2005.

En cuanto a publicidad, la investigación Eyetraking tiene resultados realmente alentadores, ya que el 61.70% de los usuarios fijaron su vista en los anuncios; además concluyó que la experiencia del usuario al navegar en la red no influye para que ignore la publicidad, porque los usuarios que tenían un tiempo mayor a tres años utilizando Internet tenían 61% en cuanto a la fijación de su vista en los anuncios, contra un 62% de los cibernautas con menos de tres años de experiencia en la web, es decir, una diferencia mínima, con el tiempo las personas no dejan de percibir la publicidad. El estudio también descubrió que factores como el sexo o el hábito de lectura de ciertos sitios en Internet (en este caso diarios electrónicos) no afectan para que el usuario deje de prestarle atención a la publicidad.

Los formatos publicitarios que en mayor medida llaman la atención del cibernauta son el banner superior y el rascacielos externo (o banner vertical, que es la forma en que nosotros le llamamos en esta tesis). El banner superior llama la atención porque generalmente es lo primero que se carga en la página, o bien porque este se carga después de los contenidos de la web y perturba la concentración provocando que se observe. El banner vertical fue el formato publicitario más visto, ya que tenía la particularidad de perseguir al usuario cuando realiza el *scroll*, es decir, si se mueve la página hacía abajo.

La recordación de marca tuvo descubrimientos interesantes, el 52.94% de los usuarios pudo traer a la memoria la marca de los banners que había observado, los que más rememoraron fueron en los banners verticales con *scroll.* El estudio Eyetraking es determinante en la investigación sobre publicidad en Internet, porque destruye mitos, sobre todo aquellos que aseguran que los usuarios con el tiempo ignoran la publicidad. Se puede comprobar que más de la mitad de las veces posan su vista en ella, esto nos da un dato que antes se ignoraba, de cada mil impresiones, 617 son vistas por el usuario y 326 de éstos recuerdan la marca.

La duración promedio de una campaña de banner es de cinco a seis semanas. En la siguiente página podemos encontrar la cadena de la web que puede seguir un banner con todas las respuestas posibles y sus beneficios dependiendo de las acciones que deba de seguir el cibernauta.

Lavilla da varios consejos para poder aumentar la efectividad de un banner: "requiere ser creativo, ser del tipo *clic here*, tener algún tipo de animación, contener mensajes cortos y fácilmente legibles y tenerlo lo más actualizado posible". 54 Otras claves para conseguir un banner eficiente son: "realizar diseños visualmente limpios, es decir que se aprecie que el efecto es comunicar, adaptar el estilo a la web en que se va a colocar, utilizar colores atractivos que resalten, emplear tamaños estándar para que sean fácilmente reconocibles por el usuario y utilizar archivos gráficos que tarden poco tiempo en descargarse". 55

Cuando el objetivo de la campaña es la recordación de marca hay que optar por banner sencillos, (no más de seis elementos) ya que estos son más fáciles de recordar. La frecuencia con la que el internauta ve el aviso depende de que objetivo se busca, si se necesita afluencia a nuestro sitio el banner no debe ser visto más de tres veces por el mismo usuario, ya que genera el "agotamiento de banner", es decir, la probabilidad de que cliquee en él baja a menos del 1%; en cambio si buscamos recordación de marca el nivel de reconocimiento salta a un 10% cuando un mismo usuario ve más de cuatro veces el mismo banner.

146

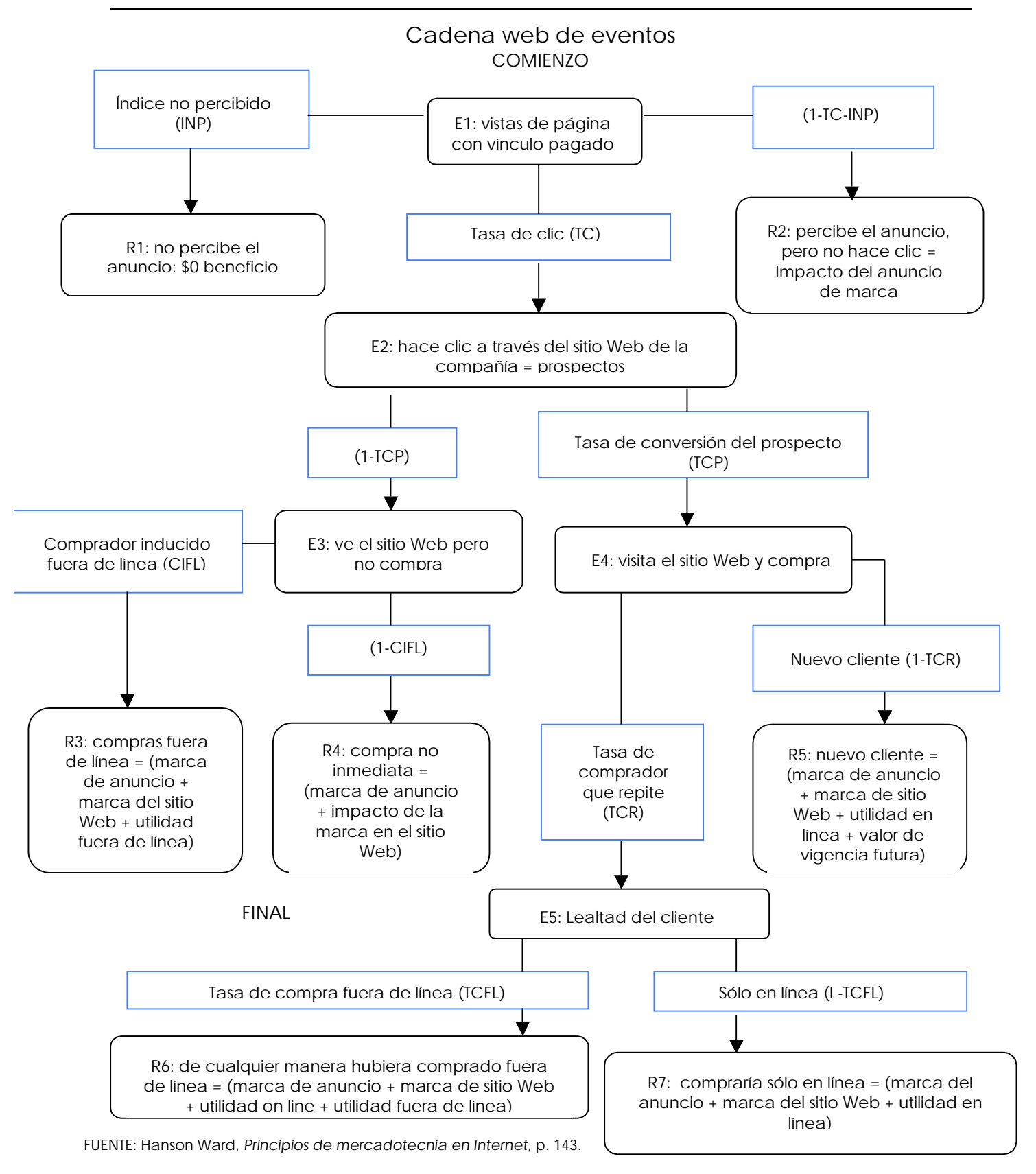

En la siguiente tabla tomada del libro *Comunicación en Internet* podemos observar dependiendo del tipo de banner, cuanto aumenta su efectividad.

| Ejemplo                                                                                                    | Tipo                    | Efecto                        |
|----------------------------------------------------------------------------------------------------|-------------------------|-------------------------------|
| <b>dQuieres</b> estar<br><b>BOLETOS</b> para la<br>en la FINAL del MUNDIAL?<br>YAHOO! sortea                                                                                                    | Hacer<br>Preguntas      | Incremento 15%<br>clic-though |
| obtén la<br><b>&amp; Banamex</b><br>15 <sub>y</sub> 16 a Junio<br>anualidad<br>Solicítala aquí<br><b>Anualidad Gratis</b><br><b>GRATIS</b>                                                                                                    | Beneficio<br>directo    | Incremento 20%<br>clic-though |
| $\odot$<br>$\Omega$<br>$\pi$<br>Marcos<br><b>HAZ'CLICK</b>                                                                                                    | Solicitar<br>acciones   | Incremento 15%<br>clic-though |
| Tu profesor<br>english<br>wn.com<br>de Inglés desde cualquier parte<br>Talk to the world                                                                                                    | Mensajes<br>enigmáticos | Incremento 18%<br>clic-though |
| <b>Autoestéreos DVD</b><br><b>Memorias USB</b><br><b>Todo para Recámara</b><br>Zapatos para Papá<br><b>POR MENOS DE</b><br><b>DESDE</b><br><b>DESDE</b><br>mercado<br><b>s999</b><br>s1,049<br><b>s190</b><br>\$499<br><b>INSCRIBETI</b><br><b>CLIC AQUÍ</b><br><b>CLIC AQUÍ</b><br><b>CLIC AQUÍ</b><br><b>CLIC AQUÍ</b><br><b>GRATIS</b> | Ofertas                 | Incremento 20%<br>clic-though |

FUENTE: Calvo Fernández y Linares Lara, *Comunicación en Internet*, p. 71.

Las tecnologías que se aplican en los banner son de varios tipos entre las más comunes nos enlistan Calvo y Linares las siguientes; aunque hay que admitir que faltan algunos formatos como 3D, URLM y SCRIPT, que son comunes, pero sólo vamos a hablar de los que estos autores nos indican:

- "JPEG (Join Photograph Expert Goup): Es un formato de imagen que no tiene ningún tipo de animación. Su gran virtud es que se pueden comprimir hasta 20 veces, pero disminuye su calidad;
- "GIF (Graphics Interchange Format): Esta tecnología permite introducir algún tipo de animación limitada en el banner. Es de los formatos más utilizados en la actualidad, ya que permite la animación sin resultar de gran tamaño;
- "HTML (Hiper Text Markup): Formato escrito en el mismo lenguaje que una página web, este permite animación y una auténtica interactividad con el usuario, ya que se puede solicitar información directa al servidor;
- "APPLET JAVA: Aplicación proveniente del lenguaje de programación JAVA. Este formato permite animación aunada a interactividad;
- "PLUG-IN SHOCKWAVE: Formato que permite la inclusión de audio y video en el banner. Para poder visualizarlo se necesita tener instalado este plug-in, lo que limita su utilización;
- "DHTLM (HTML Dinámico): Es una versión superior del sistema HTML que permite elaborar banners con los que se puede interactuar con el usuario en el mismo formato;
- "FLASH: Es una tecnología muy recurrida, que mediante un lenguaje sencillo de programación se consiguen sorprendentes resultados en animación y audio. Se podrían describir como dibujos animados y provocan grandes ratios de respuesta". 56

Este tipo de tecnologías permite crear un banner especial, llamado banner desplegable. Su peculiaridad es que cuando se cliquea sobre él nos despliega un menú informativo. Estos banners "ofrecen al usuario información en tiempo real además por su gran interactividad aumenta la tasa de respuesta en un 35%" 57, no hay que olvidar que mientras más avanzada sea la tecnología del aviso publicitario, se corre el riesgo de que los usuario que no tengan las innovaciones tecnológicas necesarias y no podrán visualizarlo o tardarán mucho en cargarse.

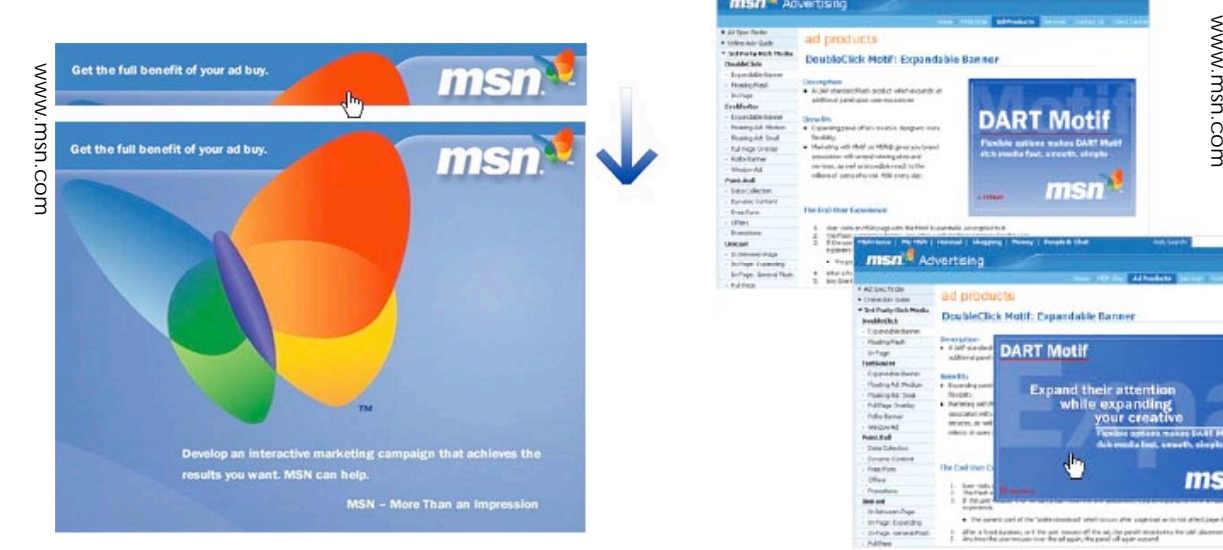

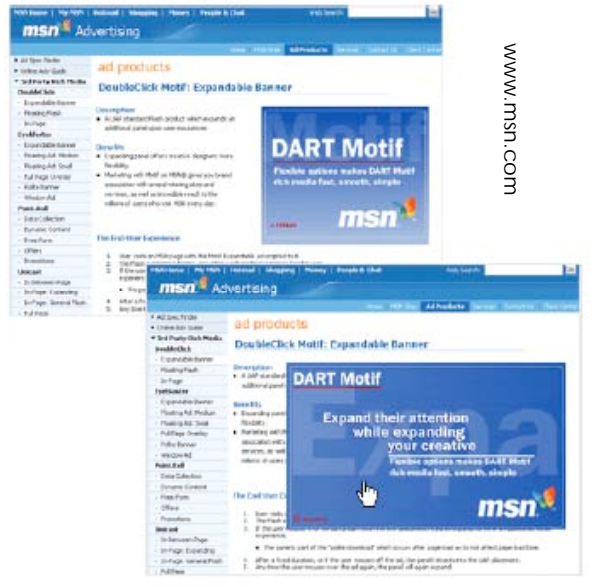

#### Patrocinios o sponsoring

El patrocinio se refiere a la creación o financiación de un sitio. La web puede pertenecer a una empresa, un producto o servicio vinculado con el anunciante. Dicho modelo surge de la necesidad de nuevos formatos publicitarios además que permite beneficiarse de la imagen del sitio que se está patrocinando.

Existen dos tipos de patrocinio: "el pasivo y el activo. El primero se refiere cuando existe la presencia del anunciante sin una implicación activa en los contenidos. En este caso se hace una simple alusión a la empresa patrocinadora del portal o hay un banner exclusivo del anunciante. En el activo hay una fusión de los contenidos del sitio y los de anunciante. Mediante este tipo de publicidad es difícil distinguir la intención publicitaria. Con el patrocinio activo se busca extraer un beneficio económico, además de simplificar ya que al no estar a cargo suyo, el sitio patrocinado se ahorra costos y esfuerzos". 58 La publicidad utilizada en este tipo de sitios es *product placement* o integración del producto en el página y el *branding* o la integración de toda la marca dentro de la web, éste utilizaría toda una sección del sitio para anunciarse.

En el patrocinio se le asigna una cantidad fija al sitio por este tipo de publicidad por un periodo limitado, generalmente calculado en meses. "Un ejemplo de esta actividad es el patrocinio exclusivo desde 1996 por parte de IBM de la página del Supertazón, el costo estimado es de un millón de dólares por cada Supertazón". 59 Los patrocinios son más comunes en sitios de mucho tráfico donde la posibilidad de ser visto es elevada.

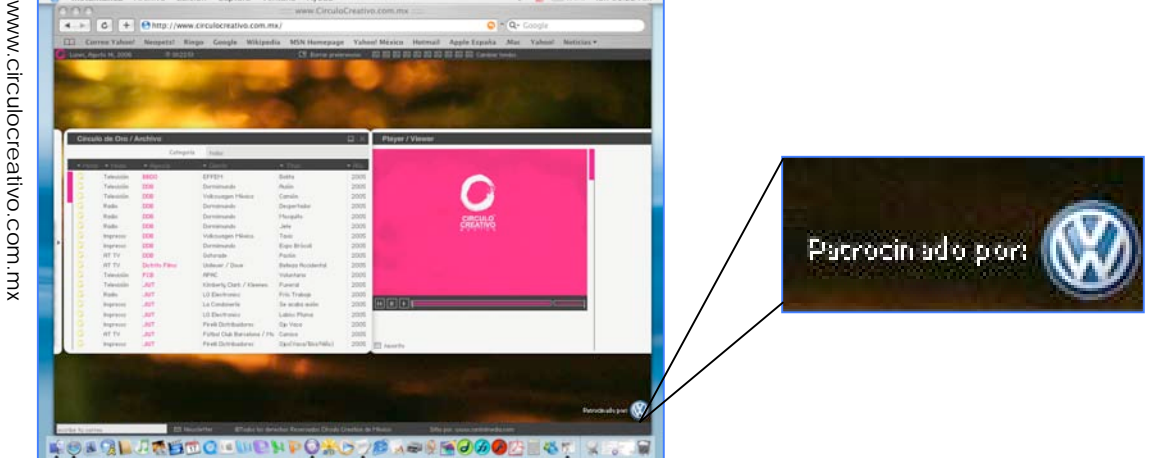

 $=$  (41/989) Jun 01/22 AM

### Intersticials

Este tipo de publicidad también llamada intermercials o videos lincables ha sido muy controvertida por lo intrusivo que puede llegar a ser, ya que el internauta no decide ver la, sino que se le impone. A pesar de este defecto, es uno de los medios publicitarios más usados en la red. Este tipo de formato no permite visualizar la página que descargamos hasta que un spot haya finalizado. A pesar de su naturaleza "la compañía Berkeley Systems mediante un estudio reveló que estos anuncios generaban reconocimiento de marca con una eficacia dos veces mayor que los banners".  $60$  Las modalidades de intersticials que encontramos son las siguientes:

- "Videos: Se ejecutan mientras se carga la página que se desea visualizar. Tienen una duración de 5 a 10 segundos;
- "Splash screens: Serie de pantallas que aparecen en el monitor cada 20 segundos;

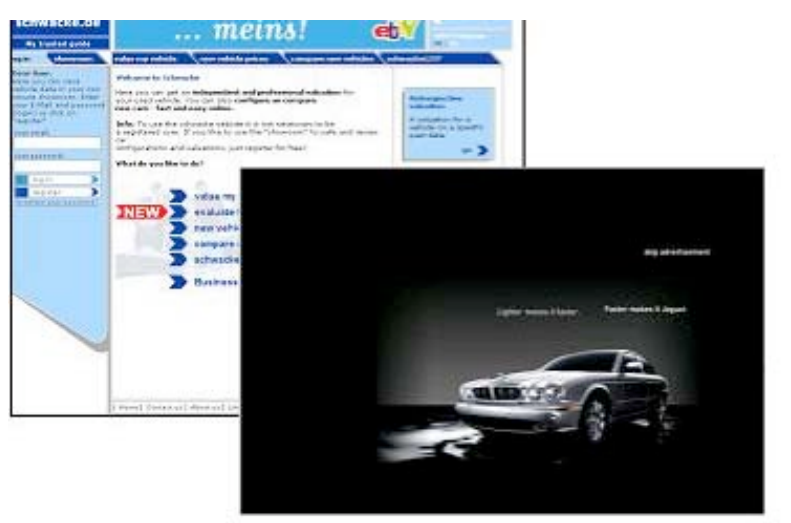

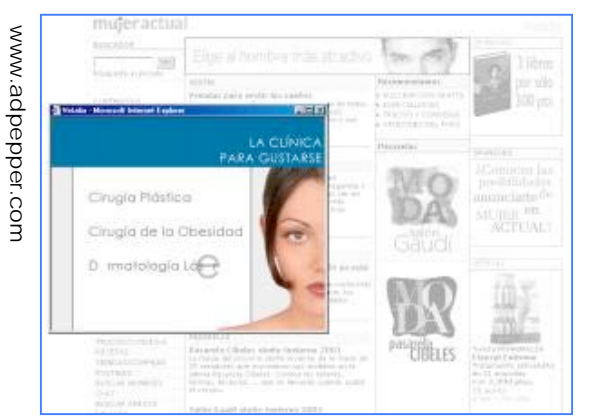

• "Zings: Anuncios en formato de minispots que ocupan la totalidad de la pantalla de la página que se espera que sea cargada. Cuando el portal termina de cargarse el zing se traslada a una pantalla más pequeña;

• "Supersticial: Ventana de video que

aparece a modo de pop up, su producción debe ser muy llamativa ya que el internauta necesita esperar un promedio de 30 segundos para cerrar el anuncio". 61 "A pesar de lo intrusivo de este formato, Nike afirmó que en su campaña de supersticials generó más tráfico que cualquiera de sus campañas de banners". 62

### **Cobrandings**

Los cobranding son alianzas estratégicas de los grandes portales con los anunciantes. Este tipo de publicidad surge de la necesidad de los páginas de generar todo tipo de contenido, pero su imposibilidad de conseguirlo los lleva a pactar con sitios especializados acuerdos con los anunciantes, en donde se exponen los contenidos de estos últimos. El contenido del sitio especializado se incorpora al del portal horizontal con su *look & feel*, es decir, sus pautas de diseño propias de la empresa: colores corporativos, tipografía, etcétera y se hace una referencia explicita a la identificación de dicho sitio. Al final se reparten ingresos entre ambos sitios.

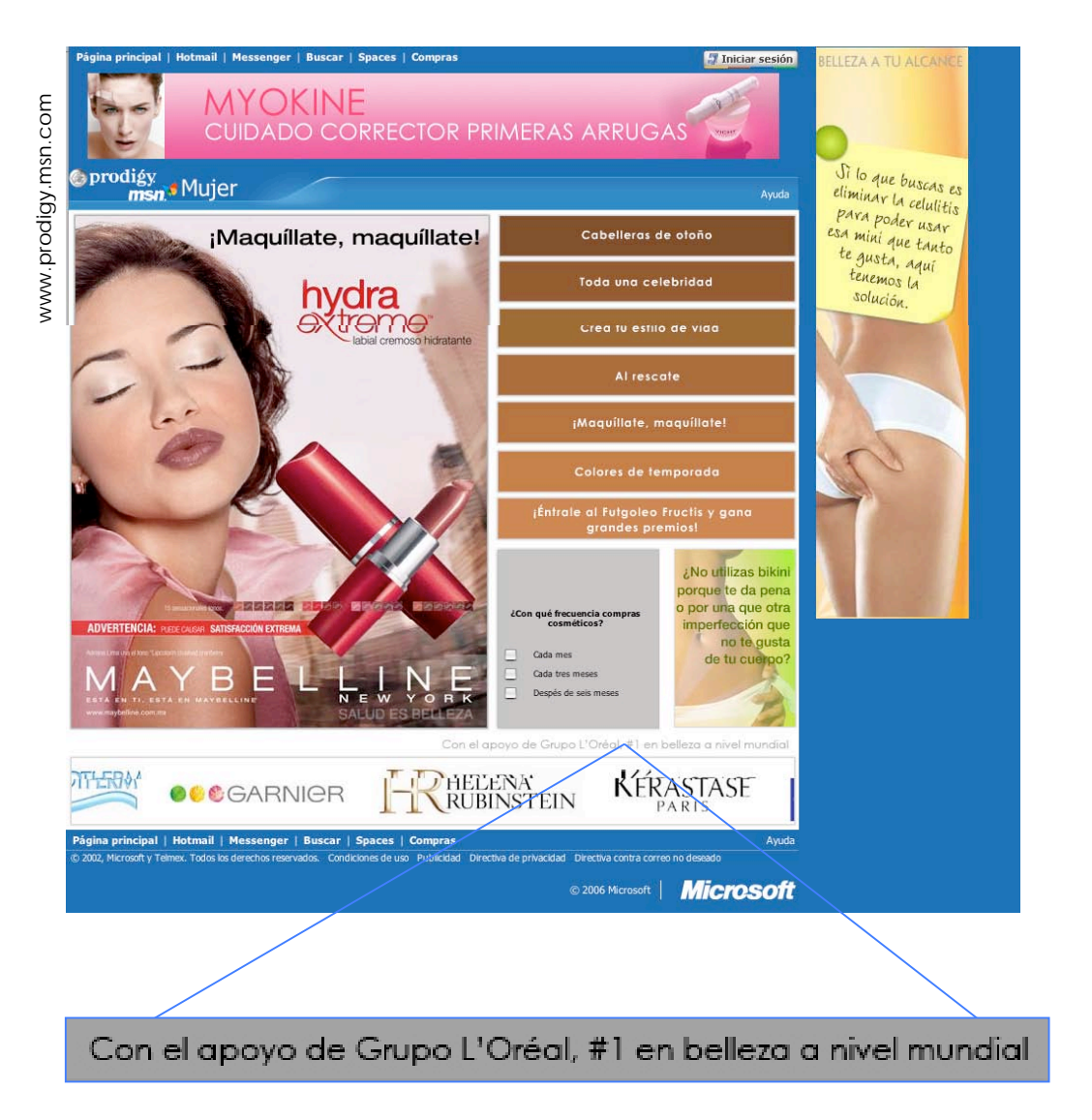

## Pop Ups

Los pop ups también llamados ventanas flotantes o ventanas emergentes son parecidos a los supersticials, pero la diferencia es que estos no tienen que presentar formato de video. Son pequeñas ventanas que aparecen de forma intrusiva frente a la web que estamos visualizando y hay que minimizar o cerrar para poder visualizar el contenido.

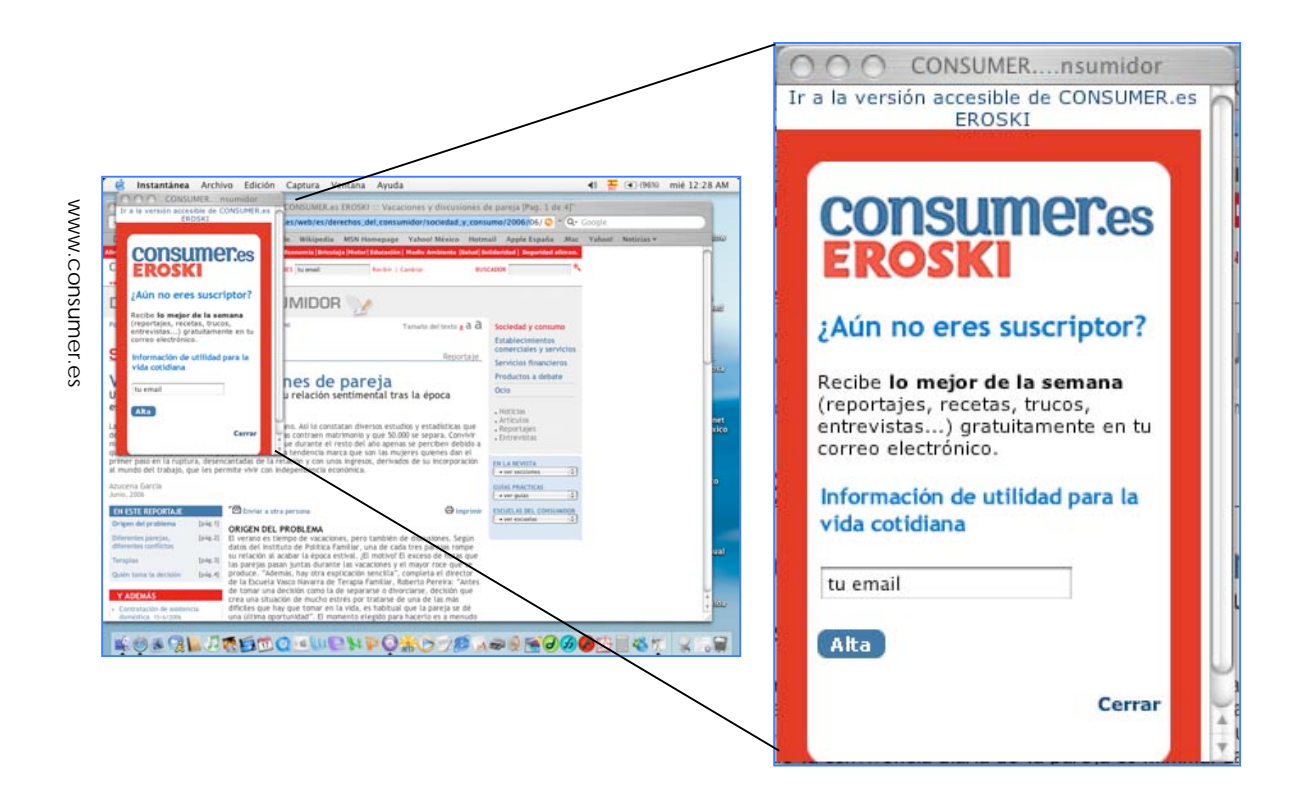

### Cyberspots

Son animaciones que utilizan la última tecnología en animación para comunicar de forma muy atractiva las bondades de nuestro producto. Se acostumbran enviar como archivo adjunto en el e mail o se pueden descargar en la página del anunciante. Su gran mérito es la creatividad con la que se publicita el producto, de esta forma el público le atrae observarlos.

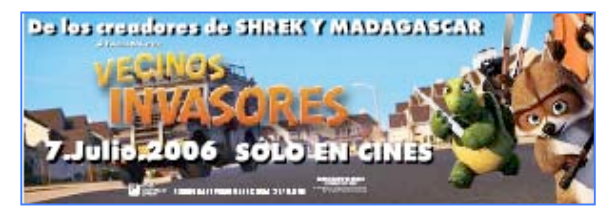

www.msn.com.mx

# Background Branding

Mediante esta modalidad se busca modificar el fondo de pantalla con el logotipo de la marca empleándolo como soporte publicitario.

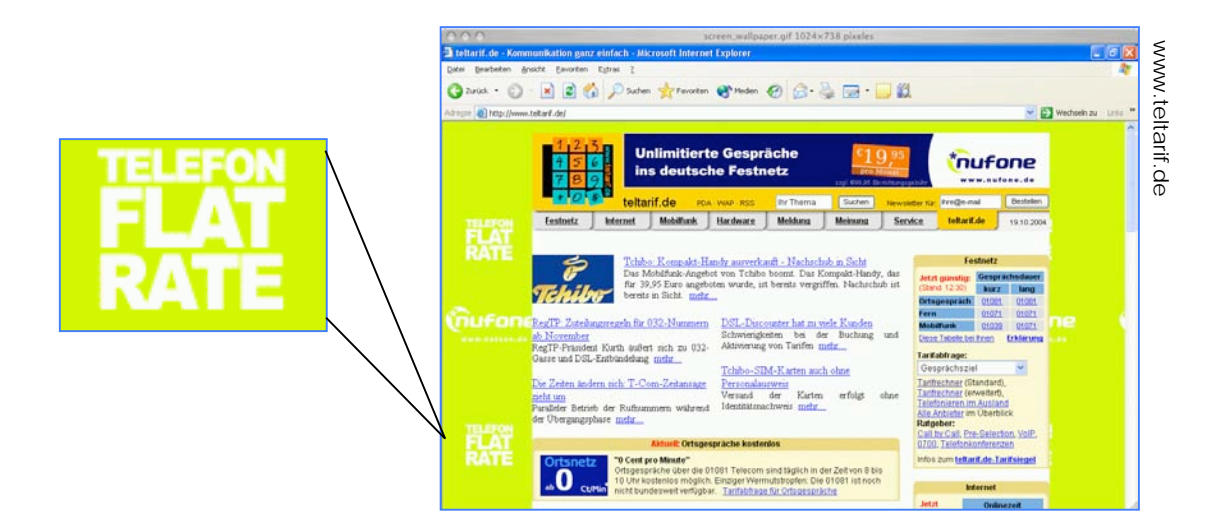

# Publicidad en formato de información

Este tipo de formato se enfoca al aspecto comunicativo tratando de crear un aspecto de información para así disfrazar su objetivo publicitario. En este apartado encontramos los

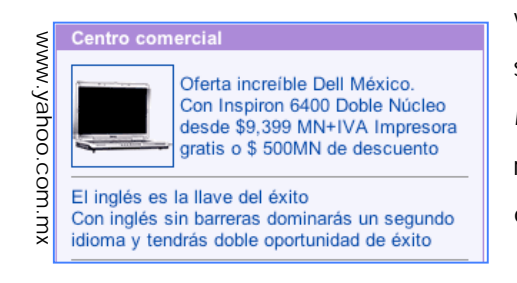

webvertoriales que nos brindan información del bien o servicio, su formato más recurrente es el publireportaje y los *nested links* o enlaces anidados, este tipo de formato se refiere a un link o enlace en un texto informativo que cuando se cliquea nos lleva al sitio del anunciante.

### Publicidad por e-mail

El e mail es uno de los servicios más utilizados por los internautas y al ser un recurso muy personal precisa ser usado con cautela para no resultar molesto hacía nuestro comprador. Una de las variantes del uso del correo electrónico son los *inline ads* que son mensajes publicitarios de pocas líneas que se incluyen en el correo recibido.

La forma más común de tener una base de datos de clientes potenciales son listas de correo. Como se observó en el segundo capítulo, consisten en invitaciones por parte de una web para que el visitante les proporcione su correo electrónico y así mandarles información relevante del sitio. Con la autorización del usuario le podemos enviar correo electrónico con información publicitaria. Además, se puede pactar con una empresa que nos proporcione sus bases de datos para mandarles información; cuando alguien da de alta una dirección de correo electrónico en algún proveedor conocido, se le solicitan sus datos al usuario, además de preguntarle si desea recibir algún tipo de boletines, de esta forma estas compañías tienen bases de datos de todos sus usuarios. "El porcentaje clic through de estas campañas va desde 2.5 hasta 4.5 % en servicios como Hotmail". <sup>63</sup> "Un ejemplo muy relevante es MSN que proporciona el servicio de correo Hotmail, que cuenta con 50 millones de usuarios, 250 millones de cuentas de correo activas en todo el mundo. En México tiene 16.2 millones de usuarios llegando al 94% del público mexicano". 64

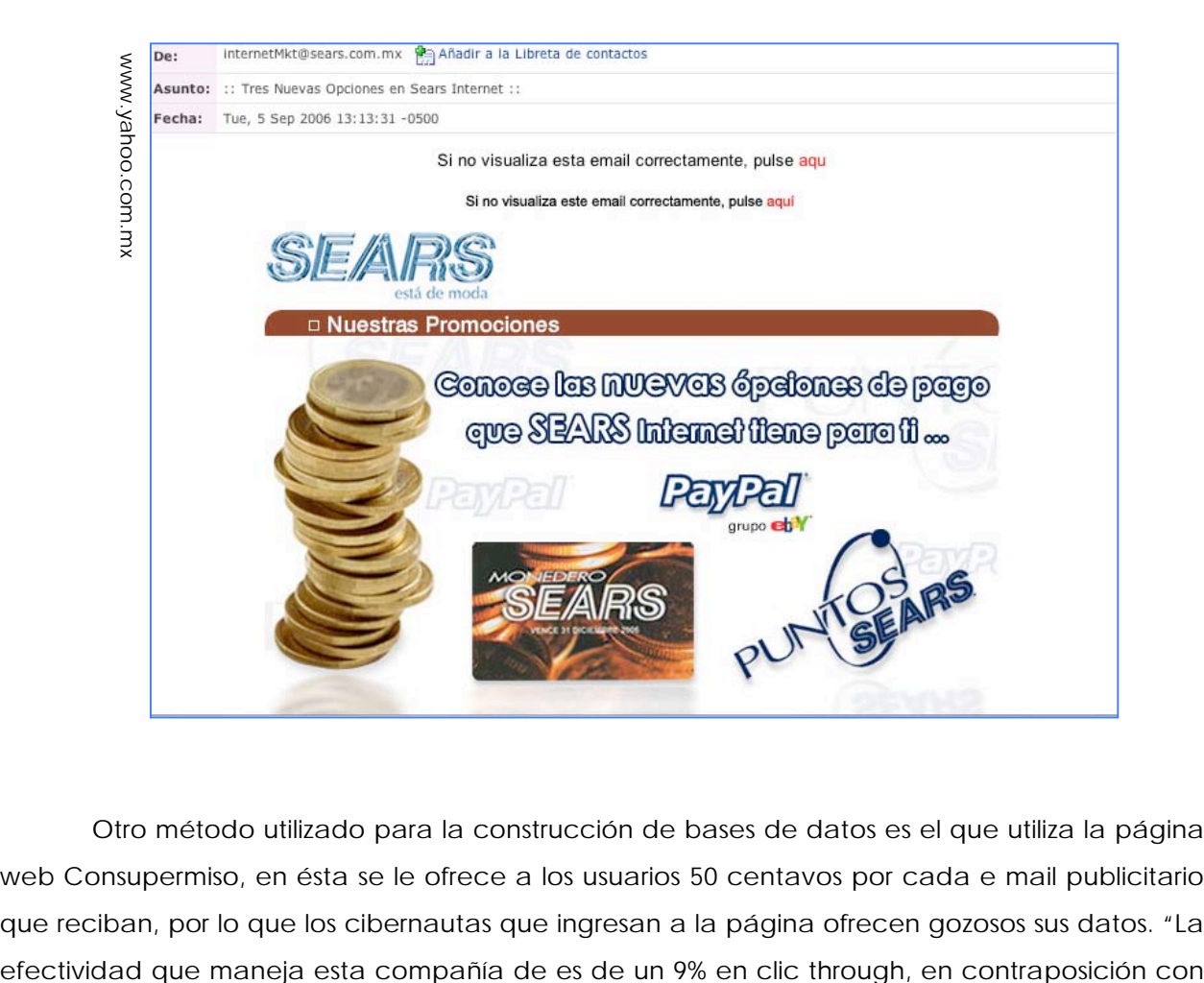

Otro método utilizado para la construcción de bases de datos es el que utiliza la página web Consupermiso, en ésta se le ofrece a los usuarios 50 centavos por cada e mail publicitario que reciban, por lo que los cibernautas que ingresan a la página ofrecen gozosos sus datos. "La el 0.6% que ofrece el correo spam. Sus variables de segmentación son las siguientes: edad, sexo, código postal, número de hijos, situación laboral, profesión y nivel de responsabilidad laboral". <sup>65</sup>

Un estudio realizado por Forrester Reserch reveló que "la publicidad por correo electrónico es tan efectiva como los anuncios en radio o de los de correo impreso y más efectiva que la publicidad en botones o banners". <sup>66</sup> Para que los mails publicitarios no causen molestia en los cibernautas estos deben ser autorizados, es decir, que el usuario sepa que él solicitó ese servicio, de otra forma caeríamos en el llamado correo spam y afectaría nuestra imagen de marca.

En este apartado cabe resaltar los problemas de ética que tiene la publicidad en Internet. La falta de ella se refleja sobre todo en el correo spam, en el cual el usuario no solicita un correo, pero lo recibe. Se consiguen las direcciones de correo mediante buscadores que recorren toda la web en busca de aquellos sitios que incluyan mails, de esta forma se consiguen cientos de direcciones y se envía el mismo correo a todas.

El conflicto final es que el cliente recibe información que no solicita, o incluso puede ser víctima de un fraude. El spam es un problema a nivel Internet, ya que " quinientos millones de spams llenan todos los días las bandejas de correo, el 83% de los mails que se reciben son de este tipo y de 2000 a 2005 se incrementó en un 75% en el mundo entero". 67 El correo basura además de ser un problema ético, también lo es de espacio y tráfico en la red. Al igual que el spam, están los pop ups o los videos lincables, entre otros, que obligan al usuario a ver algo que no solicitó. Hay que evitar este tipo de prácticas que en lugar de publicitar, desprestigian la imagen de cualquier empresa.

Los mensajes de correo deben ser un llamado a la acción, del tipo "haga clic aquí", además de ofrecer alguna promoción o premio o la promesa de información útil. Están constituidos por dos campos: el encabezado y el cuerpo de texto, ambos igual de importantes. En el titulo necesita ir el nombre de la compañía para que sea fácilmente reconocible y el asunto *(subjet*) que nos indica de que se trata el correo, el *subjet* es un aspecto delicado, ya que dependiendo de si es atractivo o no, el usuario tomará la decisión de abrir el mensaje.

Otro aspecto importante en los e mail publicitarios es el llamado "marketing viral", es decir, si nos llega un correo interesante lo enviamos a algún conocido ya sea porque es atractivo o porque al destinatario le puede interesar. En entrevista el Lic. Guillermo Pérezbolde

156

V. director general de Mente Digital indica que el marketing viral es el formato publicitario *on line* más efectivo, ya que sí se le envía información a alguien que la necesita o le interesa, maximiza la posibilidad de que sea un cliente potencial, e incluso el destinatario abrirá el mensaje cuando el subjet no le sea atractivo por el simple hecho de que se lo envío un conocido.

#### Publicidad en listas de distribución / grupos de news

En los news o foros podemos insertar publicidad ya sea mediante banners o la participación en los foros con un trasfondo publicitario. De esta forma se necesita que algún miembro de la empresa partícipe en las discusiones, compartiendo experiencias y haciendo alusión a la empresa, evitando siempre una promoción descarada y siendo respetuoso de las reglas de cada foro.

**Asunto: RE: [disfasia] Un saludo** Fedhat Jueves, 30 de Diciembre, 2004 19:03:13 140100) 

Feliz Año Nuevo a todos. siento ir con retraso leyendo la correspondencia pero, antes o después me pondré al día.<br>Ánimo para el nuevo año.

David y Ana

¿Sigues preocupado porque aún no hablas inglés? Con Home English aprenderás de forma natural y en la mitad de tiempo. ¡Infórmate sin compromiso y empieza hoy mismo! HAZ CLIC AQUI > http://elistas.net/ml/146/

Tu dirección de suscripción a esta lista es davidreg@ .es Para darte de baja, envía un mensaje a abcde-baja@eListas.net Para obtener ayuda, visita http://www.eListas.net/lista/disfasia.

www.elistas.netwww.elistas.ne

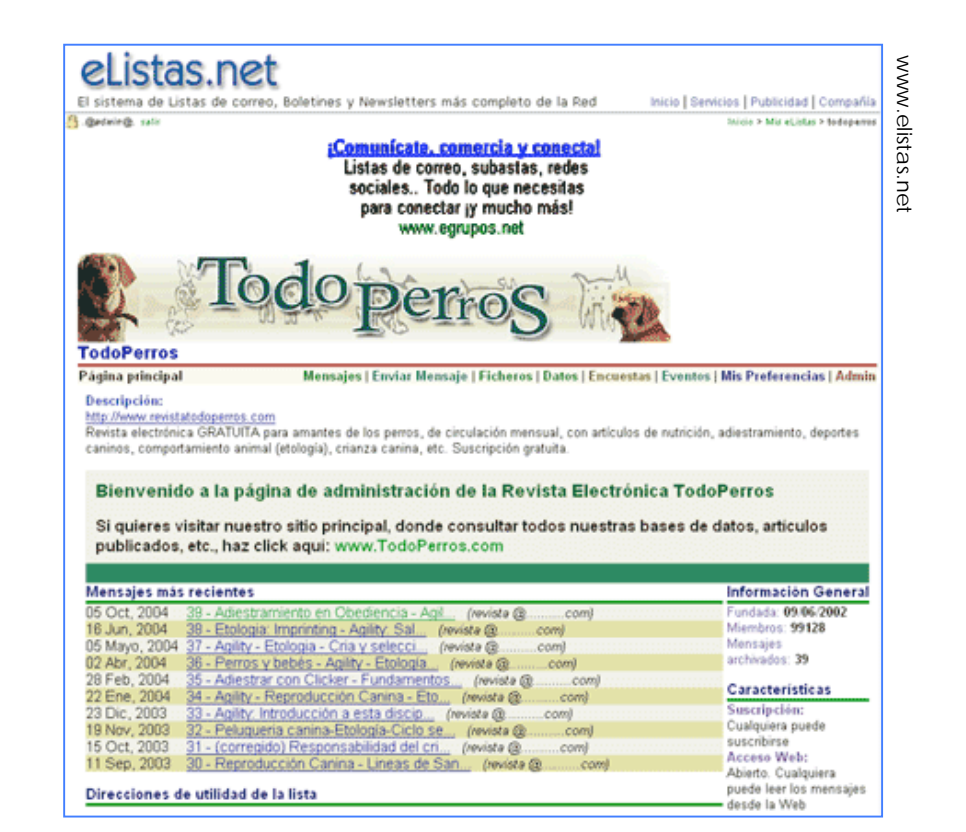

## Cursores animados

Este tipo de formato introduce mensajes o animaciones en el cursor de internauta. Este sistema sirve para reforzar la notoriedad de los banners, por ejemplo, el cursor puede cambiar al logotipo de la marca Niké (la famosa paloma) al acceder a una web. Este cambio genera sorpresa e incrementa la recordación de marca. Este tipo de publicidad solamente funciona en marcas reconocidas *off line*, ya que si el usuario no identifica la marca difícilmente reconocerá su cursor y le causará desagrado.

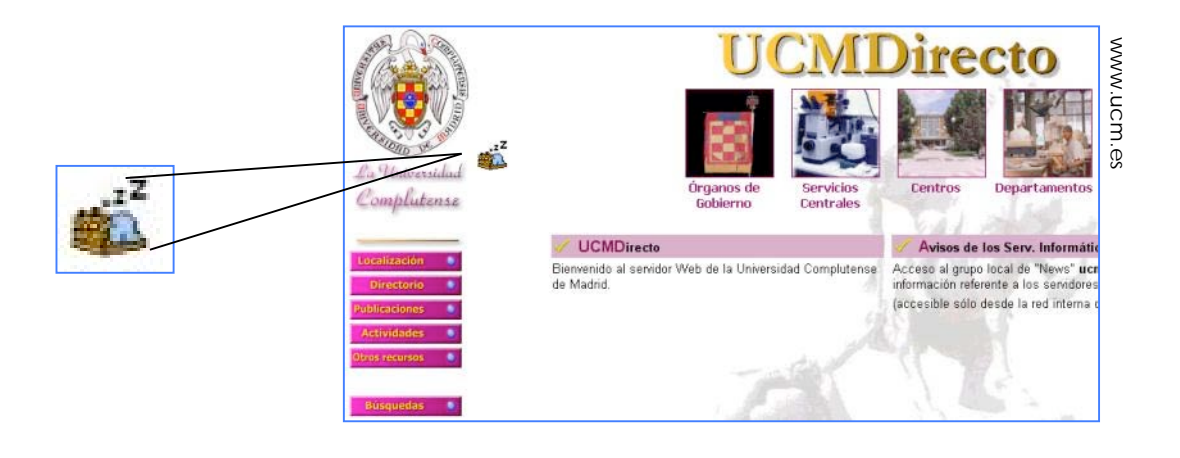

Layer

Los layers son parecidos a los botones, pero la diferencia de éstos radica en su movilidad. Este aparece en la pantalla a modo de pop-up y puede moverse por la pantalla para llamar la atención.

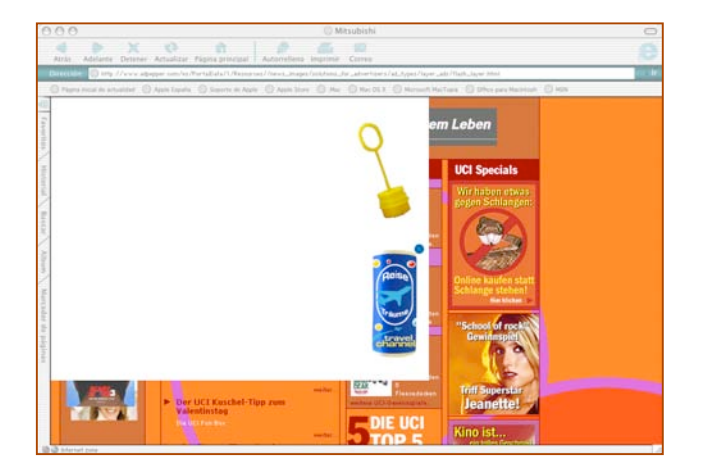

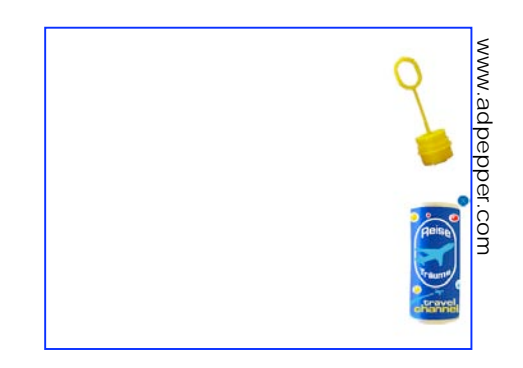

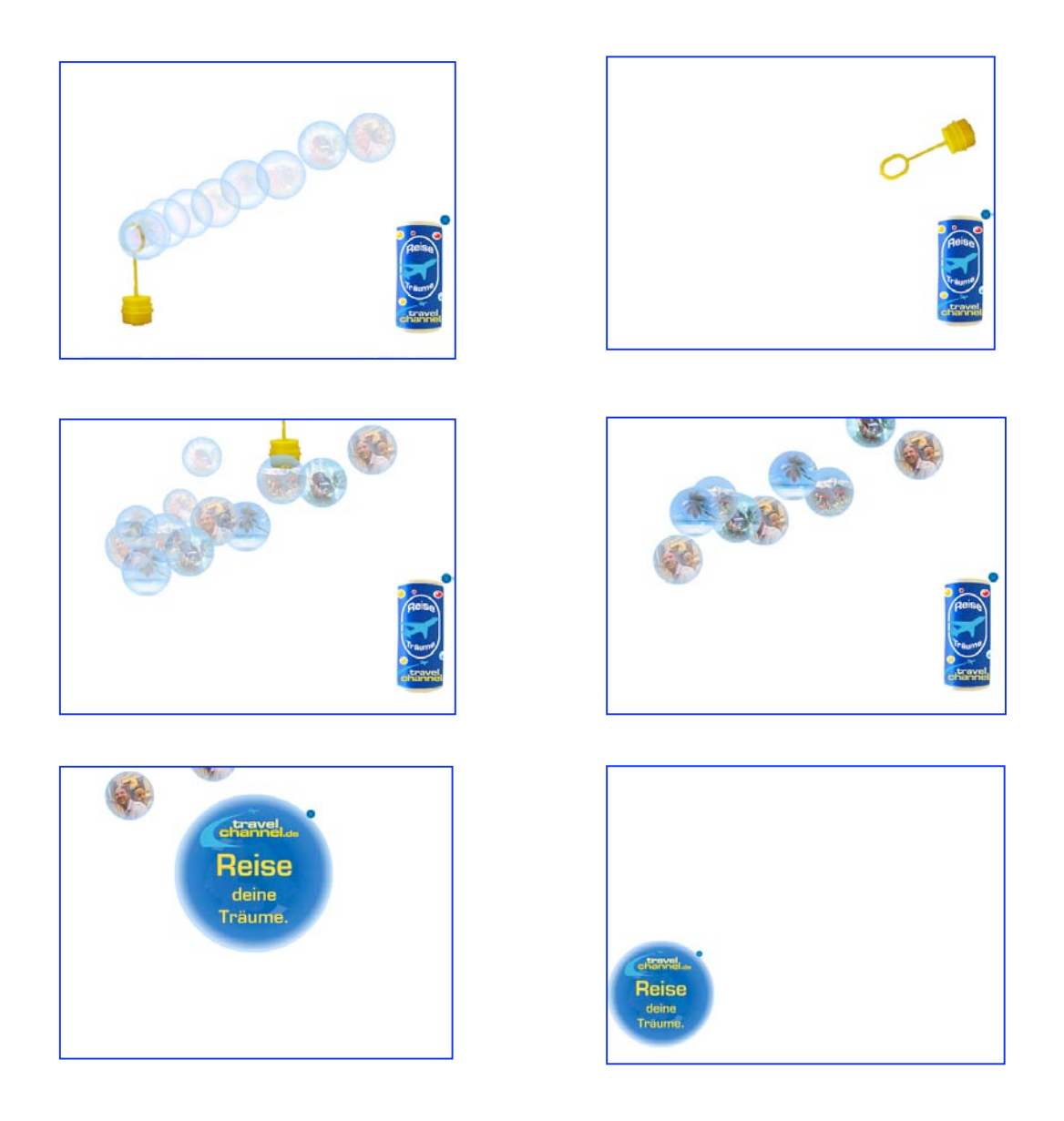

Publicidad en páginas de videos

En fechas recientes (2005-2007) ha existido una crecimiento de páginas de intercambio de videos. La primera web de este tipo es la famosa Youtube.com, que significa tu TV. Fue creada con el objetivo de intercambiar videos y se convirtió en una revolución. "A principios de 2007 fue finalmente adquirida por Google, en mil 600 millones de dólares. Youtube el día de hoy es tan importante que posee el 60% de todos los videos de la red, publica 65 mil videos diariamente y reproduce unos 100 millones, además de tener 20 millones de usuarios exclusivos al mes". 68

La popularidad del servicio se debe a que los usuarios pueden subir videos a Internet con una interfaz sencilla. Después de Youtube surgieron páginas similares entre las que encontramos, Google Video, MySpace, Guba, Veoh y Metacafé. Este fenómeno llamó la atención de las empresas por lo que comenzaron a utilizar el servicio para anunciarse. Los métodos son crear canales específicos para la promoción "Así, Warner Brother Records, tiene un canal exclusivo para promover el nuevo álbum de Paris Hilton". <sup>69</sup> Además se suben video anuncios y los usuarios votan y opinan al respecto, lo mismo sucede con los primeros capítulos de telenovelas o trillers de películas por estrenarse. Los usuarios deciden el veredicto y esto influye en sí se realizan cambios, antes de estrenarse. Además algunos sitios incluyen comerciales antes de transmitir el video, como en la televisión. No cabe duda que los formatos publicitarios de la web evolucionan junto a ella.

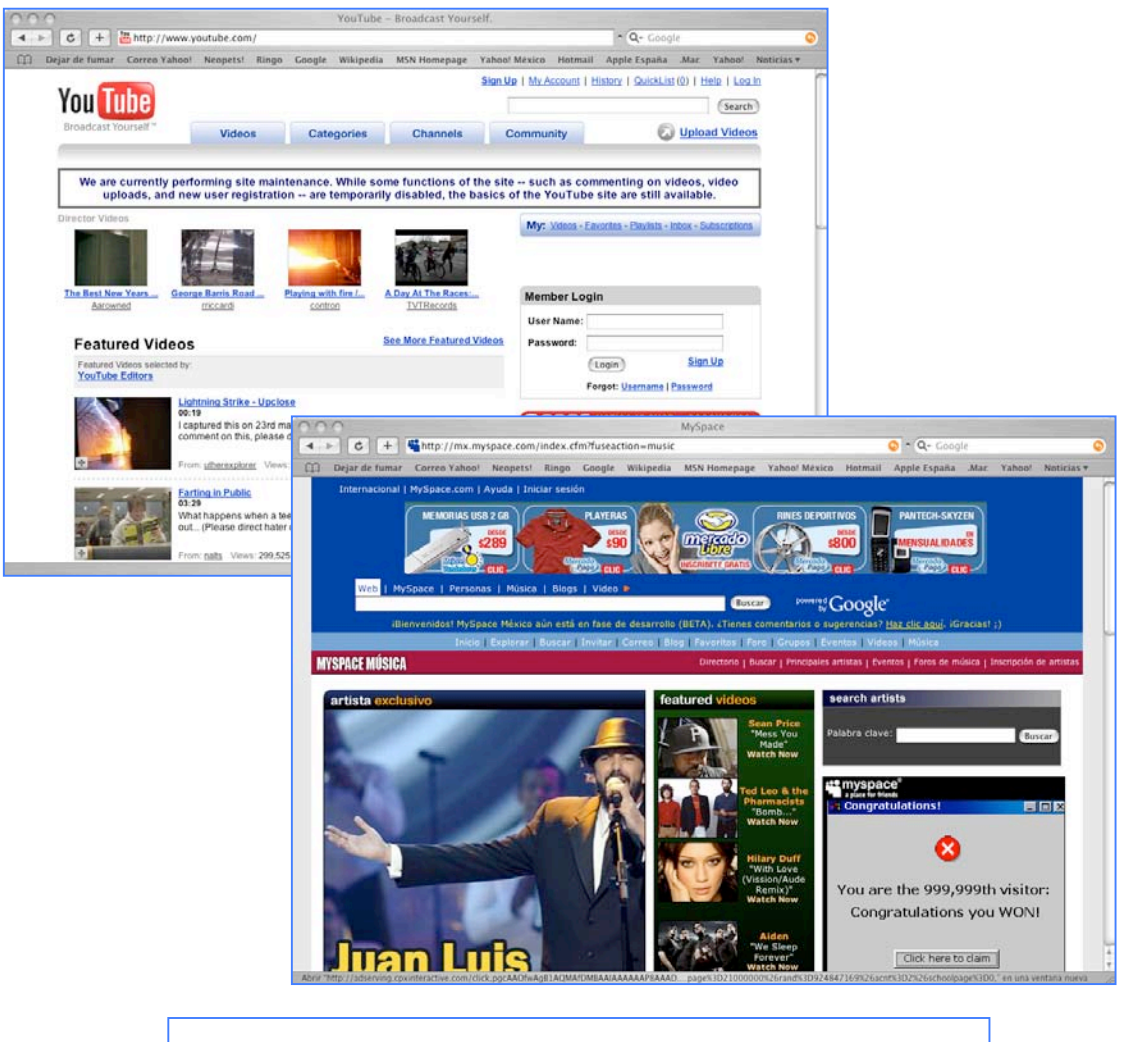

Páginas web de MySpace y YouTuBe

#### Palabra clave o search marketing

Son palabras contratadas por los anunciantes en los buscadores. De esta manera cuando un internauta busca alguno de estos términos aparece una referencia a la web del anunciante en lugares visibles. Por ejemplo, si algún usuario busca la palabra vehículo, aparece un anuncio de la compañía de automóviles que contrató la palabra. Este tipo de acuerdos es temporal para no limitar la el mercado.

Uno de los servicios más populares de contratación de palabras clave es Adwords de Google, este programa empata palabras clave con anuncios generalmente ubicados en la parte superior del lado derecho. En este caso los anuncios llegan al cliente cuando el los solicita, no son intrusivos y su despliegue no afecta la visión del resto de la página. "Iniciar una campaña en Adwords es realmente fácil, sólo hay que tener una tarjeta de crédito y abrir una cuenta en este programa, posteriormente se eligen palabras clave que mejor describan el negocio luego se fija el monto que se pagará por clic, que es una cuota mínima de 10 centavos y una cuota de activación de 500 pesos, de esta última se va descontando cada clic que da el internauta". 70

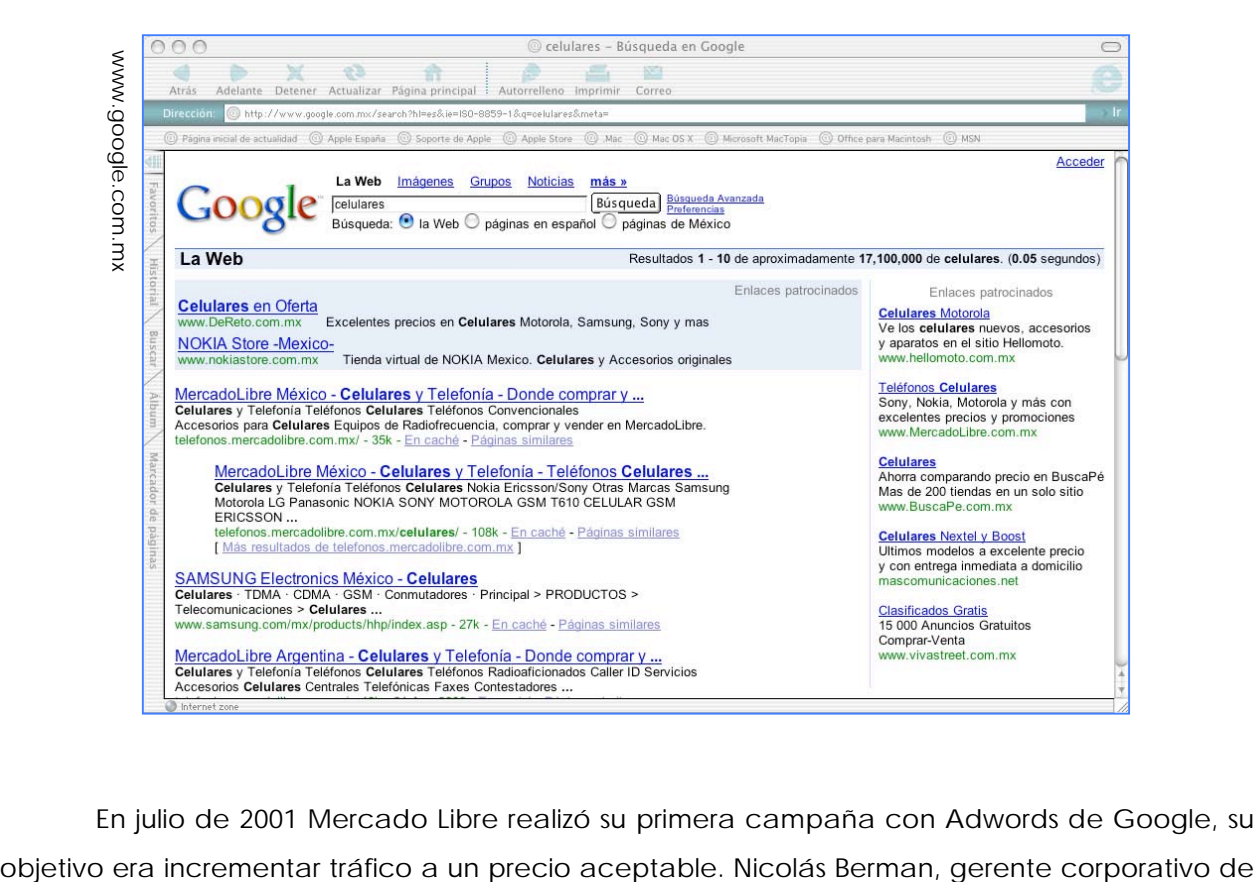

En julio de 2001 Mercado Libre realizó su primera campaña con Adwords de Google, su

Internet Marketing en MercadoLibre, AdWords, asegura. "AdWords de Google nos permite estar en el lugar y el momento adecuado para el usuario, (…) los anuncios "satisfacen una necesidad del cliente en el momento que surge". *<sup>71</sup>*

## Anuncios clasificados

Los anuncios clasificados son parecidos a los que podemos ver en los periódicos, de hecho muchos de los diarios electrónicos trasladan también esta sección de su rotativo a la web. Son una magnífica oportunidad para los anunciantes locales y aquellos que buscan publicidad gratuita. En ellos se encuentran avisos de casas, automóviles, empleos, equipo de cómputo, entre otros. La búsqueda se puede restringir por ciudades y su ventaja frente a los medios impresos es que puede incluirse fotos o más información al respecto.

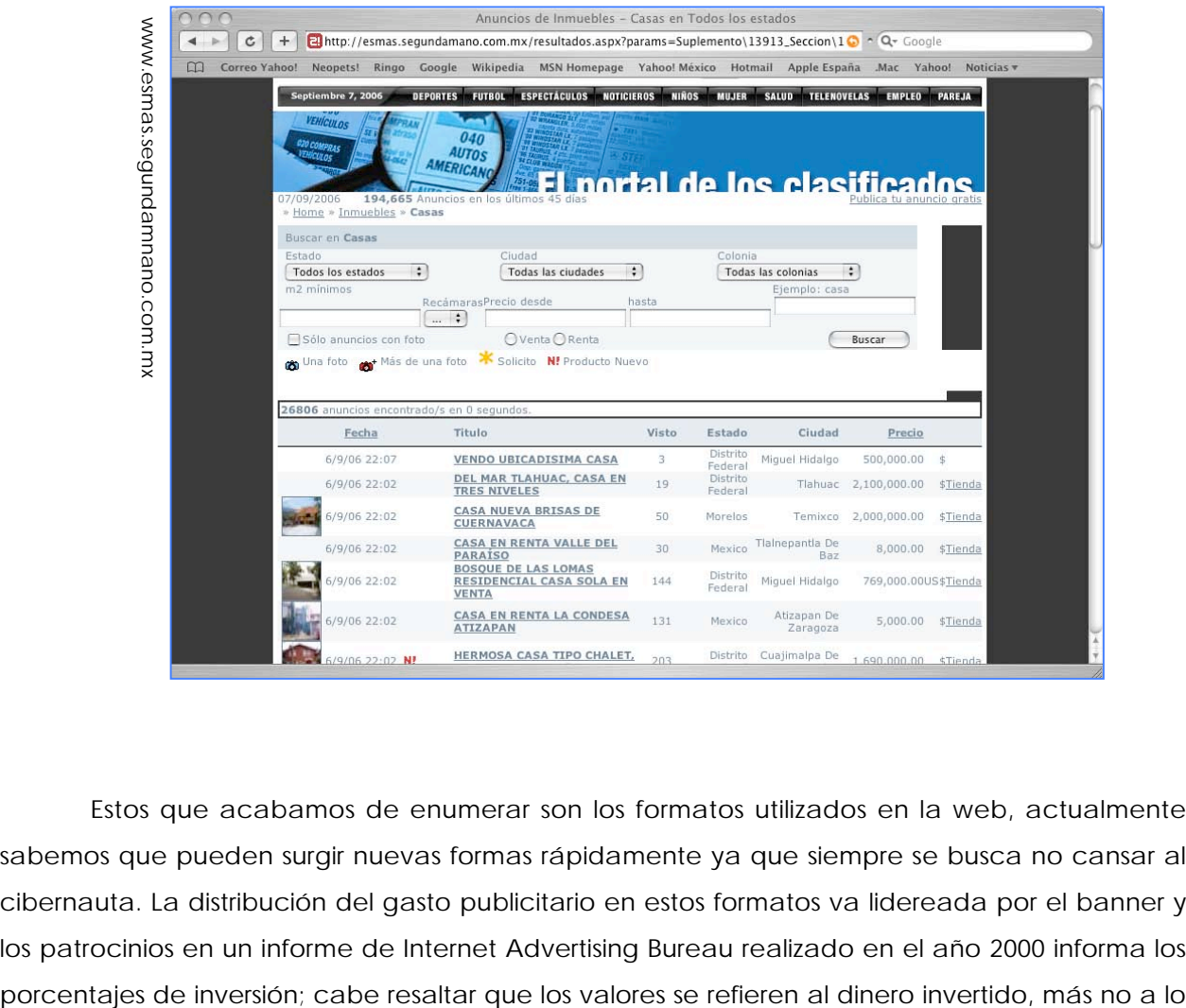

Estos que acabamos de enumerar son los formatos utilizados en la web, actualmente sabemos que pueden surgir nuevas formas rápidamente ya que siempre se busca no cansar al cibernauta. La distribución del gasto publicitario en estos formatos va lidereada por el banner y los patrocinios en un informe de Internet Advertising Bureau realizado en el año 2000 informa los

que se utiliza con mayor frecuencia. De este modo los Intersticials tienen un porcentaje más alto que el de los e mails ,ya que su costo es muy elevado, en cuanto a producción, así el correo es muy usado, pero es uno de los formatos más económicos:

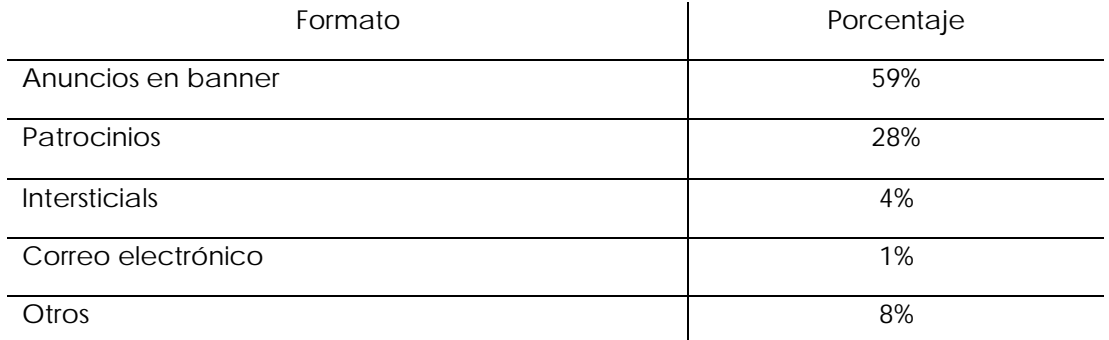

FUENTE: Internet Advertising Bureau, *Cit. Pos.* Haig Matt*, El manual de e-marketing*, p. 197.

Así mismo, los formatos publicitarios pueden clasificarse según el tipo de método que utilicen, como es la tecnología *push* y *pull* de la que habíamos hablado, Judy Davis nos indica la siguiente división:

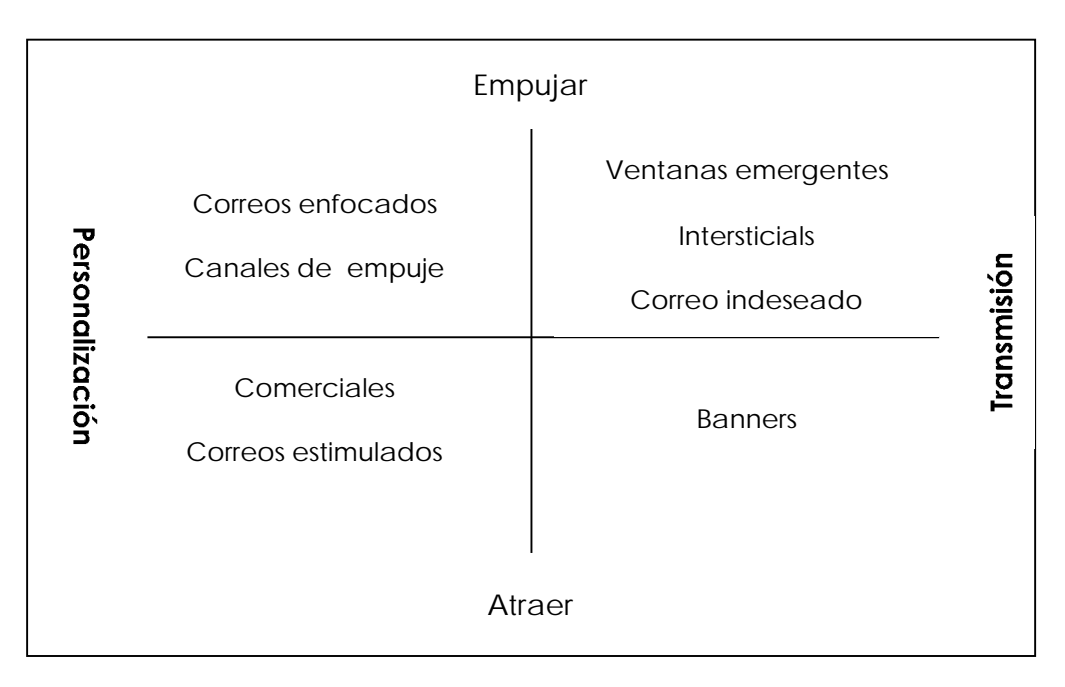

FUENTE: Davis Judy, *Una guía de marketing en la web*, p. 114.

# **3.3.2 Seguimiento y segmentación de la audiencia**

Internet es el medio más especializado para segmentar, la tecnología que lo rodea le permite conocer datos muy precisos del internauta que nos visita. El software que utiliza HTTP interactúa con lo que se conoce como cookies, estos son "pequeños trozos de información que quedan almacenados en el navegador web cuando se cargan ciertos sitios".72 Mediante los cookies podemos saber si un usuario ya ha visitado con anterioridad nuestro sitio, con que frecuencia accede, la hora, el dominio de donde proviene, su proveedor de servicios (ISP) y el código de área de su teléfono.

Ya en el segundo capítulo se había indicado que cuando una computadora se conecta a Internet se le asigna una dirección IP, que es un numero único con el cual se identifica en la red. Por este motivo y gracias a tecnología más perfeccionada se le puede dar seguimiento a su comportamiento en línea: que páginas lee, que palabras clave empleo en una búsqueda, la hora en que se visitó cierta web, la frecuencia con la que vio un anuncio, la secuencia de los anuncios vistos, su sistema operativo, el tipo de navegador, etcétera.

Existen varios tipos de software (como Ad Serving) que junto con los cookies trabajan para identificar al usuario y así enviarle la publicidad que encaje más con su perfil. A continuación mostramos un cuadro que muestra los criterios de segmentación que podemos llegar a usar con la tecnología Ad Serving.

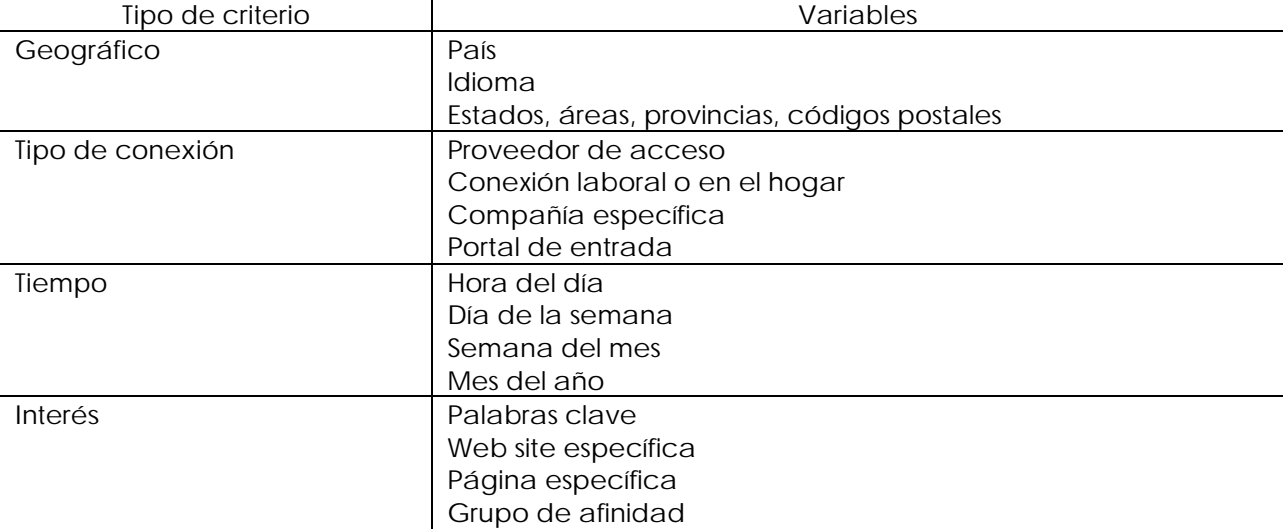

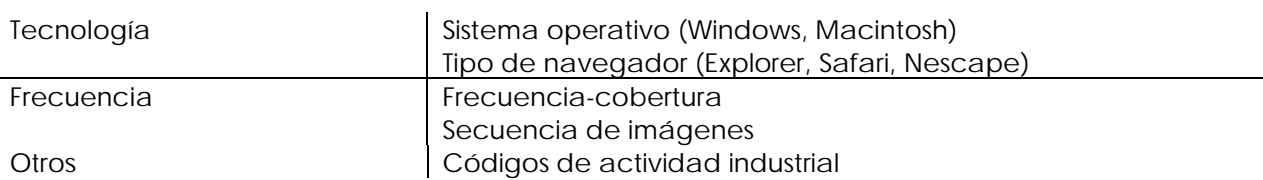

FUENTE: Calvo y Linares, *Comunicación en Internet,* p. 71.

Otra de las formas básicas de segmentar en la web es mediante el contenido, al igual que en una revista cada sitio en Internet tiene un público generalmente homogenizado, así si tenemos un anuncio de unos tenis se requiere anunciar en una web de deportes.

Por último, la forma más especializada de segmentar en Internet es el marketing individual, es decir escoger a los usuarios en base a su información demográfica (edad, país empleo, ingresos, etcétera). La mayoría de las veces esta información la proporcionan los mismo usuarios a cambio de algún servicio, como una cuenta de correo electrónico o acceso a la información de un periódico. Posteriormente, los anunciantes le muestran el banner a el usuario que desean y/o le manda un e mail de algún artículo. Mediante este servicio se pueden obtener bases de datos valiosísimas, por ejemplo, la Agencia Mente Digital tiene una base de datos de cinco mil mujeres ejecutivas o el servicio de correo electrónico de Hotmail de MSN cuenta con la siguiente segmentación:

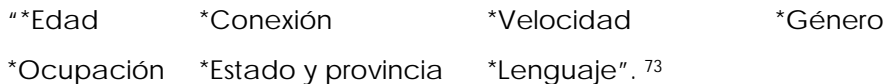

Hay algunos servicios de segmentación por área geográfica, como el que ofrece Adworks, el Serch Marketing de Google, mediante este servicio se puede segmentar los anuncios para que se publiquen en ubicaciones geográficas específicas. Se puede elegir el país o ciudad o incluso personalizado. Esto se puede llevar a cabo gracias a las direcciones IP que permiten determinar con exactitud el área de conexión.

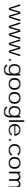

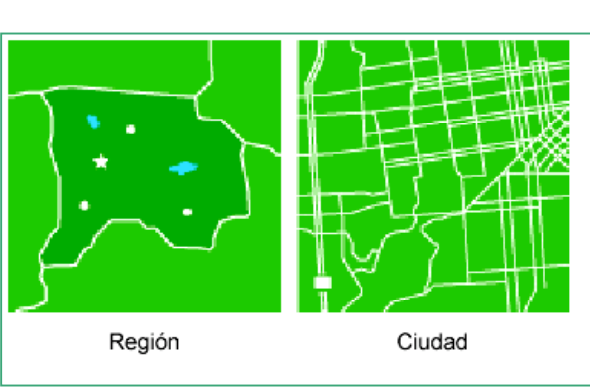

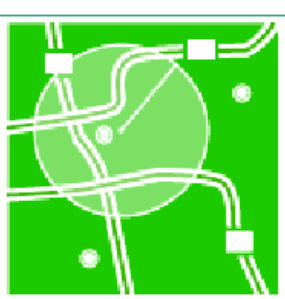

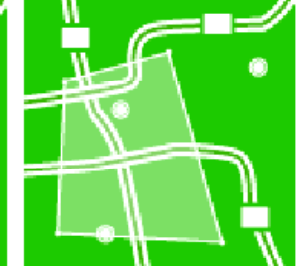

Dentro del radio definido

Como se había comentado Internet permite llevar a cabo un seguimiento en tiempo real de todas nuestras campañas, lo que deriva en poder cambiar el *subjet* de un e mail o exhibir otro banner si el que tenemos no está dando buenas respuestas. Las variables que puede medir el anunciante son las siguientes:

- "Número de clic (CTR);
- "E mails abiertos;
- "Tamaño impresiones;
- "*Page views*;
- "Tiempo de interacción;
- "Resultados de las encuestas;
- "Reporte de la conducta de las usuarios en el canal;
- "Intento de compra". 74

# **3.3.3 Tarifas de la publicidad**

En cuanto a las tarifas de los formatos publicitarios como banners existen de muchos formas de realizar la compra, de acuerdo con Montse Lavilla las más comunes son:

- "Tarifa en base al CPM. En esta modalidad el anunciante paga por el número de impresiones obtenidas por los banners de su campaña. Considerando una impresión el número de veces que un usuario ve el banner en su totalidad. La medida estándar es el Costo por Millar (CPM);
- "Tarifa en base al número de clics. En este caso el anunciante paga al sitio en base al número de veces que un internauta cliquea sobre su banner. Su nombre común es *clic through rate* (CTR) y es la medida común para medir el éxito de la publicidad. Al inicio los banner registraban altos índices de CTR pero ahora a descendido a menos del 1%;
- "Tarifa de cuota fija. Mediante esta tarifa se le paga al sitio una cantidad fija por un periodo de tiempo determinado;
- "Tarifa en base a pago por venta (*pay per sale* o PPS). En este caso el anunciante paga en base a las ventas que se derivan de la publicidad ubicada en el sitio. Para que esto sea posible se necesita tener una herramienta de control que permite conocer el origen

del usuario que realiza las compras. Este tipo de tarifas es muy arriesgado para el que hospeda la publicidad, ya que las ventas no sólo dependen de la publicidad, sino de la calidad del producto, el precio, entre otros, y esto puede repercutir en las ganancias que tenga;

- "Tarifas combinadas. Estas se dan de la combinación de PPS y CPM o la cuota fija. De esta forma el sitio asegura un ingreso mediante el costo por millar y el *pay per sale* PPS es adicional. Rick E. Bruner "asegura que esta es la forma más eficiente de pagar la publicidad en la web, ya que se poner costo en base a dos etapas, es decir, se paga un precio no tan alto por CPM y una tarifa más alta por cada transacción exitosa". 75 ;
	- "Intercambio de banners. El *bartering* como también se le llama a esta modalidad, consiste en un intercambio de manera directa entre portales que tengan un *target* afín y que no sean competencia". 76

Un estudio hecho por IMT Strategies indica que "hay una relación inversa entre los clics y PPS, las campañas que tienen una alto índice de clics son bajas en transacciones y las que tiene un bajo porcentajes de clics son altas en transacciones". 77 Por tal motivo se debe crear una estrategia conforme a nuestros objetivos.

La Interactive Advertising Bureau México hace un análisis de la principales pautas para compra en la web y sus modalidades de inserción.

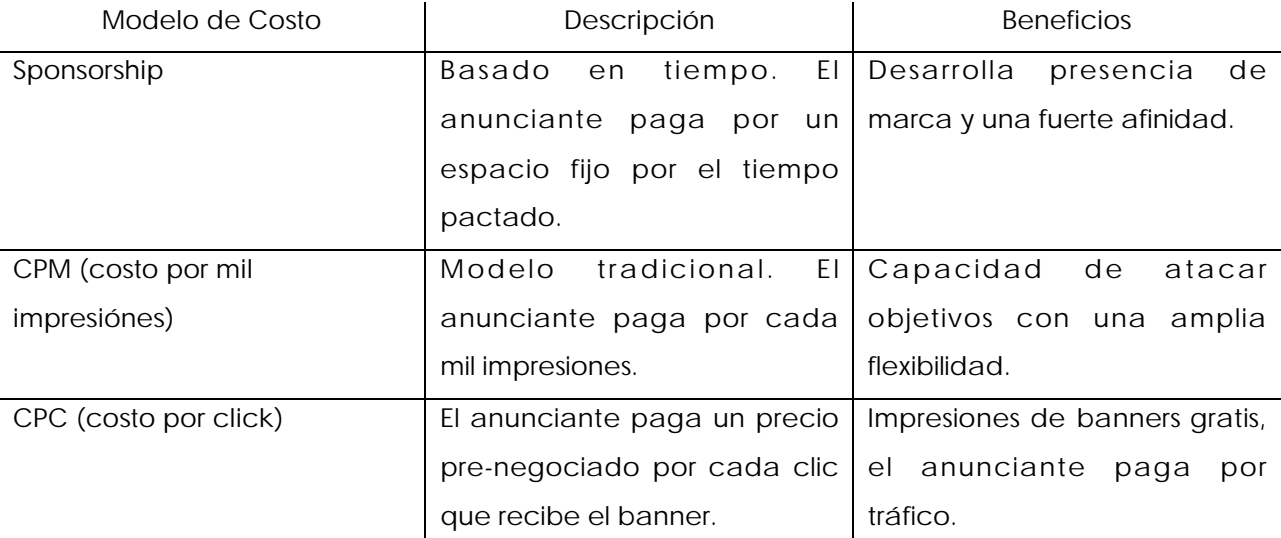

FUENTE: Página web de Interactive Advertising Bureau México, "Modelos de compra"

Modalidad de inserción de publicidad en páginas:

- "Posición fija: Aviso fijo en un determinado sitio o canal basado en tiempo de exposición;
- "ROS (run of site): Aviso rotativo a lo largo del sitio. El mismo puede o no contener segmentación;
- "ROC (run of channel): Aviso administrado dentro de canales específicos, según las preferencias del usuario en función de las necesidades del anunciante;
- "Filtros: La mayoría de los portales tienen segmentaciones complementarias como sexo, edad, interés, ocupación y dominio, y en algunos casos, modelos más sofisticados de segmentación. Por otro lado los buscadores también segmentan por palabra clave". 78

El costo de la construcción de una web puede variar mucho, hay incluso sitios que llegan a necesitar una inversión de un millón de dólares; pero para los que no disponen de esa cantidad hay otras opciones. El costo de la construcción de un *website* depende de su extensión, la tecnología utilizada, el *hosting* y el nombre del dominio. A continuación presentamos tarifas de dos empresas dedicadas a esto.

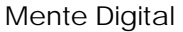

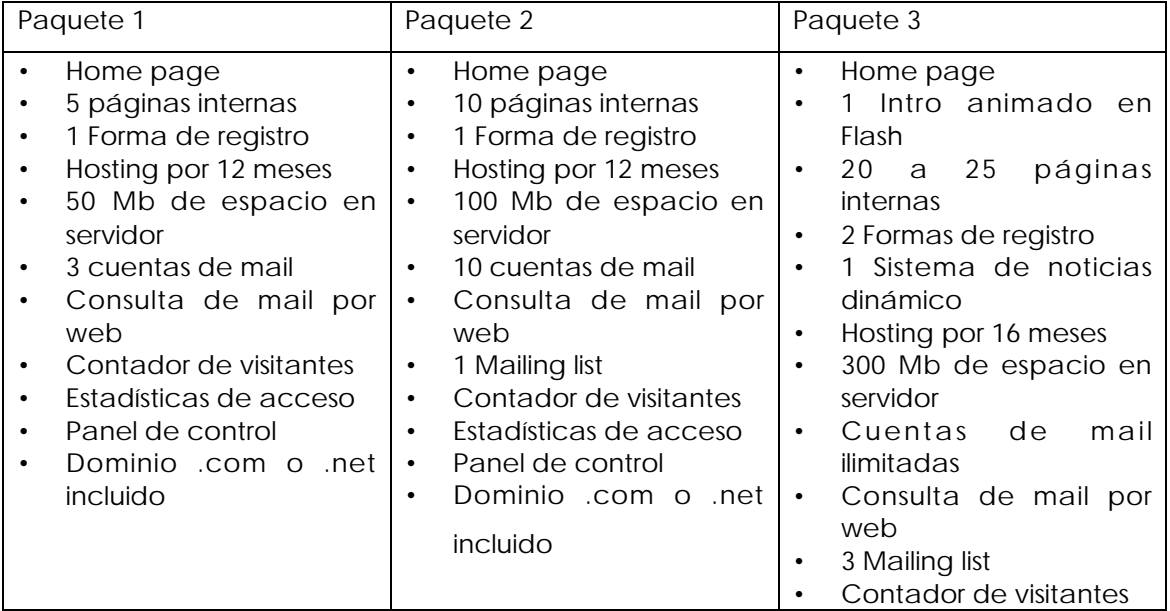

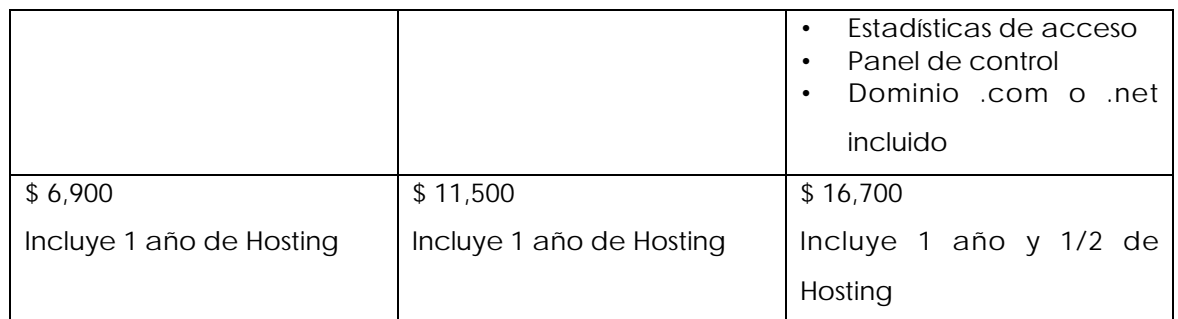

Por otro lado, la misma empresa que trabaja con publicidad a través de mail vende la base de datos de cinco mil mujeres ejecutivas en cinco mil pesos e incluye envío de mail, panel de control y resumen de resultados, lo único que tendría que crear la empresa es el diseño del mail.

# Haz Tu Sitio.com

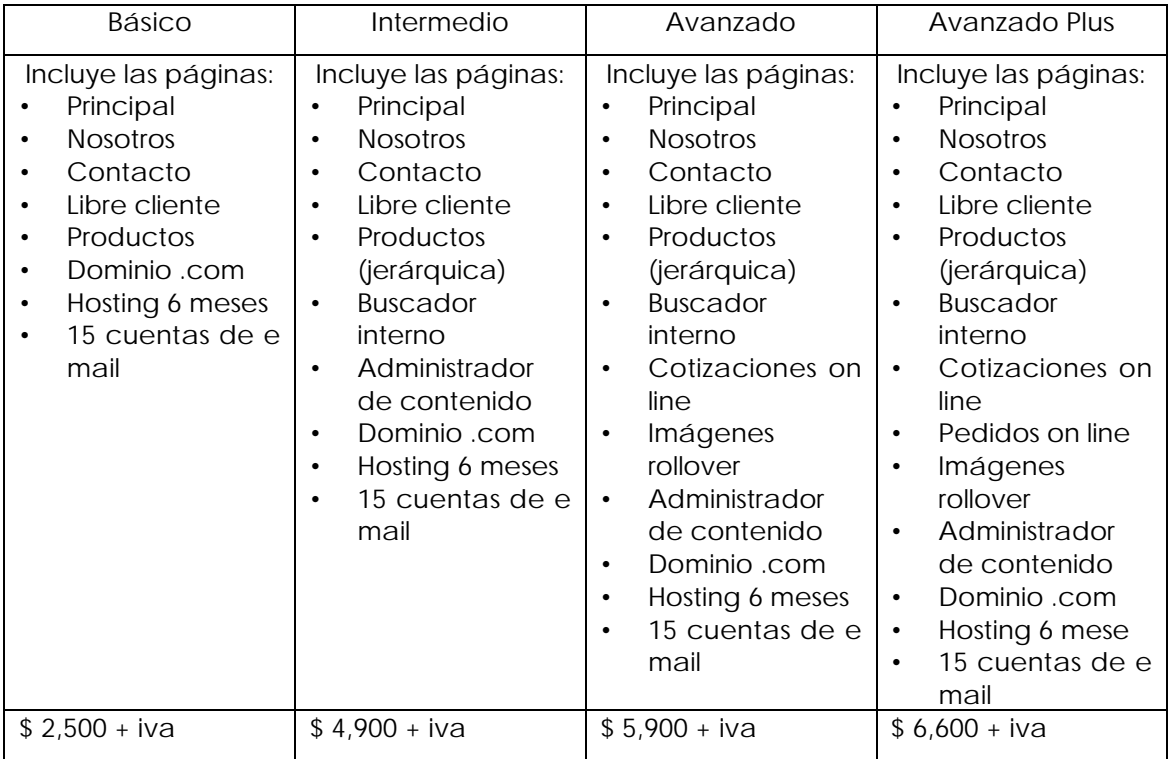

Para la publicidad que se contrata en los grandes portales (banners, palabras contratadas, etcétera), hay planes para todas la empresas; "MSN se adapta al presupuesto de

### PUBLICIDAD EN INTERNET

cualquier compañía, Terra tiene paquetes desde dos mil pesos para comprar determinadas palabras y Yahoo! un sistema de resultados patrocinados que consiste en una renta mensual de doscientos dólares por contratar palabras relacionadas". 79 Además ya habíamos comentado del servicio de Adwords de Google que por cada clic cobra desde diez centavos.

Por otro lado, Ulises Vázquez Cruz, director comercial de la empresa de medio publicitarios y estrategias de negocios en línea Ergos indica que "el costo por millar (CPM) va de los 4 a los 5 dólares, el clic a un banner 8 centavos de dólar y el costo total de una campaña va desde los 5 mil hasta un millón de dólares anuales". 80

# **3.4 Proceso de una campaña publicitaria en Internet**

"La paradoja de los sitios de anuncios y de la publicidad electrónica en general, es que mientras menos parezca el sitio que es un anuncio mayor será la eficacia con la que podrá anunciar los que usted tenga que ofrecer". 81

Cuando una empresa decide incursionar en Internet el primer paso es la creación de un sitio web, que como se había dicho uno de sus objetivos principales es el de publicitar; también podemos crear un *microsite* si el objetivo es promocionar una campaña en especial. Posteriormente se necesitan hacer todos los esfuerzos pertinentes para que los cibernautas visiten nuestro sitio, por lo que la planeación de una campaña en Internet hay que tomar en cuenta estos dos aspectos.

Cuando se inicia la planeación de un sitio hay que tomar en cuenta el ROI (*Return on Investment*, Retorno sobre Inversión), ya que al invertir se debe tener una visión clara de los que se obtiene por el dinero gastado. El Retorno sobre inversión es básico para que un sitio le retribuya algo a la empresa, el ROI puede basarse en uno de estos seis modelos:

• "Construcción de la marca

La web consigue este propósito mediante un diseño funcional de la página. Sí bien la construcción de marca es un elemento difícil de medir, este se puede asociar al crecimiento de la participación en el mercado o la facilidad de generación de contactos. Además por su alto grado de interactividad Internet invita a los usuarios a involucrarse con la marca, investigar detalles, solicitar servicios especiales y volver regularmente, involucrándose con la marca y creando fidelidad;

# • "Generación de contactos

El marketing directo en la web logra contactos altamente calificados y a un costo inferior que otros medios;

# • "Ventas *on line* (comercio electrónico)

La venta de productos en Internet no necesariamente significa volverse millonario, pero hay una serie de productos que se comercializan en la web con gran facilidad, como aquellos que están relacionados con la computación, si es atractivo para el público que
navega en la web, si es difícil de obtener en el "mundo real" o si puede ser vendido a menor costo por Internet;

• "Soporte al cliente

Conforme el usuario busca mayor interactividad se ha vuelto obligatorio el apoyo on *line*, como las FAQ (*Frequently Asked Questions*, preguntas más frecuentes), las respuestas por correo electrónico y el chat de soporte, nunca hay que ignorar la posibilidad de mejorar la comunicación con el cliente;

• "Investigación de mercado

La investigación de mercado en Internet es un servicio potencial para cualquier tipo de empresa, ya que los costos se reducen dramáticamente y una encuesta *on line* bien planeada puede proporcionar información muy efectiva;

• "Servicios de contenido

Muchos portales surgen con el cometido de convertirse en sitios de contenido, es decir, proporcionar muchos servicios a los usuario (chat, mail, noticias, etcétera) para así atraer a la mayor cantidad de usuarios y vender publicidad". 82

El nombre de dominio es una parte esencial para que una web sea fácil de reconocer, este debe ser sencillo de recordar para que cuando acceda a Internet le sea posible llegar a esa página. Esto es muy importante ya que una encuesta realizada IMT Strategies indica que "el 20% de los usuarios acceden a la web a través de comentarios, por tal motivo si el nombre de dominio no se desliza fácilmente de un usuario a otro, estaremos perdiendo clientes potenciales. Además poseer un dominio propio confiere mucho prestigio a la web". 83

Para lograr cautivar al usuario un sitio requiere estar bien diseñado, según afirma el libro NetResult.2. Ganancias en la web debe tener los siguientes rasgos:

• "Interactividad: El *website* no debe de utilizarse como un folleto informativo, sino que hay que explotar su potencial para interactuar con el usuario y aprender de él. Dejar que el cliente lidere alguna parte de la interacción es un aliciente para que vuelva al sitio; crear grupos de debate también es una buena táctica para volver participativo al cibernauta;

- "Personal: Muchos de los sitios adaptan sus páginas a las preferencias de los usuarios, conforme a los datos de navegación que se obtienen de él, incluso algunas webs permiten que el mismo usuario elija sus preferencias;
- "Diseño infocéntrico: Un diseño muy atractivo no basta, hay que presentar información valiosa para sustentar un sitio. Hay que apostar a la información con valor que describa los detalles y elogie las virtudes más complejas de los productos que es imposible describirse en otros medios. Esta información es muy útil en las compras de envergadura o las compras meditadas como automóviles o computadoras". 84

Fischer de la Vega afirma que los razones por las que un cibernauta regresa a un sitio web son las siguientes:

- "65%: facilidad de uso;
- "58%: descarga rápida;
- "54% actualizaciones frecuentes;
- "14%: cupones o incentivos;
- "12%: tecnología de punta;
- "12%: juegos;
- "11%: facilidad de compra;
- "10%: personalización;
- "10%: facilidad de chat". 85

Ya que se construyó el sitio, el primer paso para que sea visitado es darse de alta en los buscadores. La gran mayoría de los usuarios comienzan su incursión en la red, en estas páginas. Debemos ser muy cuidadosos al realizar este paso, hay que darnos de alta en los buscadores más consultados y también en los especializados. La información que proporcionemos precisa ser estudiada cuidadosamente para que nuestro sitio aparezca en las primeras posiciones de los resultados mostrados, ya que una búsqueda puede desplegarnos cientos de páginas de resultados y la mayoría de los cibernautas no se toman la molestia de revisar más de tres páginas. Así que debemos poner especial énfasis en esté aspecto para que nuestro sitio no aparezca en la posición 56,765 de los resultados.

Algunos consejos útiles para optimizar nuestra posición en la lista de un buscadores depende de cómo funciona la categorización de estos sitios, los aspectos que toman en cuenta son:

- "El nombre del dominio;
- "Titulo de la página;
- "Titulares y texto central;
- "Las palabras clave. El conjunto de palabras que aparecen recurrentemente en la web". 86

Al lanzar una campaña publicitaria en la web es necesario contemplarla dentro de la globalidad del plan de comunicaciones de la empresa y no debe materializarse sin considerar el plan de marketing. El espacio en la web requiere ser coherente con todos los elementos de comunicación y hay que estudiar su lanzamiento como el de cualquier otro medio. Sus cimientos se basan en el *brief* como todas las campañas publicitarias, pero el nuevo medio (Internet) necesita consideraciones especiales, porque es una plataforma con nuevos formatos publicitarios y una esencia diferente. Laura Fischer afirma que para la implementación de un programa publicitario en la web debe seguirse cuatro pasos básicos: 1. "La decisión de crear o no un programa de publicidad en la web; 2. Selección de la estrategias adecuadas; 3. Desarrollar sinergia con otros medios publicitarios; 4. Seleccionar la mezcla promocional". 87

Antes de lanzar una campaña publicitaria *on line* hay que responder varias preguntas básicas, al igual que la publicidad tradicional necesitamos tener claros nuestros objetivos:

- $^{\prime\prime}$ ; Qué se quiere comunicar?, (objetivos a alcanzar con la publicidad on line);
- $*_{\lambda}$ A quién se quiere comunicar?, (público objetivo al que dirigir los mensajes);
- "¿De qué medios económicos se disponen para alcanzar los objetivos?, (presupuesto);
- $"i$ Cómo se dice los que se quiere comunicar?, (estrategia creativa);
- "¿Por qué soportes se difunde el mensaje a través de la red?, (estrategia de medios);
- "¿Qué efectos se han obtenido?, (seguimiento y control)". 88

Se sabe que todos estos puntos se basan en el *brief* como ya se había indicado, de hecho se sabe de antemano que cualquier campaña publicitaria, independientemente del medio, tiene sus cimientos en este documento.

#### PUBLICIDAD EN INTERNET

En la etapa de conceptualización se determinan los objetivos de la publicidad, el *target* al que se dirigen los mensajes. En la estrategia creativa trabajan conjuntamente el departamento creativo y el departamento técnico de la *web agency*. El primero se encargará del diseño conceptual de la campaña, es decir, las imágenes, animaciones, audio y texto, y el segundo traduce estos conceptos a los lenguajes informáticos necesarios. En este paso hay que tener en cuenta que el contenido se refiere a ¿qué vamos a decir? y el continente es la forma en que trasmitiremos el mensaje clara y eficazmente.

La estrategia de medios se encarga de decidir que soportes virtuales vamos a utilizar para difundir nuestro mensaje. En esta etapa tratamos de realizar una óptima combinación (*website*, banner, pop up, etcétera) dentro de Internet. Al elegir un soporte publicitario es básico observar la penetración del mismo en el segmento que queremos impactar. Por lo que debemos solicitar al portal el número de visitantes únicos del sitio en un periodo de tiempo determinado y su perfil demográfico, para poder realizar un cálculo del número de personas de el *target* a las que se impactaran.

Por último, hay que analizar si una campaña fue exitosa mediante el control, en el cual se revisan si los soportes que contratamos fueron respetados, además de medir el grado de comprensión y eficacia de los mensajes que se difunden.

Anteriormente uno de los objetivos más asiduamente buscados en una campaña de publicidad en línea era el de generar tráfico, pero se ha comprendido que de nada sirve que la gente llegue a nuestro *site* si no lo vuelve a visitar. Pedro Reinares enumera alguno de los objetivos más buscados:

1. "Generar tráfico: Es uno de los objetivos más típicos cuando se acaba de lanzar un sitio o se quiere potenciar uno que ya existe. Se pretende que se incremente el número de visitas a la página distinguiéndola de la gran variedad de webs que existen en la red. Los formatos más recurridos cuando nuestro objetivo es el tráfico son los banners, pop ups, los botones laterales y los enlaces de texto. Se exige la creatividad en los vehículos utilizados para conseguir el tan ansiado click throught pero el éxito real reside en el *website*. Este debe estar bien diseñado para no romper el flujo, es decir, se requiere tener información útil, atractiva y sencilla para que el internauta permanezca el mayor tiempo posible en él. Ya que cuanto mayor sea el plazo que se encuentre en la página,

hay más probabilidad de conseguir otros objetivos que pueden ser, generar imagen de marca, fidelizar al usuario o lograr la compra;

- 2. "Crear notoriedad: Una campaña puede crear notoriedad, pero esta debe ir respaldada por un buen producto o una buena marca que la apoye. Las fórmulas más utilizadas son utilizar la palabra "gratis" en nuestro anuncio, pero es un método muy rebuscado. Los usuarios tienen disposición a los anuncios que regalan algo o a participar en un sorteo, pero independientemente de estos recursos un banner atractivo siempre crea notoriedad. Otro de los formatos que producen notoriedad son los pop ups pero hay que insistir que precisan ser utilizados con mesura para no incomodar al cibernauta;
- 3. "Fidelizar clientes: Hay que resaltar que no es suficiente con que el usuario entre a nuestra página sino que debemos conseguir que vuelva a ella con cierta frecuencia para crear fidelidad de marca. Las estrategias de fidelización requieren basarse en un amplio conocimientos de nuestro *target*. Para lograr este objetivo es necesario darse de alta en los buscadores más importantes, seleccionando bien las características de inserción, las palabras claves, la descripción, tratando de colocarse bien y en muchos sitios. También hay que realizar marketing viral, es decir, incitar a visitantes de la página a que inviten a sus contactos a visitar el sitio. Se deben llevar a cabo, concursos y utilizar boletines electrónicos por e mail. Para crear fidelidad es fundamental el diseño de la web, la calidad es la base además hay que renovarse constantemente;
- 4. "Otros objetivos de comunicación: A pesar de que los tres puntos anteriores son los más buscados en la publicidad en Internet hay otros que debemos tomar en cuenta entre ellos encontramos el *branding,* es decir, la creación y el posicionamiento de la marca, la modificación de actitudes, el apoyo a las ventas y la ayuda hacía otras acciones *off line* realizadas por la empresa". 89

A continuación mostramos una tabla que nos muestra las acciones que requerimos tomar dependiendo de cada objetivo:

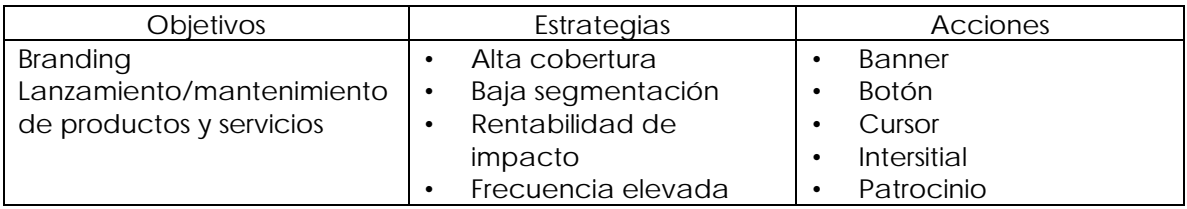

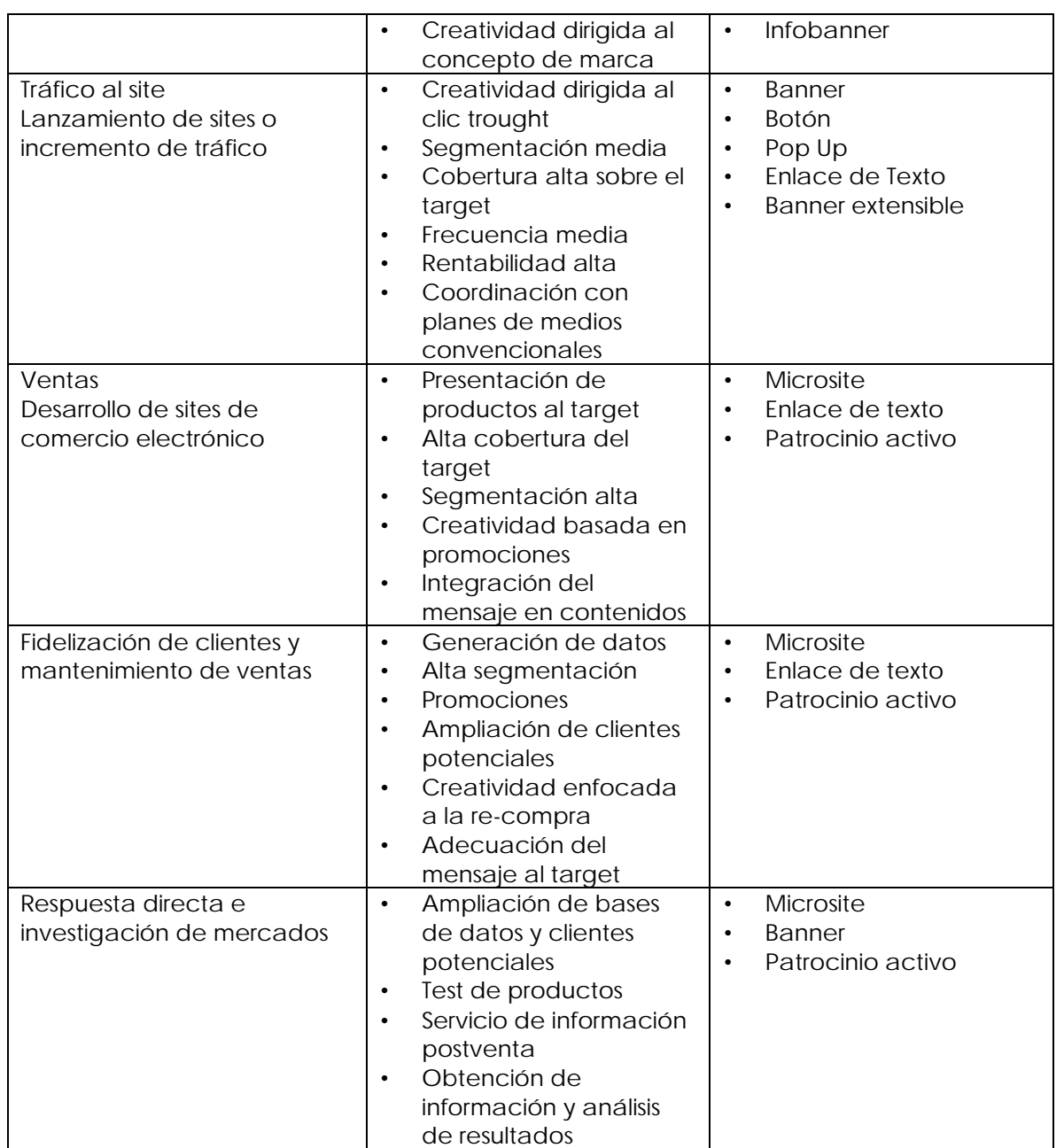

FUENTE: Calvo y Linares, *Comunicación en Internet*, p. 71.

Para resumir el proceso de una campaña publicitaria en la web a continuación se anexa la estructura de los elementos básicos de un plan de mercadotecnia para Internet propuesto en el libro *Mercadotecnia* de Fischer y Espejo 90, porque es muy completo, ya que considera todos y cada uno de los pasos necesarios.

- 1. Partir de la misión y visión corporativas
- 2. Establecer los objetivos y las metas
- o Vender más
	- Las 24 horas
	- **En todo el mundo**
	- Apoyar a la cadena de ventas
- o Establecer relaciones
	- Registros personalizados (uno a uno)
	- **Investigación de necesidades, hábitos, etcétera.**
	- **Crear listas de prospectos**
	- Comunicación con otros auditorios
- o Mejora en la estructura de costos
	- Aprovechar los menores costos de mano de obra
	- **Inventarios óptimos**
	- **Eliminar intermediarios**
	- Ahorro en mercadotecnia tradicional, publicidad, distribución, etcétera.
- o Ampliar los servicios del cliente
	- Comodidad de compra
	- **Ahorros**
	- Surtido / diversificación
	- Atención personalizada
	- **•** Proporcionar información
- o Desarrollar la imagen corporativa
	- **Competir con los grandes**
	- **Investigar la competencia**
	- **Probar / monitorear estrategias de mercadotecnia**
	- **Fortalecer la equidad de marca**
- 3. Definir los mercados y auditorios meta
	- o Análisis del patrón de conducta
	- o Análisis de las necesidades del consumidor
	- o Análisis de la atractividad de mercados
		- Capacidad de consumo
		- **Logística comercial**
	- o Análisis de la capacidad de cobertura de los auditorios
		- **Prensa**
		- **Clientes**
		- **Internautas**
- **Competidores**
- **•** Prospectos
- **Accionistas**
- 4. Establecer las estrategias del producto
	- o Presencia corporativa
	- o Presencia promocional
	- o Presencia transnacional
	- o Presencia de contenido
- 5. Establecer las estrategias de precio
	- o Precios establecidos
	- o Precios negociados
	- o Precios de subasta
- 6. Establecer las estrategias de promoción
	- o Sinergia promocional
	- o Banners
	- o Anuncios
	- o Promociones
- 7. Establecer estrategias de plaza
- 8. Establecer programa de investigación de mercados que permita construir bases de datos robustas sobre clientes y prospectos, en la que se apoye la mezcla de mercadotecnia para Internet y la de mercadotecnia tradicional

## **3.5 ¿ Qué se publicita en Internet?**

Para efectos de este apartado se decidió realizar un seguimiento de dos de los portales más visitados en México: Yahoo! y MSN. Estos son el punto de partida de la mayoría de los cibernautas mexicanos, ya que ofrecen un servicio de correo electrónico, gratuito, con alta usabilidad y gran espacio para guardar mensajes. La mayoría de las personas tienen una cuenta de e mail con estos servidores. Además de encontrarse en la categoría de portales horizontales, que como dijimos, ofrecen una gran cantidad de servicios como chat, noticia, clasificados, búsquedas, etcétera. "Yahoo cuenta con 300 millones de usuarios regulares y 150 millones de usuario registrados" 91 y "MSN cubre el 94% de los cibernautas en México" 92 por lo que son dos de los portales con mayor tráfico en el país.

Aquí hay que recordar que todos los portales tienen un sistema de segmentación basado en datos tecnográficos: sistema operativo, conexión, etcétera; y los servicios de e mail tienen nuestros datos demográficos: edad, sexo, etcétera. Por lo que debemos estar conscientes de que no le aparecerán los mismos formatos publicitarios a un hombre de 40 años que vive en Monterrey; los banners o botones que se me asignaron fueron los más acordes a mi perfil.

El seguimiento se realizó en 16 días comprendidos del 1 junio al 19 de junio de 2006, las páginas que revisamos fue la principal, *home page,* y varias dentro del correo electrónico. Todos los resultados que obtuvimos se encuentran en el anexo al final de esta tesis y con estos se pudo llegar a las siguientes conclusiones

- Los productos anunciados en ese periodo fueron:
	- o Anuncios Institucionales, es decir, promovían servicios dentro del mismo portal
		- Yahoo Noticias
		- **Yahoo Deportes**
		- Yahoo Messenger
		- Yahoo Respuestas
		- Yahoo Search
		- Yahoo Autos
		- Yahoo Cine
- **MSN Mundial**
- **MSN Clasificados**
- **MSN Alertas**
- **MSN** Match
- **MSN Prodigy**
- o Dell: fabricante de computadoras
- o Mercado Libre: página de subastas
- o Telmex: servicios de telefonía e Internet
- o Servicios bancarios, promoción de webs o tarjetas de crédito
	- **Santander**
	- **Bancomer**
	- **Banamex**
	- **American Express**
	- **Tarjeta Travel Pass**
	- **Tarjeta B smart**
	- **Tarjeta Vida Bancomer**
	- **Súper Cuenta Universia**
	- **Tarjeta Teletón Banamex**
- o Emoticones: caras animadas
- o Site Builder: empresa de Internet dedicada a la construcción de sitios web.
- o Volaris: aerolínea
- o Promoción del mundial
	- Portal .MX
- o Tec de Monterrey: enseñanza y maestrías en línea
- o Enseñanza de inglés
	- El mundo de inglés (Disney)
	- **Englishtown.com**
	- **Inglés sin Barreras**
- o Instituciones gubernamentales
	- CONSAR
	- **Instituto Electoral del Distrito Federal (IEDF)**
	- Diario Oficial de la Federación
- o Información meteorológica
- o Old Space: desodorante
- o Reader´s Digest: portal
- o La Jugada: programa de televisión
- o Vecinos Invasores: películas
- o Powerade: bebida deportiva
- o UNITEC: enseñanza, becas, preparatoria digital
- o Servicios para celulares
	- **Mundial en el celular**
	- **Terra móvil**
- o Organon: anticonceptivo
- o Cinepolis: cadena de salas cinematográficas
- o Bwin.com: página de apuestas en línea
- o Samsung
	- **Televisiones**
	- **Sansumg fun (celulares)**
	- **Sansumg generation (celulares)**
- o Terra Clasificados
- o Felipe Calderón: Candidato a la Presidencia (Con Kikin Fonseca)
- o Invertia Plus: inversiones en la web
- o Meegos: portal de entretenimiento
- o Coca Cola
	- Coca Cola Light (construcción de marca)
	- Coca cola.com (*website*)
- o L´oreal: labial
- o McAfee: antivirus

En cuanto a la frecuencia las marcas que mayor publicidad tienen en la web son Dell y Mercado Libre, ambos líderes de su ramo, de hecho, estos compañías junto con Telmex, tienen asignadas secciones de publicidad en formato de información en ambos sitios, permanentemente se encuentra una sección dedicada a ellos en el portal, además hay empresas que le apuestas más al uso de la botoneras que a cualquier otro formato, entre ellas se encuentran Banamex o Volaris. Y por supuesto la publicidad Institucional es de las más recurrentes a continuación desglosamos las marcas con mayores inserciones.

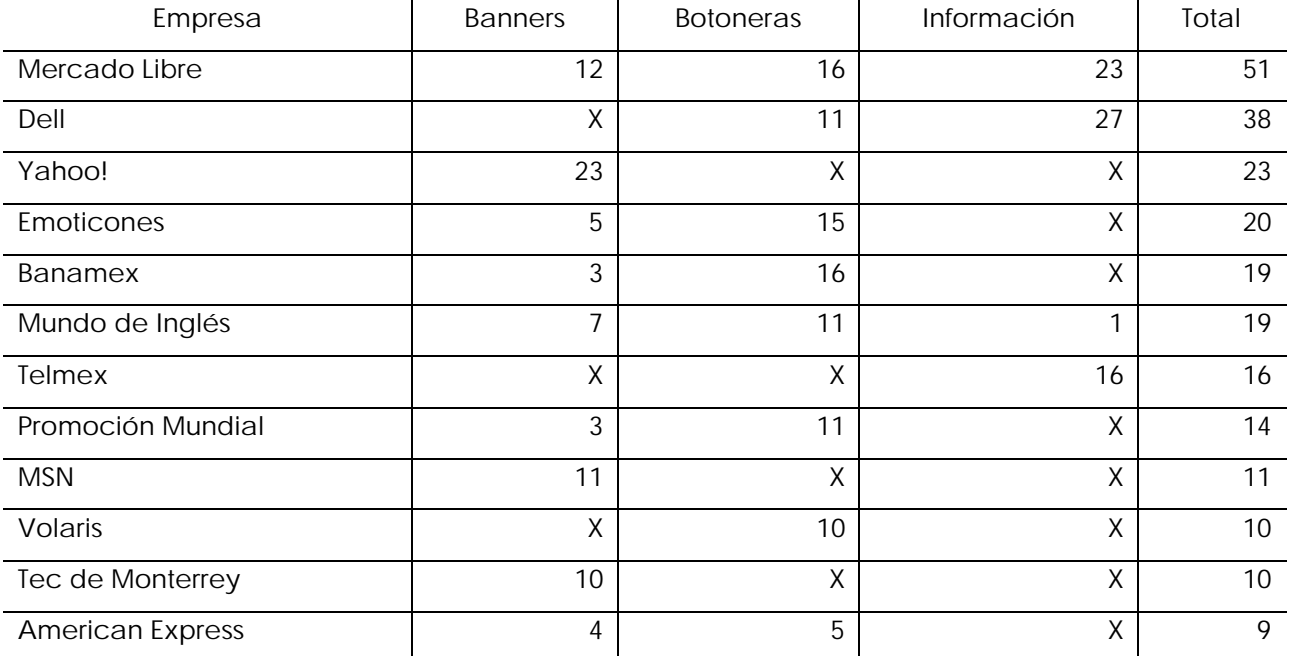

El tipo de artículos que predominan son aquellos que brindan servicios en Internet, bancos en línea, comercio electrónico (B2C o C2C). Aunque es cierto que los artículos de consumo masivo se anuncian también (refrescos, bebidas deportivas, desodorantes, etcétera) en este rubro su objetivo siempre es la construcción de marca y llegar a su *target*. Además, hasta pudimos contemplar anuncios de algún candidato a la presidencia y de anticonceptivos. Esto nos muestra que las marcas que se anuncian en Internet, son de todo tipo y para todos los públicos, incluso para niños. Es un mito que en la red sólo se anuncian cierto tipo de artículos.

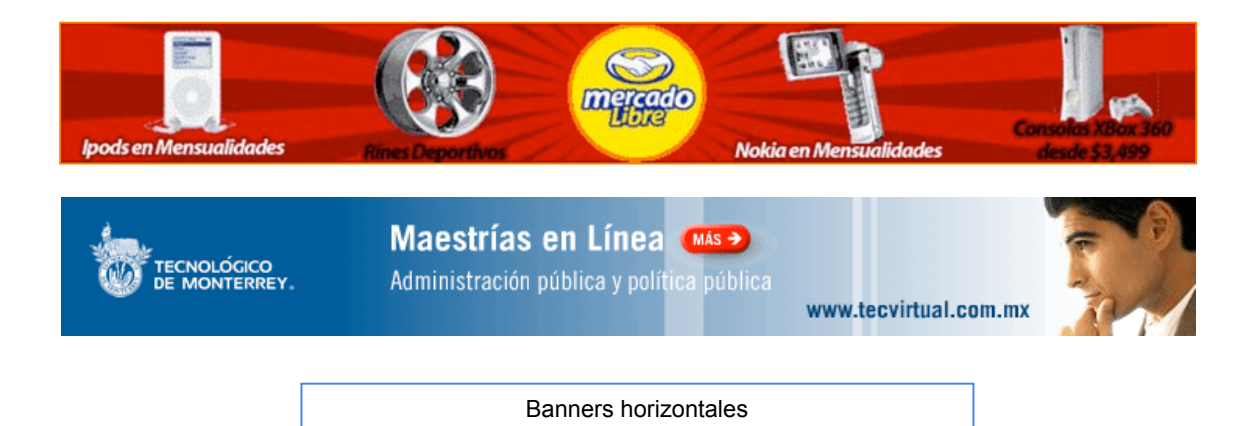

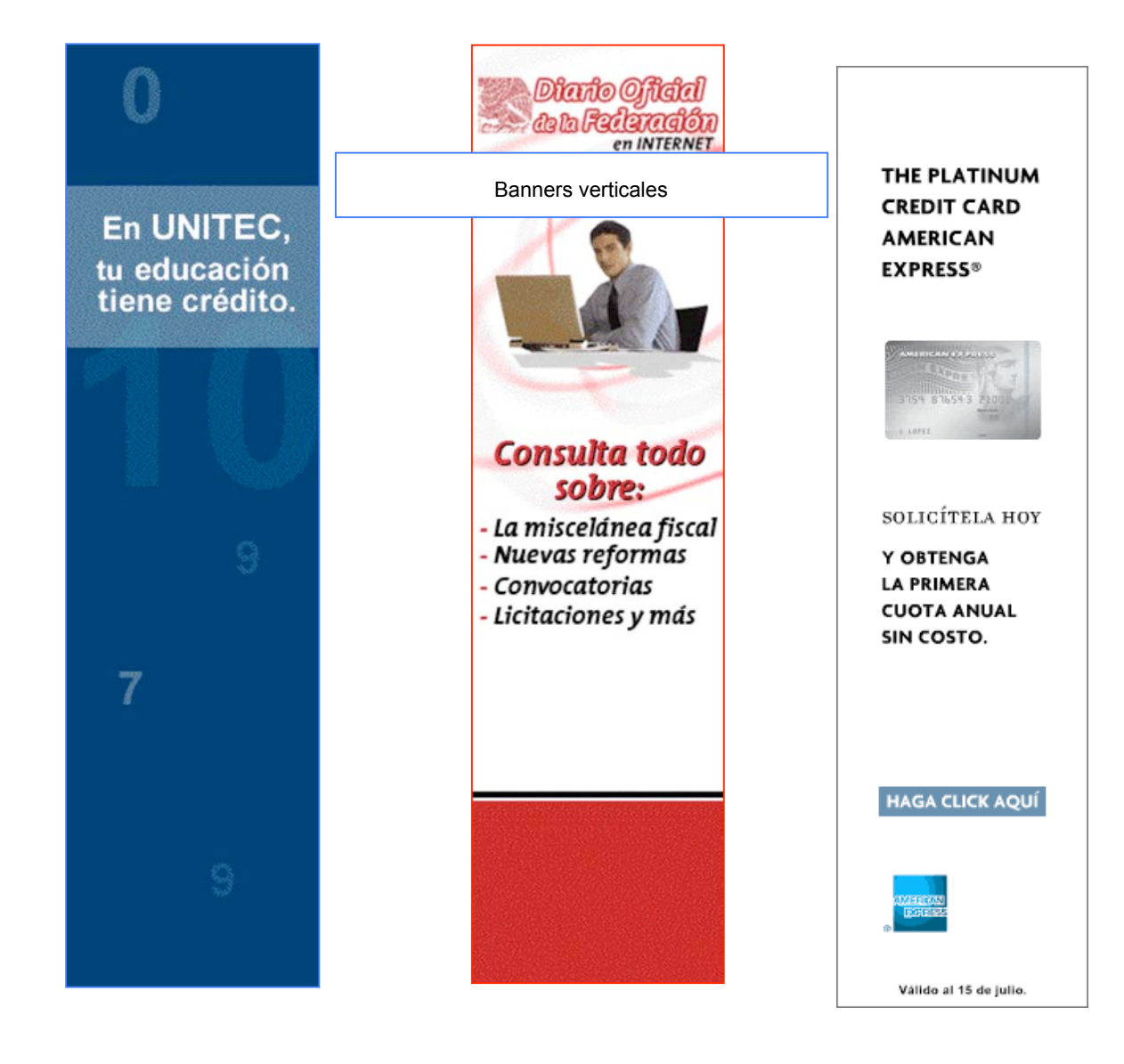

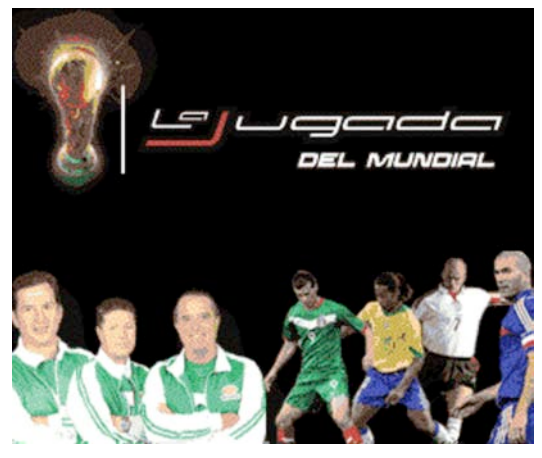

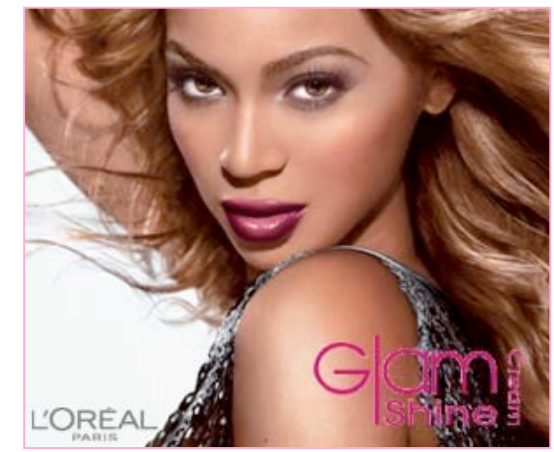

Banners cuadrados

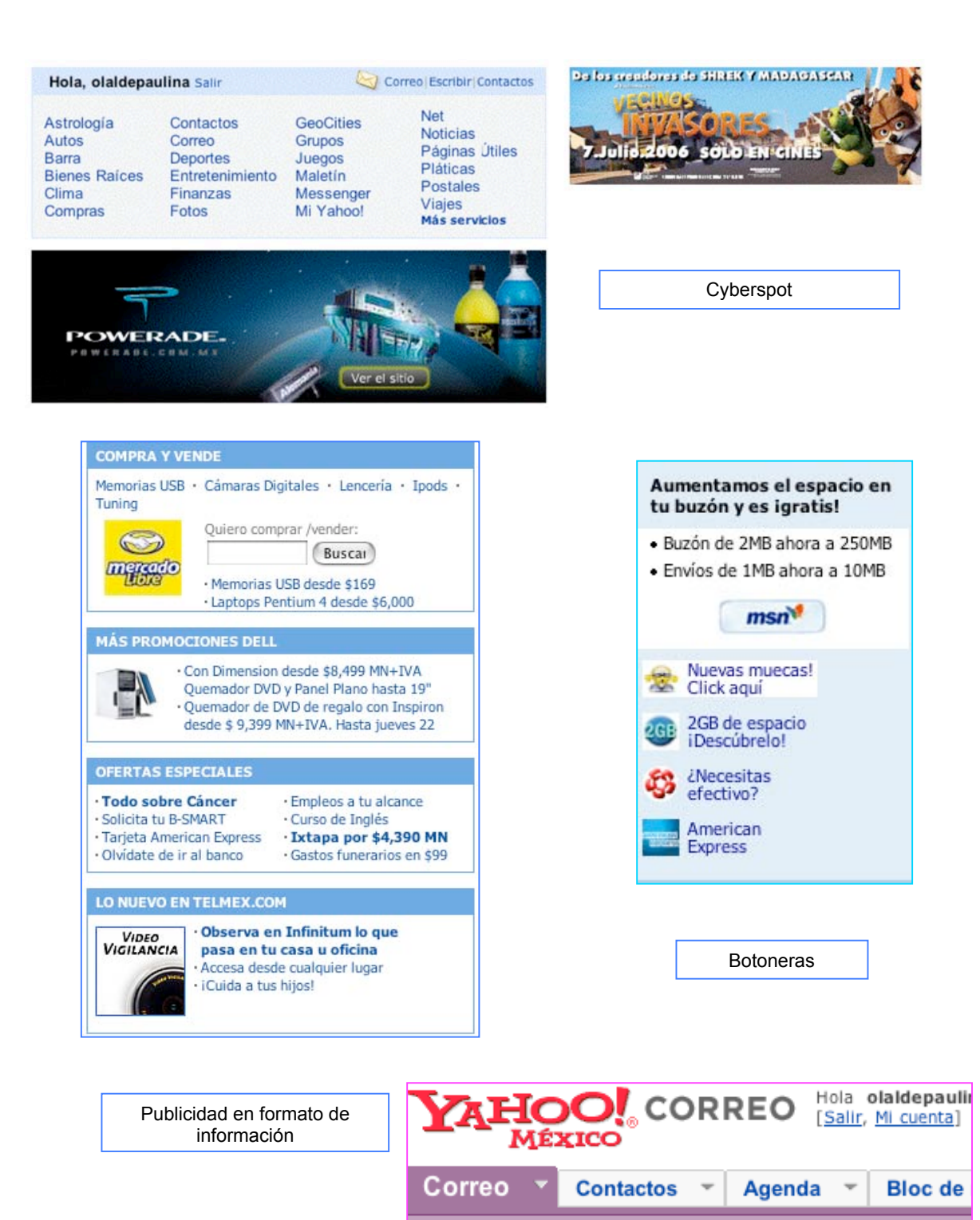

Revisar correo

El mejor regalo para tus hijos

Escribir

Hola olaldepau

<u> अ</u>ँ Tienes 137 mensaj

Aunque en el seguimiento que se realizó existen muchos tipos de artículos que se publicitan en la web, también es cierto que algunos artículos son más aptos, al respecto IAB México da una categorización de productos afines a Internet:

- "Marcas ABC1/C2 (autos, combustibles, lubricantes, relojes, turismo);
- "Marcas para jóvenes (artículos deportivos, libros/CD/discos, fast food, shopping, cerveza);
- "Marcas masivas premium (variedades de masivas posicionadas en NSE medio alto);
- "Marcas financieras (tarjetas de crédito, bancos, seguros, etcétera)". 93

Además existen productos que se promocionan en Internet para influir en la decisión de compra pero se venden de manera tradicional:

• Autos, combustibles, artículos deportivos, celulares, alimentos, bienes raíces, ropa, joyería, relojes, muebles y accesorios para autos.

Y por último aquellos artículos que se vende *on line* de manera efectiva:

• Boletos de viaje, libros, equipos electrónicos y de cómputo, discos, DVD, servicios bancarios, seguros.

A continuación se expondrán dos casos de agencias publicitarias interactivas, Activ@mente, primera agencia digital en México; y Ogilvy Interactive, agencia transnacional que se ha visto en la necesidad de crear un departamento para publicidad en Internet. De ellas se mostrara sus clientes y que publicitan.

## Activ@mente 94

Esta agencia surgió como la primera empresa interactiva en México en 1996, fue fundada por Ana Cravioto y Gustavo Ross. Entre sus principales clientes se encuentran: Bancomer, Santander, Banorte, CNI Canal 40, McDonal´s, Nextel y Terra.

### Trabajos realizados

## • Slim–Fast

Se realizó la construcción del *website* de la marca Slim–Fast, en ella se consiguió crear un

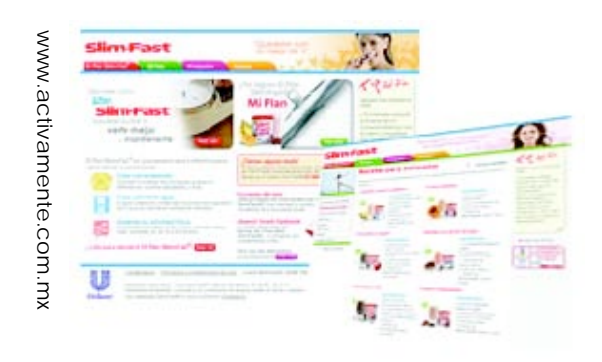

sitio que fuera rico visualmente y también ágil en la descarga. Se le agregan herramientas de control de peso como un índice de masa muscular, además de inducir al usuario a registrarse, dándole un valor por su registro, consistente en herramientas de seguimiento de sus logros y la suscripción a un boletín electrónico.

### • Revista Istmo

La versión *on line* de esta publicación tuvo valor agregado al incluir un buscador con

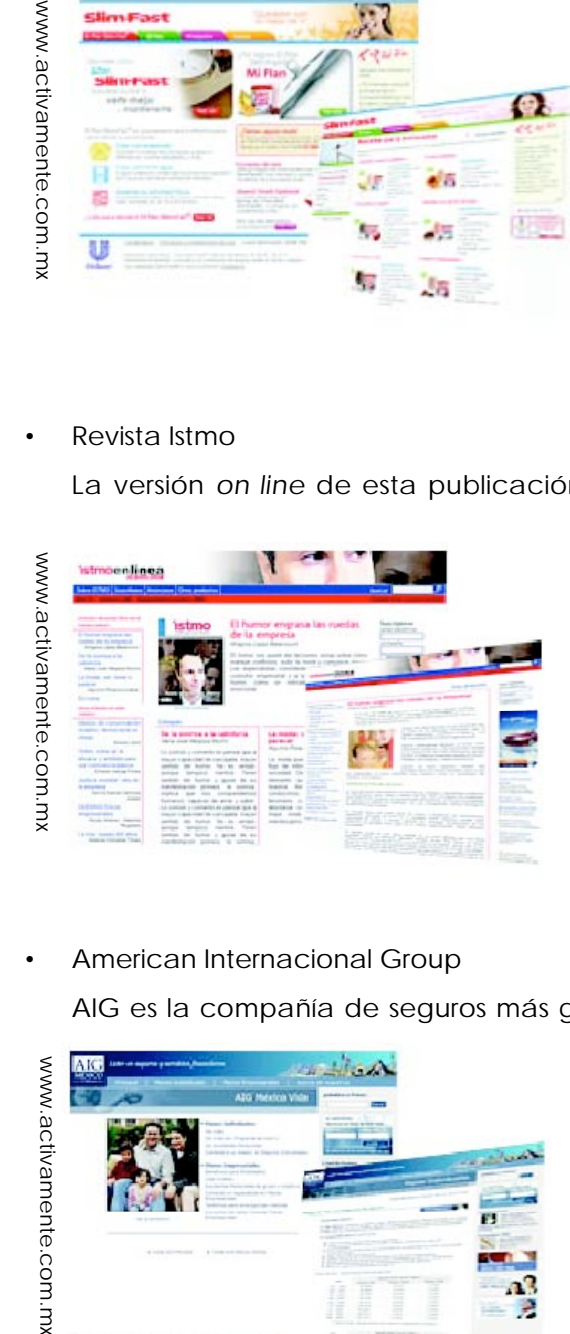

inteligencia avanzada, además de hacer posible un acercamiento con los escritores al tener datos relevantes de ellos y poder enviarles correos electrónicos. También para aumentar los niveles al acceso pagado se creó un sistema de cortesía por tiempo limitado para que conozca los contenidos.

### • American Internacional Group

AIG es la compañía de seguros más grande del mundo, la creación de su web corrió a

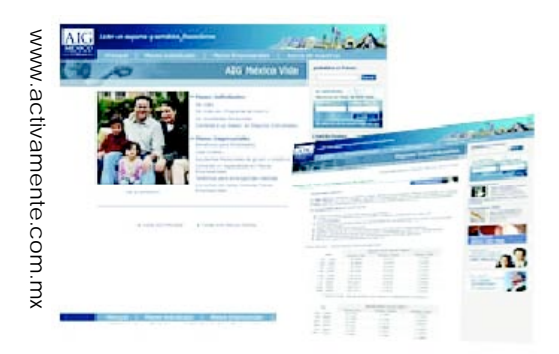

cargo de Activamente y entre los beneficios que otorga, se encuentra un buscador inteligente, compatibilidad con el 95% de los navegadores además, les brinda servicios a sus clientes como elección de coberturas, consulta de estados de cuenta, modificaciones y solicitudes.

Ogilvy interactive 95

Ogilvy es una de las agencias de publicidad con mayor prestigio mundial, actualmente en su apartado Interactivo tiene 22 oficinas y 12 burós.

## Trabajo realizado

• Sony. La empresa requería sitio que pusiera a la disposición del usuario toda su oferta de en electrónicos y la información técnica que respondiera a sus dudas. De tal manera se creó un sitio con equilibrio entre información y oferta del producto y un valor agregado al cliente con información para entretenimiento y regalos por su visita

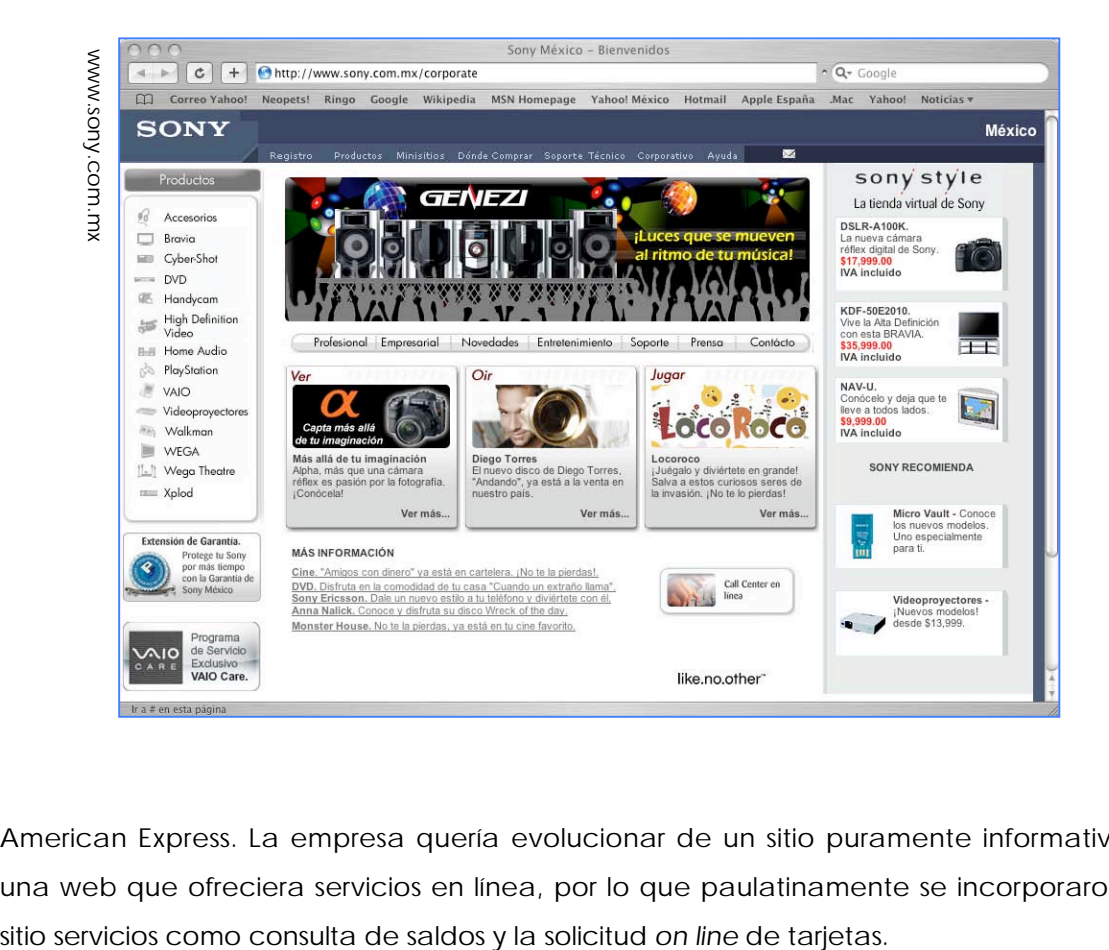

• American Express. La empresa quería evolucionar de un sitio puramente informativo a una web que ofreciera servicios en línea, por lo que paulatinamente se incorporaron al

#### PUBLICIDAD EN INTERNET

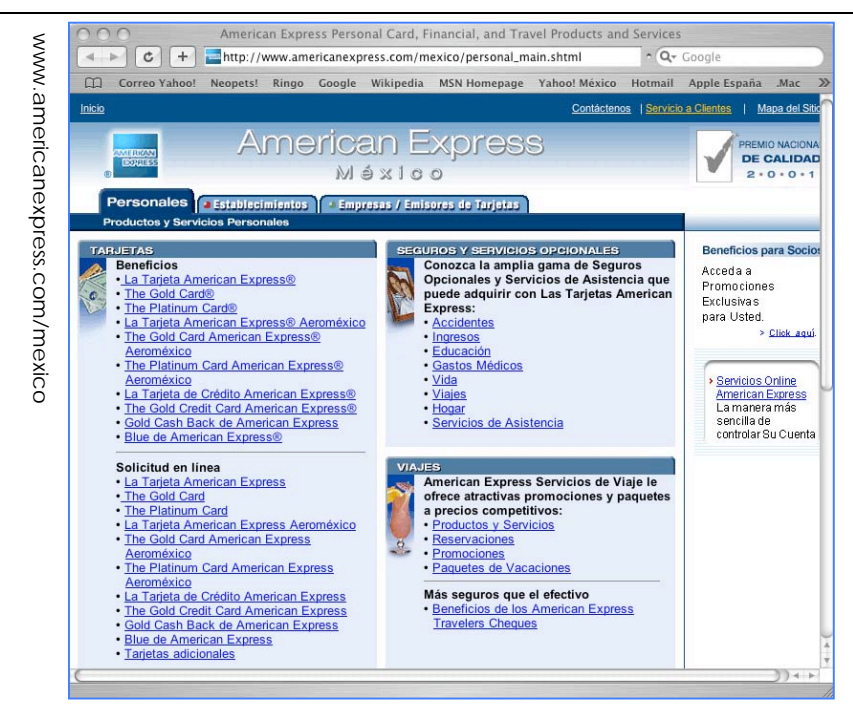

• Gandhi. Se crearon una serie de banners para promover el acceso al sitio electrónico. Se partió de los supuestos de que Internet nadie lee y que mucho texto es mal diseño, por lo que se construyó un banner que contuviera sólo palabras, de fragmentos atractivos de obras famosas para así descartar a los no lectores. Con este banner se logró un *clic throughs* muy alto, además de recibir el Círculo de Oro 2001, reconocimiento otorgado a la mejor publicidad en línea.

www.ogilvy.com.mx

<del>ichwiliche improfunturum</del>  $\overline{\mathbf{u}}$ nos besamos como si tuviéramo flores o de peçes de movimientos v

<del>книшкик иргонициям ис и ре</del>о<sub>|</sub> nos besamos como si tuviéramos la b flores o de neces, de movimientos viv

acariciar lentamente la profundidad de tu pele mientras nos besamos como si tuviéramos la bod <u>llena de flores o de peces, de movimientos vivos </u>

acariciar lentamente la profundidad de tu pelo mientras nos besamos como si tuviéramos la bocallena de flores o de peces, de movimientos vivos,<br>de fregancia occura. Y si pos mordamos el dolor es

acariciar lentamente la profundidad de tu pelo mientras nos besamos como si tuviéramos la boca Rayuela de Julio Cortázar en www.gandhi.com.mx

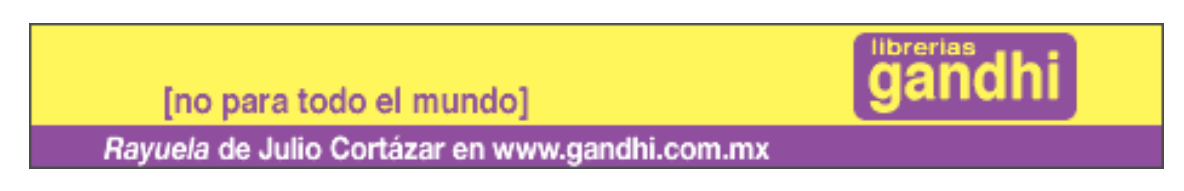

• Jaguar. Con la fabricación de este sitio se buscaba la construcción de marca buscando revivir la jerarquía y cambiar la percepción negativa en cuanto a la calidad del producto. Se buscó un diseño contemporáneo y riguroso en el *look & feel* para captar nueva audiencia.

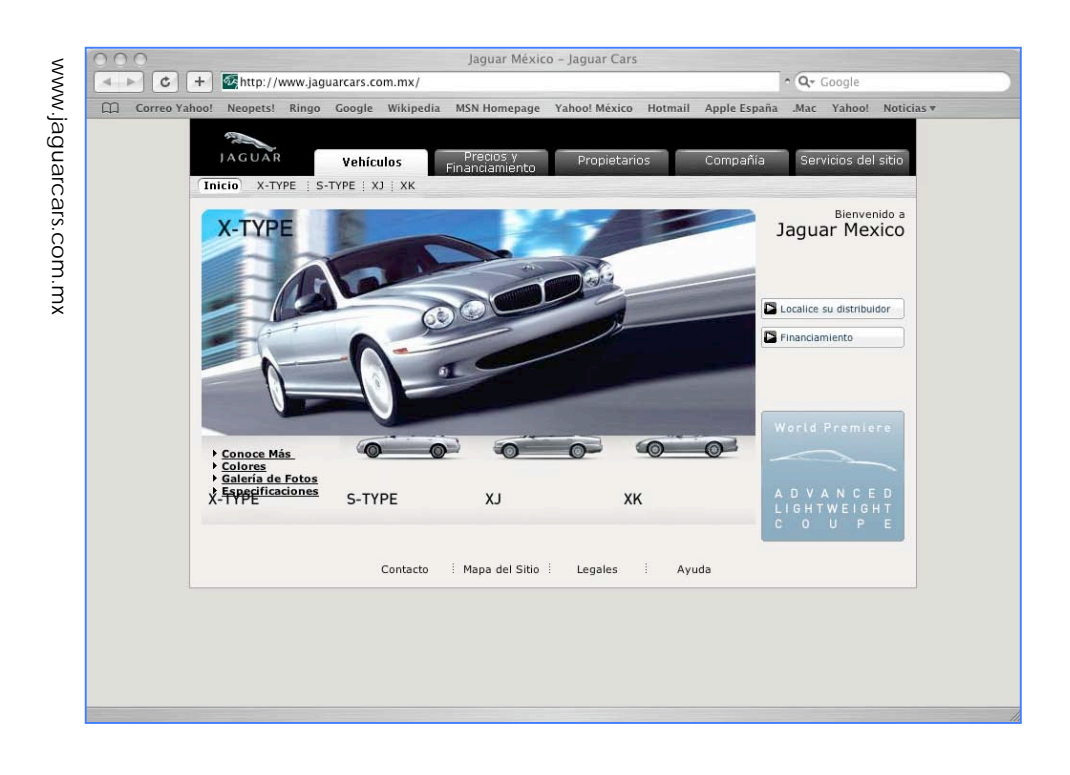

Los productos publicitados en la red de redes predominantemente se refieren a grandes empresas o artículos lujosos, es lógico, pues la web es un medio de clases altas. Conforme las clases sociales de los últimos peldaños se acercan a estas nuevas tecnologías, la empresas se ven en la necesidad de adueñarse de la red, además, es imposible negar las ventajas, de la publicidad *on line.* Quizás en el futuro cualquier tipo de artículo utilice Internet para anunciarse, eso dependerá de que tan comprometidas estén las sociedades con el progreso global, ligado al uso de agentes informativos sin distinción de la condición social. Sólo el futuro nos dirá si esta idea es utópica o no.

# **Notas**

3 Bachs Ferrer Jorge, López-Jurado González María Pilar y Yagüez Insa Mariano, *Internet, comercio electrónico y plan de negocio*, p. 105.

4 Ward Hanson, *Principios de mercadotecnia en Internet*, p. 92.

5 Friedman Thomas L., *La tierra es plana. Breve historia del mundo globalizado del siglo XXI,* p. 431.

6 Ward, *Op. Cit.* p. 92.

7 López-Pinto Ruiz Bernat, *La esencia del marketing*, p. 294.

<sup>8</sup> *Ibidem.* p. 296.

9 Gil Pechugan Ignacio, Palacios Marqués Daniel y Rueda Armengot Carlos, *Marketing y nuevas tecnologías de la información. Gestión de Empresas*, p. 131.

10 López-Pinto Ruiz, *Op. Cit.* p. 297.

11 Fisher y Espejo, *Op. Cit.* p. 504.

12 Martín de Antonio Raquel, *Internet como medio publicitario*, p. 13.

13 Gil Pechugan, *et. al. Op. Cit.* p. 165

14 Fisher, *Op. Cit.* p. 512

15 Ward, *Op. Cit.* p. 127.

16 Lavilla Raso Montse, *La actividad publicitaria en Internet*, p. 7.

17 Islas Octavio y Gutiérrez Fernando, "Internet y la sociedad de la información", Weblog Chasqui

18 Trejo Delarbre Raúl, **"**Vivir en la Sociedad de la Información. Orden global y dimensiones locales en el universo digital.", página web de la *Revista Iberoamericana de Ciencia, Tecnología, Sociedad e Innovación*, Num. 1

19 Lavilla, *Op. Cit.* p. 10.

20 Calvo Fernández Sergio y Linares Lara Pedro, *Comunicación en Internet. Estrategias de marketing y comunicación interactivas,* p. 71.

21 Octavio Islas y Fernando Gutiérrez (coordinadores), *Internet: El medio inteligente,* p. 27

<sup>22</sup> *Ibidem.*

<sup>23</sup> *Ibidem.* p. 50.

 <sup>1</sup> Bishop Bill, *Marketing estratégico para la era digital, Cit. Pos.* Islas Carmona Octavio y Gutiérrez Cortés Fernando, *Fundamentos del comunicaciones Digitales Productivas*, página web de la Revista electrónica Razón y Palabra No. 33.

<sup>2</sup> Fisher Laura y Espejo Jorge, *Mercadotecnia*, p. p. 505 – 507.

24 I*bidem.*

25 Lavilla, *Op. Cit.* p. 15.

26 Meeker Mary, *La publicidad en Internet,* p. 64.

<sup>27</sup> *Ibidem.* p. 28.

28 Calvo y Linares, *Op. Cit.* p. 85.

29 Websense, *Cit. Pos. El Universal*, "Números para conversar", Num. 32358.

30 Arens William F.*, Publicidad*, p. 522.

31 Calvo y Linares, *Op. Cit.* p. 86.

32 Lavilla, *Op. Cit*. p.33.

33 Eco Umberto, *Cit. Pos.* Gutiérrez Fernando, "*La evolución de Internet en México y su impacto en el ámbito educativo de 1986 a 2006"*, página web día de Internet.

34 TNS Gallup. Investigación cualitativa para evaluar las opiniones y percepciones Internet como medio publicitario., Asociación Mexicana de Internet AMIPCI. Junio de 2004.

<sup>35</sup> *Ibidem.*

36 Calvo y Linares, *Op. Cit.* p. 156.

37 Burgos Daniel y De-León Luz, *Comercio electrónico, publicidad y marketing en Internet,* p. 24.

38 Calvo y Linares, *Op. Cit.* p. 152.

<sup>39</sup> *Ibidem.*

40 Fleming Paul, *Cit. Pos.* Lavilla*, Op. Cit.* p. 123.

41 Calvo y Linares, *Op. Cit.* p. 153.

42 Burgos y De-León, *Op. Cit.* p. 144.

43 Rick E. Bruner, Harden Leland y Heyman Bob*, NetResult.2. Ganancias en la Web,* p. 285.

44 Lavilla, *Op. Cit.* p. 100.

45 Calvo y Linares, *Op. Cit.* p. 105.

46 Academia Mexicana de Internet. *Cit. Pos. El Universal*, "Números para conversar", Num. 3236.

47 Lavilla, *Op. Cit.* p. 102.

<sup>48</sup> *Ibidem.* p. 103.

<sup>49</sup> *Ibidem.* p. 104.

<sup>50</sup> *Ibidem.*

51 Martín de Antonio, *Op. Cit.* p. 91.

- 52 Rick E., *et. al. Op. Cit.* p. 281.
- 53 Página web Alt64, Estudio Eyetracking Media España, 2006.
- 54 Lavilla, *Op. Cit.* p. 105.
- 55 Calvo y Linares, *Op. Cit.* p. 136.
- <sup>56</sup> *Ibidem.* p. 138.

- 57 Rick E., *et. al. Op. Cit.* p. 293.
- 58 Lavilla, *Op. Cit.* p. 109.
- 59 Arens, *Op. Cit.* p. 520.
- 60 Ibidem*.* p. 521.
- 61 Lavilla, *Op. Cit.* p. 113.
- 62 Haig Matt*, El manual de e-marketing.* p. 197.
- <sup>63</sup> *Ibidem.*
- 64 MSN México, "Advertising", página web de MSN México.
- <sup>65</sup> Página web, Con su permiso.
- 66 Rick E., *et. al. Op. Cit,* p. 159.
- 67 Morales-Casas Gabriela,"Te odio, spam", *Día Siete,* No. 330, p. 76.
- 68 Sandoval Uribe Rigo, "La video era", *Día Siete,* No. 325, p. 30.
- <sup>69</sup> *Ibidem.*
- 70 Página web Google México.
- 71 Interactive Advertising Bureau México, "Search Marketing", página web de IAB México.
- 72 Arens, *Op. Cit.* p. 524.
- 73 MSN México, "Advertising", *Op. Cit.*
- 74 Interactive Advertising Bureau México, "Reportes", página web de IAB México
- 75 Rick E., *et. al.*, *Op. Cit.* p. 287.
- 76 Lavilla, *Op. Cit.* p. 106.
- 77 IMT Strategies, *Cit. Pos.* Rick E., *et. al. Op. Cit. p*. 276.
- 78 Interactive Advertising Bureau México, "Modelos de compra", página web de IAB México.
- 79 Nic México, "Publicidad en Internet, Rentable y medible", página web de Nic México.

<sup>80</sup> *El Universal,* "La publicidad en Internet", Versión electrónica, 3 de julio de 2006.

81 Matt, *Op. Cit.* p. 201.

82 Rick E., *et. al. Op. Cit.* p. 13.

<sup>83</sup> *Ibidem.* p. 103.

1

<sup>84</sup> *Ibidem.* p. 36.

85 Fisher y Espejo, *Op. Cit.* p. 512.

86 Rick E., *et. al. Op. Cit.* p. 139.

87 Fisher y Espejo, *Op. Cit.* p. 524

88 Calvo y Linares, *Op. Cit.* p. 116.

<sup>89</sup> *Ibidem.* p. 123.

90 Fisher y Espejo, *Op. Cit.* p. 527

91 Rosas Ana María, "Será México quien capte más publicidad en Internet de AL: Analist", *El Universal,* versión electrónica, 13 de Octubre de 2005.

92 MSN México, "Advertising", *Op. Cit.*

93 Interactive Advertising Bureau México, "Producto", página web de IAB México.

94 Página web de Activ@mente.

95 Página web de Ogilvy, Agencia de Publicidad.

# **C O N C L U S I O N E S**

Al concluir esta tesis se logró comprender la naturaleza de Internet como vehículo publicitario; para la apropiación de este conocimiento también se tuvo que contemplar a la supercarretera de la información como medio de comunicación, como una arma de un nuevo marketing y en su contexto tecnológico. Internet es el sustento más complejo de la naciente sociedad de la información; en un mundo globalizado (aplanado) se convierte en la columna vertebral de una nueva manera de generar conocimiento y en una herramienta con la cual debemos de aprender a convivir si no deseamos quedar al margen de los nuevos cambios mundiales.

La publicidad, técnica promovida por el capitalismo y la sociedad del consumo, ha tenido que crear nuevas formas a lo largo de su historia para atraer al comprador, por lo que constantemente busca nuevos métodos para lograr la anhelada venta. Los consumidores al igual que la publicidad se han vuelto más especializados, difícilmente se engañan con ofertas falsas, estos buscan información más detallada del producto y le exigen a las empresas un trato diferenciado. En esta realidad la web parece ser la herramienta siempre soñada del marketing, al ser un entorno capaz de personalizar y llevar la información de acuerdo a las características de cada uno de los individuos.

Los medios convencionales gradualmente van perdiendo fuerza publicitaria, al tornarse repetitivas sus fórmulas. La especialización del consumidor también ha contribuido en gran medida a la disminución de su cualidad persuasiva. A pesar de esto, son medios confiables en los cuales ya se tienen medidos sus resultados y su técnica se ha vuelto avanzada. En estos *mass media* la televisión cuenta con el mayor presupuesto publicitario y seguramente en muchos años no pierda su poderío. Todos los medios tienen sus ventajas y sus públicos, la selección de ellos sólo dependerá de nuestro producto, tenemos que conocer la naturaleza misma del bien a promocionar, sus características, su *target*, la percepción que se tiene de él, sus ventajas y desventajas. Es necesario tener la noción precisa de lo que se publicita para lograr una campaña exitosa.

Internet aparece en escena en los últimos veinte años y revoluciona la concepción misma de las cosas, no existen las distancias ni los espacios, todo se vuelve digital y por lo tanto

virtual. La web nace como una herramienta aprovechada por los científicos, paulatinamente la sociedad civil se adueña de ella, cuando esto sucede surge la llamada "sociedad de la información" en la cual se tienen contenidos ilimitados y por lo tanto abrumadores, genera ubicuidad y produce comunicación inmediata de dos vías.

El medio de comunicación naciente se especializa con el tiempo y genera nuevas formas de interacción humana como el mail, las páginas web, los chats, los blogs, etcétera. Los nuevos modelos comunicativos no sustituyen los existentes sino que enriquecen la interlocución entre individuos. Por tal motivo, el ser humano se adueña de la red, la vive, la experimenta. Su crecimiento resulta impresionante a comparación de otros medios, porque aunque la brecha digital todavía es abismal, Internet viene desde porcentajes muy bajos de uso, pero crece a un ritmo vertiginoso. Ningún ser humano desaprovechará una nueva forma de comunicación, somos naturalmente creados para relacionarnos.

El tema de la brecha digital es una preocupante para la mayoría de la naciones, los actores de la sociedad, principalmente la civil, se están ocupando para que el uso de Internet sea una realidad global. Aunque no hay que caer en la falsa idea de que la interconectividad mundial solucionará los problemas de las naciones, pensar así sería una utopía. El uso de la web en los países subdesarrollados solamente los provee de herramientas primer mundistas para así competir en igualdad de condiciones.

México debe todavía de recorrer un largo camino en su incorporación a las nuevas tecnologías de la información. Aunque nuestra situación no es tan precaria como el caso del continente africano, es una realidad que sólo un 16% de población tiene acceso a Internet. El uso de la web en México principalmente incumbe a las clases adineradas, ellas tienen un acceso total. Las capas más bajas del estrato social deben ser incorporadas a Internet, porque de esta forma estaremos más capacitados para los tiempos venideros.

En el proceso de marketing, la web ha revolucionado usos y concepciones, es una herramienta muy poderosa ya que simplifica en sobremanera el proceso mercadológico de todo producto. Con ella surge la posibilidad de llevar a cabo la mercadotecnia relacional o un marketing *one to one*, en el cual la empresa busca la fidelidad del cliente, para así no llegar a tantos consumidores como sea posible, sino lograr que un mismo consumidor compre la mayor cantidad artículos o servicios. Las empresas están pugnando por individualizar la venta y satisfacer al usuario para lograr su lealtad, se apuesta a los consumidores de largo plazo. Por

tanto el concepto de la compañía también cambia, se vuelve accesible y humana, en el futuro los consorcios se adecuarán al individuo y no al revés.

Internet permite la creación de una pieza comunicativa integral: el *website*. En él encontramos toda la información que el usuario desee de la organización, la red disminuye todos los pasos en la cadena de distribución, pone en contacto directo al cliente con la empresa, crea bases de datos, páginas personalizables, catálogos virtuales, además de poder realizar comercio electrónico. Los intermediarios disminuyen y por lo tanto los costos se abaratan, es un escaparate mundial disponible las 24 horas de día. En realidad la web es en sí un mix de marketing virtual.

En publicidad Internet es un medio mediante el cual se puede llevar a cabo un nuevo método. Es individual, personalizable, preciso, además de contar con el preciado *feed back*. La retroalimentación conseguida es una de sus ventajas más fuertes de la web porque cambia la concepción de la publicidad, podemos adecuar los mensajes a las necesidades de los consumidores, incluso muchas veces ellos son los que buscan la información, el mensaje está cuando lo necesitan y con los contenidos que requieren.

Lamentablemente muchos de sus formatos o métodos de medición hasta ahora no han sido estandarizados y esto provoca la desconfianza del anunciante. Hoy por hoy es un medio publicitario alterno, ninguna campaña puede basarse solamente en este vehículo. Pero por sus características y ventajas es un medio que no se puede desperdiciar. La publicidad en Internet cuando es bien planeada, interactiva, con objetivos claros y ofrece un valor agregado, siempre nos va a brindar beneficios.

Otra de las grandes ventajas de la red es su alto grado de segmentación, la tecnología utilizada en Internet hace posible el impacto útil, ya no hay derrame de inversión, porque el mensaje llega solamente al *target*.. El consumidor se delimita por características, demográficas, tecnográficas, por comportamientos de navegación, incluso por área geográfica. En cuanto a interactividad se logra una relación muy personal con el comprador, la clave es lograr un vínculo en el cual ambos consigan información que los beneficie.

La publicidad en Internet debe ser diferente a la utilizada por los medios convencionales, al ser una herramienta nueva con características propias, los formatos utilizados deben ser creativos e innovadores, los cibernautas no buscan un tablón de anuncios. Los tipos de

publicidad utilizados en la red evolucionan constantemente por lo que a cada instante se idean formas nuevas de cautivar al consumidor, probablemente los formatos que presentamos en esta obra en dos años cambien totalmente. Entonces debemos aprovechar esta característica de la red para conquistar a nuestros compradores, dándoles lo que desean, imaginación, originalidad, novedad e interacción. Y nunca olvidando que la ética en cualquier medio es primordial, el usuario castiga la intromisión. Hay que evitar que la publicidad incomode al espectador.

Al término de esta investigación se concluye que la hipótesis de que Internet es un medio efectivo para realizar campañas publicitarias es correcta. Es un vehículo publicitario con características propias y ventajas únicas, que puede maximizar los alcances de cualquier empresa. La web es un medio complementario y se debe de incluir en la mezcla de muchas empresas, sería un error ignorarlo. Es una pieza comunicativa con mucho potencial para el proceso mercadológico y es un medio de comunicación que nos brinda un enorme porcentaje de retroalimentación.

Conforme la brecha digital se acorte y el acceso de todas las capas de la población se anexe a estas nuevas tecnologías la importancia del medio crecerá. Aunque no llegará a desbancar nunca a los grandes medios convencionales, sino que habrá convergencia, será en un futuro un medio fuerte. Las nuevas tecnologías sólo son recientes cuando surgen después de que el individuo a nacido, para los niños que vinieron al mundo después de la llegada de Internet ya no será reciente, sino que será una parte común de su entorno; así como para nosotros lo fue la radio o la televisión. Entonces cuando estos infantes se vuelvan adultos el uso de la red será indispensable.

Los comunicólogos debemos acercarnos a estas nuevas tecnologías para estar capacitados y no quedar rezagados, parte de nuestra labor comunicativa es utilizar los medios más adecuados para comunicar el mensaje. Entonces la universidad debe de comenzar a formar comunicólogos digitales capaces de aprovechar los nuevos medios para hacer más efectiva su labor. Solamente adquiriendo nuevas herramientas podremos competir en igualdad de condiciones, atrevámonos a mirar de frente al futuro.

# **B I B L I O G R A F Í A**

Aprile, Orlando C., *Publicidad Estratégica,* Editorial Piados Mexicana, Argentina, 2000, pp. 209.

- Arens, William F., *Publicidad,* Traduc. Rosa María Rosas Sánchez, McGraw Hill, México, 2000, pp. 573.
- Bachs Ferrer, Jorge, *et. al.*, *Internet, comercio electrónico y plan de negocio,* Ediciones Deusto, España, 2002.
- Bernal Sahagún, Víctor M., *Anatomía de la publicidad en México. Monopolio, enejenación y desperdicio,* 9a ed., Editorial Nuestro Tiempo, México, 1993, pp. 249.

Billorou, Oscar Pedro, *Introducción a la publicidad,* Editorial El ateneo, Argentina, 2001 pp. 327.

- Bonilla Castañeda, Diego y Del Toro, José de Jesús, *Mercadotecnia e imagen en Internet,* Grupo Editorial Iberoamericana, México, 1996, pp. 228.
- Bonsón Ponte, Enrique y Sierra Molina, Guillermo, *Internet empresarial,* RA-MA editorial, España, 1997, pp. 315.
- Bruner, Rick E., *et. al., NetResult.2. Ganancias en la web,* Editorial Person Education, Argentina, 2001, pp. 343.
- Burgos, Daniel y De-León, Luz, *Comercio electrónico, publicidad y marketing en Internet,* Editorial McGraw-Hill, España, 2001.
- Cadet, Andre y Bernard, Cathelat, *La publicidad. Del instrumento económico a la institución social,* Traduc. Niell i Sureda de C., Editorial Hispano Europea, España, 1971, pp. 246.
- Calvo Fernández, Sergio y Linares Lara, *Pedro Comunicación en Internet. Estrategias de marketing y comunicación interactivas,* Internacional Thomson Editores, España, 2001, pp. 319.
- Carballar Falcón, José A, *Internet. Cómo descubrir el mundo,* RA-MA Editorial, España, 1997, pp. 506.
- Castellblanque, Mariano R., *Estructura de la actividad publicitaria. La industria de la publicidad de la* <<*A*>> *a la* <<*Z*>>*. España: un caso estrapolable,* Ediciones Paidós Ibérica, España, 2001, pp. 286.
- Cherén, Jorge, *Internet es fácil. Experiencias de un usuario común,* México, Editorial Alfaomega, 2001, pp. 219.
- Cohen, Dorothy, *Publicidad comercial,* Traduc. Ma. Mateo de Andrés, Editorial Diana, México, 1974, pp. 720.
- Davis, Judy, *Una guía de Marketing en la web,* Traduc. Antonio Eroles Gómez, Panorama editorial, México, 2002, pp. 194.
- D´Egremy, A. Francisco. *Publicidad científica.*
- Ferrer Rodríguez, Eulalio, *La publicidad. Textos y conceptos,* 4ª ed., Trillas, México, 1990, pp. 249.
- Fisher, Laura y Espejo, Jorge, *Mercadotecnia,* 3ª ed., McGraw-Hill Interamericana Editores, México, 2004, pp. 540.
- Friedman, Thomas L*., La tierra es plana. Breve historia del mundo globalizado del siglo XXI,* MR Ediciones, España, 2006, pp. 489.
- Gil Pechugan, Ignacio, *et. al., Marketing y nuevas tecnologías de la información. Gestión de Empresas,* Editorial Universidad de Valencia, España, 2000, pp. 199.
- González Lobo, Ma. Angeles, *Curso de publicidad,* Eresma y Celeste Ediciones, España, 1994, pp. 433.
- Haig, Matt*, El manual de e-marketing,* Traduc. Juan Carlos Jolly*,* Panorama Editorial, México, 2003, pp. 290.
- Islas Carmona, Octavio y Gutiérrez Cortés, Fernando, Coord., *Internet: El medio inteligente,* Editorial Continental - Tec de Monterrey, México, 2001, pp. 321.
- Lavilla Raso, Montse, *La actividad publicitaria en Internet: como los anunciantes utilizan la red para satisfacer sus objetivos de marketing y comunicación,* 3ª ed., Editorial RA-MA, España, 2002, pp. 164.

López-Pinto Ruiz, Bernat, *La esencia del marketing,* Ediciones UPC, España, 2001, pp. 145.

Martín de Antonio, Raquel, *Internet como medio publicitario,* CEES Ediciones Universidad Europea de Madrid, España, 2000, pp. 109.

Meeker, Mary, *La publicidad en Internet,* Ediciones Granica, España, 2001, pp. 353.

O´Guinn, Thomas C., *et al.*, *Publicidad,* Editorial International Thomson, México, 1999, pp. 623.

- Torin, Douglas, *Guía completa de la publicidad,* Traduc. Alfredo Cruz Harce, Editorial Hermann Blume, España, 1986, pp. 224.
- Ward, Hanson, *Principios de mercadotecnia en Internet,* International Thomson Ediciones, México, 2001, pp. 465.

# **H E M E R O G R A F Í A**

- Academia Mexicana de Internet, "Números para conversar", Sección dominical, *El Universal,* México, D. F., No. *32365*, 4 de junio de 2006, p. VI.
- Agencias, "Números para conversar", Sección dominical, *El Universal,* México, D. F., No. *32414,* 23 de julio de 2006, p. VI.

Méndez, Mapy, "Medios en medidas", *Merca 2.0,* México, D. F., *No. 48,* Abril de 2006*,* pp. 32–38.

Morales-Casas, Gabriela, "Te odio, spam", *Día Siete,* México, D . F., No. 330, 2007, p.p 74-79.

Sandoval Uribe, Rigo, "La video era", *Día Siete,* México, D. F., No. 325, 2007, pp. 28-36.

Solís G., Dinora, "Ídolos, ilusión y … ganancias", *Día siete,* México, D. F., No. 297, 2006, pp. 46–53.

Websense, "Números para conversar", Sección dominical, *El Universal,* México D. F., No. 32358, 28 de mayo de 2006, p. VI.

# **F U E N T E S E L E C T R Ó N I C A S**

Activ@mente. (2006). Extraído el 7 Julio, 2006, de www.activamente.com.mx.

- Alt64. (2006). *Estudio Eyetraking Media.* Extraído el 10 octubre, 2006 de www.alt64.com/eyetrakingmedia.
- Asociación Mexicana de Agencias de Publicidad. (2006). Extraído el 9 Marzo, 2006 de www.amap.com.mx.
- Asociación Mexicana de Internet AMIPCI. (2005). *Hábitos de los Usuarios de Internet en México 2005.* Extraído el 10 Octubre, 2005 de www.amipci.org.mx.
- Ceballo, Francisco. (2006). *Comercio electrónico en México*. Página Web Día de Internet. Extraído el 18 Mayo, 2006, de www.diadeinternet.org.

ConSupermiso. (2006). Extraído el 25 Julio, 2006, de www.consupermiso. com.mx.

E-México. (2006). *Día de Internet 17 de Mayo.* Extraído el 24 Mayo, 2006, de http://www.emexico.gob.mx/wb2/eMex/eMex\_Dia\_del Internet\_17\_de\_mayo

Google México. (2006). Extraído 3 Agosto, 2006, www.google.com.mx.

Gutiérrez Cortés, Fernando. (2006) *La evolución de Internet en México y su impacto en el ámbito educativo de 1986 a 2006.* Página Web Día de Internet. Extraído el 20 Mayo, 2006, de www.diadeinternet.org.

Gutiérrez Cortés, Fernando y Islas Carmona Octavio. (1999, Julio). *Apuntes académicos para una historia de Internet en México.* Revista Mexicana de la Comunicación. Extraído el 24 Mayo, 2006, de http://www.mexicanadecomunicacion.com.mx/tables/FMB/ foromex/ apuntes.html

Interactive Advertising Bureau México. (2006). *Modelos de compra*. Extraído 30 Julio, 2006, de www.iabmexico.com.

Interactive Advertising Bureau México. (2006). *Producto*. Extraído 30 Julio, 2006, de www.iabmexico.com.

Interactive Advertising Bureau México. (2006). *Reportes*. Extraído 30 Julio, 2006, de www.iabmexico.com,

Interactive Advertising Bureau México. (2006) *Search marketing*. Extraído 30 Julio, 2006, de www.iabmexico.com.

Instituto Nacional de Estadística, Geografía e Informática INEGI. (2000) *II Censo de población y vivienda.* Extraído el 13 Febrero, 2006 de www.inegi.gob.mx.

Instituto Nacional de Estadística, Geografía e Informática INEGI. (2005) *Encuesta Nacional sobre Disponibilidad y Uso de Tecnologías de la Información en los Hogares 2005*. Extraído el 8 Mayo, 2006 de www.inegi.gob.mx.

Islas Carmona, Octavio y Gutiérrez Cortés, Fernando. (2003, Junio) Fundamentos del comunicaciones Digitales Productivas. *Razón y Palabra*. Revista electrónica. Extraído el 20 Mayo, 2006 de http://www.cem.itesm.mx/dacs/publicaciones/logos/anteriores /n34/oislas.html

Islas Carmona, Octavio y Gutiérrez Cortés, Fernando. (2003, Diciembre). Internet y la sociedad de la información. *Revista latinoamericana de comunicación Chasqui.* Extraído el 15 Agosto, 2006, de http://chasqui.comunica.org/content/view/120/61/.

Isoc México. (2006). *Historia de Internet en México.* Extraído el 24 Mayo, 2006, de http://www.isocmex.org.mx/historia.html

MSN México. (2006). *Advertising*. Extraído el 3 Agosto, 2006, de www.msn.com.mx.

Nic México. (2006). *Publicidad en Internet, Rentable y medible*. Extraído 26 Julio, 2006, de www.nic.mx.

Ogilvy. (2006). Extraído el 1 Agosto, 2006, de www.ogilvy.com.mx.

- La publicidad en Internet. (2006, Julio 3). *El Universal* [Versión electrónica]. Extraído el 10 Agosto, 2006, de www.eluniversal.com.mx
- Robles, Óscar. (2006) *Historia de Internet.* Centro de Ciencias Sinaloa. Extraído el 24 Mayo, 2006, de http://www.banderas.com.mx/hist\_\_de\_internet.htm.
- Rosas, Ana María. (2006, Octubre 13). Será México quien capte más publicidad en Internet de AL: Analist. *El Universal* [Versión electrónica]. Extraído el 26 Julio, 2006, de www.eluniversal.com.mx
- Secretaría de Comunicaciones y Transportes, STC. (2006). *Infraestructura de Radio y Televisión* [Estaciones autorizadas al 28 de febrero de 2006]. Extraído el 2 Marzo, 2006 de www.stc.gob.mx
- Trejo Delarbre, Raúl. (2001, Septiembre). Vivir en la Sociedad de la Información. Orden global y dimensiones locales en el universo digital. Revista Iberoamericana de Ciencia, Tecnología, Sociedad e Innovación, 1. Extraído el 7 Mayo, 2006, de http://www. campus-oei.org/revistactsi/numero1/trejo.htm
- Universidad Autónoma de México (UAM). (2006). *Historia de Internet.* Portal de Coordinación de Servicios de Computo Campus Azcapotzalco. Extraído el 24 Mayo, 2006 http://csc.azc.uam.mx/internet/manuales/historia.html

Wikipedia. (2006). *Correo electrónico*. Extraído el 7 Julio, 2006 de http://es.wikipedia.org/wiki/ Correo\_electr%C3%B3nico

Wikipedia. (2006). *Internet*. Extraído el 7 Julio, 2006 de http://es.wikipedia.org/wiki /Internet

Wikipedia (2006). *Weblogs*. Extraído el 7 Junio, 2006, de http://es.wikipedia.org/wiki/ Weblog

Wikipedia. (2006). *Wiki*. Extraído el 7 Julio, 2006 de http://es.wikipedia.org/wiki/Wiki

Wikipedia. (2006). *Word Wide Web*. Extraído el 7 Julio, 2006 de http://es.wikipedia.org/ wiki/World\_Wide\_Web"

## **COMUNICACIONES PERSONAL O CONFERENCIAS**

- Enríquez, Larisa. (2006, mayo 26). *Más allá de los objetivos de aprendizaje.* Ciclo de conferencias Prospectiva de Internet. México DF, Sala de videoconferencias de la Dirección General de Cómputo Académico DGSCA Ciudad Universitaria.
- Dr. Islas Carmona, Octavio, coordinador del proyecto Internet en el Tecnológico de Monterrey. (2006, Agosto 21). Comunicación personal. Tlalpan, México, DF
- Lic. Pérezbolde V., Guillermo. director general de Mente Digital. (2006, Julio 22). Comunicación personal. Coyoacan, México, DF, Oficinas de Mente Digital.
- Dr. Robinson, Scott. (2006, Mayo 26) *Los cafés Internet y el acceso a la red.* Ciclo de conferencias Prospectiva de Internet. México, D.F. Sala de videocanferencias de la Dirección General de Computo académico DGSCA Cuidad Universitaria.
- Dr. Trejo Delarbre, Raúl. Investigador titular en el Instituto de Investigaciones Sociales de la UNAM. (2006, Julio 30) Comunicación personal. Coyoacan, México DF, Instituto de Investigaciones Sociales de la UNAM.
- Lic. Valdez, Ernesto. Subdirector de la Asociación Mexicana de Internet AMIPCI. (2006, Julio 4) Comunicación Personal. Benito Juárez, México, DF, Oficinas de AMIPCI.

# **OTROS DOCUMENTOS**

Asociación Mexicana de Internet AMIPCI, *Investigación cualitativa para evaluar las opiniones y percepciones Internet como medio publicitario,* elaborado por TNS Gallup, junio 2004.

Asociación Mexicana de Internet AMIPCI, *Mapa 2005 de la industria de Internet en México,* 2005.

Media Vyasa*, Tarifario de Medios,* México, D. F., No. 54, 2006.
Seguimiento de los Portales MSN, Hotmail, Yahoo! y Yahoo! Mail de 1 de Junio al 19 de Junio

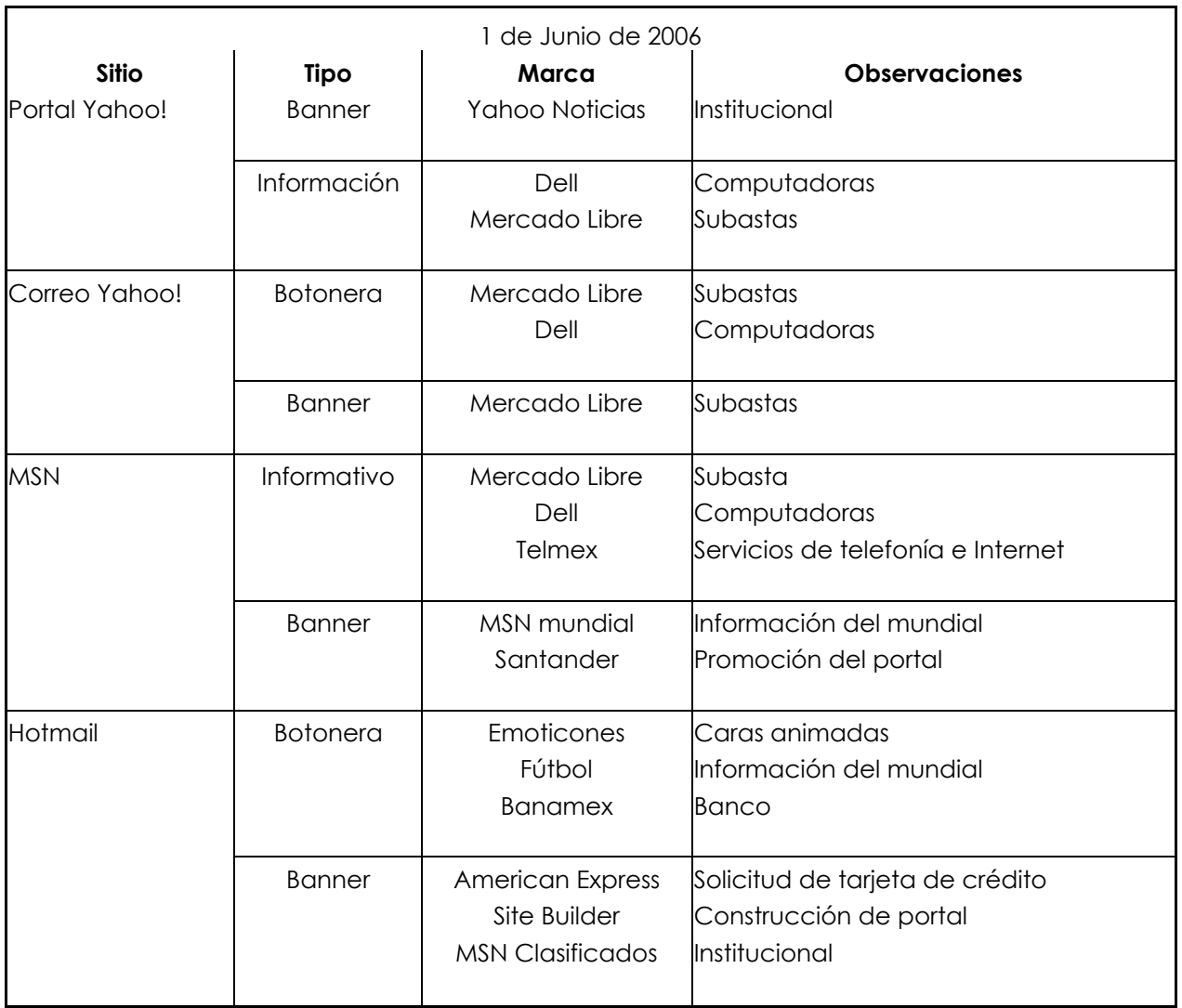

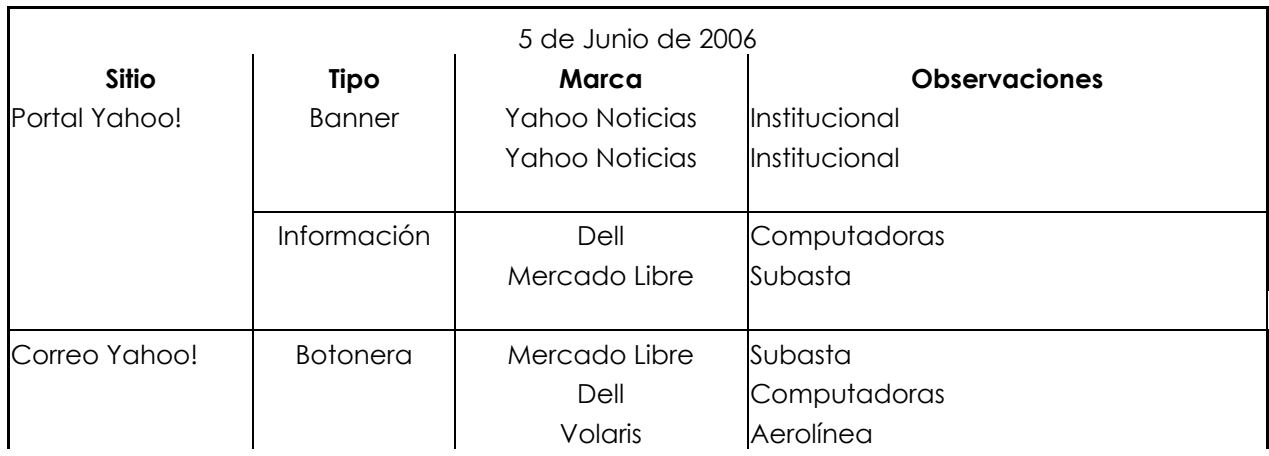

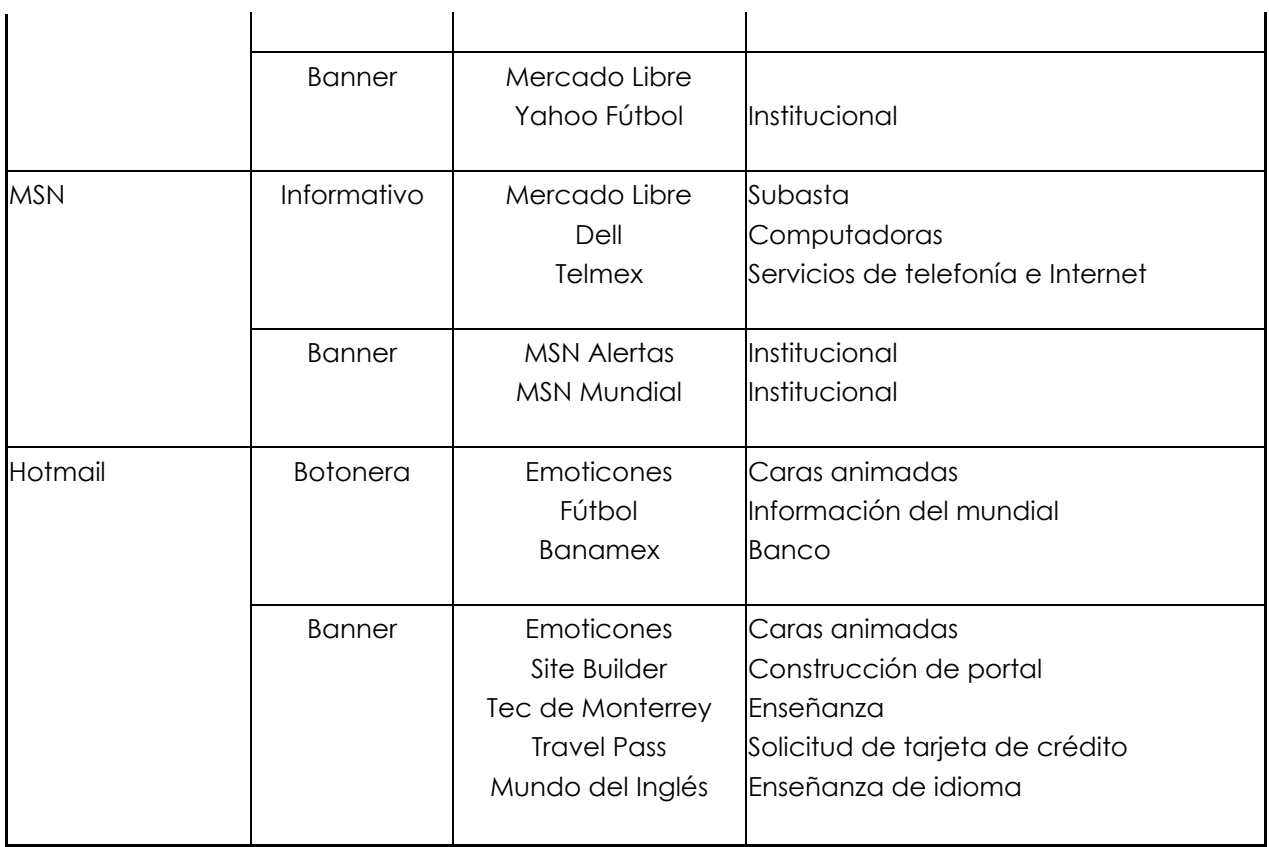

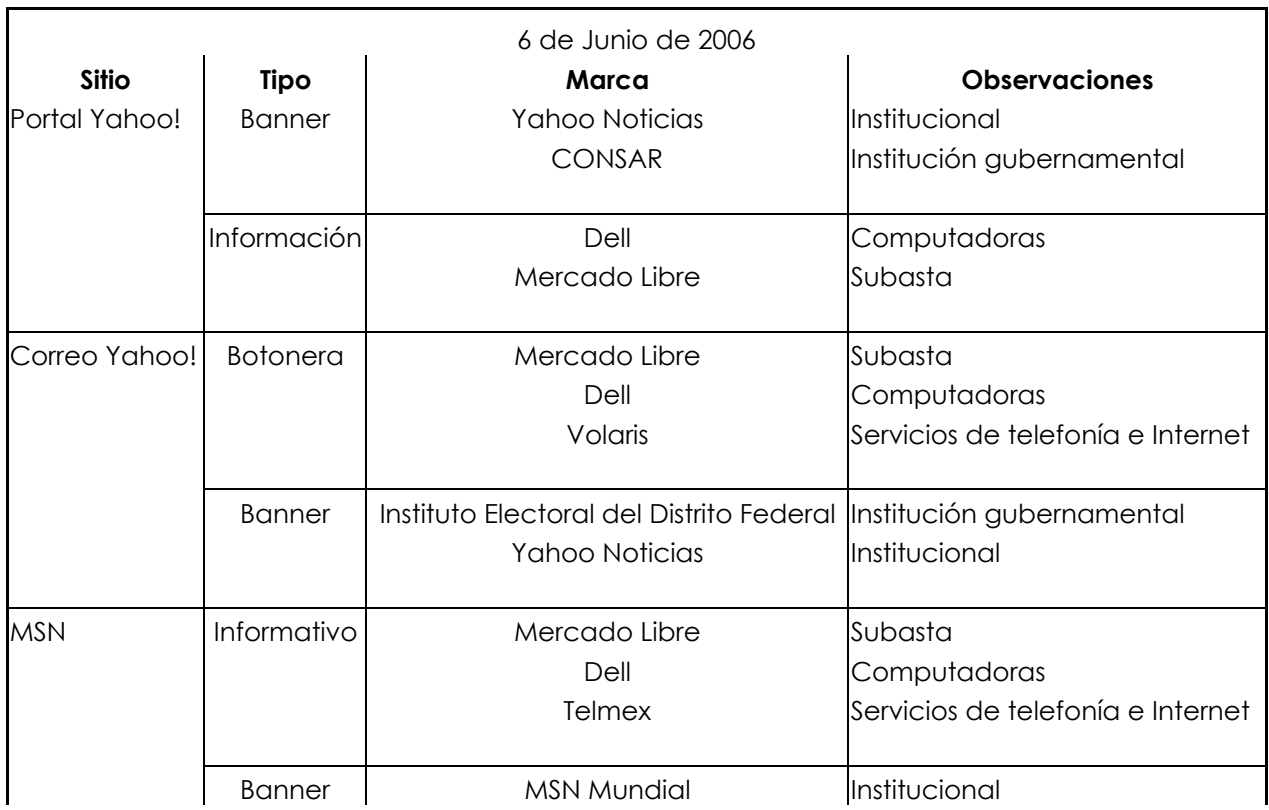

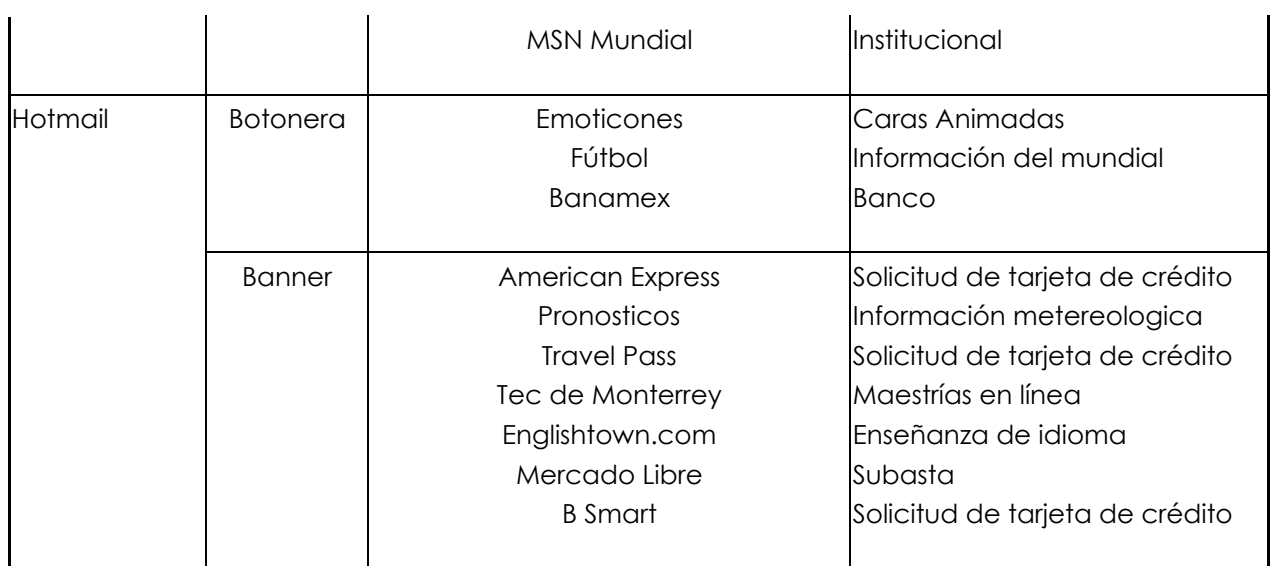

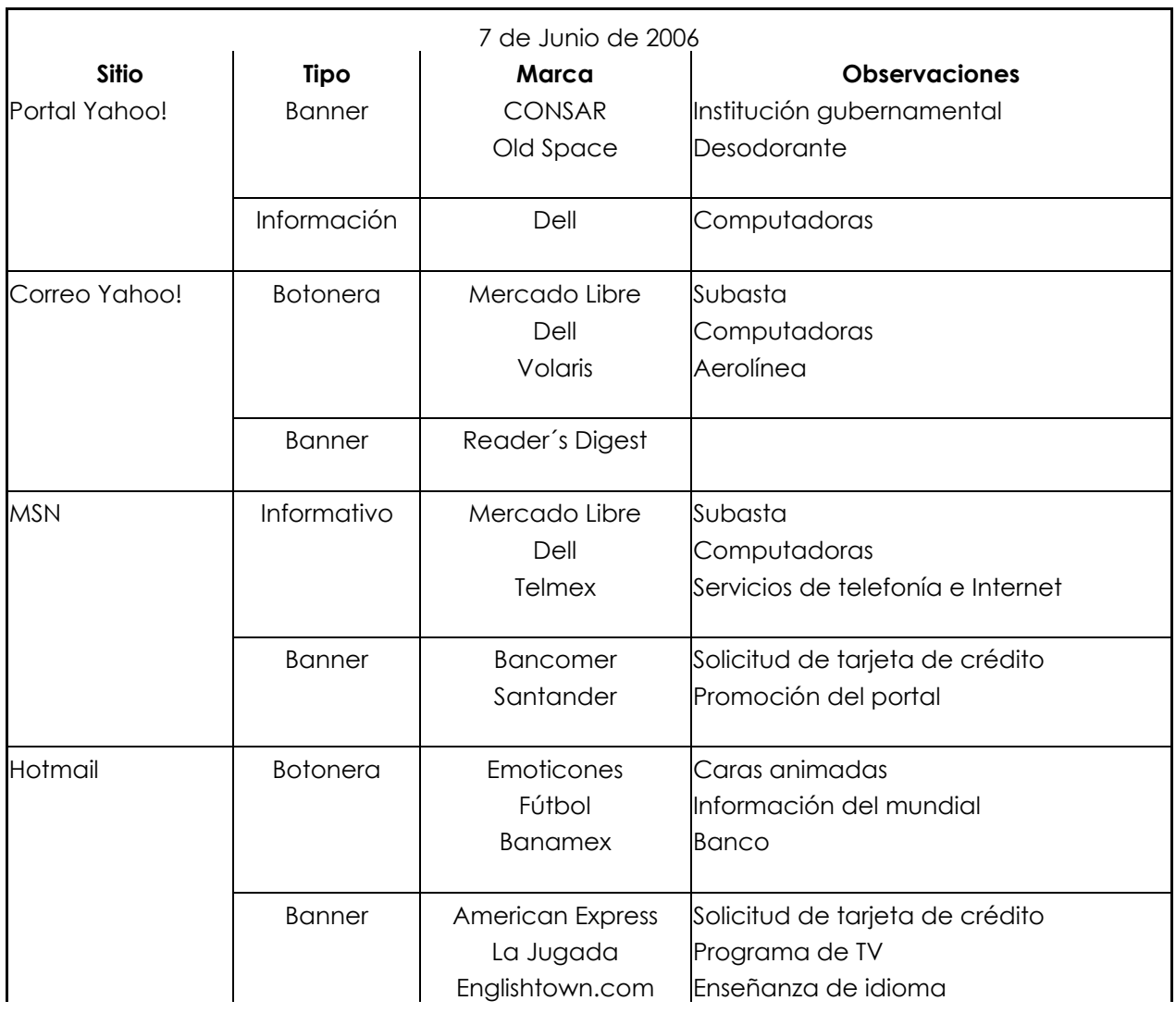

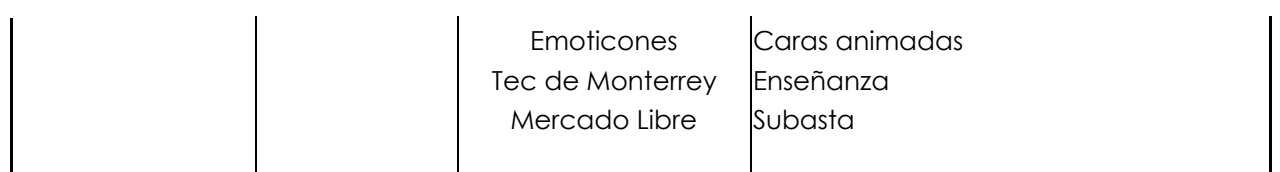

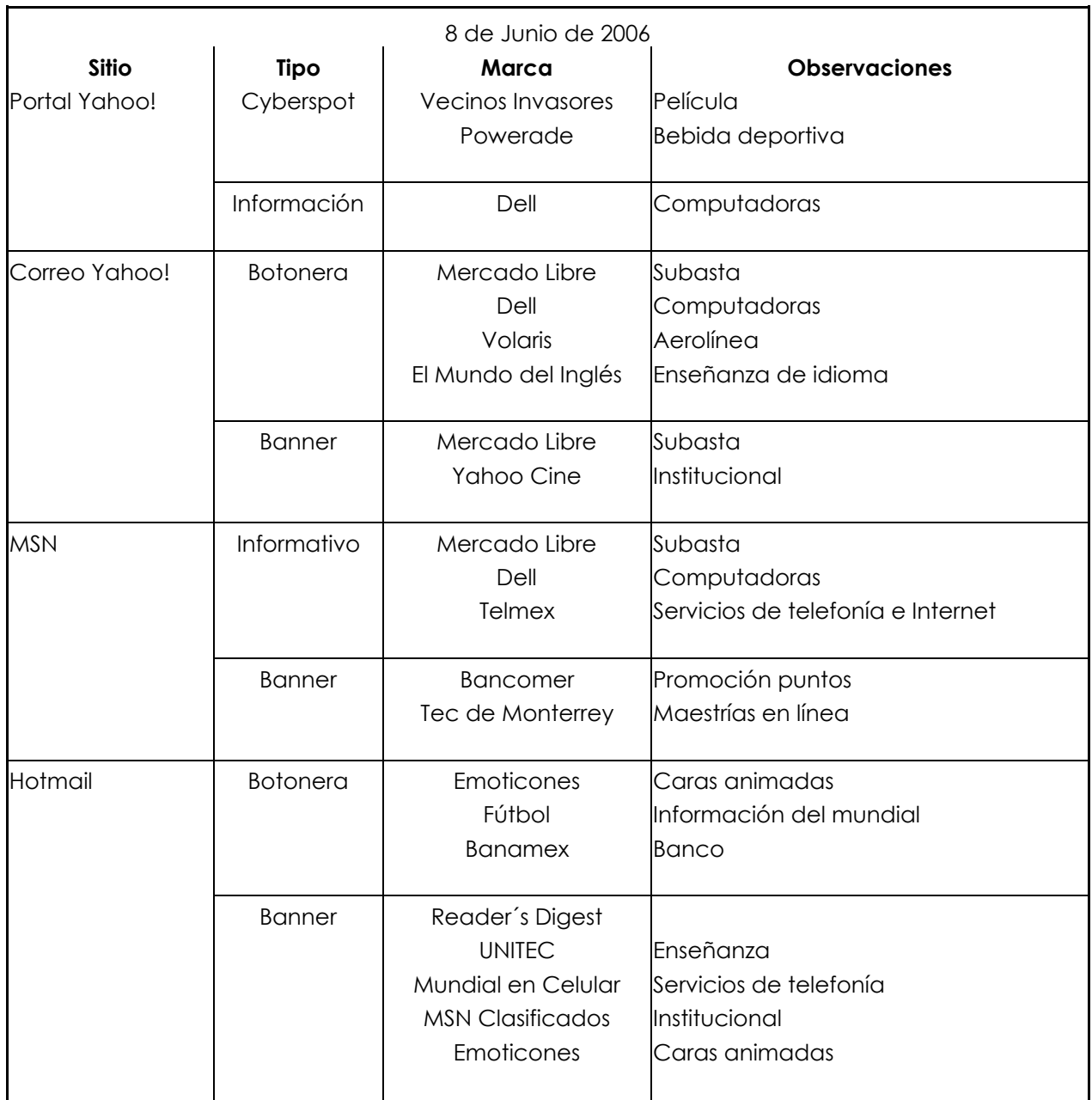

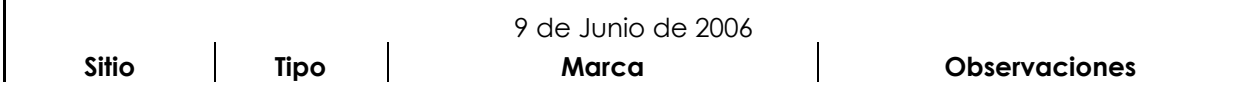

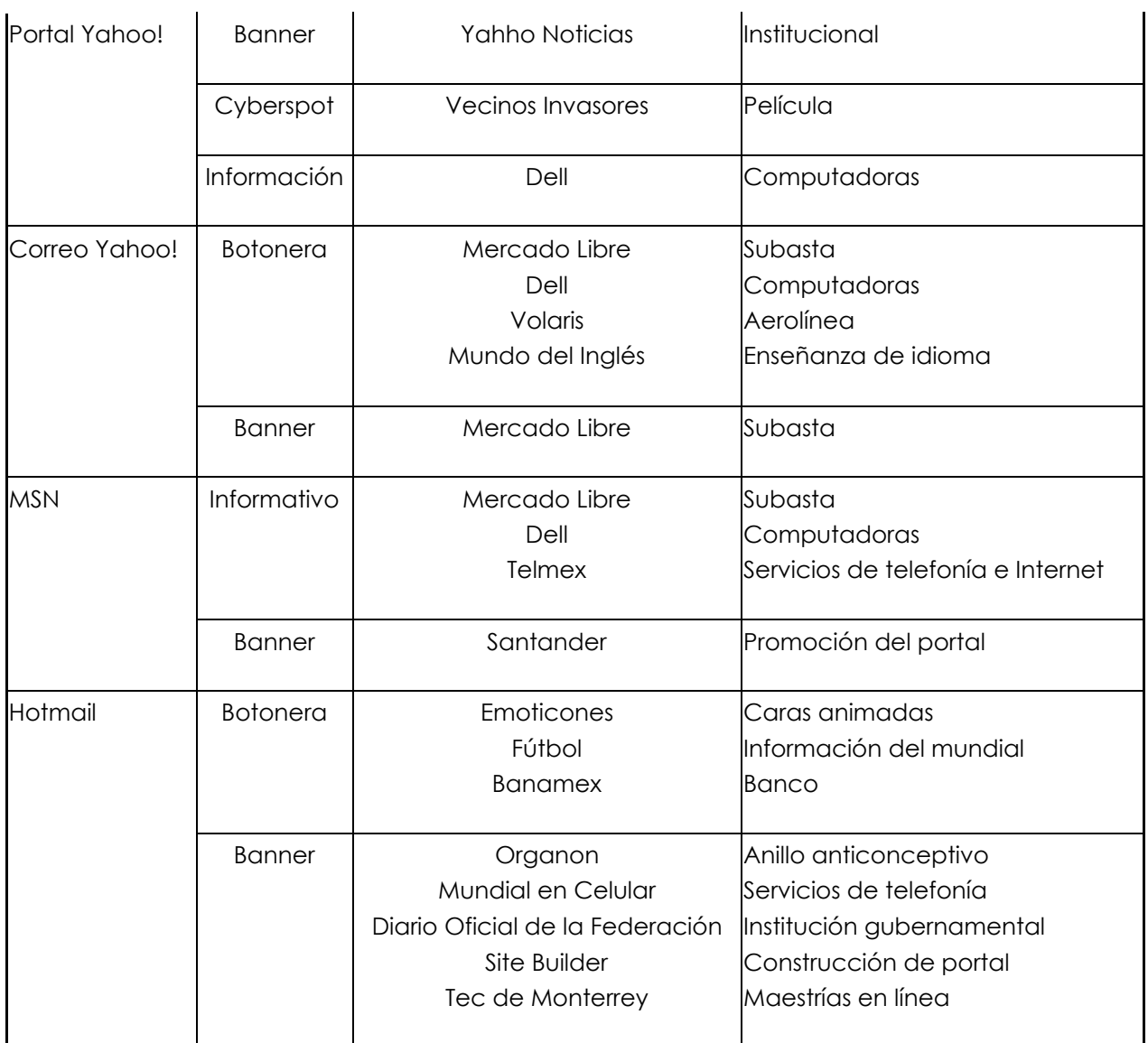

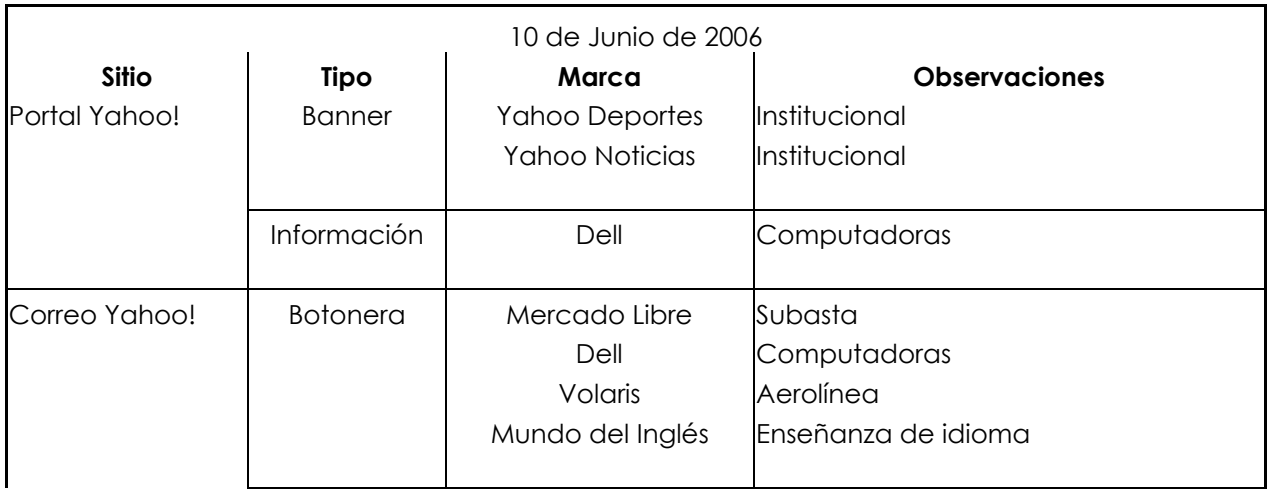

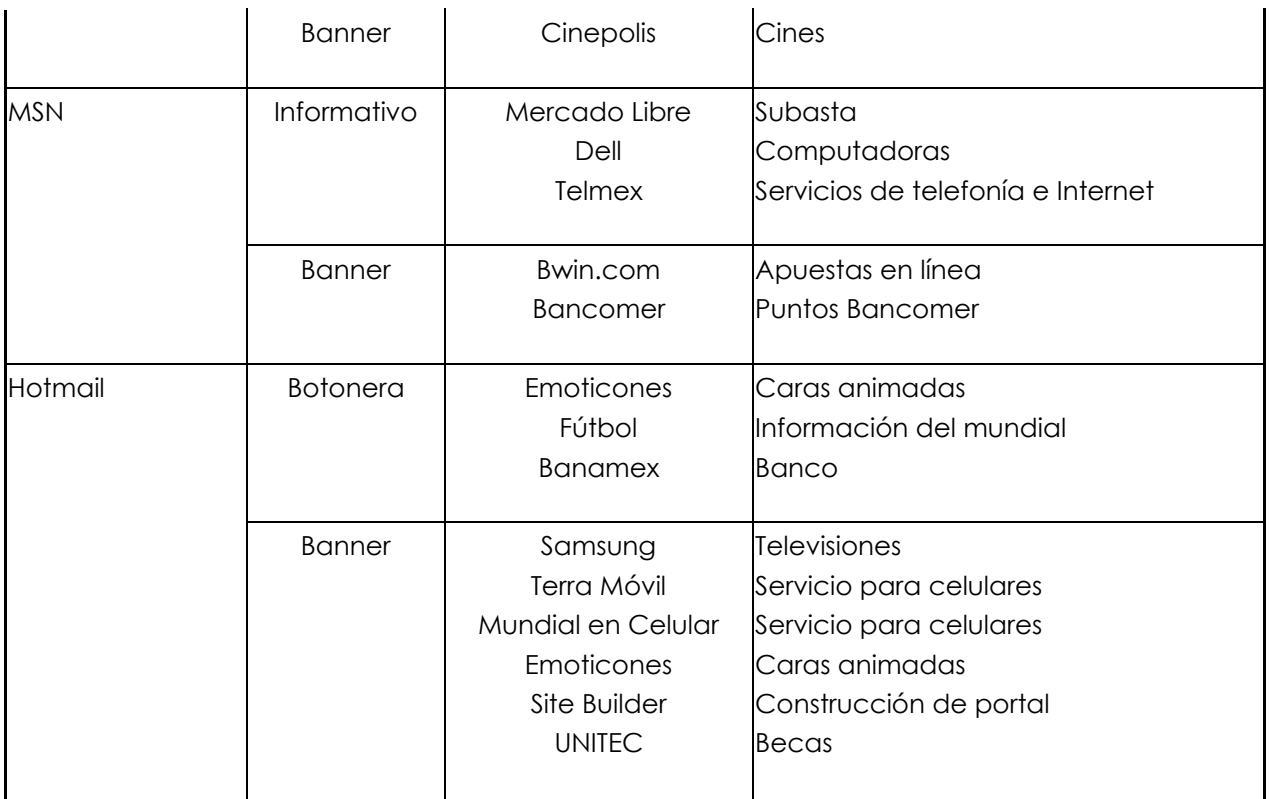

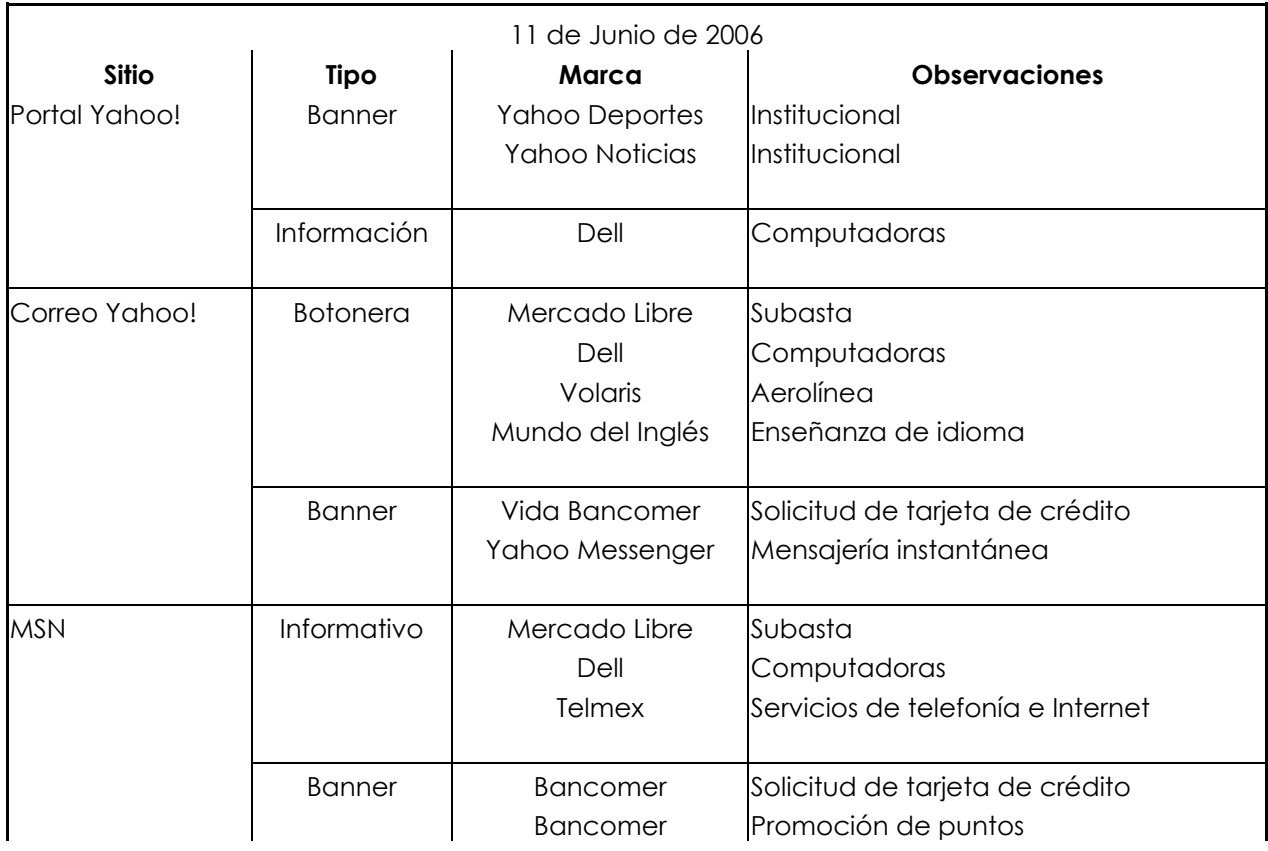

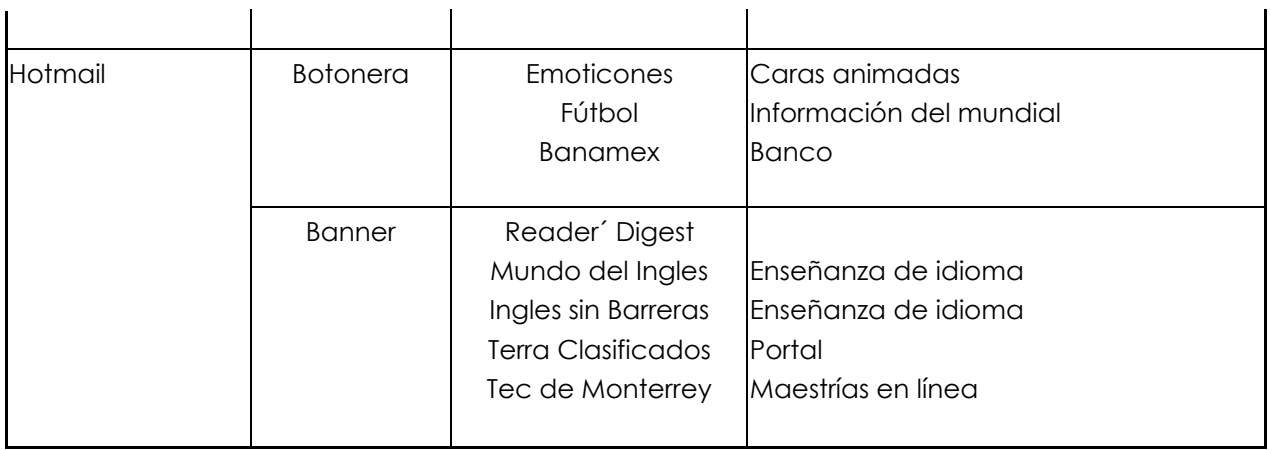

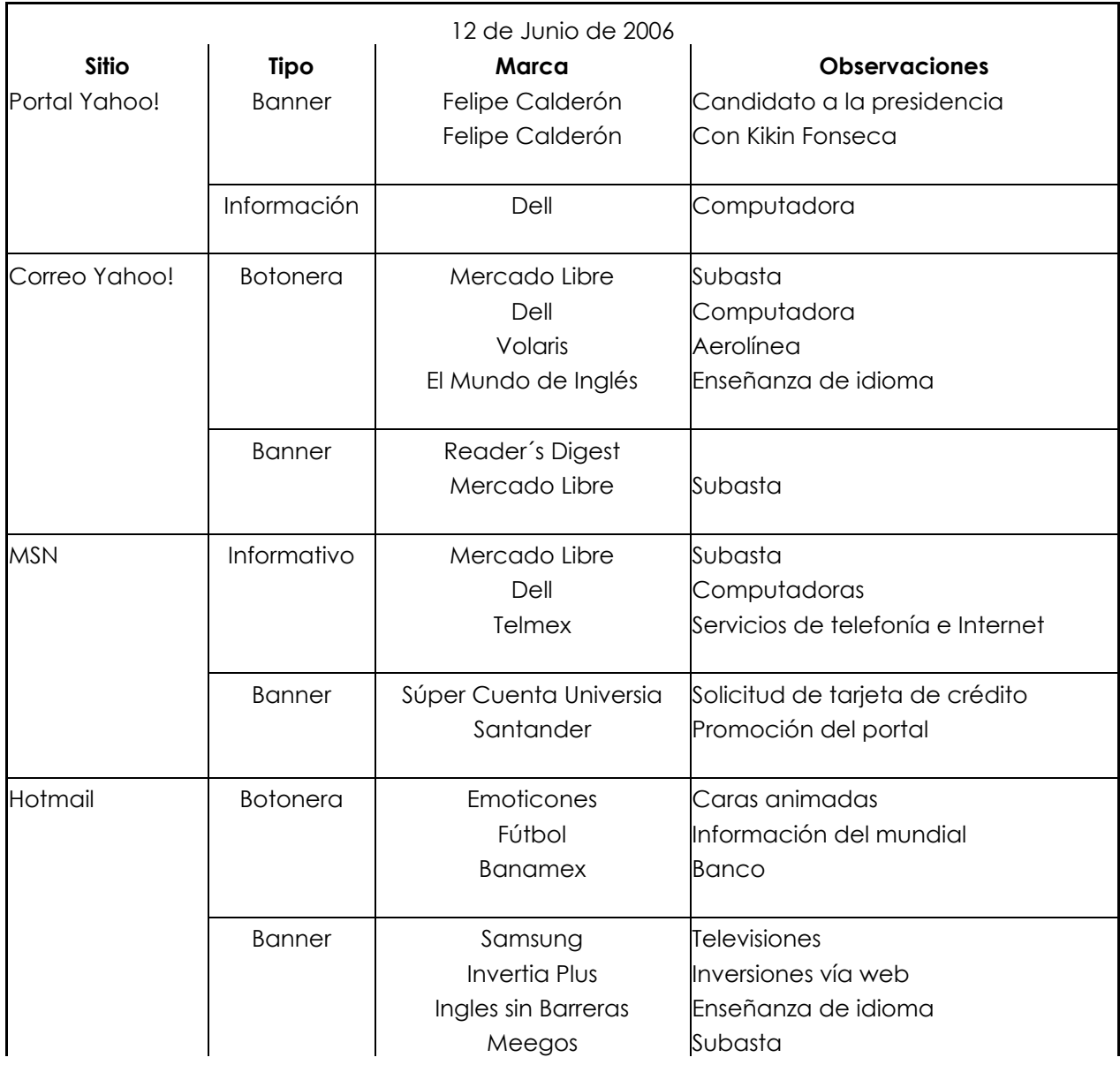

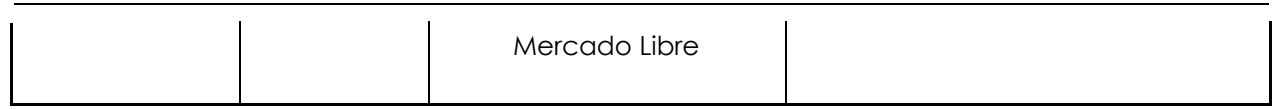

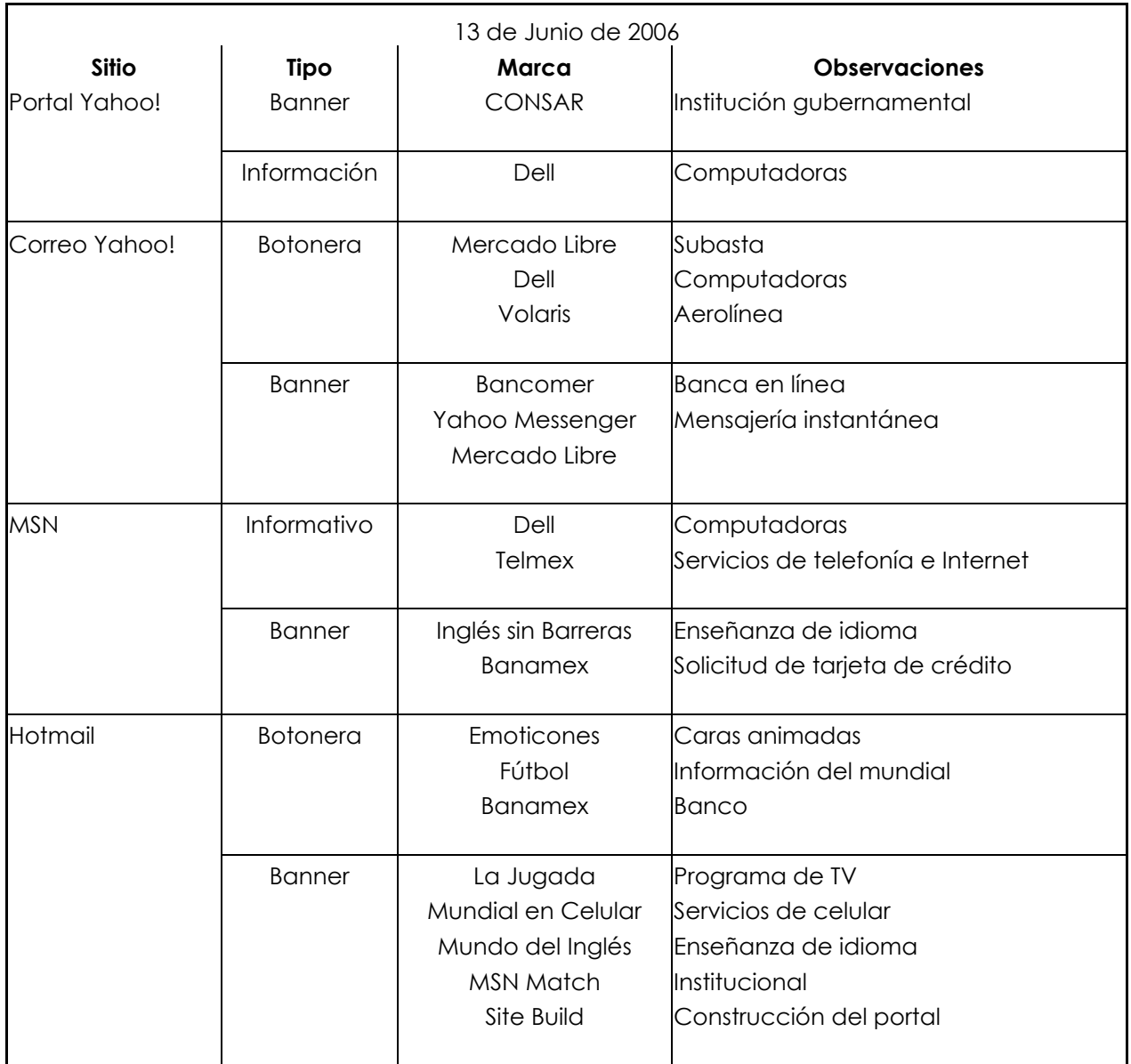

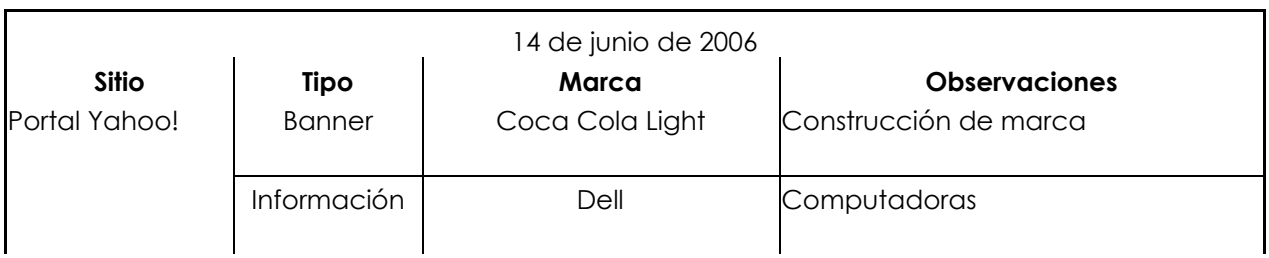

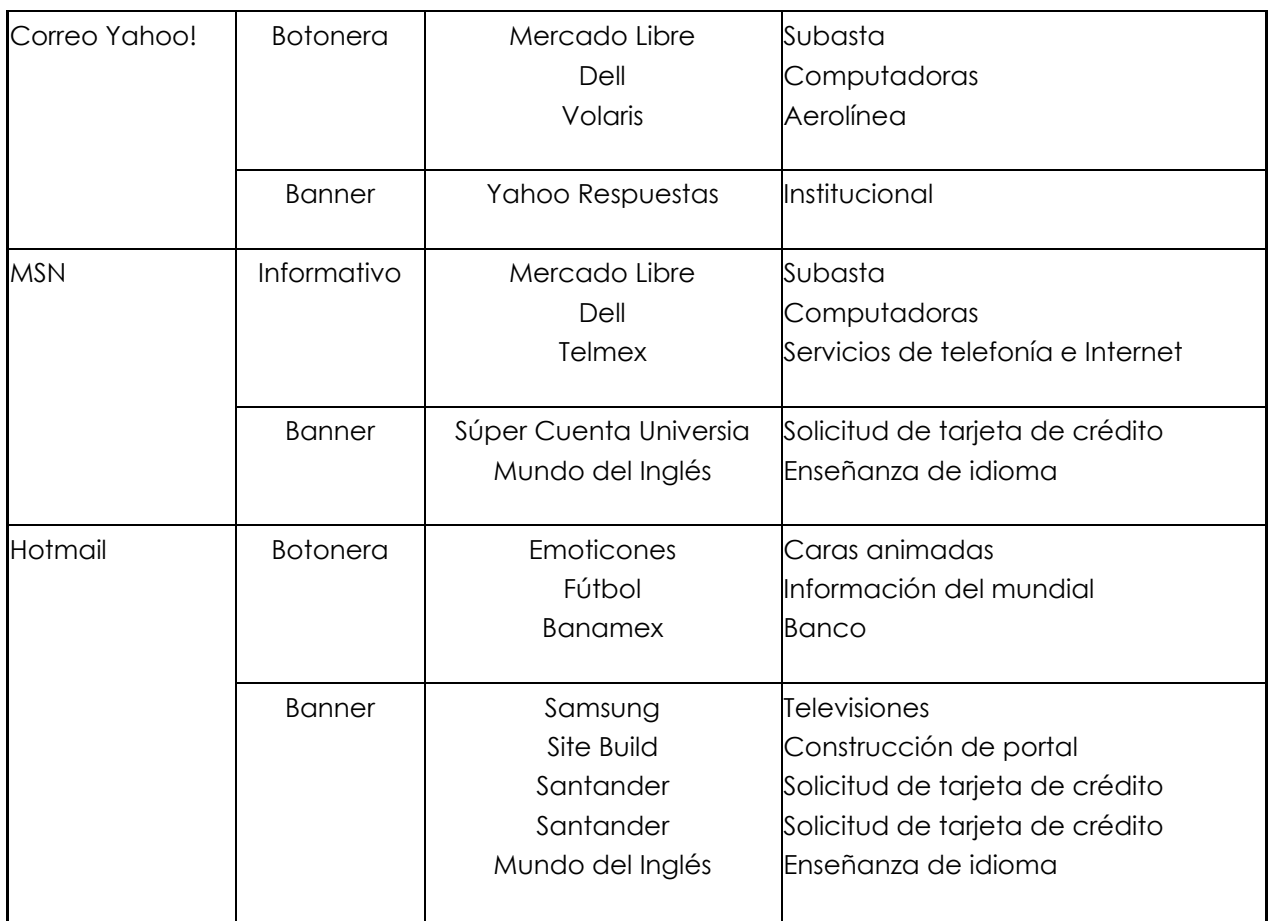

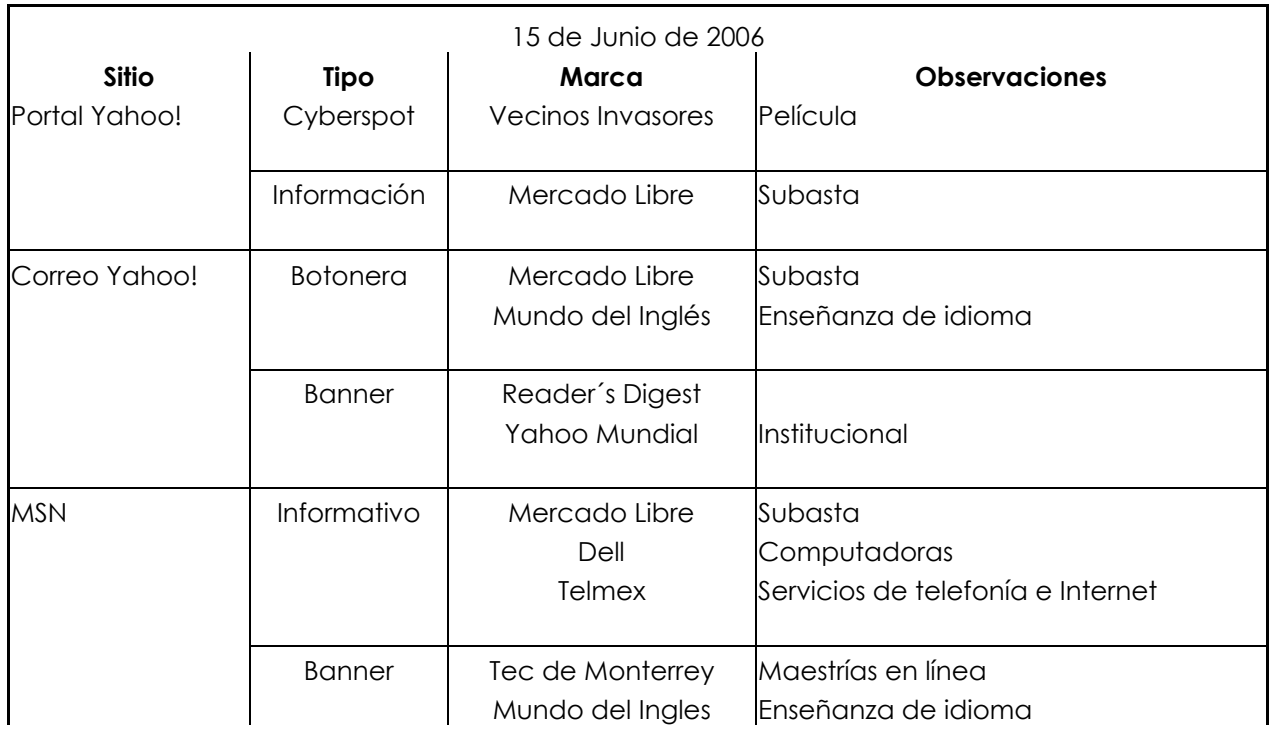

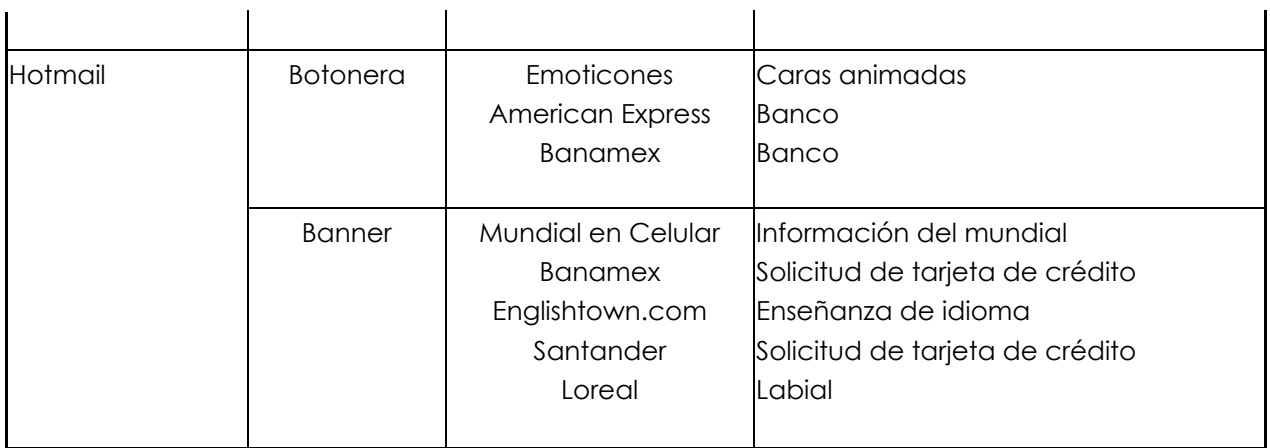

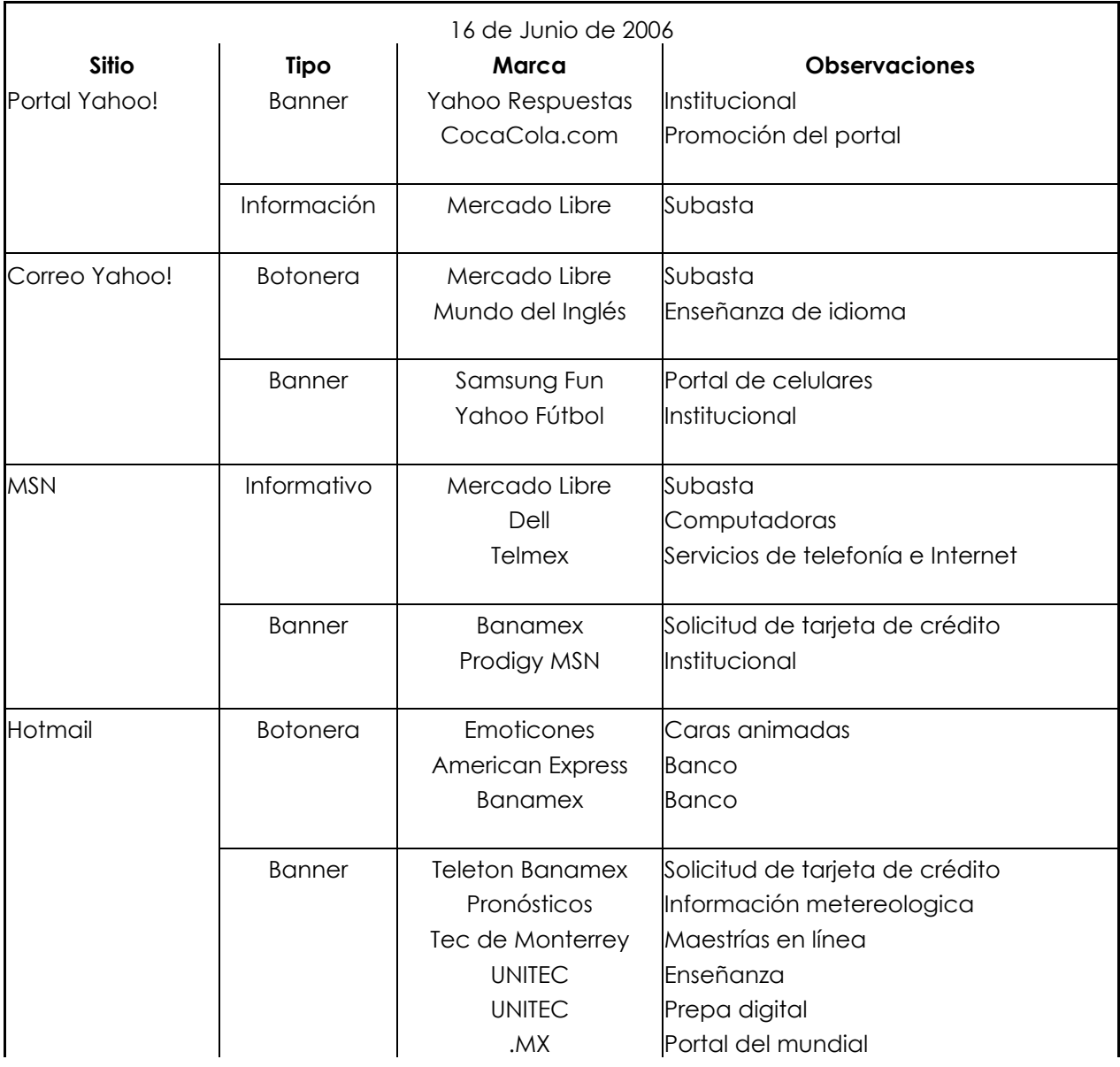

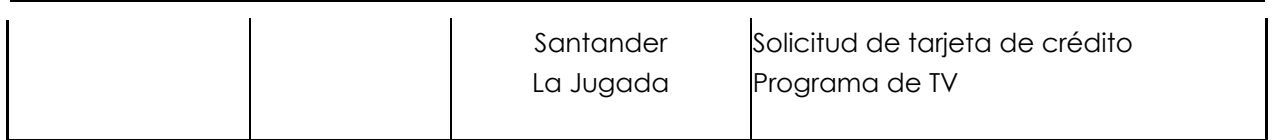

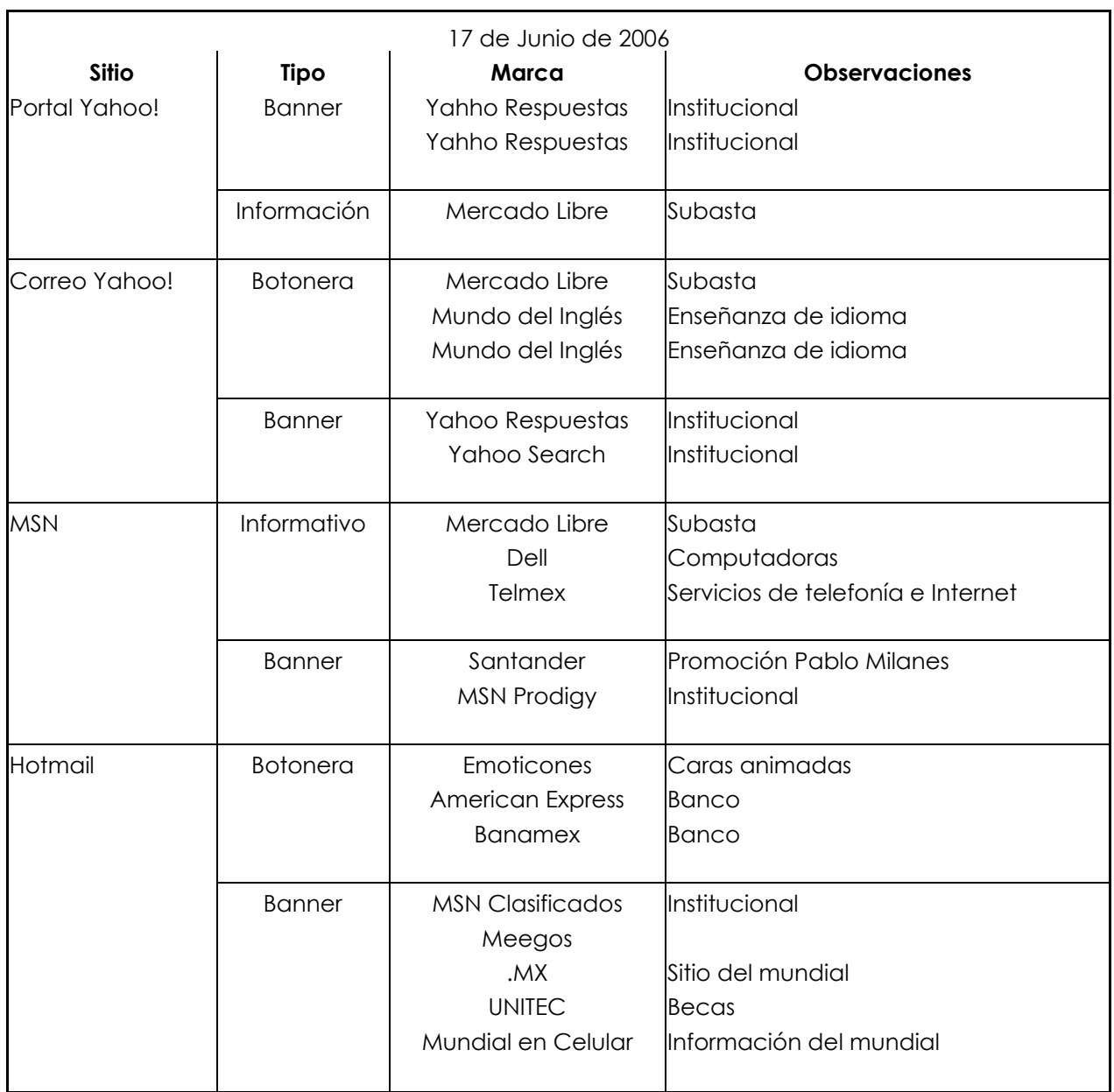

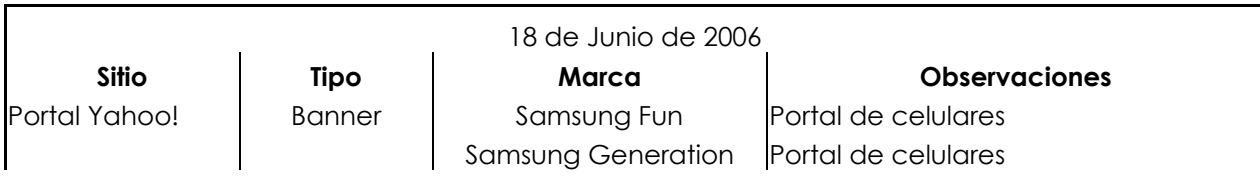

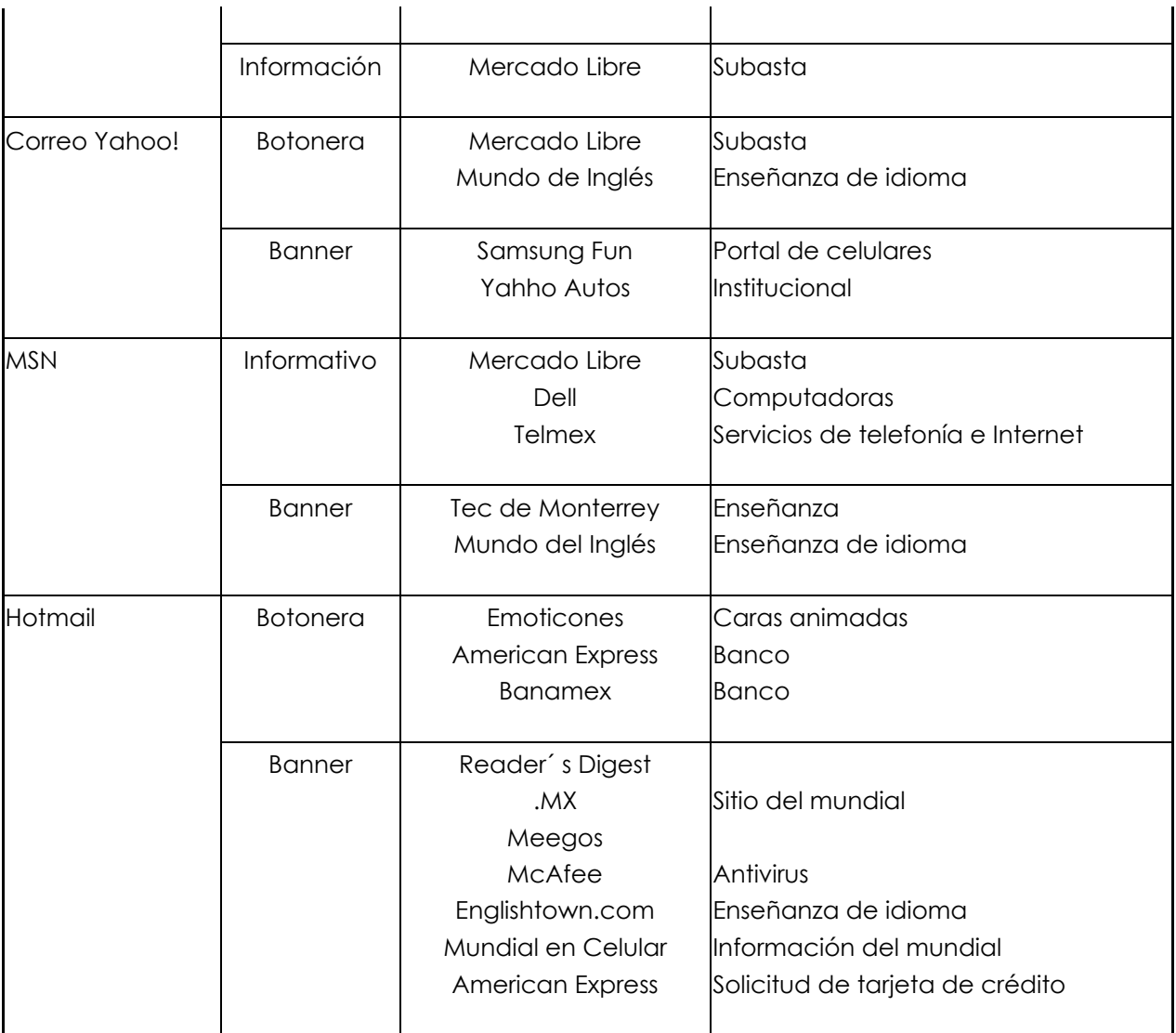

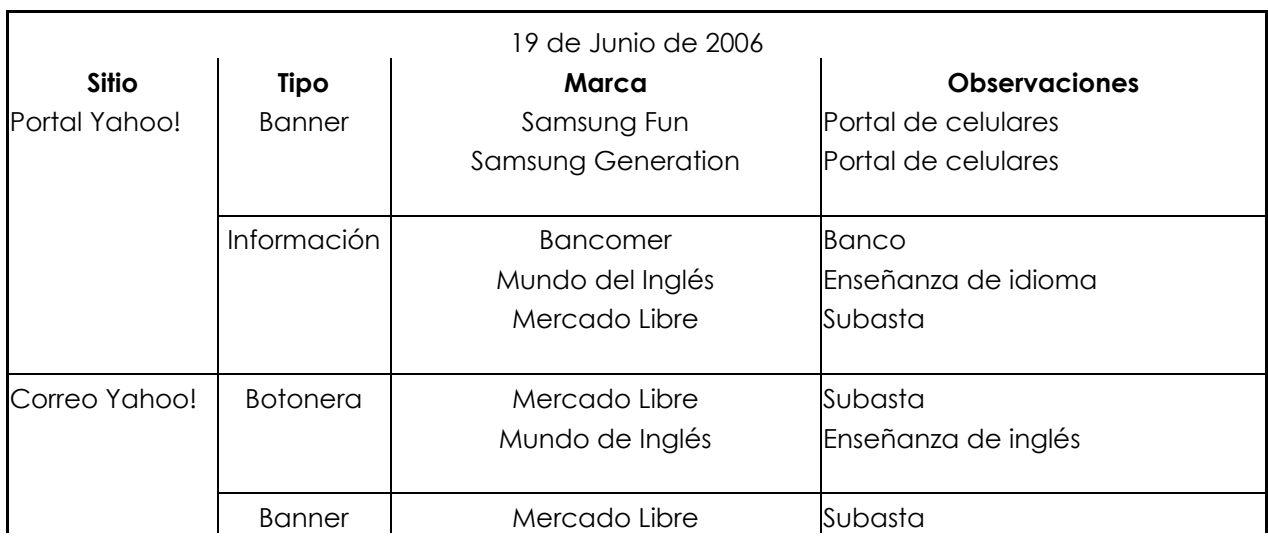

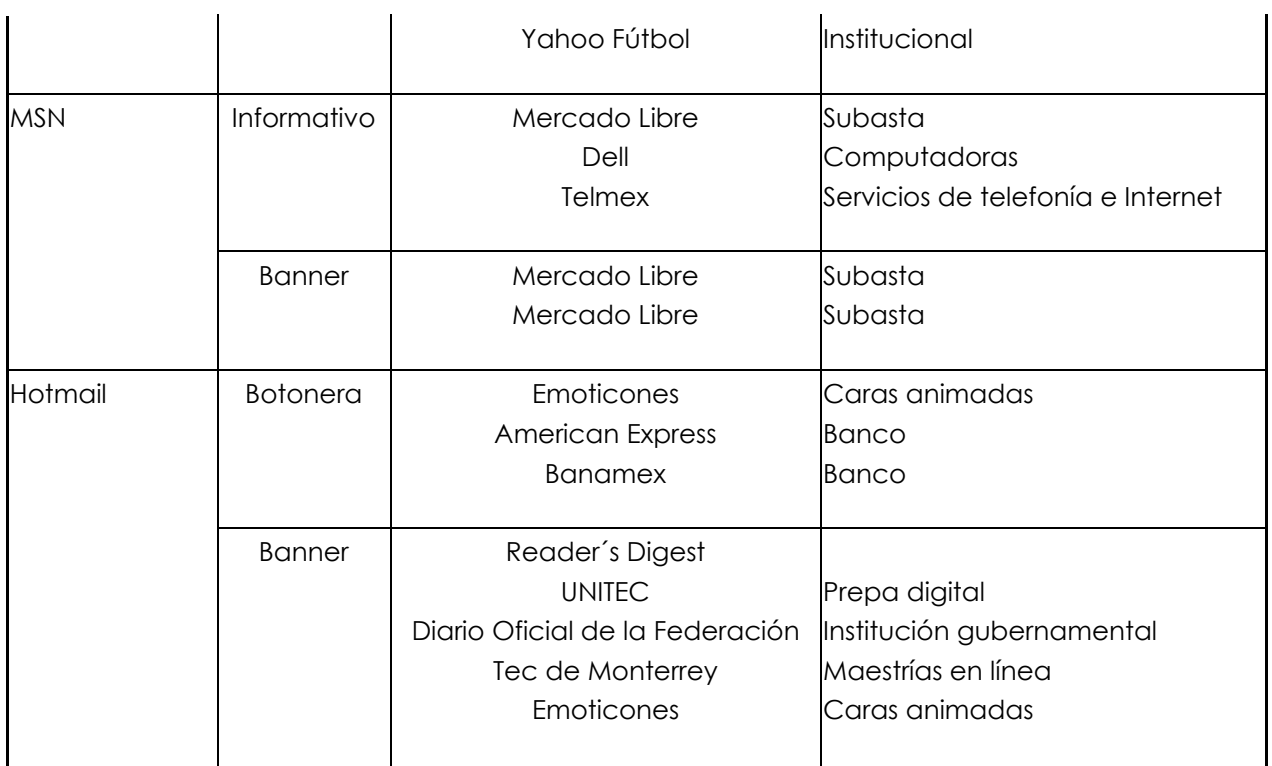